## UNIVERSIDAD DE EL SALVADOR

## FACULTAD DE INGENIERIA Y ARQUITECTURA

ESCUELA DE INGENIERÍA ELÉCTRICA

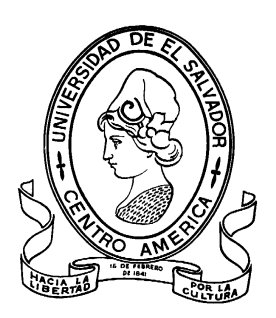

# **MAPA DE FLUJO DE CALOR DE EL SALVADOR UTILIZANDO TELEDETECCIÓN SATELITAL Y PROCESAMIENTO DE DATOS**

PRESENTADO POR:

# **MARIO ANDRÉS GARCÍA MOLINA**

# **RUBÉN ALEXANDER HENRÍQUEZ MIRANDA**

# **DOUGLAS ALBERTO RIVAS DÍAZ**

PARA OPTAR AL TITULO DE:

# **INGENIERO ELECTRICISTA**

CIUDAD UNIVERSITARIA, MAYO DE 2021

### **UNIVERSIDAD DE EL SALVADOR**

RECTOR:

### **MSC. ROGER ARMANDO ARIAS ALVARADO**

SECRETARIO GENERAL:

### **ING. FRANCISCO ANTONIO ALARCON SANDOVAL**

## **FACULTAD DE INGENIERIA Y ARQUITECTURA**

DECANO:

## **DR. EDGAR ARMANDO PEÑA FIGUEROA**

SECRETARIO:

## **ING. JULIO ALBERTO PORTILLO**

# **ESCUELA DE INGENIERÍA ELÉCTRICA**

DIRECTOR:

**ING. ARMANDO MARTÍNEZ CALDERÓN**

# UNIVERSIDAD DE EL SALVADOR FACULTAD DE INGENIERIA Y ARQUITECTURA ESCUELA DE INGENIERÍA ELÉCTRICA

Trabajo de Graduación previo a la opción al Grado de:

## **INGENIERO ELECTRICISTA**

Título:

# **MAPA DE FLUJO DE CALOR DE EL SALVADOR UTILIZANDO TELEDETECCIÓN SATELITAL Y PROCESAMIENTO DE DATOS**

Presentado por:

# **MARIO ANDRÉS GARCÍA MOLINA**

## **RUBÉN ALEXANDER HENRÍQUEZ MIRANDA**

## **DOUGLAS ALBERTO RIVAS DÍAZ**

Trabajo de Graduación Aprobado por:

Docente Asesor:

## **EngD. CARLOS OSMÍN POCASANGRE JIMENEZ**

SAN SALVADOR, MAYO DE 2021

Trabajo de Graduación Aprobado por:

Docente Asesor:

# **EngD. CARLOS OSMÍN POCASANGRE JIMENEZ**

#### NOTA Y DEFENSA FINAL

En esta fecha, lunes 19 de abril de 2021, en la Sala de Lectura de la Escuela de Ingeniería Eléctrica, a las 10:00 a.m. horas, en presencia de las siguientes autoridades Ingeniería  $d\epsilon$ Universidad de Eléctrica  $|a|$ Escuela de de  $|a|$ Fl Salvador: NGENIA

1. Ing. Armando Martínez Calderón **Director** 

Firma

2. MSc. José Wilber Calderón Urrutia Secretario

Y, con el Honorable Jurado de Evaluación integrado por las personas siguientes:

Firma

- DR. CARLOS EUGENIO MARTINEZ CRUZ

- DR. CARLOS OSMIN POCASANGRE JIMENEZ

(Docente Asesor)

Firma

irma

- ING. WALTER LEOPOLDO ZELAYA CHICAS

Se efectuó la defensa final reglamentaria del Trabajo de Graduación:

MAPA DE FLUJO DE CALOR DE EL SALVADOR UTILIZANDO TELEDETECCIÓN SATELITAL Y PROCESAMIENTO DE DATOS

A cargo de los Bachilleres:

- RIVAS DÍAZ DOUGLAS ALBERTO

- HENRÍQUEZ MIRANDA RUBÉN ALEXANDER

- GARCÍA MOLINA MARIO ANDRÉS

Habiendo obtenido en el presente Trabajo una nota promedio de la defensa final: \_\_8.74 Ocho punto setenta y cuatro  $\mathcal{E}$ 

*"La ciencia puede divertirnos y fascinarnos, pero es la Ingeniería la que cambia el mundo"* - Isaac Asimov

# **AGRADECIMIENTOS**

## **MARIO ANDRÉS GARCÍA MOLINA**

A mi madre, Maritza Molina que me aconsejó durante mi infancia y adolescencia para tomar un camino positivo en la vida. A mi padre Oswaldo Santos quien me inculcó y formó mis hábitos de estudios. Mis hermanos David y Ernesto quienes me aconsejaron para salir adelante ante dilemas personales y laborales. Y Katya quien en ha estado conmigo hasta los últimos días de esta carrera dándome ánimo y soporte. Son mi familia.

#### **RUBÉN ALEXANDER HENRÍQUEZ MIRANDA**

A mi madre, Rosa Miranda, por su incondicional apoyo y su infinito amor, por estar ahí siempre, en cada momento difícil, gracias ser el aliento y la fuerza que necesitaba para seguir adelante, gracias por todo mamá.

A mi padre, Rubén Henríquez, por su apoyo y sus enseñanzas, gracias por enseñarme disciplina y el valor del trabajo duro.

A mis queridas hermanas, Rubenia, Roxana, Milagro y la pequeña Lily, gracias por su cariño y apoyo.

A mi madrina, María Elena, por brindarme su apoyo desde que era pequeño.

A mis amigos, Iván, Jesús, Merino, Fidel, Christopher y Kevin por su incondicional apoyo en la vida y en los momentos más difíciles de la carrera, muchas noches de desvelos, fracasos y alegrías.

A nuestro asesor, el doctor PhD. Carlos Pocasangre, por brindarnos su conocimiento, su apoyo y consejo durante todo este proceso.

Al Ingeniero Miguel Hernández por brindarnos los mapas geológicos y pedológicos de El Salvador.

Por último, pero no menos importante, agradecer a niña Reinita, por darnos siempre su consejo, su apoyo y su cariño durante toda la carrera.

#### **DOUGLAS ALBERTO RIVAS DÍAZ**

A mis padres, Dinorah Díaz y Douglas Rivas, quienes me han apoyado y guiado durante toda mi vida e hicieron todo lo posible por lograr que salga adelante tanto como persona y como profesional, dándome siempre lo mejor que pudieron. Las palabras son insuficientes para expresar mi agradecimiento hacia ellos por todos los sacrificios que han hecho por mí, por todo su cariño y motivación que me han impulsado a superar tantos retos. Mi mayor deseo en esta vida es poder devolver, aunque sea una parte de ese inmensurable sacrificio.

A Sandra Van Dyck, quién ha sido la única persona en brindarme su amistad honesta e incondicional durante tantos años, quién me ha acompañado y apoyado en los momentos más altos de éxitos y alegrías, y también en las más profundas desesperaciones y angustias. Sus palabras de aliento son tesoros que guardaré durante el resto de mi vida.

*"What is bravery, without a dash of recklessness!"*

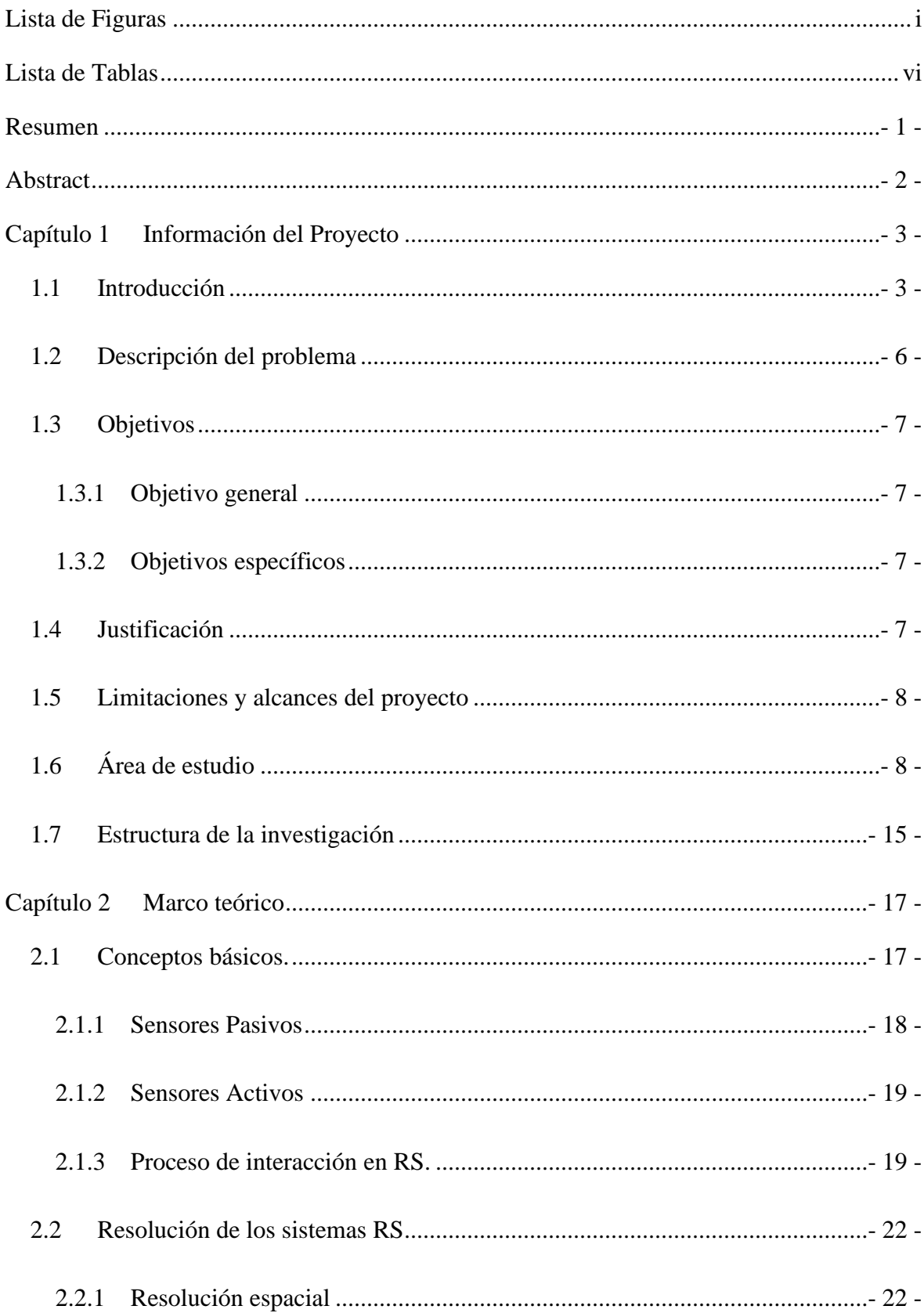

# ÍNDICE

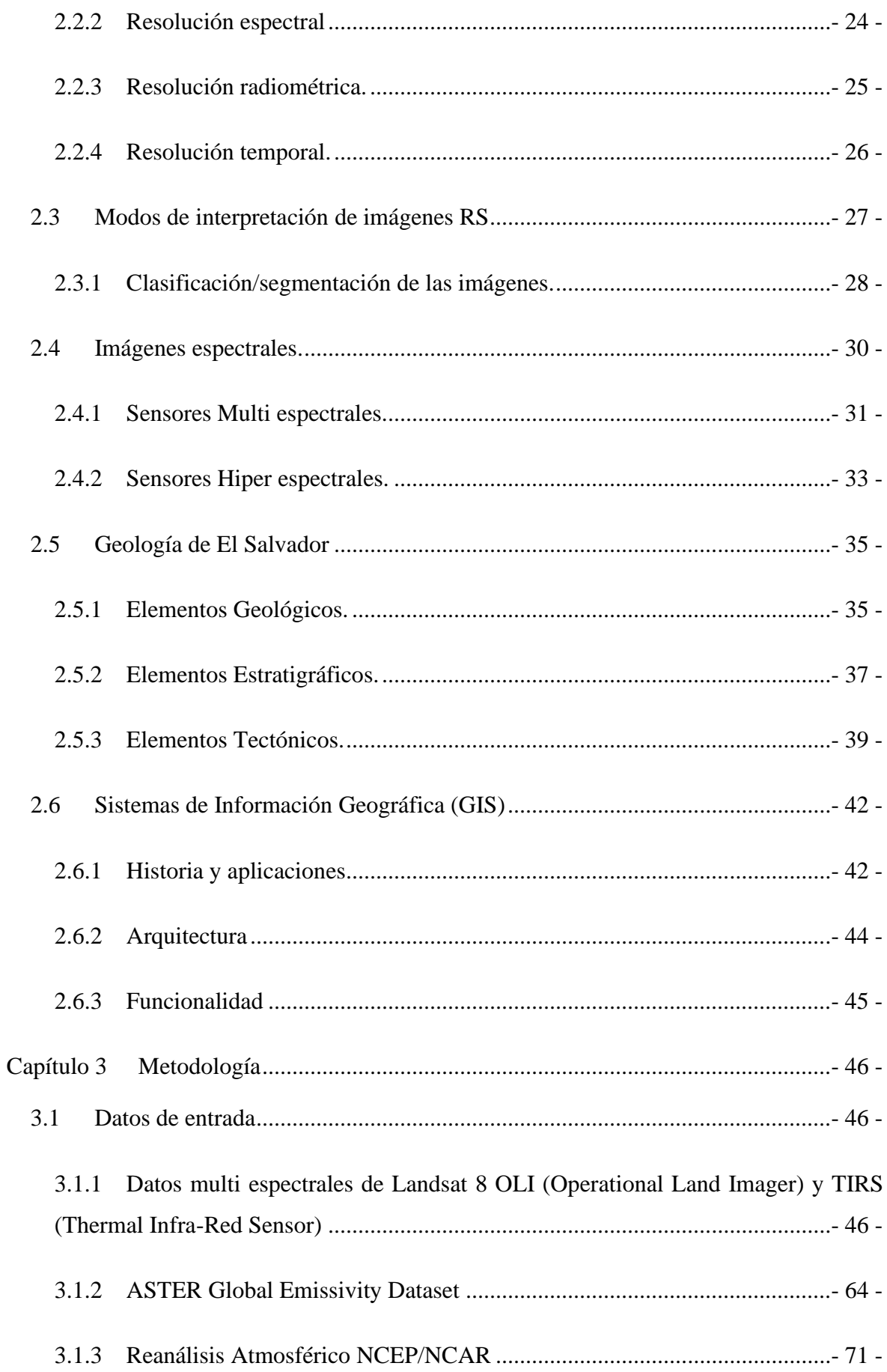

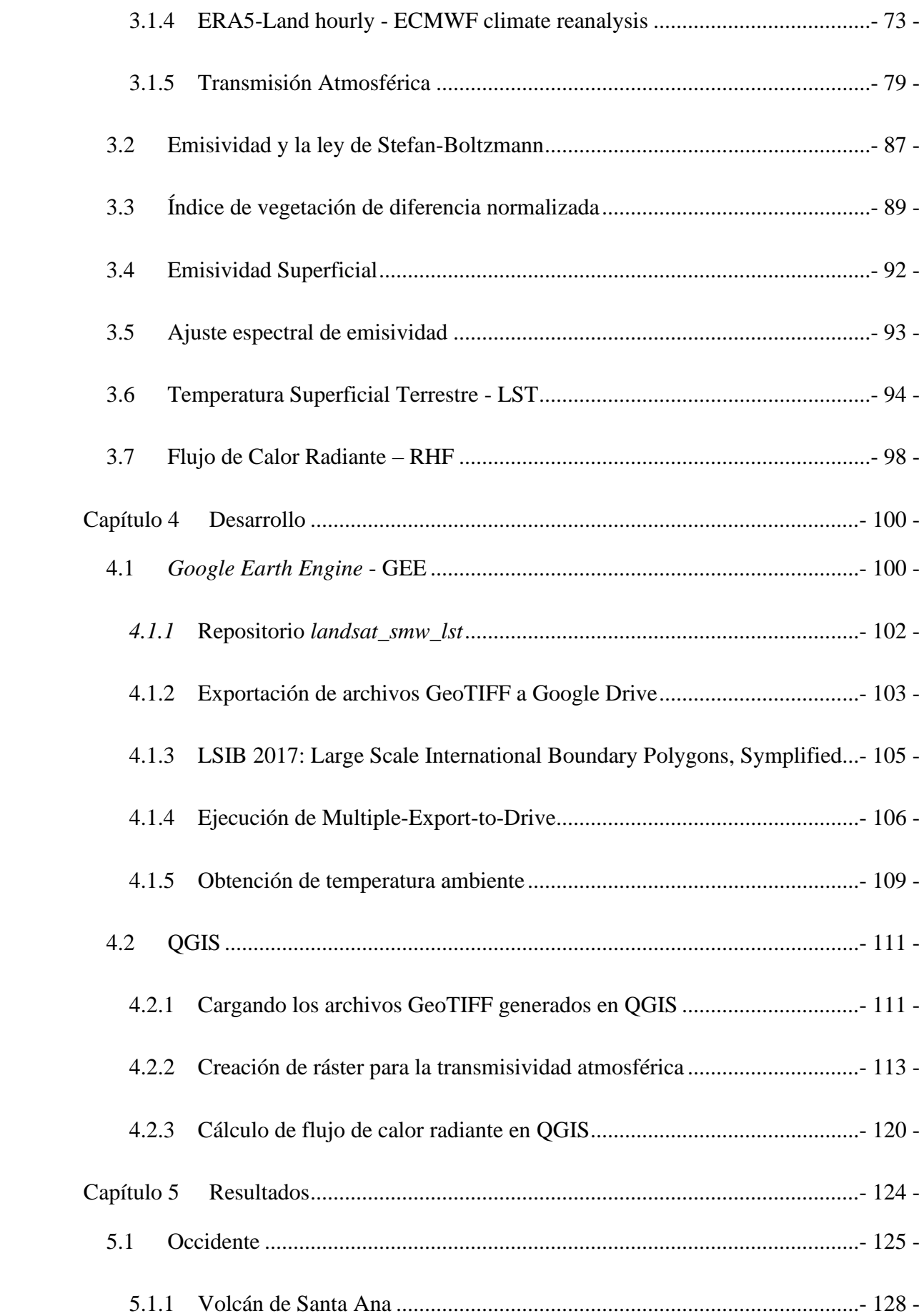

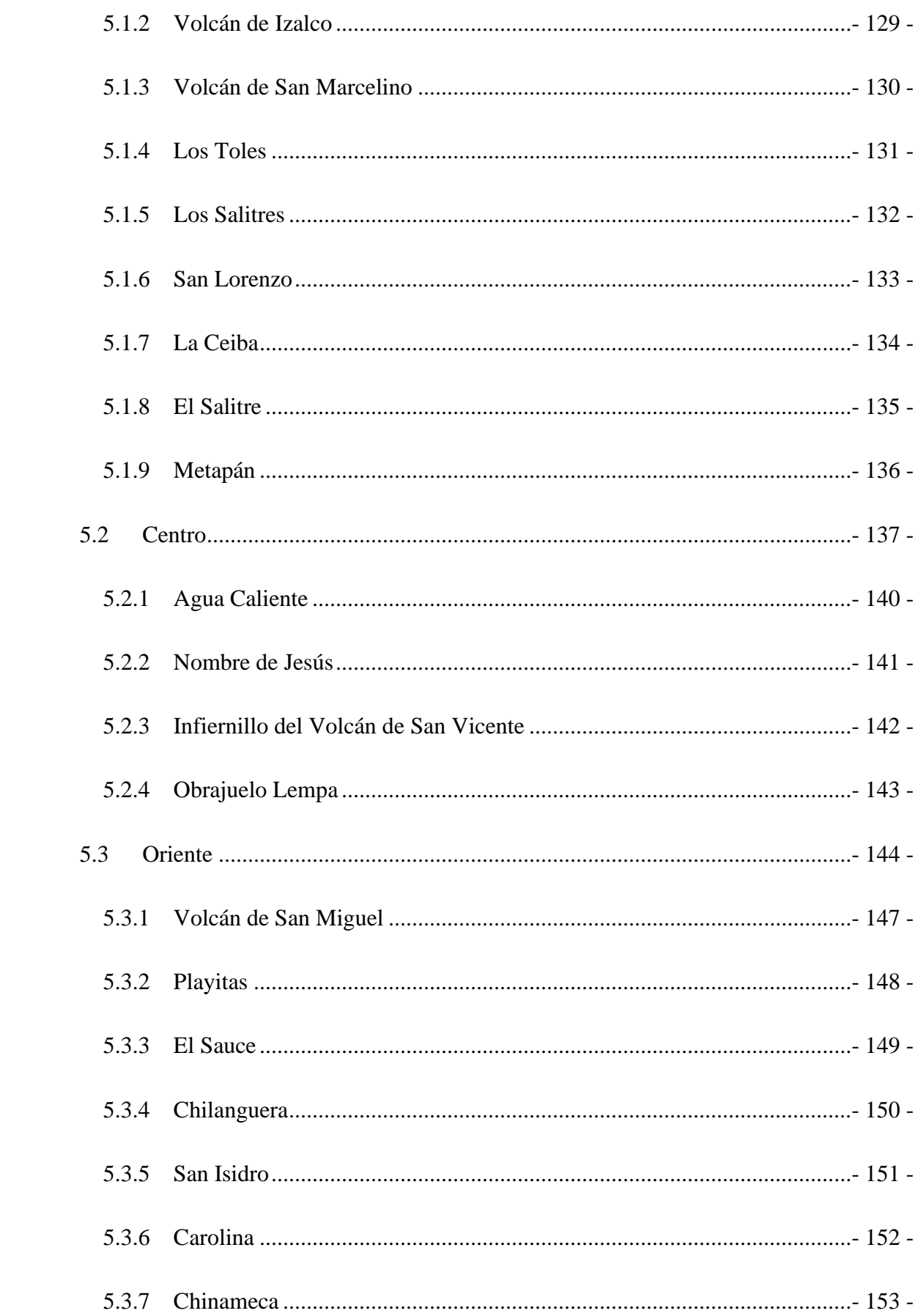

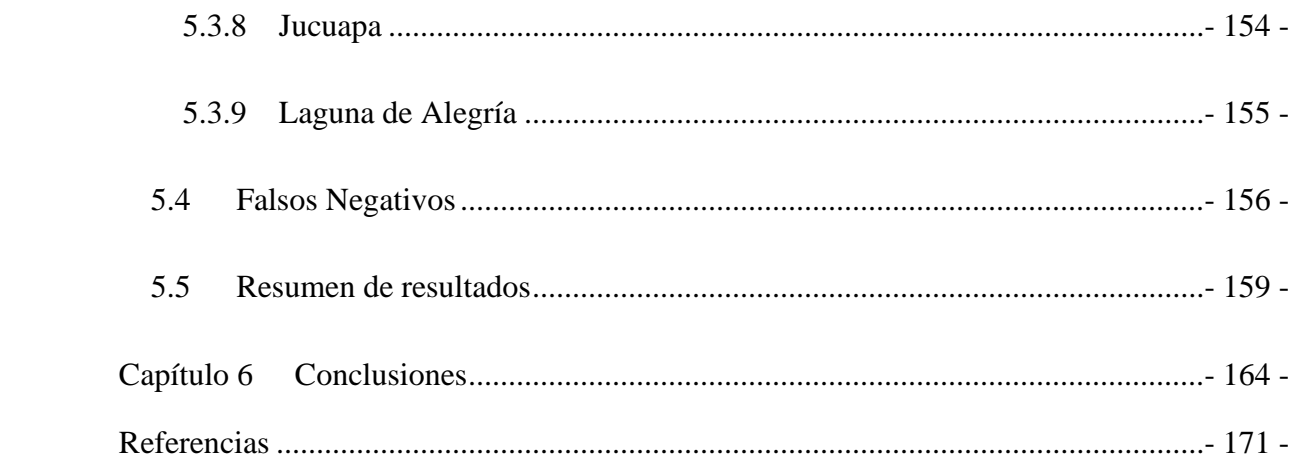

# **LISTA DE FIGURAS**

<span id="page-14-0"></span>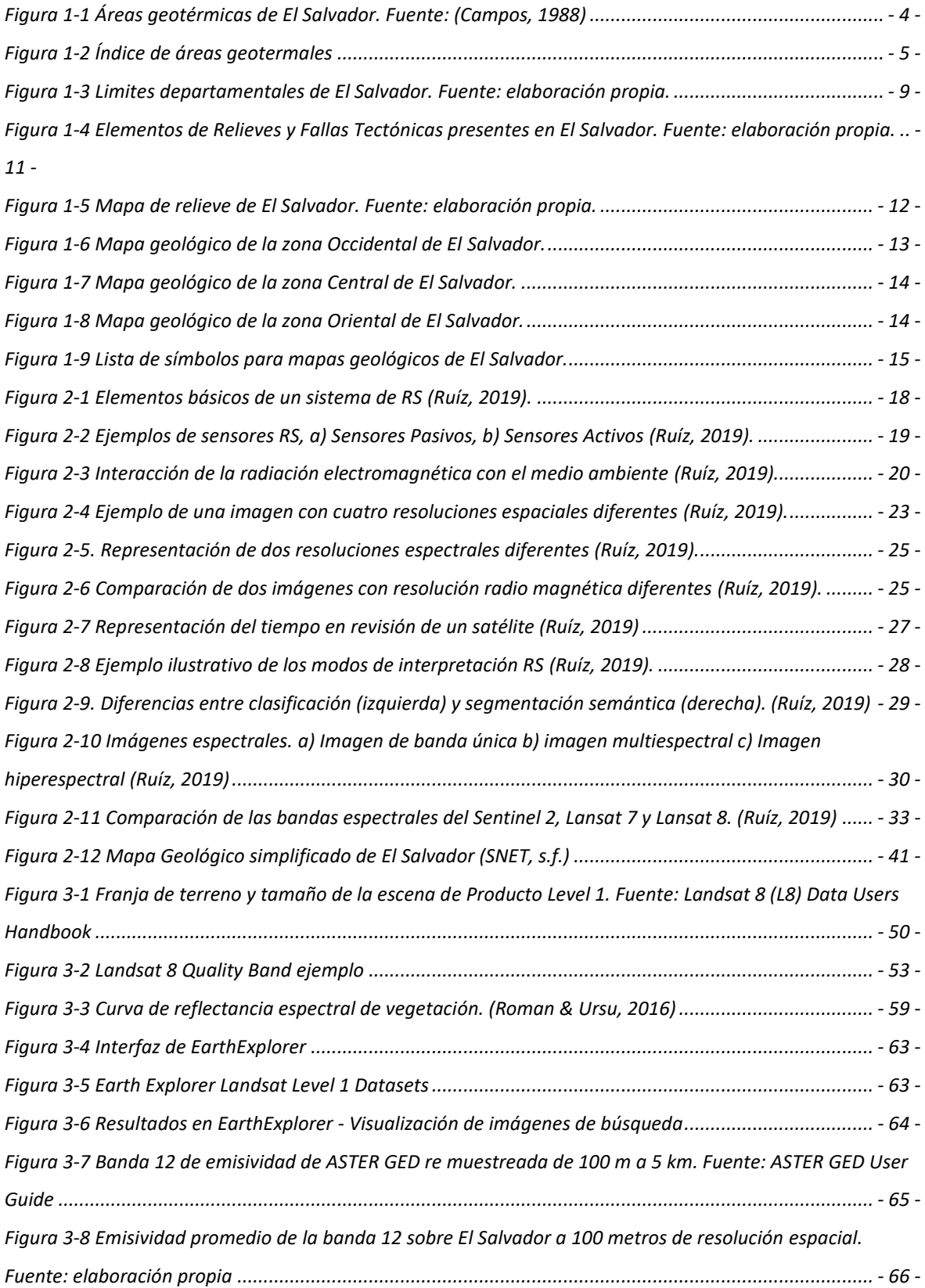

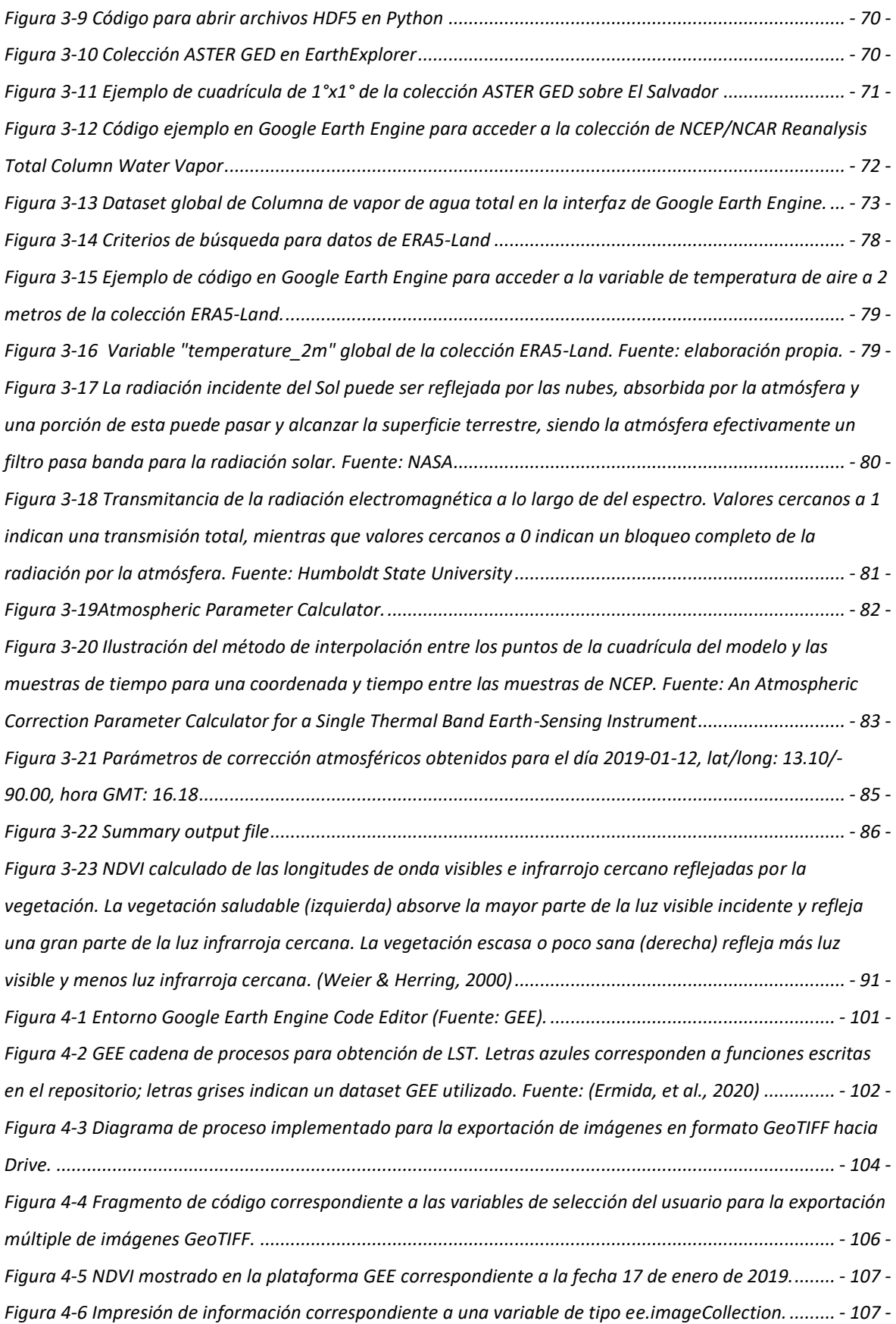

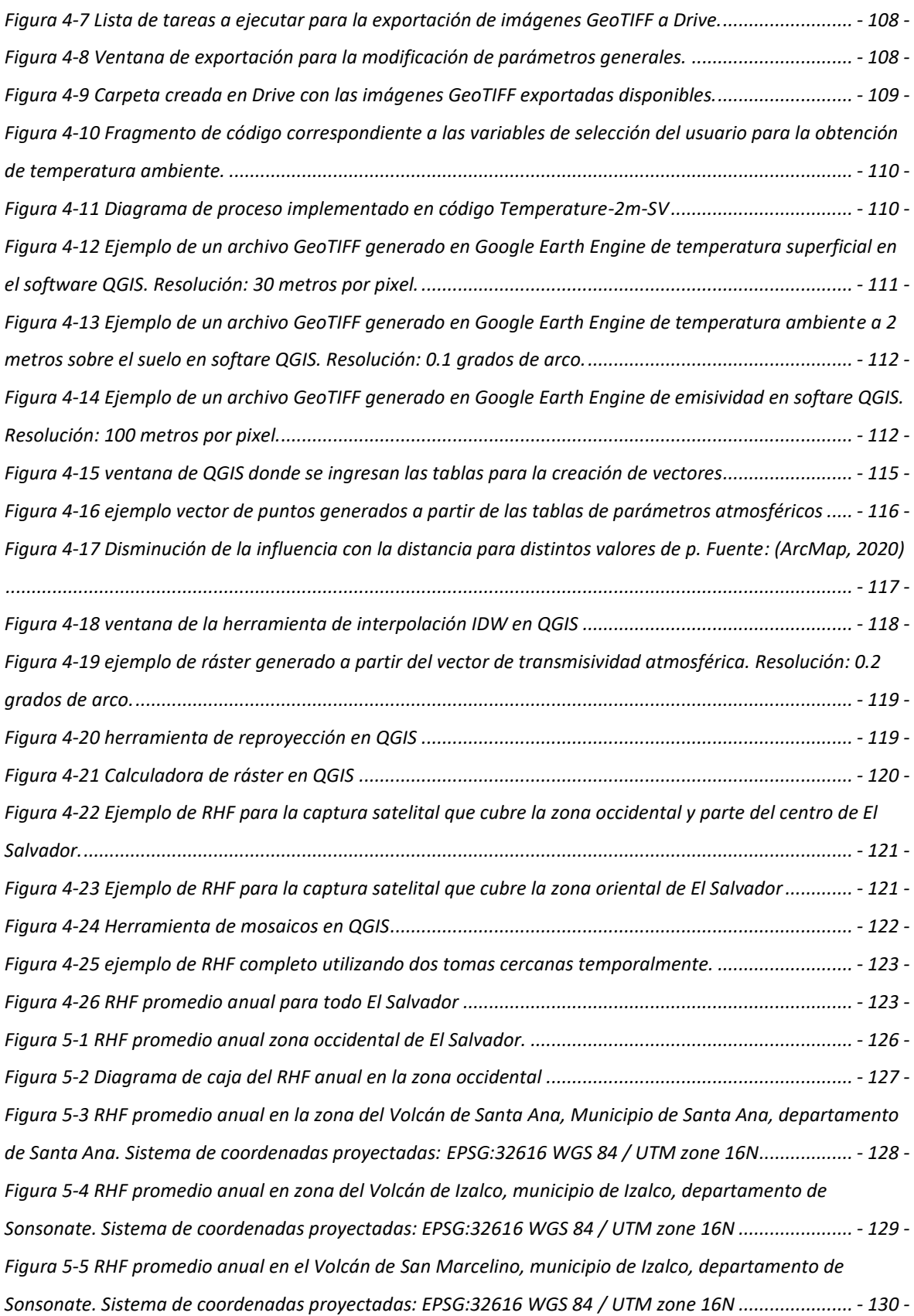

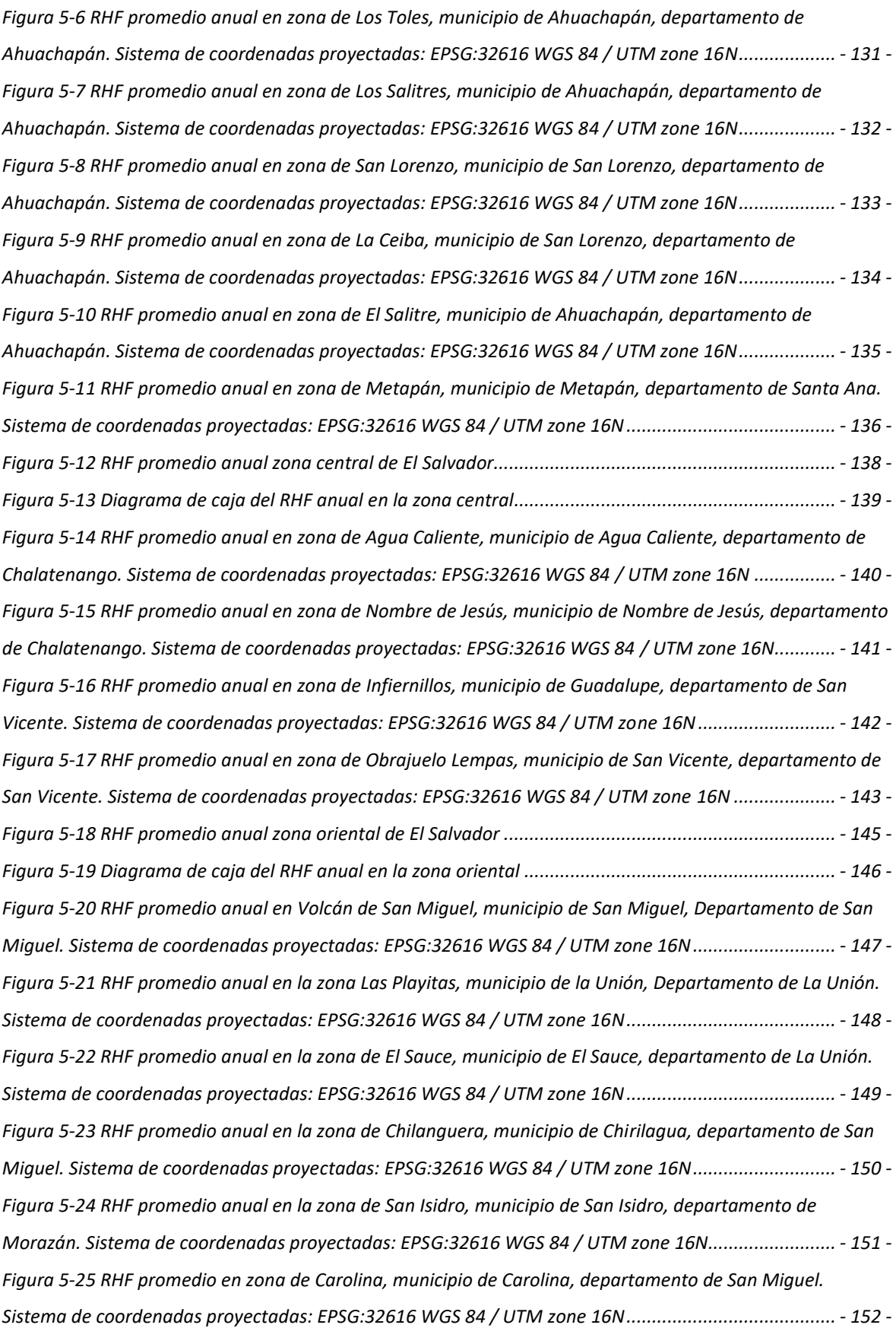

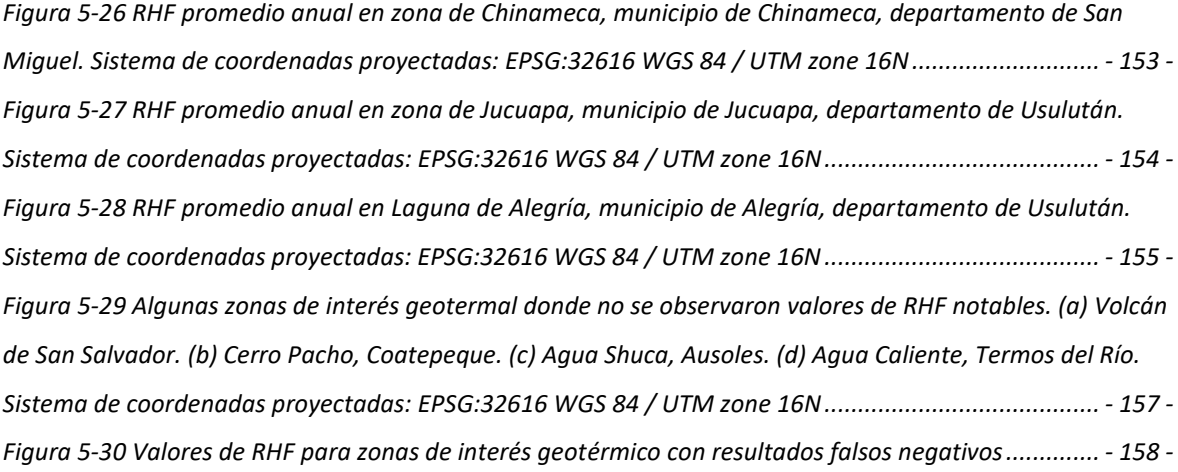

# **LISTA DE TABLAS**

<span id="page-19-0"></span>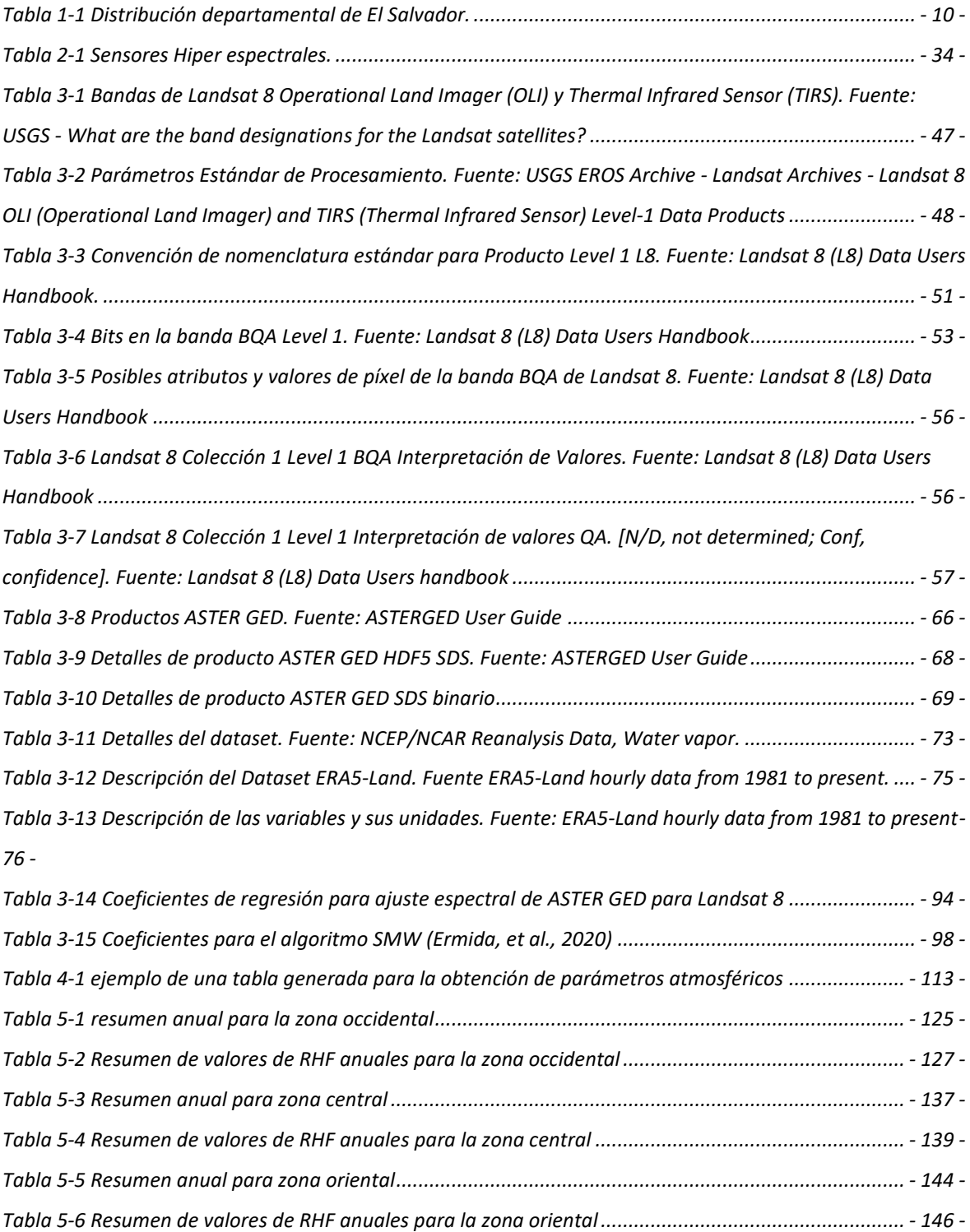

#### **RESUMEN**

<span id="page-20-0"></span>El Salvador está ubicado en zona altamente poblada de volcanes en el Anillo de Fuego del Pacífico, lo cual da lugar a la presencia de fenómenos geotérmicos, los cuales son de interés de estudio para la implementación de aplicaciones que hagan uso del recurso geotérmico del territorio.

En esta investigación se emplea el uso de información obtenida mediante satélites con el objeto de obtener información relacionada con el planeta, como la emisividad de la superficie, temperatura ambiente, temperatura superficial terrestre, además de la información espectral que el satélite que se emplea es capaz de proporcionar.

La obtención de estos datos es de utilidad para el cálculo de índices de vegetación, temperatura superficial, transmisividad atmosférica, y principalmente para el cálculo de flujo de calor en la tierra, el cual es el objetivo principal de la investigación.

Con la información obtenida se creará un mapa del territorio de El Salvador en el cual se muestre y clasifique la información referente al flujo de calor, además de realizar análisis en puntos de interés en los que se tiene actividad geotérmica.

El mapa generado de flujo de calor será de utilidad para identificar áreas que presenten manifestaciones geotermales superficiales que sean de posible interés geotérmico, los flujos de calor en estas áreas serán obtenidos para cada escena satelital capturada por Landsat 8 en el año 2019 y se analizará el promedio de flujo de calor anual. Se utilizarán zonas volcánicas que presenten altos flujos de calor como referencia de manifestaciones superficiales.

#### **ABSTRACT**

<span id="page-21-0"></span>El Salvador is in a region populated with volcanos in the Pacific Ring of Fire, this gives rise to the presence of geothermal phenomena, which are of interest for the study of the implementation of applications that make use of this geothermal resource in the country.

In this research, the use of remote sensing data obtained from satellite images and other sources is implemented with the goal of obtaining information related to the Earth, like terrain emissivity, land surface temperature, ambient temperature, among various types of spectral information provided by these sources which were implemented.

Obtaining this data is highly valuable for calculating various parameters, like vegetation indexes, land surface temperature, atmospheric transmissivity, and radiative heat flux, which is the main goal of this research.

With the data obtained, a map of El Salvador will be created, in which the result will show and classify the information regarding the heat flux values. In addition, an analysis of these values in points of geothermal interest is also presented.

The heat flux map generated will be useful to identify areas that present surface geothermal manifestations that are of possible geothermal interest, the heat fluxes in these areas will be obtained for each satellite scene captured by Landsat 8 in 2019 and the average annual heat flux. Volcanic areas that present high heat fluxes will be used as a reference for surface manifestations.

## <span id="page-22-0"></span>Capítulo 1 **INFORMACIÓN DEL PROYECTO**

#### <span id="page-22-1"></span>**1.1 Introducción**

Los recursos geotérmicos en El Salvador son numerosos e identificable mediante la presencia de aguas termales, fumarolas, y pozos de agua caliente. Estas se encuentran distribuidas en toda la extensión del territorio salvadoreño y están relacionadas con la alta presencia de volcanes y fallas tectónicas.

Para el estudio de las presencias geotérmicas mencionadas se realizan estudios geológicos, geofísicos, y geoquímicos que verifiquen la presencia de mantos acuíferos subterráneos a temperaturas adecuadas para el aprovechamiento del recurso en una o varias de su diversidad de aplicaciones.

Desde 1953 en El Salvador se numeran alrededor de 70 áreas de actividad térmica que han sido identificadas y descritas. Actualmente se tiene como referencia y caracterización de los recursos geotérmicos del país el estudio realizado por Tomas Campos llamado Recursos Geotérmicos de El Salvador – Evaluación Preliminar (Campos, 1988) el cual se ha basado en el estudio de composiciones geoquímicas de fluidos.

Los estudios que se realizan a las presencias geotérmicas se almacenan en mapas que permitan facilitar el reconocimiento de la localización de los fenómenos que describen, representar cada uno de estos y caracterizar el recurso geotérmico de la zona.

Actualmente es posible realizar diversos análisis a partir de información satelital otorgada por las agencias espaciales, alguno de ellos es referente al análisis de vegetación, temperatura superficial de la tierra, emisividad superficial, entre otros. Estas aplicaciones o análisis son posibles dado que los satélites operan en diferentes espectros magnéticos, denominados bandas, en las que en cada una se almacena información con la que la superficie terrestre refleja una señal emitida por el satélite, en el caso de satélites activos; o refleja la radiación del sol, como es el caso de los satélites pasivos.

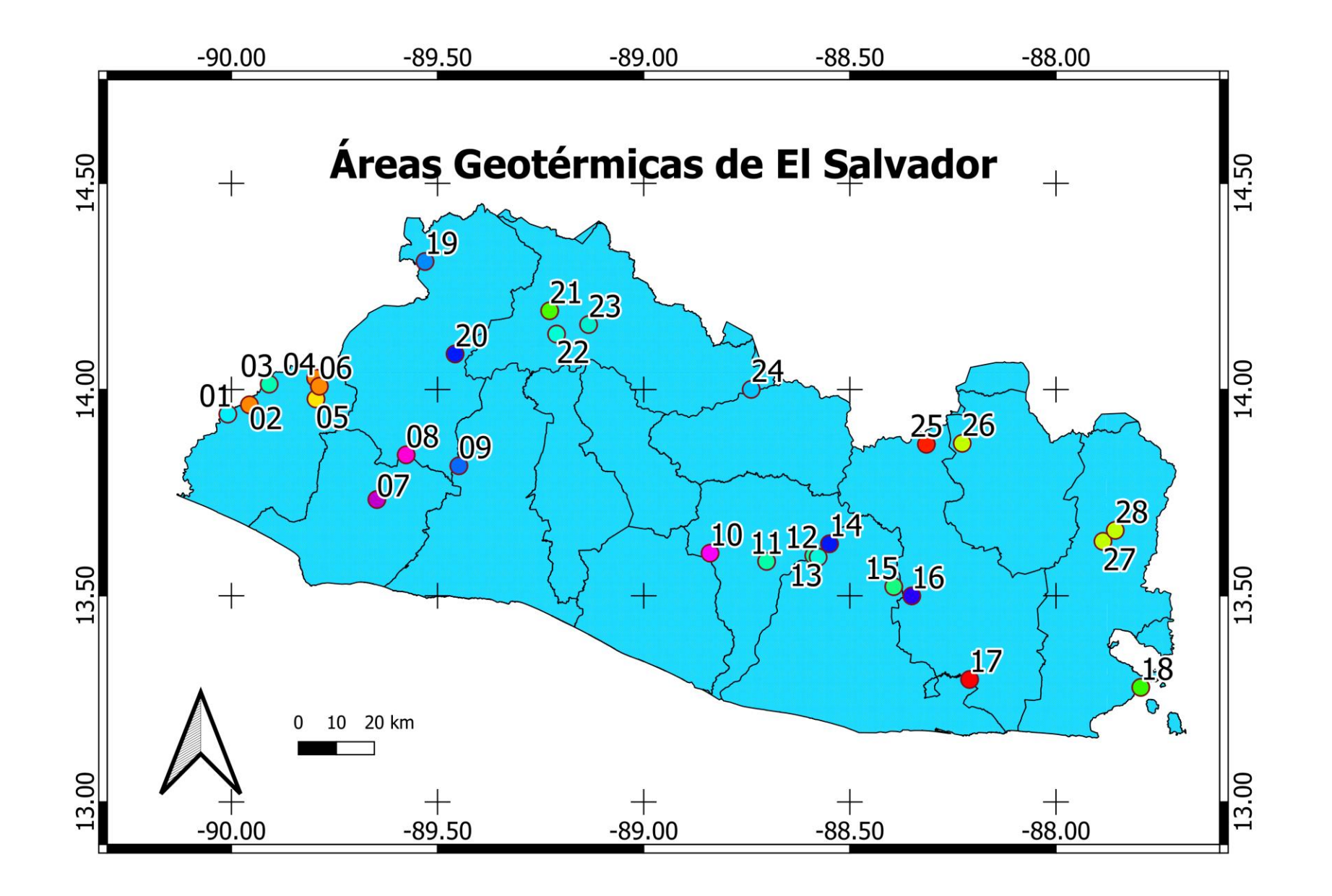

Figura 1-1 Áreas geotérmicas de El Salvador. Fuente: (Campos, 1988)

### Áreas Geotérmicas

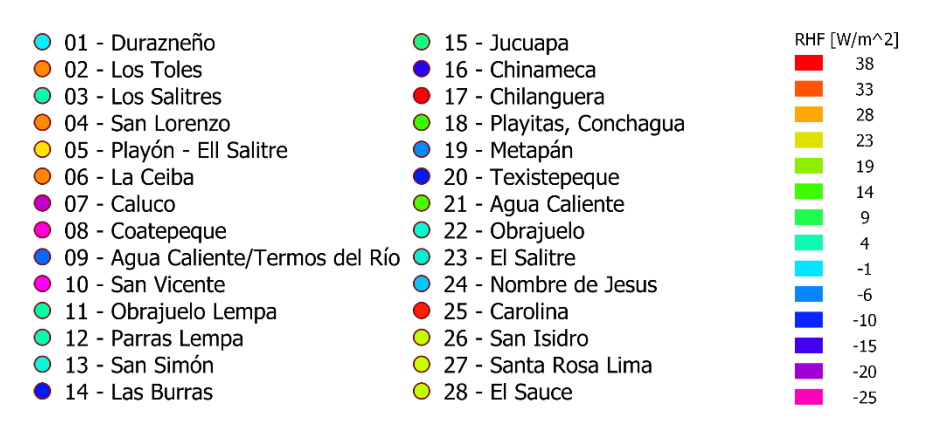

Figura 1-2 Índice de áreas geotermales

<span id="page-24-0"></span>La información satelital disponible es posible utilizarla para el análisis de presencias geotérmicas, como el caso de esta investigación en la que se busca emplear un algoritmo que sea capaz de otorgar cantidad de flujo de calor terrestre y ser implementado para la representación en el territorio salvadoreño.

La información satelital es obtenida de la *web* oficial de la agencia espacial que la da a disposición, para el caso de esta investigación la web es llamada *Earth Explorer*. La manipulación de esta se realizará mediante el uso de la herramienta de *Google* llamada *Google Earth Engine* (GEE) la cual permite la solicitud y tratamiento previo de las imágenes recolectadas. Para ambas herramientas el usuario debe crear una cuenta.

Exportando la información pre-procesada desde GEE al servicio *Drive* del usuario es posible su descarga para la manipulación en un *Software* de Información Geográfica, para el caso QGIS, en el cual se aplican algoritmos y cálculos con la finalidad de obtener la cantidad de Flujo de Calor Radiativo – HRF y ser representado de forma visual mediante un mapa de la región.

#### <span id="page-25-0"></span>**1.2 Descripción del problema**

En El Salvador se inició la exploración de recursos geotérmicos en 1958, la primera perforación exploratoria se inició en 1968 (Asociación Salvadoreña de Energía Renovables, 2012); fue hasta 1972 que LAGEO inicia la construcción de su primera central en el sector norte de la cordillera de Apaneca, Ahuachapán (Comisión Ejecutiva Hidroeléctrica del Río Lempa, 2019).

Los estudios previos para la construcción de una central geotérmica requieren la exploración y prospección de la superficie para la detección del recurso necesario a nivel nacional, como estudios geológicos, geofísicos y geoquímicos. Otra de estas actividades consiste en la medición de flujo de calor (Lucha Fajardo & Moran Torres, 2003); y posterior a ello la perforación de pozos de exploración que rondan entre 30 a 1500 metros de profundidad y diámetros entre 2 a 26 pulgadas con el objeto de tomar información de los reservorios geotérmicos (Alvarenga Artiga, et al., 2004).

Los principales obstáculos técnicos para el desarrollo de las energías geotérmicas, según LAGEO, son la poca disponibilidad de agua para la perforación de pozos; y la baja tasa de éxito de los pozos de exploración en los campos geotérmicos que es del 25%, según enuncia el Consejo Nacional de Energía en el Plan Maestro para el Desarrollo de la Energía Renovable en El Salvador (Consejo Nacional de Energía, 2012).

Es importante conocer cantidades geofísicas, como el flujo de calor terrestre, que ayuden a entender e interpretar el recurso geotérmico. Hasta la fecha se conocen las a pesar de ello en El Salvador no se tiene información de estas que sean obtenida por algún medio remoto y que sea representativa para todo el territorio del país.

#### <span id="page-26-0"></span>**1.3 Objetivos**

#### <span id="page-26-1"></span>1.3.1 Objetivo general

Proporcionar un mapa de El Salvador el cual muestre una adecuada estimación de la cantidad de flujo de calor terrestre.

#### <span id="page-26-2"></span>1.3.2 Objetivos específicos

Obtener cantidades geofísicas como el Índice de Vegetación de Diferencia Normalizada, Temperatura Superficial Terrestre y Flujo de Calor para ser representadas y analizadas mediante un Sistema de Información Geográfica.

Analizar sectores de El Salvador que son conocidos por su alta presencia de manifestaciones geotermales en la superficie terrestre para corroborar la factibilidad del proceso empleado para el cálculo de flujo de calor.

#### <span id="page-26-3"></span>**1.4 Justificación**

Este estudio tiene como objeto establecer un mapa de El Salvador que muestre de forma adecuada la cantidad de flujo de calor terrestre, dato que resulta útil para la estimación de potencia a instalar y energía a generar en una planta geotérmica, la cual actualmente toma una participación del 21.8% por su producción neta producida en el país (LAGEO, 2020). En El Salvador, además, se pretende aumentar la producción de energía eléctrica mediante la geotermia incrementando la capacidad de las plantas geotérmicas en operación y del levantamiento de dos plantas en los campos geotérmicos de San Vicente y Chinameca (Banco Interamericano de Desarrollo, 2020).

El potencial geotérmico de determinada región está fuertemente relacionado con los niveles de flujo de calor terrestre de la misma, por lo tanto, un mapa del flujo de calor resulta útil para cualificar y cuantificar el recurso geotérmico (Prol-Ledesma & Morán-Zenteno, 2018). La región de interés puede ser delimitada como un campo geotérmico, la zona de un volcán, sus zonas aledañas o incluso un país completo como es el caso de esta investigación.

#### <span id="page-27-0"></span>**1.5 Limitaciones y alcances del proyecto**

Se determinará los sistemas de sensores y satélite a emplear para la obtención los datos necesarios para la estimación de parámetros geofísicos como el Índice de Vegetación de Diferencia Normalizada, Temperatura Superficial Terrestre y Flujo de Calor, basado en sus características técnicas y método de obtención de datos.

Se establecerá un algoritmo para el cálculo de parámetros geofísicos y será representado mediante un diagrama de flujo, considerando las reglas y leyes que rigen el comportamiento de dichos parámetros y respaldado por las referencias consultadas.

Se propondrá un mapa de El Salvador que muestre el nivel de flujo de calor de forma adecuada y se analizarán áreas características de interés para esta investigación; además de realizar el análisis de resultados para verificar la adecuada estimación de flujo de calor.

#### <span id="page-27-1"></span>**1.6 Área de estudio**

Correspondiente a la Republica de El Salvador, que se encuentra dentro de la región comprendida entre las longitudes y latitudes que se encuentran desde (-90.1215,14.5421) hasta (-87.6743,12.9640). Ubicada en la región de Centro América, posee una extensión territorial aproximada de 21000 km<sup>2</sup>. organizada en 14 departamentos, distribuidos en tres zonas diferente: Occidente, Oriente, y Central. Comparte frontera con Guatemala en la parte Este, Honduras en la parte Norte, y Nicaragua en la parte Oeste y el Oceano Pacífico al sur.

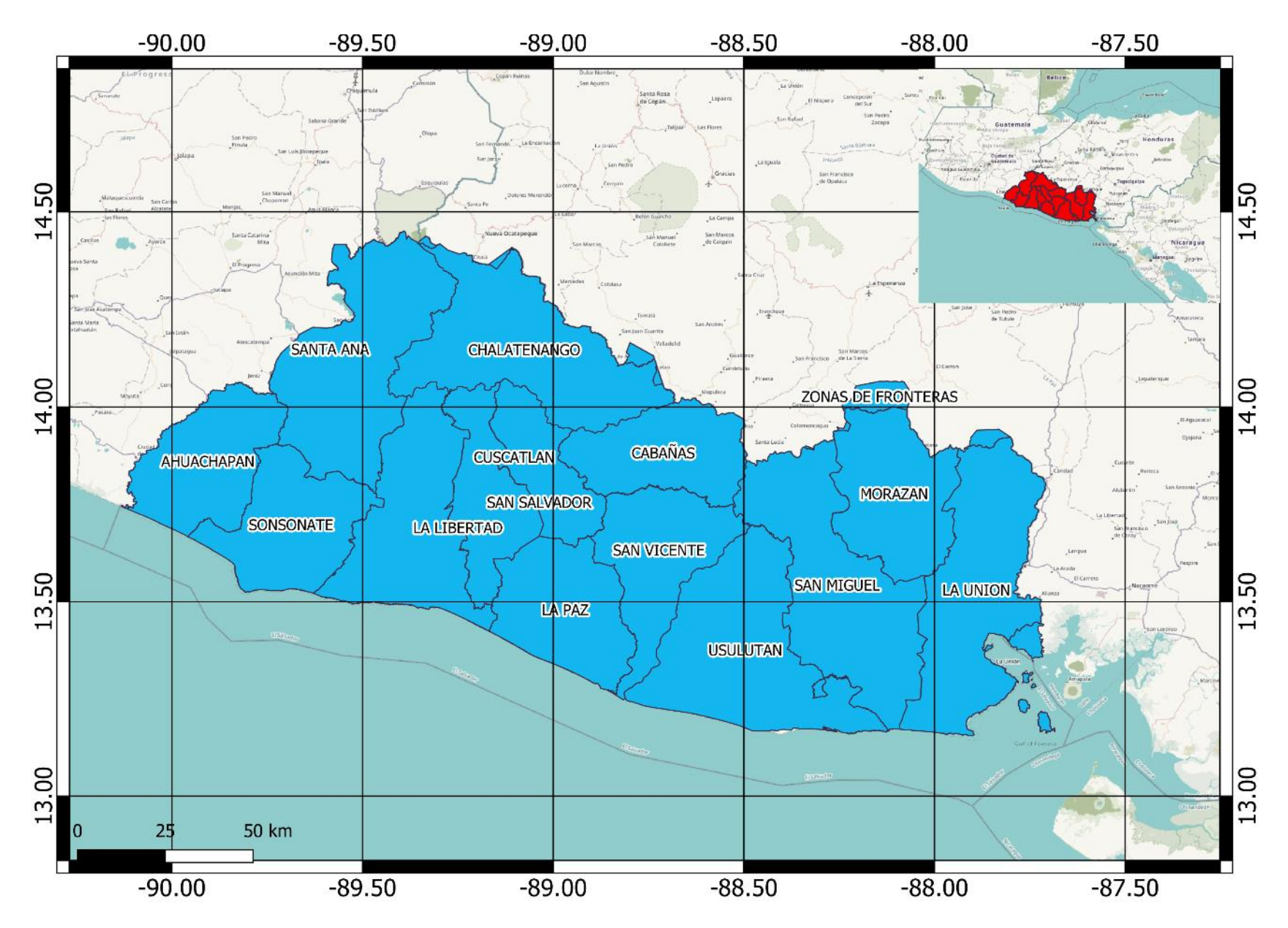

Figura 1-3 Limites departamentales de El Salvador. Fuente: elaboración propia.

<span id="page-29-0"></span>El país se segmenta en tres territorios principales: occidental, central y oriental conformados de la siguiente manera.

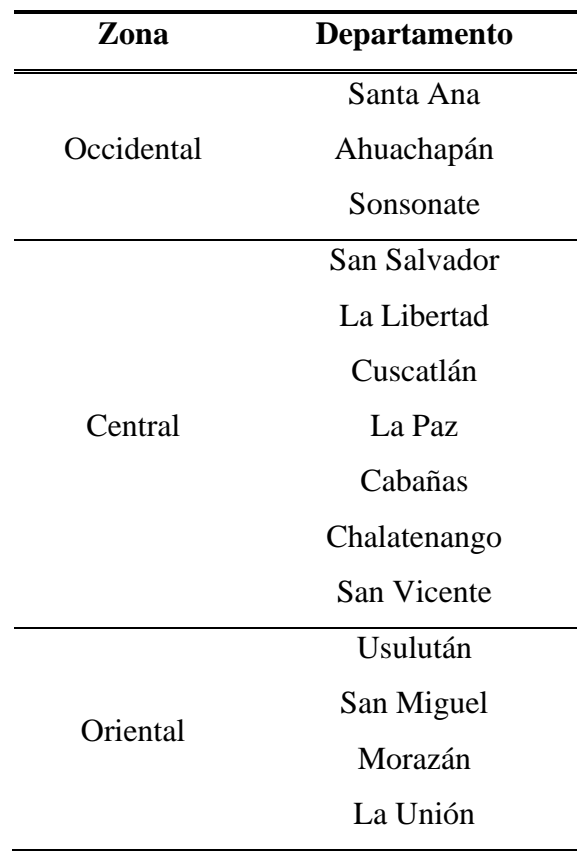

Tabla 1-1 Distribución departamental de El Salvador.

Para el estudio de los resultados a obtener se tomará en cuenta la geología del país, su relieve y las fallas tectónicas que atraviesan el territorio.

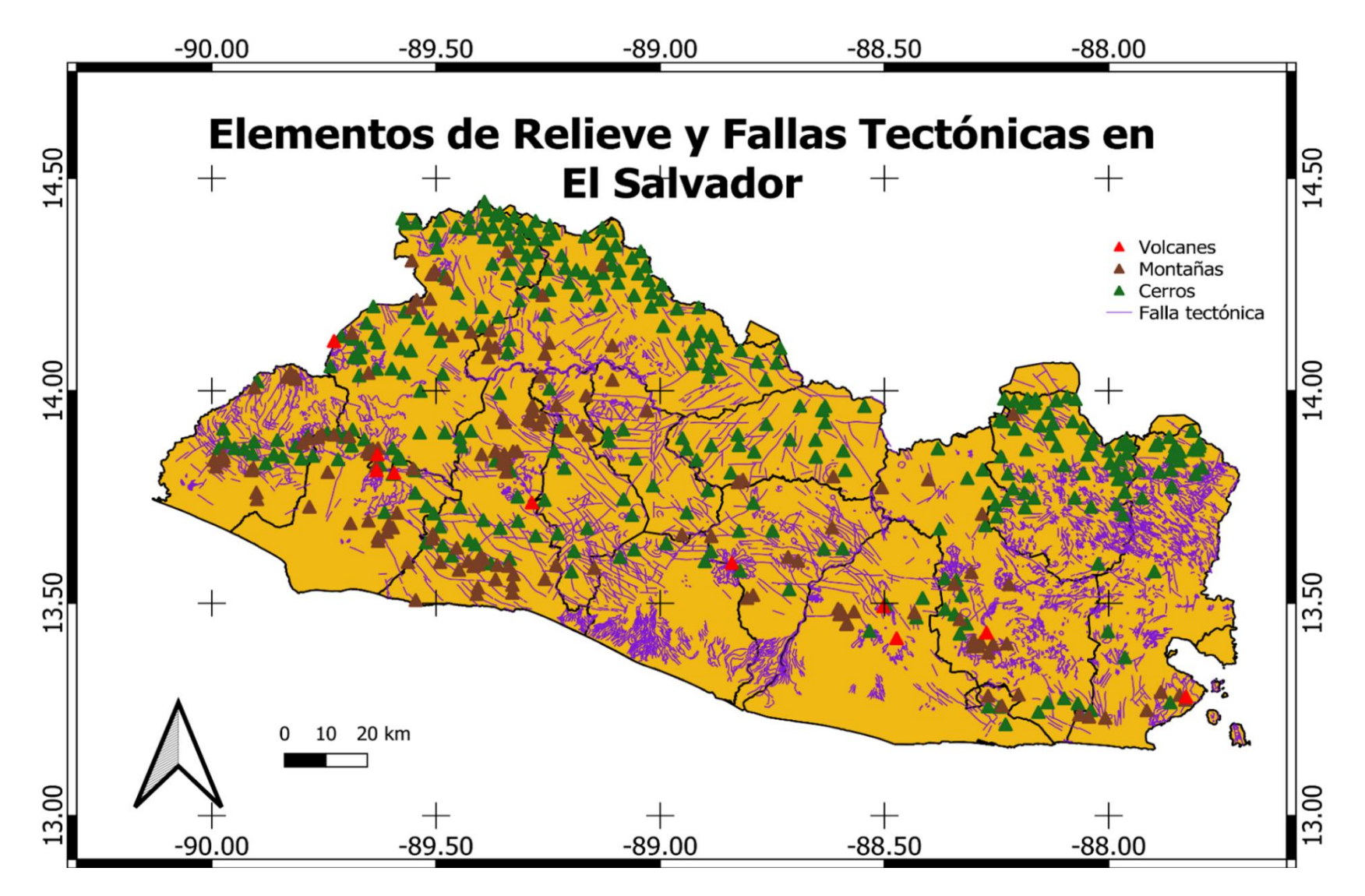

Figura 1-4 Elementos de Relieves y Fallas Tectónicas presentes en El Salvador. Fuente: elaboración propia.

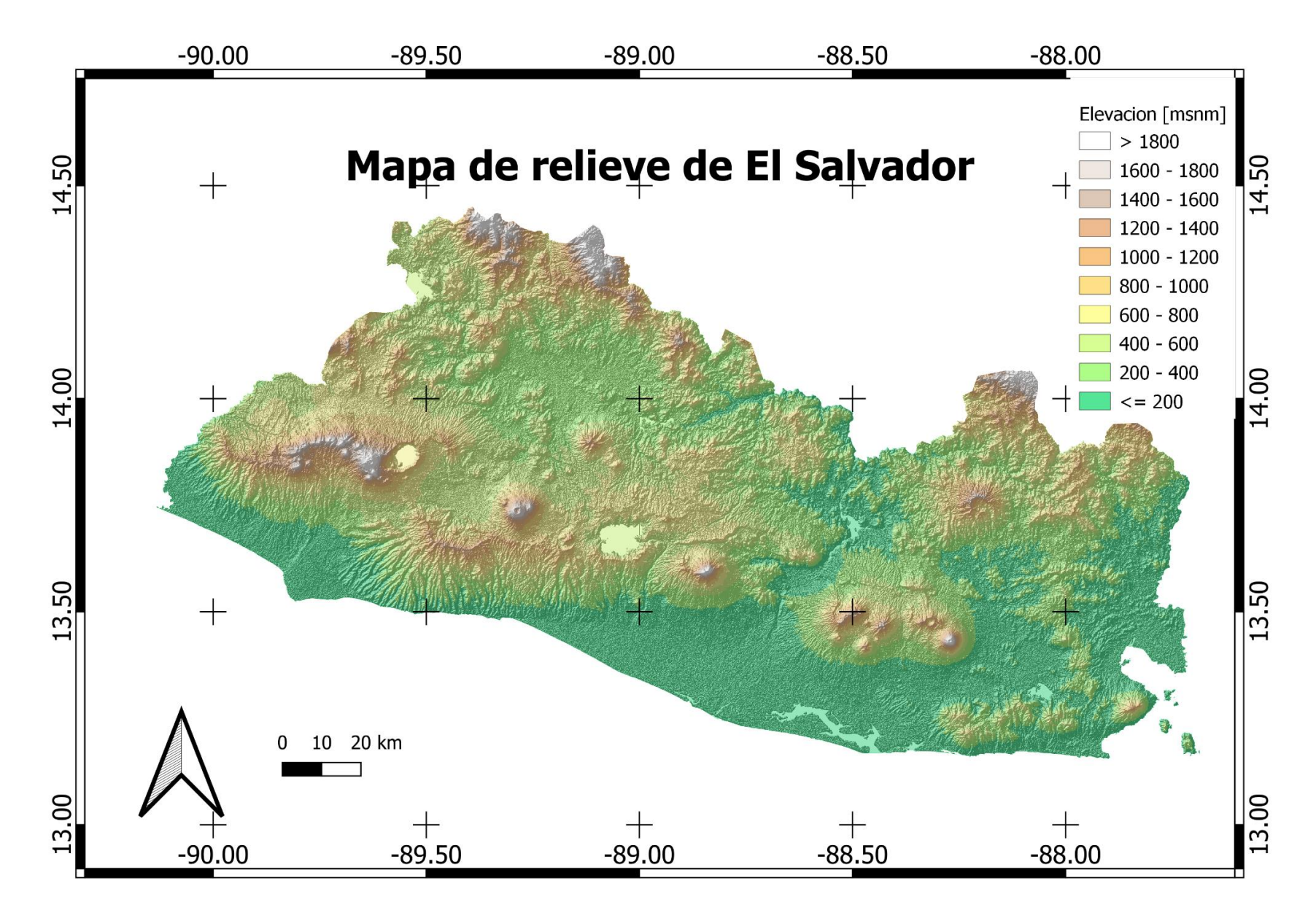

Figura 1-5 Mapa de relieve de El Salvador. Fuente: elaboración propia.

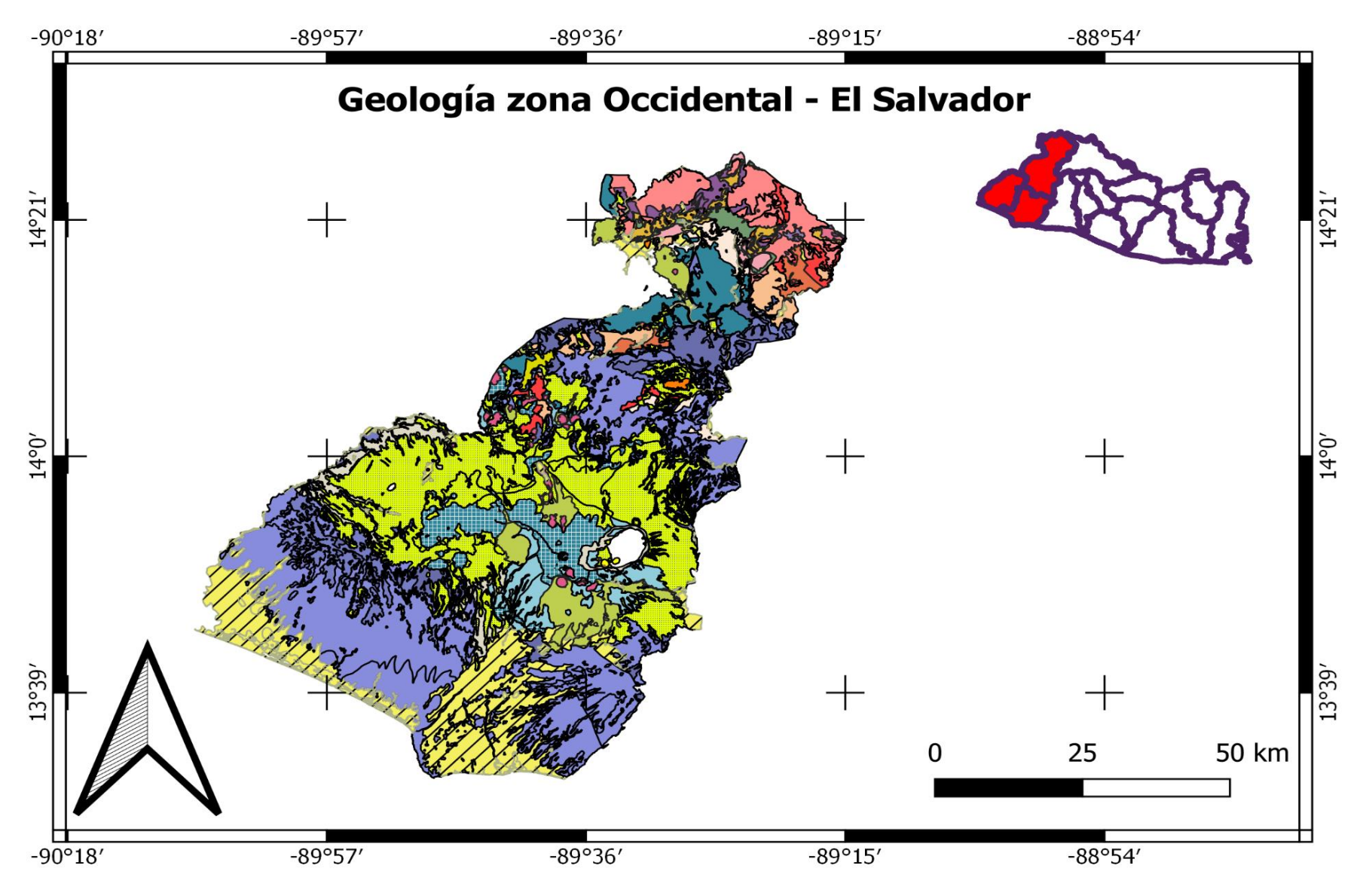

Figura 1-6 Mapa geológico de la zona Occidental de El Salvador.

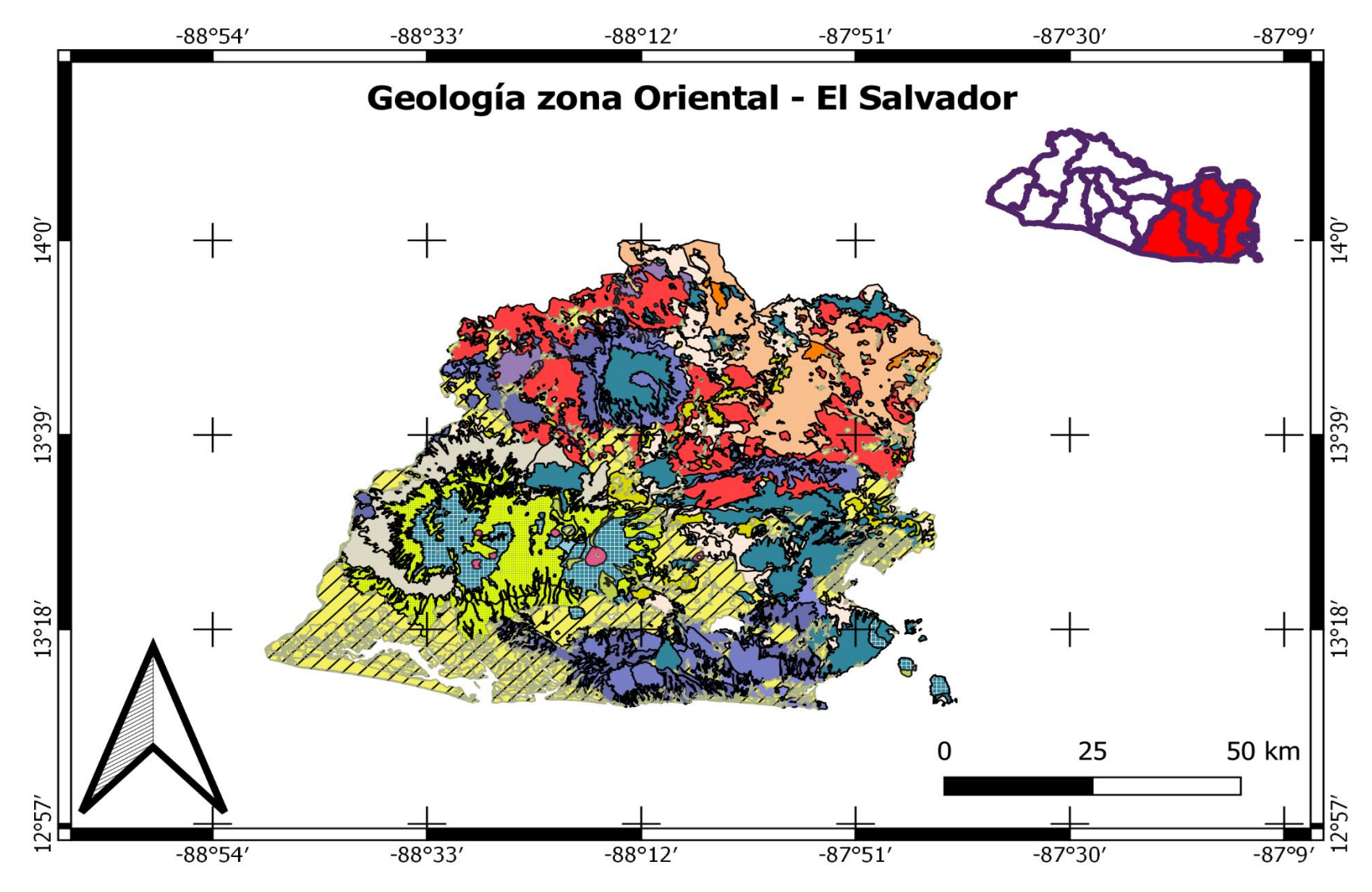

<span id="page-33-0"></span>Figura 1-8 Mapa geológico de la zona Oriental de El Salvador.

La simbología correspondiente a los mapas de la Figura 1-6 a la [Figura 1-8](#page-33-0) es la siguiente.

#### Geología de El Salvador // Depósitos Sedimentarios del Cuaternario Cenizas Volcánica Conos de acumulación (Escorias, tobas, etc) Efusivas Básicas a Intermedias "Tierra blanca": piroclastitas ácidas y apiclastitas volcánicas subordinadas Piroclastitas ácidas, epiclastitas volcánicas ("tobas color café") **FEI** Efusivas ácidas Efusivas básicas -intermedias, piroclastitas subordinadas Piroclastitas ácidas, epiclastitas volcánicas, localmente efusivas básicas -intermedias Efusivas-básicas-intermedias Efusivas ácidas y intermedias ácidas (occurencias aisladas en parte eventualmente = ch2) Piroclastitas ácidas, epiclastitas volcánicas Efusivas básicas-intermedias Efusivas básicas-intermedias, piroclastitas, epiclastitas volcánicas subordinadas (estratos no diferenciados y edificios volcánicos) Epiclastitas volcánicas y piroclastitas; localmente efusivas básicas -intermedias intercaladas. Efusivas ácidas; piroclastitas ácidas subordinadas Pirodastitas ácidas, ignimbritas, epiclastitas volcánicas, localmente efusivas ácidas intercaladas Rocas intrusivas ácidas hasta intermedias Pirodastitas intermedias hasta intermedias-ácidas, epiclastitas volcánicas, efusivas subordinadas Efusivas intermedias hasta intermedias- ácidas piroclastitas subordinadas (alteración regional por influencia hidrotermal) Efusivas ácidas y ignimbritas localmente pirodastitas Piroclastitas ácidas hasta intermedias; en la parte basal localmente efusivas intermedias hasta intermedias-ácidas Capas rojas (conglomerado de cuarzo y caliza, areniscas, siltitas, lutitas) Calizas y calizas margosas con una intercalación de capas rojas conglomerador de cuarzos principalmente rojos, areniscas, siltitas, lutitas Metasedimentos, Metavulcanitas **Nater**

Figura 1-9 Lista de símbolos para mapas geológicos de El Salvador.

#### <span id="page-34-1"></span><span id="page-34-0"></span>**1.7 Estructura de la investigación**

Esta investigación se encuentra estructura en seis capítulos nombrados: (1) Información del Proyecto, (2) Marco Teórico, (3) Metodología, (4) Desarrollo, (5) Resultados, (6) Conclusiones y recomendaciones.

El primer capítulo introduce esta investigación dando a conocer sus objetivos, justificación, su delimitación, y la zona de estudio.

En el capítulo 2 se pone al lector en contexto referente a la información satelital necesaria para la compresión de la investigación, además de presentar información general de la zona de estudio respecto a sus elementos geológicos.

Los métodos empleados en esta investigación se encuentran definidos en el capítulo 3. En ese capítulo se describen los datos y tipos de datos a utilizar; magnitudes que se calcularán, como la emisividad (EM), Índice de Vegetación de Diferencia Normalizada (NDVI), Temperatura Superficial Terrestre (LST) y Flujo de Calor Radiante (RHF); y las ecuaciones a emplear.

El capítulo 4 muestra el proceso que se lleva a cabo para la realización de la construcción del mapa propuesto y el uso de herramientas para su análisis.

El análisis de resultados obtenidos se encuentra descrito en el capítulo 5. Este análisis está relacionado a la información geológica de la zona de estudio y el cual estará dando lugar al capítulo final. Se describe en el capítulo los puntos de interés en los cuales se conoce hay presencia geotérmica.

En el último capítulo se analizan las conclusiones obtenidas de la investigación y se realizan recomendaciones que se considera que se deberá tomar en cuenta para futuras investigaciones en las que esta sea referencia.
# Capítulo 2 **MARCO TEÓRICO**

# **2.1 Conceptos básicos.**

La Detección Remota o Teledetección (RS *– Remote Sensing*) es la actividad de adquirir y analizar información sobre una superficie u objeto sin estar en contacto físico con él, captada a través de la emisión y reflejo de la energía electromagnética originada principalmente por el sol (Ruíz, 2019). Esto es posible a través del monitoreo de equipos electrónicos de adquisición de datos ubicados en diferentes puntos estratégicos alrededor del planeta.

El proceso de detección ideal requiere una amplia área visual de la superficie de la tierra a altas resoluciones adquiridas en condiciones climáticas y de luz convenientes. Sin embargo, las condiciones reales son completamente diferentes a las ideales, debido a la imposibilidad de manipular condiciones climáticas y la modificación del espectro no viable que depende del tiempo de adquisición de la imagen. Sin embargo, es posible aliviar las perturbaciones y degradación producida durante el proceso de detección mediante el uso de algoritmos efectivos de procesamiento de imágenes (Lewis., 1998).

Los sistemas RS constan de tres elementos principales: una iluminación natural o sintética (generalmente la radiación solar), un sensor remoto que captura la energía reflejada en la superficie del terreno para producir una representación visual de una escena de interés.

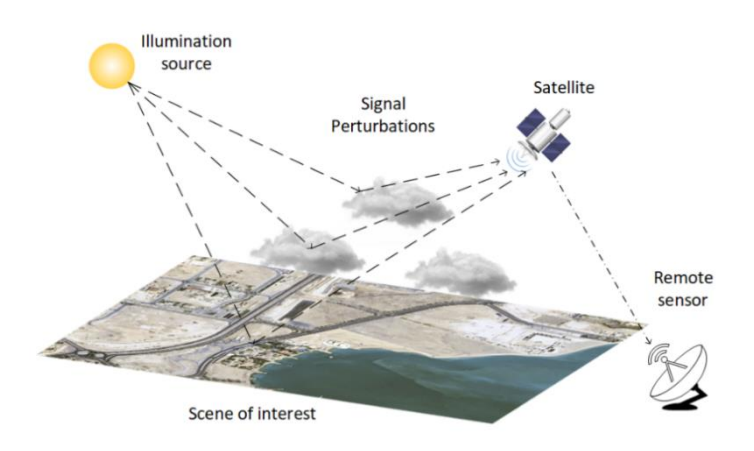

Figura 2-1 Elementos básicos de un sistema de RS (Ruíz, 2019).

Hay otros elementos indirectos de gran importancia en el proceso de *Remote Sensing*. La plataforma, es decir, el satélite utilizado para la instalación del sensor remoto, que define parámetros de imagen importantes como la resolución espacial o la cobertura de la tierra. También es relevante considerar el sistema de procesamiento definido por el dispositivo para procesar cuantitativa y cualitativamente los datos proporcionados por el sensor remoto (Lewis., 1998).

Los sensores remotos se pueden clasificar generalmente, según su naturaleza de captura, en dos clases: los sensores activos y los sensores pasivos.

### 2.1.1 Sensores Pasivos

Los sensores pasivos están limitados a la medición de radiación electromagnética de fuentes de energía externas, ya sea reflejada por la radiación solar o emitida por la superficie de la Tierra, como ejemplo la [Figura 2-2](#page-38-0) a). Estos sensores se han utilizado ampliamente en RS en décadas recientes. Cámaras, escáneres óptico-electrónicos y radiómetros de microondas son algunos ejemplos de sensores pasivos. Los sistemas de detección pasiva son de gran valor en aplicaciones de RS en la producción agrícola y muchas otras áreas (Wehner, 1994).

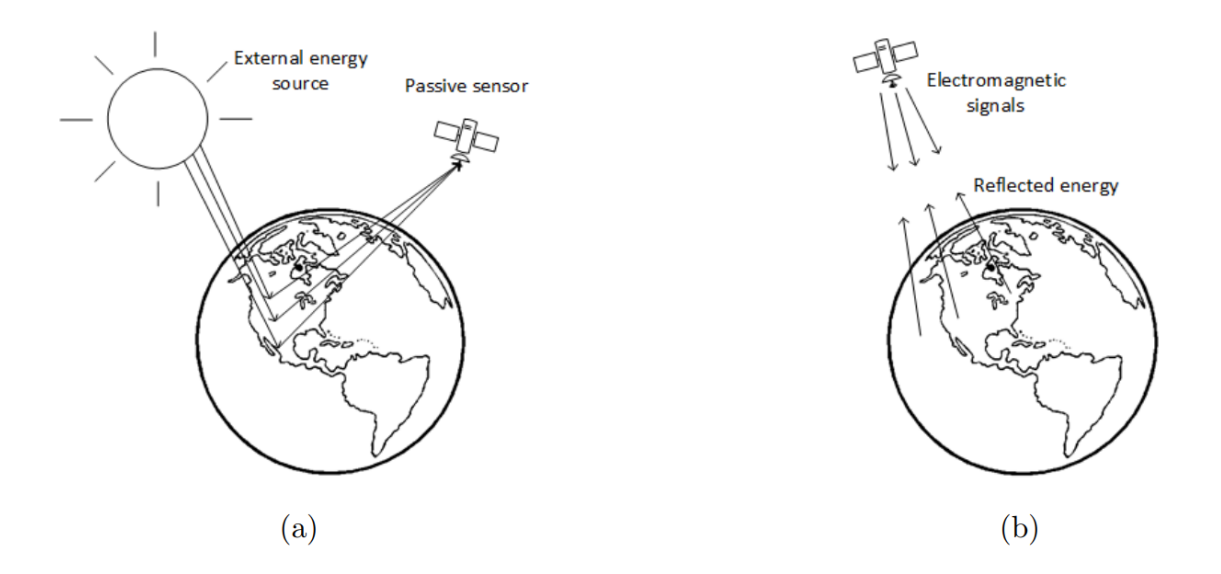

Figura 2-2 Ejemplos de sensores RS, a) Sensores Pasivos, b) Sensores Activos (Ruíz, 2019).

### <span id="page-38-0"></span>2.1.2 Sensores Activos

Un sistema activo es capaz de generar pulsos de energía, es decir, señales electromagnéticas y recógelas después de que la superficie terrestre las refleje, restaurando una imagen de la escena percibida de forma remota (suelo, superficies marinas, construcciones urbanas, etc.) de las características de la señal reflejada, como muestra la [Figura b](#page-38-0)). Ventajas de los sensores activos incluyen la capacidad de obtener mediciones en cualquier momento, independientemente de la hora del día o temporada. Los sensores activos se pueden usar para examinar longitudes de onda que son no suficientemente proporcionada por el sol, como el microondas (Wehner, 1994).

## 2.1.3 Proceso de interacción en RS.

Los sensores remotos reciben e interpretan la energía reflejada de diversos componentes que han interactuado con la superficie terrestre. Las interacciones con elementos del entorno pueden cambiar la dirección, la intensidad, el contenido de longitud de onda y / o la polarización de la radiación electromagnética. La naturaleza de estos cambios depende de la química, composición y estructura física de los materiales expuestos a radiación electromagnética. Los cambios en la radiación electromagnética son el resultado de sus interacciones con la superficie de la tierra y por lo tanto proporcionan características de materiales de superficies.

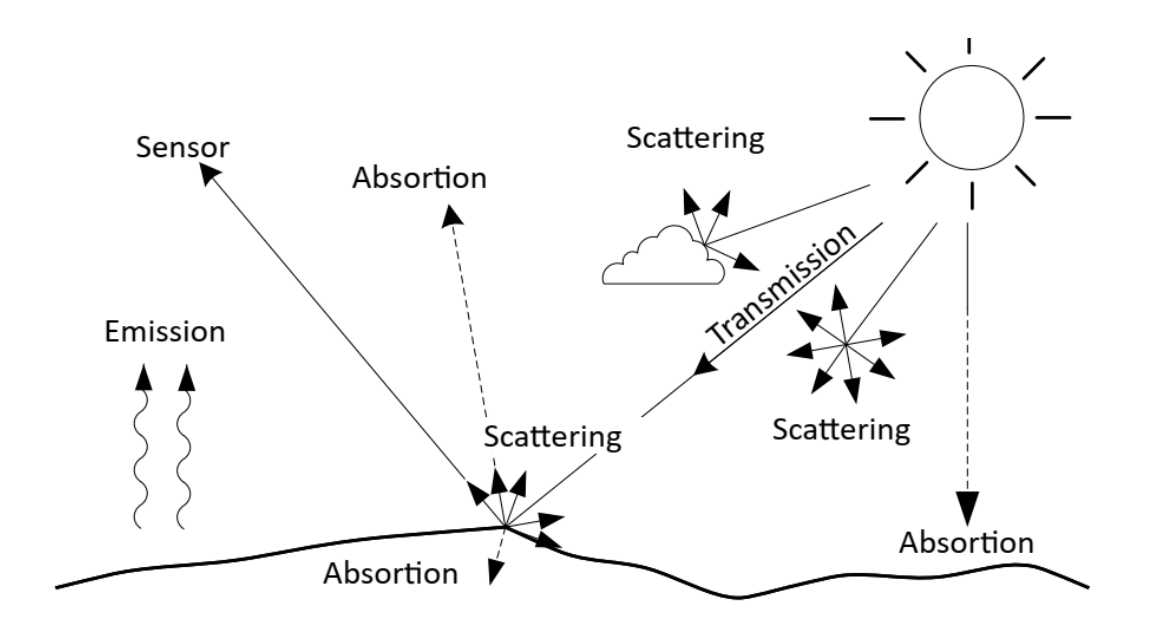

Figura 2-3 Interacción de la radiación electromagnética con el medio ambiente (Ruíz, 2019).

La radiación electromagnética transmitida atraviesa un material o atraviesa la frontera entre dos materiales con pequeños cambios de intensidad. Estos materiales también pueden absorber radiación electromagnética. Por lo general, la absorción es la longitud de onda. específico, y, o se absorbe más energía en algunas longitudes de onda que en otras. La radiación electromagnética que se absorbe se transforma en energía calórica, que aumenta la temperatura de los materiales. Parte de la energía calórica puede entonces ser emitida como radiación electromagnética en una longitud de onda que depende de la temperatura del material. Cuanto menor sea la temperatura, mayor será la longitud de onda de la radiación

emitida. Como resultado del calentamiento solar, la superficie terrestre emite energía en la forma de radiación infrarroja en longitudes de onda más largas (Wehner, 1994).

La radiación electromagnética también puede reflejarse en la superficie terrestre. Si la superficie es lisa a una escala comparable a la longitud de onda de la energía incidente, ocurre Reflexión especular, es decir, la mayor parte de la energía se refleja en una sola dirección, en un ángulo igual al ángulo incidente. Las superficies rugosas causan reflejos dispersos o difusos en todas las direcciones (Wehner, 1994).

Cuando la luz solar entra en la atmósfera, encuentra moléculas de gas, partículas de gas en suspensión, y aerosoles. Estos materiales dispersan una parte de la radiación entrante en todas las direcciones, donde las longitudes de onda más cortas experimentan los efectos más fuertes. A pesar de que la mayor parte de la luz restante se transmite a la superficie, algunos gases atmosféricos son muy eficaces para absorber longitudes de onda específicas. Como resultado de estos efectos, la iluminación que llega a la superficie es una combinación de radiación solar altamente filtrada que se transmite directamente a la superficie y una luz más difusa que se dispersa por todos partes del cielo, lo que ayuda a iluminar las áreas sombreadas (Wehner, 1994). Cuando esta radiación solar llega a la superficie, podría encontrar suelo, superficies rocosas, vegetación u otros materiales que absorben una parte de esta radiación. La energía absorbida varía en longitud de onda para cada material de una manera particular, creando una especie de firma espectral (Thomas, May 2008). La mayoría de la radiación no absorbida se refleja de manera difusa en la atmósfera, algunas en dirección del satélite. Esta radiación ascendente se somete a una ronda adicional de dispersión y absorción a medida que pasa a través de la atmósfera antes de finalmente ser detectado y medido por el sensor. Si el sensor es capaz de detectar infrarrojos radiación térmica, también recogerá la radiación emitida por los objetos en la superficie como resultado del calentamiento solar (Thomas, May 2008).

#### **2.2 Resolución de los sistemas RS**

La resolución de un sensor se refiere a la capacidad de estos sistemas para discriminar información. La resolución de un sensor se cataloga en el sistema como un todo y no a sus componentes individuales; por otro lado, la discriminación se refiere a la capacidad del sensor para distinguir un objeto específico de una escena.

La discriminación de información en imágenes RS se refiere no solo a los detalles, también requiere el número de bandas de frecuencia espectral, sus respectivos anchos de banda, la frecuencia de observación temporal y su relación señal/ruido o, en su caso, la capacidad de distinguir variaciones en la energía detectada. Todas estas dimensiones medidas se utilizan para discriminar el tipo de suelo, definir sus propiedades y establecer modelos físicos pertinentes (Lewis., 1998). En otras palabras, el concepto de La resolución cubre varios aspectos. El más común entre los sensores pasivos, también como sensores activos, es la resolución espacial; sin embargo, otros aspectos son muy importantes para la interpretación de la imagen RS, como espectral, radiométrica, temporal y resolución angular (Lewis., 1998).

#### 2.2.1 Resolución espacial

Este concepto se refiere al objeto más pequeño que se puede detectar en una imagen. En otras palabras, la resolución espacial identifica la separación mínima en la que los objetos aparecen de forma independiente y aislada (Lewis., 1998). Este término está determinado por el tamaño del píxel medido en metros en el suelo, esto depende de la altura orbital del sensor con respecto a la tierra, el ángulo de visión, la velocidad de exploración y las características ópticas del sensor como se observa en la [Figura 2-4](#page-42-0)

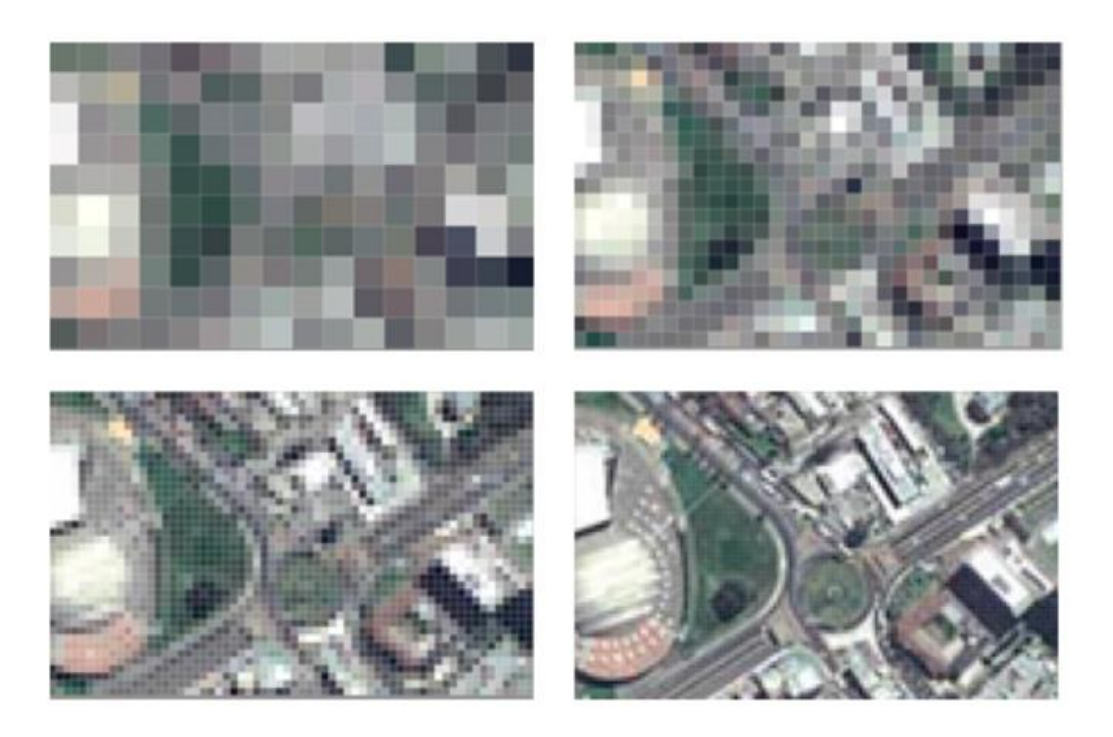

Figura 2-4 Ejemplo de una imagen con cuatro resoluciones espaciales diferentes (Ruíz, 2019).

<span id="page-42-0"></span>La resolución espacial se expresa comúnmente como el tamaño de la unidad espacial mínima en la imagen RS llamada píxel. Sin embargo, existen términos más complejos en el campo, como el elemento de resolución efectiva o el campo visual instantáneo efectivo que tratar la señal detectada como una función de modulación compuesta (Lewis., 1998).

Los sensores de observación pasivos en funcionamiento cubren una amplia gama de resolución espacial. El sensor pasivo con la resolución espacial más alta actualmente tiene un rango activo que varía entre 0,5 y 4 m, mientras que el sensor activo con mayor resolución espacial emite pulsos de energía electromagnética de longitud de onda entre 0,01 y 1 m. Los satélites a escala regional tienen un tamaño de píxel aproximado que varía entre 10 y 40 m. Los sensores orientados a aplicaciones globales tienen un tamaño de píxel entre 200 y 1 km, finalmente los satélites meteorológicos geoestacionarios pueden alcanzar un tamaño por píxel de hasta 5 km. para cubrir todo el hemisferio en una sola escala (Lewis., 1998).

La selección de la resolución espacial más adecuada está estrechamente relacionada con la escala apropiada para el problema particular en estudio. Cuanto menor sea el tamaño del píxel, menor es la probabilidad de que el píxel pueda ser una mezcla de dos o más tipos de cobertura. Por otro lado, un aumento en la resolución espacial no siempre alivia la discriminación de características, heterogeneidad interna con categorías puede aumentar este problema. En cuanto al análisis visual, la necesidad de mejorar la resolución espacial para facilitar una interpretación más precisa es evidente.

#### 2.2.2 Resolución espectral

La resolución espectral define el número de canales espectrales y el ancho de banda que es capaz de capturar un sensor. Generalmente, un sensor puede proporcionar una mejor capacidad de discriminación a medida que se adquieren más bandas espectrales. Idealmente, estas bandas espectrales deben ser lo suficientemente ajustadas para identificar las características de absorción del escenario que se puede considerar descolorido en la imagen. Los radares suelen funcionar con un canal, mientras que la fotografía puede tener imágenes en blanco y negro, color, pancromáticas o infrarrojas. En Por otro lado, los sensores electrónicos ópticos ofrecen un ancho de banda amplio, por ejemplo, el SPOT (*Satellite Pour l'Observation de la Terre)* tiene tres bandas espectrales, mientras que Landsat-7 cuenta con 7 bandas espectrales. Los nuevos sensores, también llamados espectrómetros o sistemas hiper espectrales, tienen hasta 256 canales con un ancho de banda muy estrecho (en nm) para separar con precisión diferentes objetos debido a su comportamiento espectral.

La selección del número de bandas, ancho y rango espectral para un sensor RS está relacionado con los objetivos a capturar. Si bien las aplicaciones mineras requieren múltiples bandas cercanas a la sección infrarroja, un satélite meteorológico puede requerir sólo una o dos bandas en el rango visible, ya que no hay diferencia cromática en las nubes. Por otro lado, si desea estimar la temperatura de las nubes, es necesario utilizar bandas térmicas para conocer las características atmosféricas (Lewis., 1998).

#### 2.2.3 Resolución radiométrica.

También se conoce como resolución dinámica y se refiere a la cantidad de niveles de cuantificación en los que se divide la radiación recibida para ser almacenada y procesada posteriormente. Esto depende de la sensibilidad del convertidor analógico digital utilizada para discriminar pequeñas variaciones.

La codificación digital generalmente representa la cantidad de bits utilizados para almacenar la imagen. en formato binario, es decir, el rango digital que utiliza el sensor al convertir el brillo a los valores digitales.

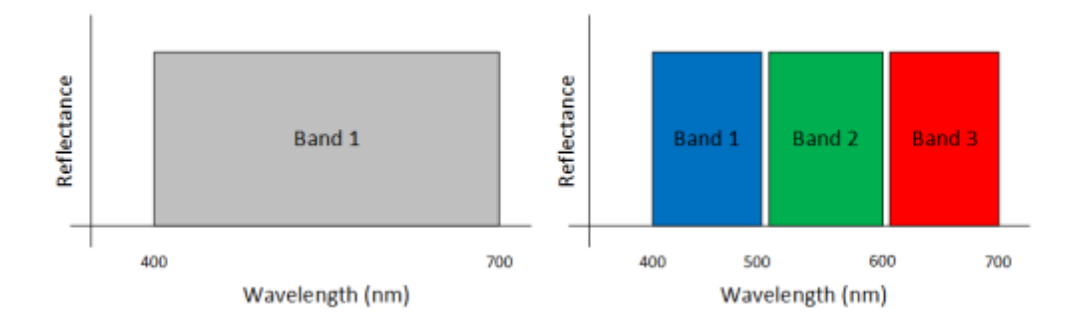

Figura 2-5. Representación de dos resoluciones espectrales diferentes (Ruíz, 2019).

| No. Bits | Values | Range     |  |
|----------|--------|-----------|--|
|          | 22     | $0 - 4$   |  |
| 8        | $2^8$  | $0 - 255$ |  |

Figura 2-6 Comparación de dos imágenes con resolución radio magnética diferentes (Ruíz, 2019).

Los primeros sensores codificaron una imagen con 128 números diferentes, es decir, 7 bits,  $(2<sup>7</sup> = 128)$  por píxel. Actualmente, los sistemas RS codifican información en más de 4000 niveles digitales por píxel (12 bits,  $(2^{12} = 4096)$ ). Sin embargo, otros sistemas pasivos RS tienen sensores de mayor resolución como MODIS con 16 bits = 65,536 valores (Lewis., 1998).

La resolución radiométrica es más crítica en el análisis digital que en el análisis visual. El número de niveles de escala de grises que el humano puede apreciar no es más de 64, y no puede distinguir más de 200,000 colores. Parece redundante tener 256 valores digitales por banda, es decir, 16.8 millones de valores en una imagen con tres bandas de color. Sin embargo, cuando la interpretación es digital, las computadoras aprovechan todos los rangos, en cuyo caso es importante una alta resolución radiométrica para discriminar objetos con características espectrales similares, lo que no sería posible con sensores no sensibles.

2.2.4 Resolución temporal.

Este concepto se refiere a la frecuencia de observación proporcionada por el sensor para el mismo escenario de la superficie terrestre. Este ciclo es una función de la órbita del satélite (altura, velocidad y declinación), así como el campo de visión del sensor. Es importante mantener en cuenta que la resolución temporal depende de las condiciones atmosféricas porque los sensores ópticos y térmicos no pueden detectar superficies cubiertas por nubes. Esta es la razón por Algunos sensores modernos tienen la capacidad de capturar información mediante la creación de puntos de observación desde diferentes ángulos, lo que facilita la recopilación de información sobre el escenario de interés desde una órbita adyacente (Lewis., 1998).

En otras palabras, la resolución temporal es una medida de la frecuencia que un satélite es capaz de obtener imágenes de un área determinada. También se llama tiempo de revisión. Altas resoluciones temporales son importantes en el seguimiento de eventos que cambian en períodos relativamente cortos, como inundaciones, incendios, calidad del agua en caso de contaminación, cultivos, etc. Asimismo, en áreas con nubosidad casi constante, como los bosques, tiempos de visita cortos, es decir, resoluciones temporales altas, aumentan la probabilidad de obteniendo imágenes satisfactorias. Si consideramos la constelación de

satélites de la misión *Sentinel-2*, su resolución temporal es relativamente alta. Comprende una constelación de dos satélites en órbita polar colocados en la misma órbita sincrónica con el sol, en fase de 180 ° el uno al otro. Su objetivo es monitorear la variabilidad en las condiciones de la superficie terrestre, y su ancho de franja ancha (290 km) y tiempo de revisión alto (10 días en el ecuador con una satélite, y 5 días con 2 satélites en condiciones libres de nubes, lo que resulta en 2-3 días en latitudes medias) apoyará el seguimiento de los cambios en la superficie de la Tierra (European Space Agency, s.f.).

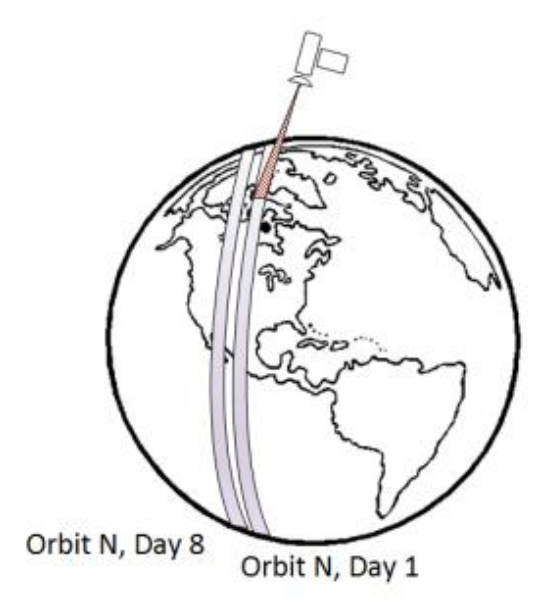

Figura 2-7 Representación del tiempo en revisión de un satélite (Ruíz, 2019)

### **2.3 Modos de interpretación de imágenes RS**

Se puede abordar la interpretación de los valores digitales adquiridos por los sistemas RS de diferentes formas, dando lugar a varios procedimientos para extraer información de estos datos. Considerando el objetivo final de los procesos de interpretación, cuatro tipos de La interpretación de imágenes se puede distinguir: clasificación, generación de modelos biofísicos, detección de cambios y caracterización de patrones espaciales o espectrales (Lewis., 1998).

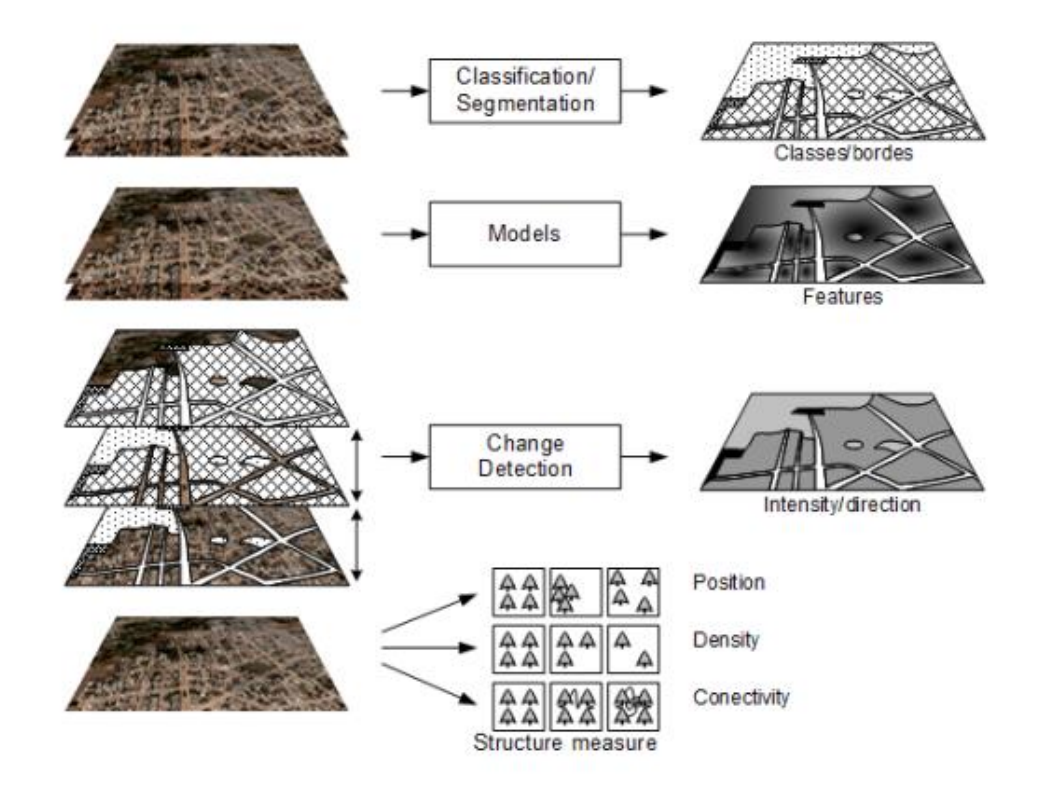

Figura 2-8 Ejemplo ilustrativo de los modos de interpretación RS (Ruíz, 2019).

2.3.1 Clasificación/segmentación de las imágenes.

La identificación de características en imágenes de teledetección es eficaz para la evaluación global de características geométricas y evaluación general de tipos de superficie terrestre. Es impracticable aplicar a nivel de píxel a menos que solo sea de interés un puñado de píxeles. Como un resultado, tiene poco valor para determinar estimaciones precisas del área en una imagen. correspondiente a un tipo particular de cobertura del suelo, como la superficie de un cultivo (Richards, 2012).

El analista humano es incapaz de discriminar hasta el límite de la resolución radiométrica generalmente disponible. En comparación, si una computadora puede usarse para análisis, posiblemente podría hacerlo a nivel de píxel y podría examinar e identificar tantos píxeles según sea necesario. Además, debería ser posible realizar análisis informáticos de Detección de datos de imágenes para tener plenamente en cuenta el aspecto multidimensional de los datos. incluida su resolución radiométrica completa (Richards, 2012).

La interpretación por computadora de datos de imágenes de teledetección se conoce como análisis cuantitativo debido a su capacidad para identificar píxeles en función de sus propiedades numéricas y debido a su capacidad para contar píxeles para estimaciones de área. También es generalmente llamada clasificación, que es un método mediante el cual se pueden adjuntar etiquetas a píxeles en vista de su carácter espectral. Este etiquetado es implementado por una computadora habiéndola entrenado de antemano para reconocer píxeles con similitudes espectrales (Richards, 2012).

La clasificación de conceptos en las imágenes de RS generalmente se refiere a determinar la clase correspondiente a una imagen completa. Otro modo de interpretación es determinar las fronteras de algún material de la superficie terrestre, que se conoce comúnmente en RS como segmentación La segmentación semántica es comprender una imagen a nivel de píxel, es decir, asignar cada píxel en la imagen una clase de objeto [\(Figura 2-9\)](#page-48-0). Sin embargo, este concepto causa alguna confusión con otras áreas, es por eso por lo que este modo de interpretación también se conoce como clasificación por píxeles.

<span id="page-48-0"></span>Vegetation

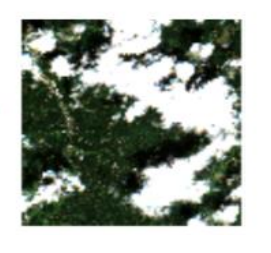

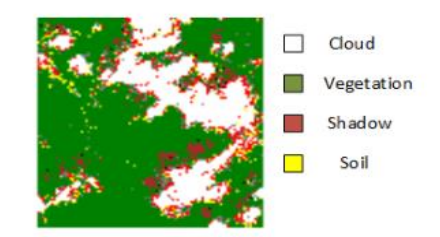

Figura 2-9. Diferencias entre clasificación *(izquierda)* y segmentación semántica *(derecha)*. (Ruíz, 2019)

### **2.4 Imágenes espectrales.**

RS espectral implica la recopilación, procesamiento e interpretación de datos electromagnéticos, energía que se refleja o emite desde las características de la superficie de la Tierra. Diferentes materiales reflejan y emiten energía en diferentes longitudes de onda y, en consecuencia, se pueden discernir.

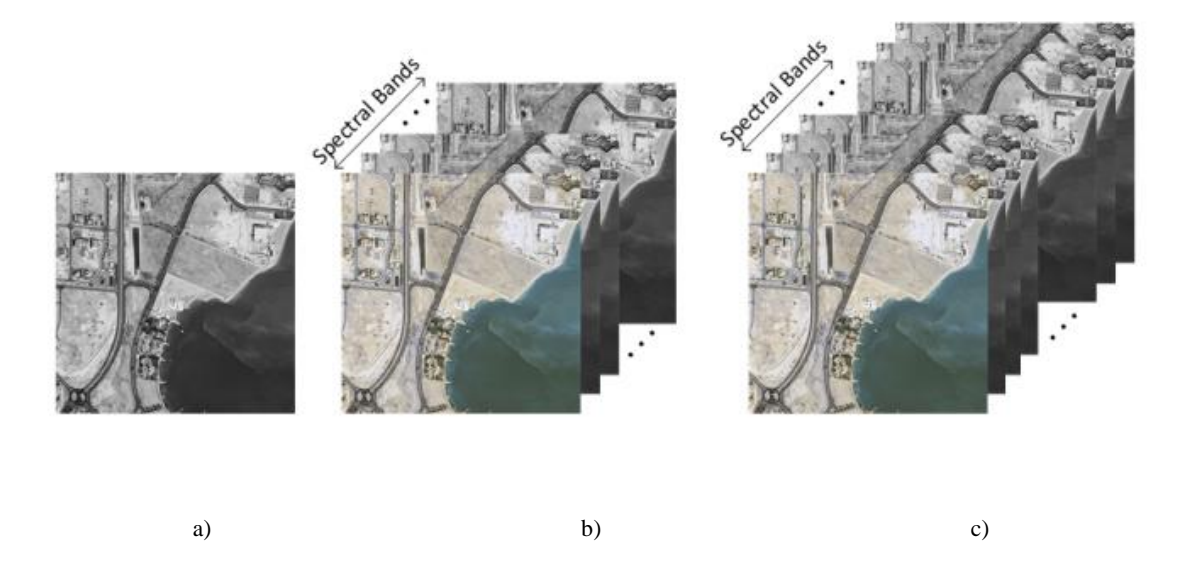

Figura 2-10 Imágenes espectrales. a) Imagen de banda única b) imagen multiespectral c) Imagen hiperespectral (Ruíz, 2019)

Las imágenes espectrales se pueden utilizar para una variedad de aplicaciones. Aplicaciones relacionadas incluyen planificación de minas y monitoreo ambiental. Algunos sensores también recogen imágenes estéreo que permiten la creación de modelos de elevación. Como otros métodos de exploración, la RS espectral está asociada con algunas limitaciones. Básicamente, puede solo detectar lo que está expuesto en la superficie y, en consecuencia, cualquier cosa que oscurezca las características de interés (por ejemplo, nieve / hielo, vegetación, sombra, urbanización, etc.) pueden obstaculizar su eficacia. Hoy en día, podemos clasificar los sensores espectrales, debido a su ancho de banda y el número de bandas espectrales que son capaces de detectar, en dos clases.

2.4.1 Sensores Multi espectrales.

La información espectral se almacena en matrices multidimensionales dependiendo de la capacidad espectral del dispositivo para separar y discernir entre distintas longitudes de onda. Cuando la estructura del instrumento espectral es capaz de almacenar de 2 a 10 bandas espectrales esto es llamado sensor multiespectral.

# **Sentinel-2**

La misión *Copernicus Sentinel-2* comprende una constelación de dos satélites orbitales polares colocados en la misma órbita síncrona con el sol, en fase de 180 ° entre sí. Eso tiene como objetivo monitorear la variabilidad en las condiciones de la superficie de la tierra y su amplia franja (290 km) y tiempo de visita elevado (10 días en el ecuador con un satélite y 5 días con 2 satélites en condiciones sin nubes, lo que resulta en 2-3 días en latitudes medias) respaldará el monitoreo de los cambios en la superficie de la Tierra. Los límites de cobertura son de entre latitudes 56 ° sur y 84 ° norte (European Space Agency, s.f.).

# **Landsat 7**

El *Landsat 7*, propiedad del gobierno, se lanzó con éxito el 15 de abril de 1999. El instrumento de observación de la Tierra en Landsat 7, el *Enhanced Thematic Mapper Plus* (ETM +), replica las capacidades del *Thematic Mapper* de gran éxito sobre Landsat 4 y 5 (NASA, s.f.).

El ETM + también incluye características adicionales que lo hacen más versátil y un instrumento eficiente para estudios de cambio global, monitoreo y evaluación de la cobertura terrestre, y mapeo de áreas más grandes que sus antecesores del diseño (NASA, s.f.).

Estas características son:

- una banda pancromática con una resolución espacial de 15 m
- On board, apertura completa, 5% de calibración radiométrica absoluta
- Un canal IR con una resolución espacial de 60 m
- un registrador de datos a bordo

#### **Landsat 8**

El satélite *Landsat 8* toma imágenes de toda la Tierra cada 16 días en un desplazamiento de 8 días desde *Landsat 7*. El *Landsat* 8 lleva dos instrumentos de escoba: el Visualizador Terrestre Operativo (OLI – *Operational Land Imager*) y sensor térmico de infrarrojos (TIRS – *Thermal Infra-Red Scanner*). Estos dos sensores proporcionan cobertura estacional de la masa terrestre global a una resolución espacial de 30 metros (visible, NIR, SWIR); 100 metros (térmica); y 15 metros (pancromático). Las bandas espectrales del sensor OLI proporcionan una mejora de los instrumentos *Landsat* anteriores, con la adición de dos bandas espectrales adicionales: un canal visible azul profundo (banda 1) diseñado específicamente para la investigación de recursos hídricos y zonas costeras, y un nuevo Canal infrarrojo de onda corta (banda 9) para la detección de nubes cirros (NASA, s.f.).

El instrumento TIRS recopila dos bandas espectrales para la longitud de onda cubierta por una sola banda en los sensores TM y ETM + anteriores. Descripciones de las designaciones de banda para todos los sensores *Landsat* e información sobre las comparaciones entre *Landsat 8* y bandas anteriores también están disponibles (NASA, s.f.).

Ambos sensores proporcionan un rendimiento radiométrico de señal a ruido (SNR) mejorado cuantificado en un rango dinámico de 12 bits. (Esto se traduce en 4096 potenciales niveles de gris en una imagen en comparación con solo 256 niveles de gris en los instrumentos anteriores de 8 bits). El rendimiento mejorado de señal a ruido permite una mejor caracterización de la tierra cubre estado y condición. Los productos se entregan como imágenes de 16 bits escaladas a 55.000 niveles de gris (NASA, s.f.).

También se incluye una banda de Evaluación de la calidad con cada producto de datos *Landsat 8*. Esta banda permite a los usuarios aplicar filtros por píxel al *Landsat 8* 

*Operational Land Imager* (OLI) sólo y *Landsat 8 OLI / Thermal Infra-Red Sensor* (OLI / TIRS) - productos de datos combinados (NASA, s.f.).

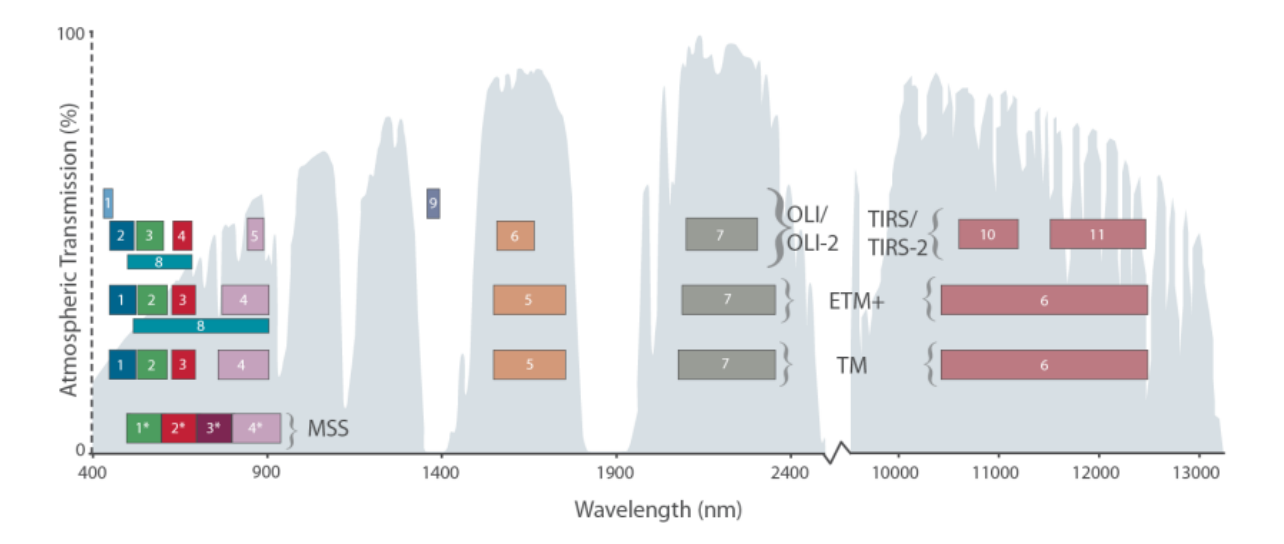

Figura 2-11 Comparación de las bandas espectrales del Sentinel 2, Lansat 7 y Lansat 8. (Ruíz, 2019)

## <span id="page-52-0"></span>2.4.2 Sensores Hiper espectrales.

Los sensores hiper espectrales, o espectrómetros de imágenes, son una tecnología de sistemas mediante la cual, las imágenes de una escena se recopilan en decenas a cientos de bandas espectrales estrechas casi simultáneamente. Representan el siguiente paso en la dimensión espectral de la evolución de los radiómetros de imágenes multiespectrales representados actualmente por sensores satelitales, como el *Landsat Thematic Mapper*, que recopila datos en siete bandas. El término hiper espectral generalmente se refiere a un instrumento cuyas bandas espectrales están restringidos a la región de iluminación solar, es decir, visibles a través de onda corta infrarrojos, y en el contexto de la teledetección tener una plataforma de observación que sea aerotransportados o espaciales. Los datos recopilados a menudo se denominan "cubo de imágenes" donde las dos dimensiones espaciales están unidas por la tercera dimensión espectral (GRSS, s.f.)

|                  | <b>Spectral Range</b> | <b>Spectral resolution</b> |                    |  |
|------------------|-----------------------|----------------------------|--------------------|--|
| <b>Sensor</b>    | $(\mu m)$             | (nm)                       | <b>Band Number</b> |  |
| AVHRR/2          | $0.58 - 12.40$        | 100-1000                   | 5                  |  |
| AVHRR/3          | 0.58-12.50            |                            | 6                  |  |
| <b>MERIS</b>     | $0.41 - 0.90$         | $7.5 - 200$                | 15                 |  |
| <b>MODIS</b>     | $0.4 - 14.39$         | 10-500                     | 36                 |  |
| <b>AATSR</b>     | $0.55 - 12.00$        | 20-40                      | $\overline{7}$     |  |
| <b>MISR</b>      | $0.44 - 0.87$         | $22 - 42$                  | $\overline{4}$     |  |
| <b>POLDER</b>    | $0.44 - 0.87$         | $10 - 40$                  | 9                  |  |
| Hyperion         | $0.40 - 2.5$          | 10                         | 220                |  |
| GOME-2           | $0.24 - 0.79$         | $0.2 - 0.4$                |                    |  |
| <b>SCIAMACHY</b> | $0.24 - 1.70$         | $0.2 - 1.5$                |                    |  |
| OMI              | $0.27 - 0.50$         | $0.45 - 1.0$               |                    |  |
| <b>AIRS</b>      | $0.41 - 0.94$         | 30-450                     | $\overline{4}$     |  |
| <b>IASIG</b>     | 3.62-15.50            | $0.5 \, \text{cm}^{-1}$    | 8461               |  |
| <b>GEMS</b>      | $0.30 - 0.50$         | 0.6                        |                    |  |

Tabla 2-1 Sensores Hiper espectrales.

### **2.5 Geología de El Salvador**

#### Generalidades.

Geológicamente hablando El Salvador es un país extremadamente joven. Una cuarta parte del territorio nacional es de edad pleistocénica y tres cuartas partes están cubiertas por rocas de edad terciaria, predominando la época pliocénica. Por eso, las capas de edad cretácica, que cubren aproximadamente un 5% del territorio salvadoreño no juegan un papel importante para la constitución geológica total de la República. Solamente estas últimas capas son de origen sedimentario marino, todas las demás rocas, con pocas excepciones, están originadas por fenómenos volcánicos. En otros lugares se conocen además rocas intrusivas que pertenecen a la época miocénica, es decir también son terciarias. Para poder formarse una mejor idea se anexa el Mapa Geológico General de El Salvador (SNET, s.f.).

Las características principales que describen algunos aspectos del territorio son:

-Elementos Geológicos

-Elementos Estratigráficos.

-Elementos Tectónicos.

2.5.1 Elementos Geológicos.

Los elementos geológicos más importantes de El Salvador son:

# Formaciones Sedimentarias.

Existen rocas sedimentarias marinas solamente en el extremo NW cerca de Metapán, donde cubren un área aproximada de 200 km². Se trata de una sucesión litológica que lleva de rocas clásticas por una serie de calizas a otra serie de rocas clásticas. La edad de la serie calcárea está comprobada por medio de fósiles que pertenece al Albiense-Medio.

Fuera de estas series marinas, en el país solamente se conocen rocas sedimentarias lacustres y fluviales que tienen extensiones muy limitadas. Se trata de productos piroclásticos re depositados de menor importancia y algunos depósitos de diatomita y lignito de carácter calcáreo. Estos sedimentos lacustres y fluviales cuentan con intercalaciones de productos piroclásticos, lo que indica que son contemporáneos con la actividad volcánica joven. También se encuentran aluviones a lo largo de los ríos más importantes y en depresiones locales, sobre todo en las planicies costeras de la parte SW y SE donde cubren un área aproximada de 3500 km².

Formaciones Volcánicas.

La mayor parte del territorio nacional está cubierta por rocas de origen volcánico de carácter riolítico hasta basáltico.

Al Norte de los ríos Lempa y Torola afloran rocas de carácter ácido. Se trata de productos piroclásticos de colores claros los cuales se deben considerar litológicamente como riolitas hasta dacitas.

Una gran parte de El Salvador está cubierta por una serie volcánica que consiste en una sucesión que lleva de andesitas a basaltos hasta aglomerados de carácter andesítico; el espesor de esta sucesión es mayor de 1500 m. Con estos tipos de rocas están formadas algunas regiones como la Sierra Tacuba, Cordillera del Bálsamo, Cordillera Jucuarán-Intipucá y la parte Norte de Santa Ana.

Las hasta aquí descritas formaciones volcánicas siempre se presentan en forma de extensiones considerables, sin que hubiera sido posible reconocer los centros de actividad volcánica que produjeron estas series.

También existen en El Salvador formaciones volcánicas que se deben a volcanismo individual, donde es fácil localizar el centro de actividad. Se distinguen dos zonas volcánicas de este tipo: Una al Sur de las montañas norteñas con una faja de volcanes individuales que atraviesa toda la República. A esta faja pertenecen, por ejemplo, el Volcán de Guazapa y el Volcán Cacahuatique. Éstos se caracterizan por su alto grado de erosión; sus productos efusivos son lavas de carácter predominantemente basálticos y tobas de diferente grado de consolidación. La otra zona de volcanes individuales existe más al Sur y corre paralela a la anterior; a esta faja pertenecen más de 50 volcanes, tales como: Laguna Verde, Santa Ana, Izalco, San Salvador, San Vicente, Tecapa, San Miguel y Conchagua; algunos de ellos todavía se encuentran activos. El carácter de las lavas producidas es basáltico y la mayoría de los productos piroclásticos son de carácter dacítico; existen también depresiones volcanotectónicas, tales como los Lagos de Ilopango y Coatepeque. También se conocen productos piroclásticos de erupciones lineares (fisurales) como los que se encuentran cerca de Zaragoza y Comalapa; el volcanismo Sur es más variado que el de la zona Norte, sin embargo, en ambas zonas el tipo de estructura volcánica predominante es la de estrato-volcanes. Formaciones Intrusivas.

En las montañas Norteñas, cerca de Metapán y Chalatenango, se conocen rocas intrusivas de carácter granítico-diorítico. Donde éstas últimas están en contacto con las series sedimentarias marinas se nota un metamorfismo de contacto el cual puede ser observado en las capas calcáreas.

Al Sur, desde San Miguel hasta San Isidro, se encuentran afloramientos de carácter muy ácido. Lo característico de estos afloramientos es que corren paralelos a las fajas volcánicas y están conectados a yacimientos metalíferos subvolcánicos que se encuentran bajo las cubiertas basalto-andesíticas.

2.5.2 Elementos Estratigráficos.

Un perfil esquemático de la sucesión estratigráfica de El Salvador, desde la superficie hacia el fondo, es el siguientes:

#### Aluvión (Reciente)

Compuesto por gravas, arenas y arcillas a lo largo de los ríos y en depresiones locales. Depósitos de este material se encuentra en gran escala en las planicies costeras al SW y SE del país.

Estratos de San Salvador (Holoceno hasta Pleistoceno).

Se encuentran en la cadena volcánica joven que atraviesa la parte Sur del país y están compuestos por productos extrusivos de los volcanes individuales. Estos productos son: corrientes de lava, cúpulas de lava, tobas fundidas, tobas, pómez, escoria y cenizas volcánicas, que se encuentran a veces con intercalaciones de sedimentos lacustres. El espesor de los estratos y la sucesión varía de volcán a volcán. También se encuentran suelos fósiles color café y negro.

Estratos de Cuscatlán (Pleitoceno Inferior hasta Plioceno Superior).

Se encuentran en la cadena volcánica vieja que atraviesa la parte Norte del país y están compuestos por productos extrusivos de los volcanes individuales. Estos productos son: corrientes de lava, aglomerados, tobas, escorias y cenizas volcánicas endurecidas y tobas fundidas con intercalaciones de sedimentos lacustres y fluviales. El espesor de los estratos y su sucesión varía de volcán a volcán. También se encuentran suelos fósiles de color rojo de poca profundidad (hasta 4 metros).

Estratos de la Cordillera del Bálsamo (Plioceno).

Compuestos por productos volcánicos en los cuales abundan los aglomerados con intercalaciones de tobas volcánicas endurecidas y corrientes de lava basáltica-andesítica con un espesor aproximado de 500 m. También hay suelos fósiles de color rojo de gran profundidad (hasta 20 m). Además, se encuentran rocas extrusivas con pocas intercalaciones de tobas volcánicas y aglomerados; la parte inferior es de carácter andesítico y en la parte

superior, basáltico. Hay algunos afloramientos más ácidos (hasta riolíticos) sobre todo en el E del país. El espesor aproximado de estos últimos es mayor de 1000 m.

Estratos de Chalatenango (Mioceno Superior)

Son rocas volcánicas ácidas de carácter riolítico-dacítico; prevalecen las tobas muy endurecidas de colores claros; el espesor de esta serie es aproximadamente mayor de 500 m.

Estratos de Morazán (Mioceno)

Compuestos por rocas extrusivas, básicas intermedias; ácidas, piroclásticas, tobas fundidas, riolitas y epiclásticas volcánicas.

Estratos de Metapán (Mioceno Inferior hasta Cretácico Inferior)

Al Mioceno Inferior pertenecen areniscas finas de color rojo violeta, con bancos de conglomerados cuarcíticos; hacia abajo se encuentran conglomerados rojos de caliza con capas de areniscas. Esta serie representa los productos de erosión de las capas más inferiores; su espesor es mayor de 400 m. Al Albiense (Cretácico Superior) pertenecen tobas volcánicas de carácter andesítico color violeta, con un espesor aproximado de 100 m.

Del Cretácito Inferior son las areniscas rojas de granos finos, con cemento arcilloso y estratificaciones finas; hacia abajo hay conglomerados de cuarzo que en su parte inferior generalmente están silificados y metamorfizados; su espesor es mayor de 350 m. El lecho es desconocido hasta hoy.

2.5.3 Elementos Tectónicos.

Los únicos elementos tectónicos que se conocen en el país son los de fractura, sin indicios de plegamientos.

Se conocen tres sistemas de debilidad tectónica, siendo el más importante el sistema tectónico con dirección WNW; se caracteriza por desplazamientos verticales considerables que atraviesan la República, formándose un graben o fosa tectónica. Se reconocen cinco ejes principales dentro de este sistema:

**Primer eje**: Forma el límite Sur de las montañas Norteñas y está representado por dislocaciones verticales de alrededor de 1000 m.

**Segundo eje**: Se caracteriza por un volcanismo individual apagado en la parte Norte del país.

**Tercer eje**: Está situado más al Sur; es el más prominente, con dislocaciones tectónicas (L más importante de ellas atraviesa el país, la fosa central) y con un volcanismo individual joven, en parte todavía activo. También se encuentran depresiones volcano-tectónicas y cúpulas de lava. Los eventos sísmicos que aún ocurren en esta zona, indican que los movimientos tectónicos continúan.

**Cuarto eje**: Se localiza en el Océano Pacífico a una distancia de 25 km de la costa salvadoreña y se caracteriza por una actividad sísmica frecuente.

**Quinto eje**: Se encuentra más al Sur, formando una fosa marina que corre paralela a la costa salvadoreña y muestra cierta actividad sísmica. Existen elevaciones de forma cónica que se levantan desde más de 3000 m de profundidad hasta el nivel del mar, considerándose estos como volcanes.

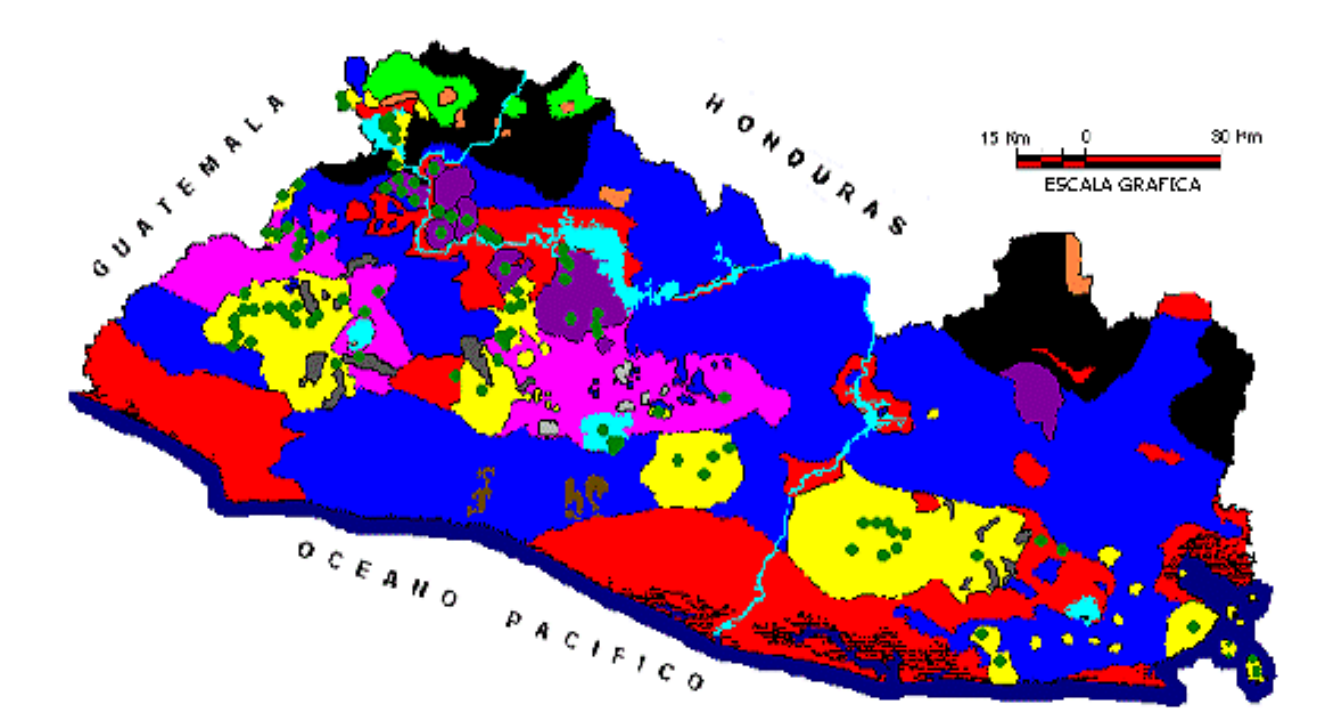

**SIMBOLOGIA** 

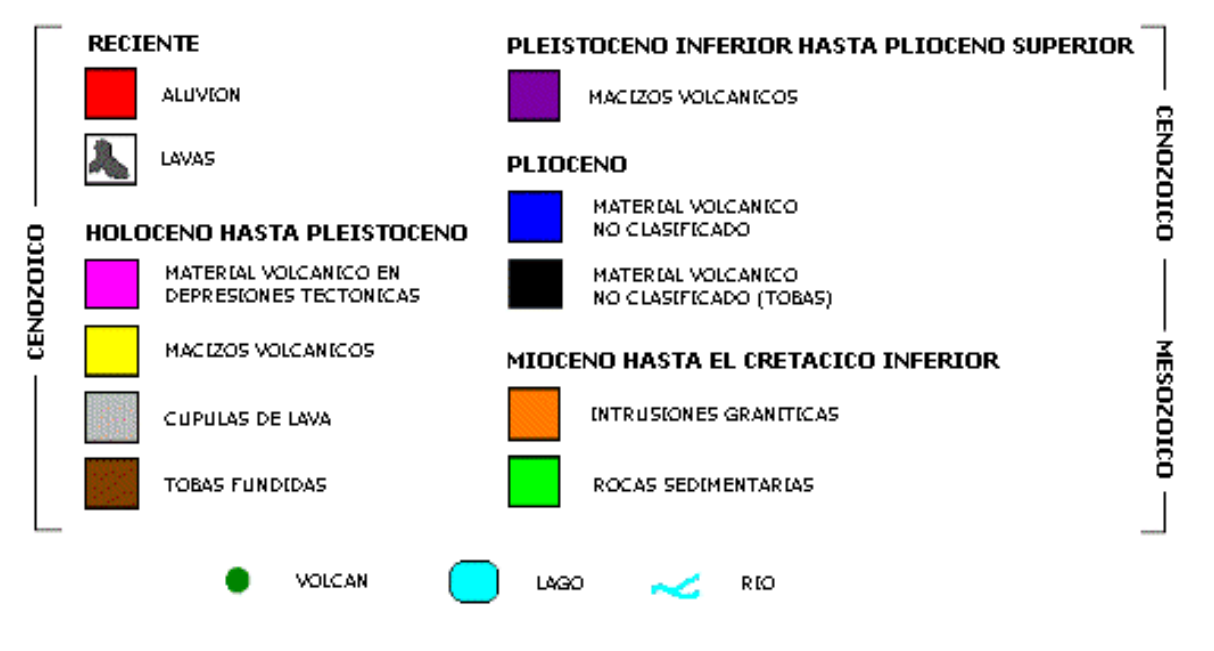

Figura 2-12 Mapa Geológico simplificado de El Salvador (SNET, s.f.)

## **2.6 Sistemas de Información Geográfica (GIS)**

La información geográfica describe las ubicaciones, características de los fenómenos en la superficie de la tierra. Tradicionalmente, dicha información se ha producido, difundido y utilizado en la forma de mapas y atlas de papel, utilizando varias proyecciones para permitir que la superficie curva de la tierra sea representada en papel plano. Sin embargo, ha sido posible producir dicha información en formato digital y el advenimiento de instrumentos capaces de detectar la superficie de la tierra desde el espacio aceleró este proceso. Hoy en día, grandes cantidades de información geográfica están disponibles para su uso en forma digital, un sistema que maneja, procesa, edita, manipula, analiza y muestra dichos datos se llama sistema de información geográfica GIS. Se estima que las ventas anuales totales del software GIS superen los mil millones de dólares, y que la actividad total relacionada con la información geográfica digital se encuentra en al menos un orden de magnitud mayor (Science, s.f.).

### 2.6.1 Historia y aplicaciones

GIS comenzó a mediados de la década de 1960; A menudo se le atribuye al Canada Geographic Information System el Sistema de Información Geográfica. Aplicó la tecnología informática al análisis de grandes cantidades de datos cartográficos recopilados por el Canada Land Inventory.

GIS requiere dispositivos de entrada y salida especializados, incluidos digitalizadores del tamaño de un mapa, escáneres de alta resolución y trazadores de plumillas, y el desarrollo de estos periféricos en la década de 1960 supuso un gran impulso. Sin embargo, el período de crecimiento mayor de los GIS comenzó solo a principios de la década de 1980, siguiendo el desarrollo de sistemas de gestión de bases de datos (DBMS) que admiten una base de datos relacional y super minicomputadoras como VAX y Prime. Hoy en día, un GIS se encuentra con mayor frecuencia como una aplicación que se ejecuta en Sistemas Unix (q.v) o Windows NT, aunque hay versiones más simples disponibles para usar en el campo en plataformas más pequeñas, incluidas las computadoras de mano.

Las bases de datos GIS utilizan representaciones tanto ráster como vectoriales, y aunque la mayoría de los productos de software tienen capacidades en ambas áreas, los dominios de aplicación tienden a estar dominados por uno u otro. Basado en ráster las representaciones son más comunes donde la teledetección es una fuente importante de datos brutos, y donde la resolución espacial es limitada y, por lo tanto, es más probable encontrarlo aplicado a la gestión de recursos naturales, agricultura silvicultura o ciencias ambientales. En las representaciones basadas en vectores, los fenómenos geográficos se representan como puntos, líneas, áreas o volúmenes discretos, con atributos asociados. Además, habrá soporte para la representación de relaciones topológicas entre objetos, incluida la conectividad (p. ej. calles o redes de alcantarillado) y adyacencia (por ejemplo, subdivisiones administrativas). Un GIS basado en vectores es más probable que se encuentren en el transporte, la evaluación y gestión de registros de propiedad de la tierra, infraestructura y mantenimiento de servicios públicos, enrutamiento y programación de vehículos y aplicaciones relacionadas.

Un concepto importante en GIS es el layer, definida como una representación de alguna variable específica, clase de objetos o fenómenos sobre el área geográfica de la base de datos. La capacidad de combinar información de diferentes layers y así analizar las relaciones entre hechos sobre la misma ubicación geográfica que puede estar separado en diferentes mapas de papel, es una característica importante de una GIS, ya que ayuda a distinguirlo del diseño asistido por computadora.

#### 2.6.2 Arquitectura

La mayoría de los productos GIS, particularmente aquellos enfocados en aplicaciones basadas en vectores, se basan en un estándar DBMS relacional. Debido a la dificultad de manejo cadenas de coordenadas de longitud variable de manera eficiente en un DBMS relacional, los primeros productos de la década de 1980 adoptaron una arquitectura híbrida en la que los atributos de objetos y las relaciones topológicas se representan en tablas relacionales, y la forma geométrica de los objetos se representa en una forma personalizada de base de datos. Por ejemplo, un mapa de población por condado podría representarse en tres estructuras: una tabla relacional que identifica el nombre de cada condado y su población asociada; una tabla relacional que identifica cada límite común entre dos condados con los nombres de los condados adyacentes; y un archivo de registros de longitud variable, cada uno con los pares ordenados de coordenadas necesarias para describir un límite común. La figura 1 muestra un ejemplo sencillo de este concepto de GIS básico (nótese el uso de 0 para denotar el área no mapeada y el uso del orden de coordenadas para determinar los lados derecho e izquierdo de cada perímetro común.

Más recientemente, el rendimiento mejorado de la computadora ha permitido la integración de los tres datos estructuras dentro de un DBMS relacional, lo que lleva a una nueva Arquitectura en la que el DBMS es el único repositorio de la base de datos GIS. Los modelos orientados a objetos también son utilizados, aunque hasta la fecha la mayoría de los productos GIS que utilizan este enfoque se implementan en realidad sobre un relacional DBMS. Un GIS basado en ráster generalmente no usa un producto de base de datos.

#### 2.6.3 Funcionalidad

Los GIS se caracterizan por (a) la capacidad de representar una amplia gama de tipos de información geográfica, y (b) funciones para realizar una amplia gama de manipulaciones. Estos incluyen soporte para cambios de proyecciones sistemas de coordenadas; determinación de relaciones entre objetos, como proximidad, superposición o conectividad; cálculo de estadísticas, que van desde medidas de longitud y área hasta análisis estadísticos complejos; incluido el soporte para muchas funciones de creación de mapas; y apoyo para la toma de decisiones, un importante Conjunto de aplicaciones GIS que se encuentran en el enrutamiento y programación de vehículos en apoyo, por ejemplo, de un autobús escolar o un paquete. sistemas de entrega. Tales aplicaciones implementan una gama de métodos de investigación operativa en un contexto espacial.

# Capítulo 3 **METODOLOGÍA**

## **3.1 Datos de entrada**

3.1.1 Datos multi espectrales de Landsat 8 OLI (Operational Land Imager) y TIRS (Thermal Infra-Red Sensor)

El *Operational Land Imager* (OLI) y *Thermal Infra-Red Sensor* (TIRS) son instrumentos a bordo del satélite Landsat 8. El satélite recolecta imágenes de la tierra en un ciclo en repetición de 16 días, referenciado en el *Worldwide Reference System-2*. El tamaño aproximado de la escena es 170 km norte-sur por 183 km este-oeste.

Las bandas espectrales del sensor OLI, aunque similares al sensor ETM+ del Landsat 7, proveen mejoras respecto a instrumentos Landsat previos, con la adición de dos nuevas bandas espectrales: un canal visible azul (banda 1) diseñado específicamente para recursos acuáticos e investigaciones en zonas costeras, y un nuevo canal infrarrojo (banda 9) para la detección de nubes cirros. Dos bandas térmicas (TIRS) capturan datos con una resolución mínima de 100 metros, pero son registrados y entregados junto con los productos de datos a 30 metros del sensor OLI. Los productos son entregados en formatos de 16-bits. Adicionalmente, los anchos de banda han sido refinados (estrechados) para las bandas 2 hasta la 8.

Los productos *Landsat 8 Level 1* típicamente incluyen datos de ambos sensores OLI y TIRS, sin embargo, pueden existir escenas que incluyan solamente OLI y/o TIRS en el archivo USGS. Los primeros dos valores de los identificadores de escena del Landsat 8 designan los datos proveídos en cada escena.

Estos sensores proveen ambos un desempeño radiométrico de proporción señal-ruido (SNR-*Signal-to-Noise Ratio*) mejorado, cuantificado sobre un rango dinámico de 12 bits. Esto se traduce en 4096 niveles potenciales de grises en una imagen comparado con solo 256 niveles de grises en instrumentos previos de 8 bits. Adicionalmente, el desempeño SNR mejorado habilita una mejor caracterización del estado y condición de la cobertura de terreno.

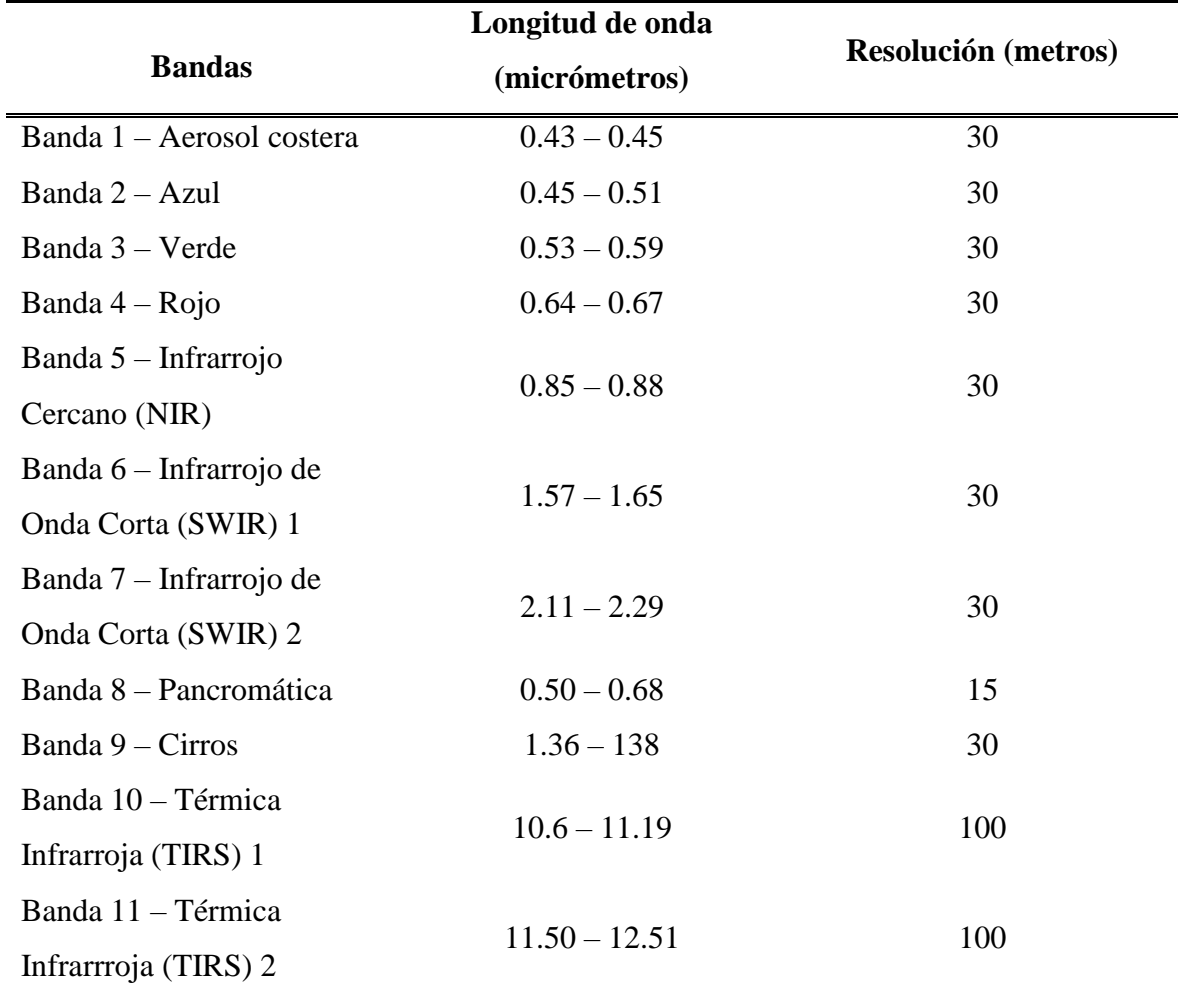

Tabla 3-1 Bandas de Landsat 8 Operational Land Imager (OLI) y Thermal Infrared Sensor (TIRS). Fuente: USGS - What are the band designations for the Landsat satellites?

La [Figura 2-11](#page-52-0) muestra también una comparación entre las bandas espectrales y longitud de onda de los instrumentos de Landsat 8 y Landsat 7 ETM+.

Una banda de evaluación de calidad (banda QA) también es proporcionada. Este archivo proporciona bits de información respecto a las condiciones de la escena que puedan afectar la exactitud y usabilidad para un píxel dado, condiciones tales como oscurecimiento por nubes, sombras de nubes, agua o nieve, por ejemplo.

Los siguientes parámetros aplicados para procesamiento y corrección de terreno L1T.

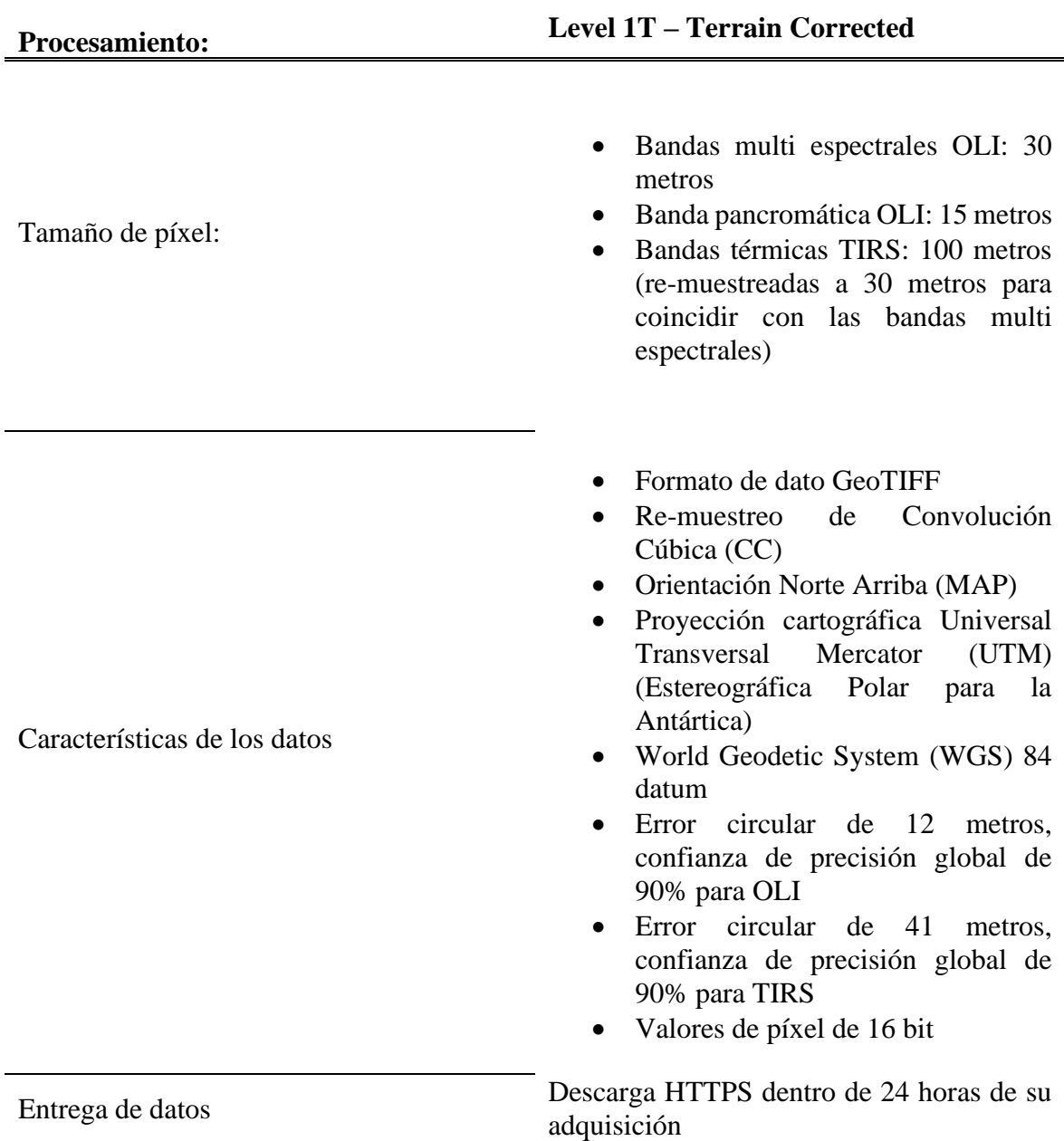

Tabla 3-2 Parámetros Estándar de Procesamiento. Fuente: USGS EROS Archive - Landsat Archives - Landsat 8 OLI (Operational Land Imager) and TIRS (Thermal Infrared Sensor) Level-1 Data Products

# 3.1.1.1 Landsat 8 OLI/TIRS Colección 1

Los *Landsat Tier* son la estructura del inventario para la Colección 1 de productos de datos *Landsat Level-1* y se basan en la calidad de los datos y su nivel de procesamiento. Todas las escenas en el archivo Landsat son asignadas a una categoría de colección. El propósito de las categorías de colecciones es dar soporte para una rápida y fácil identificación de escenas

que sean adecuadas para análisis de series de tiempo a nivel de pixeles. Durante el reprocesamiento de la Colección 1, todas las escenas de Landsat 8 OLI/TIRS en el archivo de USGS son asignadas a un *Level* específico. Estos datos tienen una calidad radiométrica bien caracterizada y son inter calibrados entre diferentes sensores Landsat.

3.1.1.2 Categoría de Colección (Tier)

- *Tier 1* (T1) Contiene los datos *Level-1 Precision Terrain* (L1TP) de mayor calidad, considerados adecuados para análisis de series de tiempo. La geo-registración es consistente y dentro de tolerancias prescritas [raíz de error cuadrático medio (RMSE)  $< 12$ m]
- *Tier 2* (T2) Contiene escenas L1TP que no cumplen el criterio de *Tier 1* y todas las escenas *Systematic Terrain* (L1GT) y *Systematic* (L1GS). Usuarios interesados en las escenas *Tier 2* pueden evaluar el L1TP RMSE y otras propiedades para determinar la idoneidad para su uso en aplicaciones y estudios.
- Tiempo Real (RT *Real Time*) Contiene escenas de Landsat 8 recientemente adquiridas, que requieren un periodo de evaluación y ajuste de calibración después de su adquisición, pero son procesadas inmediatamente basado en coeficientes de calibración preliminares, asignados al *Tier RT* de forma temporal, y haciéndose disponible para descargar. Cuando se dispone de información definitiva de calibración, estas escenas son reprocesadas y asignadas a las categorías apropiadas de *Tier 1* o *Tier 2*, y son removidas del *Tier RT.*

Los datos de *Level 1* disponibles para los usuarios son imágenes corregidas radiométrica y geométricamente. Entradas de ambos sensores y de la nave son utilizadas, así como Puntos de Control Terrestres (GCPs – *Ground Control Points*) y Datos de Elevación Digital (DEM – *Digital Elevation Model*). El resultado es un producto rectificado geométricamente libre de distorsiones relacionadas al sensor (e.g., efectos del ángulo de observación), satélite (e.g., desviaciones de altitud de la nominal), y de la tierra (e.g., rotación, curvatura, relieve). La imagen también es corregida radiométricamente para remover diferencias relativas de detección, corriente de oscuridad, y algunos artefactos. Las imágenes de *Level 1* son proporcionadas en unidades de DN (*Digital Number*), que pueden ser re escaladas a radiancia espectral o reflectancia TOA (*Top of Atmosphere*)

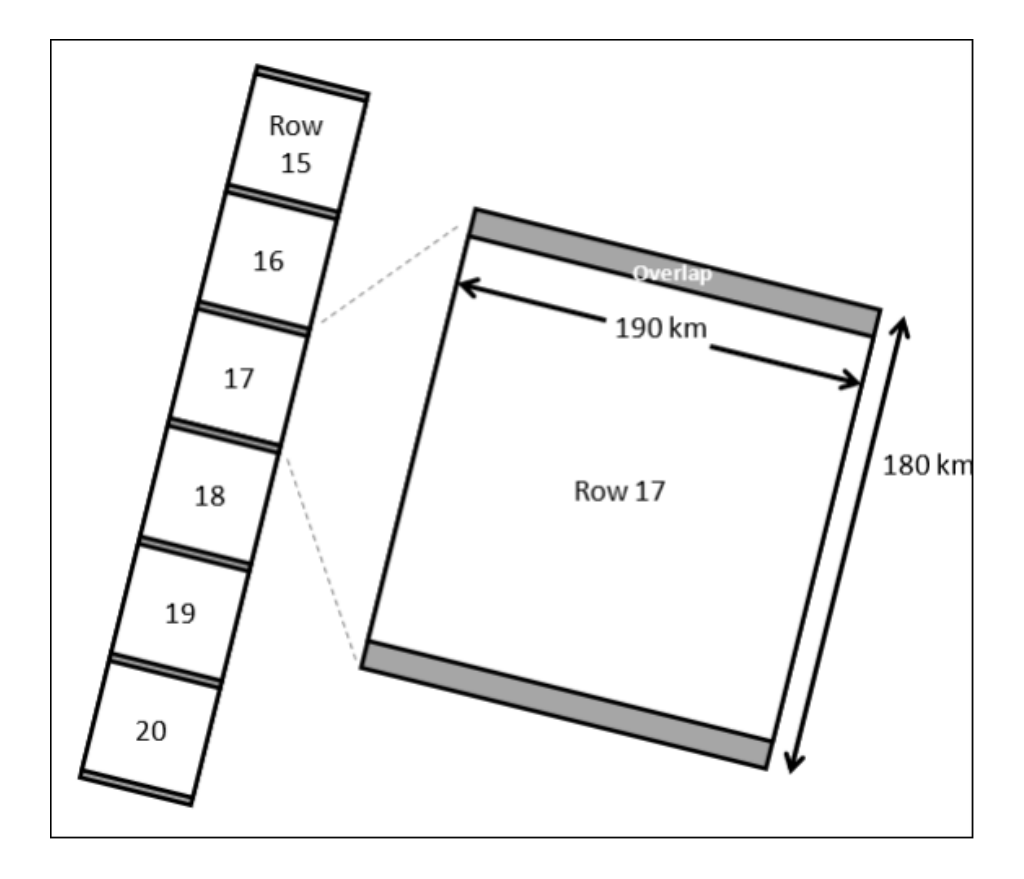

Figura 3-1 Franja de terreno y tamaño de la escena de Producto Level 1. Fuente: Landsat 8 (L8) Data Users Handbook

En promedio, alrededor de 650 escenas únicas son adquiridas al día en todo el planeta y enviadas al USGS Eros Center para almacenamiento, archivamiento, y procesamiento. Todas estas escenas son procesadas a un estándar de Producto *Level 1*. Los productos de mayor calidad son accesibles para descarga sin costo para los usuarios. Un Producto *Level 1* estándar completo consiste en 13 archivos, incluyendo las Bandas OLI 1-9 (uno por banda), Bandas TIR 10 y 11 (un archivo por banda), un archivo de metadatos específico para el producto, y un archivo QA.

El formato final de salida del producto es un archivo tar.gz. Específicamente, los archivos son escritos en formato de archivo *.tar* y luego comprimidos con la aplicación *.gzip*. La siguiente tabla muestra la convención para la nomenclatura de archivos de *Landsat 8.*

| Landsat 8 Convención de Nomenclatura de Archivos |                                                  |  |  |
|--------------------------------------------------|--------------------------------------------------|--|--|
| LXSS_LLLL_PPPRRR_YYYYMMDD_yyyymmdd_CC_TX         |                                                  |  |  |
|                                                  | Landsat                                          |  |  |
| X                                                | Sensor ("C" = OLI/TIRS combinado, "O" = sólo     |  |  |
|                                                  | OLI, "T" = sólo TIRS)                            |  |  |
| <b>SS</b>                                        | satélite (" $08$ " = Landsat 8)                  |  |  |
| LLLL.                                            | Nivel de corrección de<br>procesamiento          |  |  |
|                                                  | (L1TP/L1Gt/L1Gs)                                 |  |  |
| <b>PPP</b>                                       | WRS path                                         |  |  |
| <b>RRR</b>                                       | WRS row                                          |  |  |
| <b>YYYYMMDD</b>                                  | Año de adquisición (YYYY)/Mes (MM)/Día (DD)      |  |  |
| yyyymmdd                                         | Año de procesamiento (yyyy)/Mes (mm)/Día(dd)     |  |  |
| CC.                                              | Numero de colección (01, 02)                     |  |  |
|                                                  | Categoría de colección ("RT" = Tiempo Real, "T1" |  |  |
| TX                                               | $=$ Level 1, "T2" $=$ Level 2)                   |  |  |
| Example:                                         | LC08_L1GT_029030_20151209_20160131_01_T1         |  |  |

Tabla 3-3 Convención de nomenclatura estándar para Producto Level 1 L8. Fuente: Landsat 8 (L8) Data Users Handbook.

3.1.1.3 Contenido del archivo de Metadatos y formato

El archivo MTL es creado durante la generación del producto y contiene información específica del producto *Level 1* ordenado. El archivo MTL contiene parámetros de identificación para la escena, junto con la extensión espacial de la escena y los parámetros de procesamiento utilizados para generar el producto *Level 1*. Este producto es un archivo de texto leíble en formato ODL.

En general, el archivo MTL incluye los siguientes parámetros:

- Identificador único de la escena Landsat
- Información de WRS *path* y *row*
- Tiempo de Centro de Escena de la fecha en que la imagen fue adquirida
- Longitud y latitud de las esquinas en grados y valores en metros de la proyección cartográfica
- Líneas y muestras de bandas reflectivas, térmica y pan.
- Nombre de archivos incluidos
- Atributos de la imagen incluyendo cobertura de nubes, azimut solar y elevación, y números de puntos de control terrestre utilizados
- Máximos y mínimos de reescala de reflectancia y radiancia para cada banda

# 3.1.1.4 Banda de Control de Calidad (BQA)

La banda QA contiene estadísticas de calidad recolectadas de los datos de la imagen e información de máscara de nubes de la escena. El archivo QA es una imagen de 16 bits con las mismas dimensiones que una escena L1T estándar. Los bits son asignados a artefactos distinguibles después de la etapa de corrección sistemática (*Level 1Gs*) del procesamiento. El primer bit (bit 0) es el menos significante.

Usados efectivamente, los bits QA mejoran la integridad de las investigaciones científicas al indicar cuáles pixeles podrían estar afectados por artefactos del instrumento o sujetos a contaminación por nubes. Por ejemplo, índices de Vegetación de Diferencia Normalizada (NDVI) calculados sobre pixeles que contengan nubes mostrarán valores anómalos. Si tales pixeles fueran incluidos en un estudio de fenología, los resultados podrían no mostrar las verdaderas características del crecimiento de vegetación por temporadas. Los pixeles contaminados por nubes reducirían los valores de NDVI y otras mediciones, tales como los picos de madurez en la vegetación, los cuales aparecerían después de que ocurrieran realmente. Una peor consecuencia sería que la reducción en crecimiento de vegetación reportada sería tomada como un indicador de cambio medioambiental, potencialmente ocasionando la ejecución innecesaria de prácticas y políticas para la administración de terrenos agrarios.
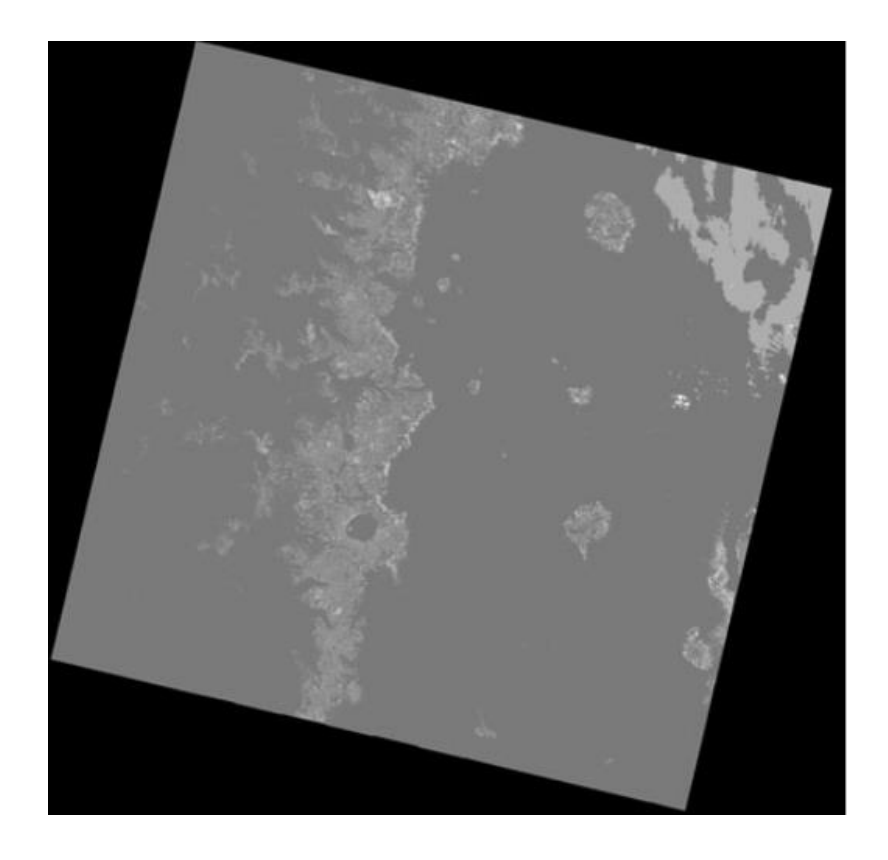

Figura 3-2 Landsat 8 Quality Band ejemplo

# 3.1.1.5 Utilizando los bits de la banda BQA

Los valores de píxel en el archivo de la banda BQA deben ser traducidos a forma binaria de 16 bits para ser usados efectivamente.

| Landsat 8 OLI, OLI/TIRS Collection 1 QA band bits; Read from RIGHT to LEFT, starting with Bit 0 |    |    |                   |               |               |          |            |                     |            |              |               |              |             |            |                      |                 |
|-------------------------------------------------------------------------------------------------|----|----|-------------------|---------------|---------------|----------|------------|---------------------|------------|--------------|---------------|--------------|-------------|------------|----------------------|-----------------|
| Cumulative Sum                                                                                  |    |    |                   |               |               |          |            |                     |            |              |               |              |             |            |                      |                 |
|                                                                                                 |    |    | 65553 32767 16383 | 8191          | 4095          | 2047     | 1023       | 511                 | 255        | 127          | 63            | 31           | 15          | 7          | 3                    | 1               |
| <b>BIT</b>                                                                                      | 15 | 14 | 13                | 12            | 11            | 10       | 9          | 8                   |            | 6            | 5             | 4            | 3           | 2          |                      | 0               |
| Description                                                                                     |    |    |                   | <b>Cirrus</b> | 뫉<br>Confiden | Snow/ice | Confidence | <b>Cloud</b> Shadow | Confidence | <b>Cloud</b> | 8<br>Confiden | doud<br>Clou | Radiometric | Saturation | Occlusion<br>Terrain | ≣<br>Designated |

Tabla 3-4 Bits en la banda BQA Level 1. Fuente: Landsat 8 (L8) Data Users Handbook

Para los bits singulares (0, 1 y 4):

- $\bullet$  0 = "No" = Esta condición no existe
- $\bullet$  1 = "Si" = Esta condición existe

Para los bits de saturación radiométrica (2-3), leído de izquierda a derecha, representa cuantas bandas contienen saturación:

- $\bullet$  00 Ninguna banda contiene saturación
- $\bullet$  01 1-2 bandas contienen saturación
- $\bullet$  10 3-4 bandas contienen saturación
- $\bullet$  11 5 o más bandas contienen saturación

Para los bits dobles restantes (5-6, 7-8, 9-10, 11-12), leído de izquierda a derecha, representa los niveles de confiabilidad de que una condición existe:

- $\bullet$  00 = "No determinado" = El algoritmo no determino el estado de esta condición / "No" = esta condición no existe
- $\bullet$  01 = "Bajo" = El algoritmo tiene baja o nada de confiabilidad en que esta condición existe  $(0 - 33)$  por ciento de confiabilidad)
- $\bullet$  10 = "Medio" = El algoritmo tiene confiabilidad media en que esta condición existe (34 – 66 por ciento de confiabilidad)
- 11 = "Alto" El Algoritmo tiene alta confiabilidad de que esta condición existe (67 100 por ciento de confiabilidad)

Ciertos valores ocurren regularmente y pueden ser interpretados sin necesidad de ser desempaquetados usando la siguiente tabla como referencia.

Tabla 3-5 Posibles atributos y valores de píxel de la banda BQA de Landsat 8. Fuente: Landsat 8 (L8) Data Users Handbook

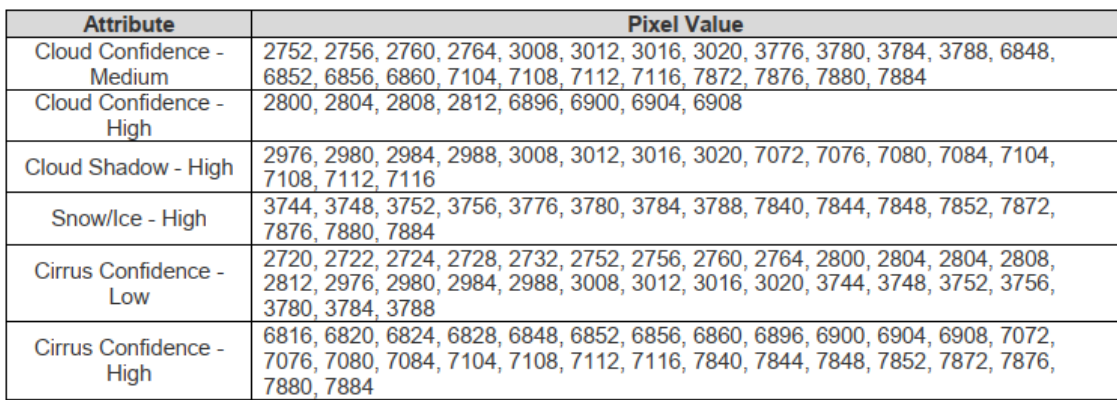

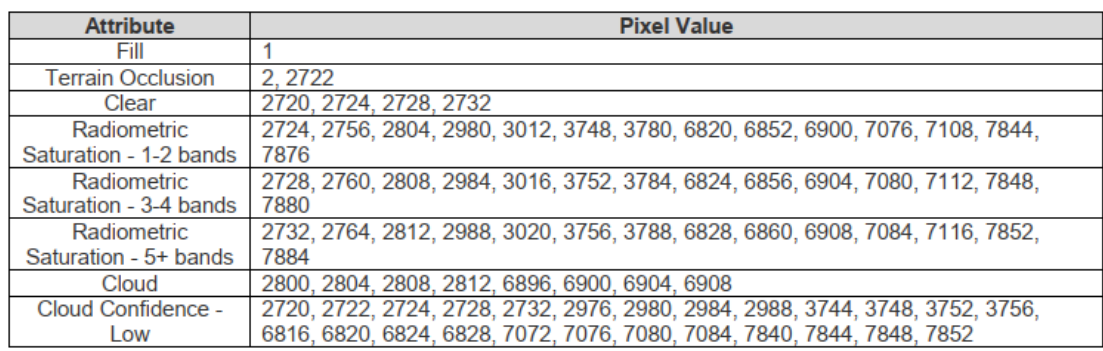

Tabla 3-6 Landsat 8 Colección 1 Level 1 BQA Interpretación de Valores. Fuente: Landsat 8 (L8) Data Users Handbook

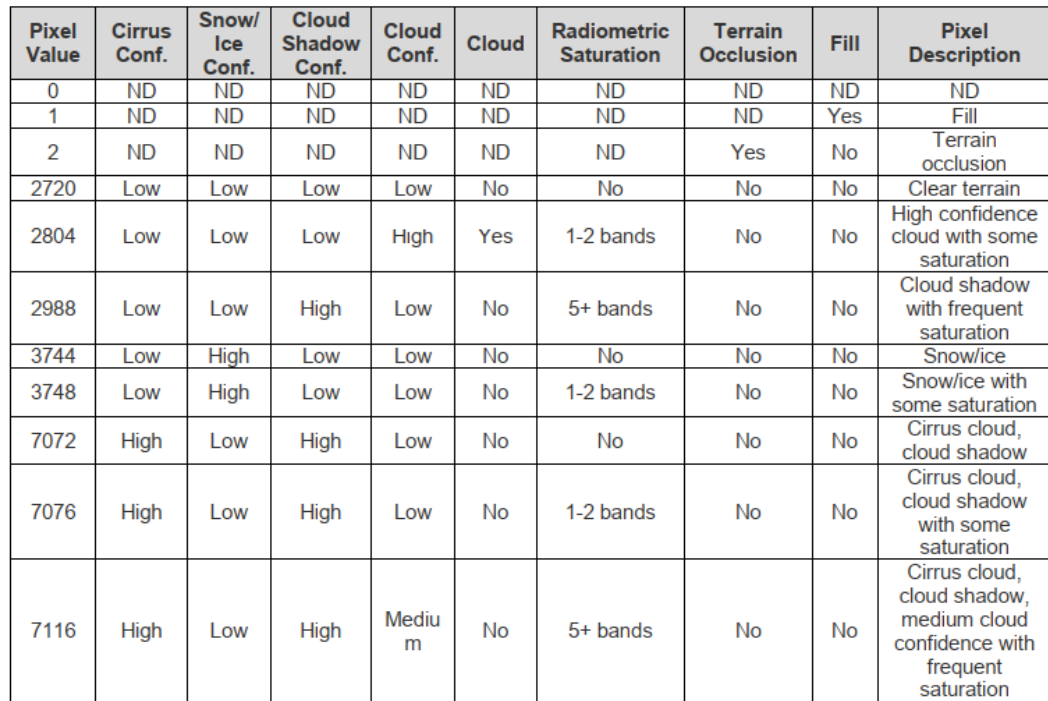

| <b>Pixel</b><br>Value | <b>Cirrus</b><br>Conf. | <b>Snow</b><br><b>Ice</b><br>Conf. | <b>Cloud</b><br><b>Shadow</b><br>Conf.           | <b>Cloud</b><br>Conf. | <b>Cloud</b> | <b>Radiometric</b><br><b>Saturation</b> | <b>Terrain</b><br><b>Occlusion</b> | <b>Fill</b> | <b>Pixel</b><br><b>Description</b>                                                          |
|-----------------------|------------------------|------------------------------------|--------------------------------------------------|-----------------------|--------------|-----------------------------------------|------------------------------------|-------------|---------------------------------------------------------------------------------------------|
| 0                     | ND.                    | <b>ND</b>                          | <b>ND</b><br><b>ND</b><br><b>ND</b><br><b>ND</b> |                       | ND           | <b>ND</b>                               | <b>ND</b>                          |             |                                                                                             |
| 1                     | ND                     | <b>ND</b>                          | ND.                                              | <b>ND</b>             | <b>ND</b>    | <b>ND</b>                               | ND                                 | Yes         | Fill                                                                                        |
| $\overline{2}$        | ND                     | ND                                 | <b>ND</b>                                        | <b>ND</b>             | ND           | ND                                      | Yes                                | No          | Terrain<br>occlusion                                                                        |
| 2720                  | Low                    | Low                                | Low                                              | Low                   | No           | No                                      | No                                 | No          | Clear terrain                                                                               |
| 2804                  | Low                    | Low                                | Low                                              | High                  | Yes          | 1-2 bands                               | No                                 | No          | High confidence<br>cloud with some<br>saturation                                            |
| 2988                  | Low                    | Low                                | High                                             | Low                   | No           | $5+$ bands                              | No                                 | No          | Cloud shadow<br>with frequent<br>saturation                                                 |
| 3744                  | Low                    | High                               | Low                                              | Low                   | No           | No                                      | No                                 | No          | <b>Snow/ice</b>                                                                             |
| 3748                  | Low                    | High                               | Low                                              | Low                   | No           | 1-2 bands                               | No                                 | No          | Snow/ice with<br>some saturation                                                            |
| 7072                  | High                   | Low                                | High                                             | Low                   | No           | No                                      | No                                 | No          | Cirrus cloud.<br>cloud shadow                                                               |
| 7076                  | <b>High</b>            | Low                                | High                                             | Low                   | No           | 1-2 bands                               | No                                 | No          | Cirrus cloud.<br>cloud shadow<br>with some<br>saturation                                    |
| 7116                  | High                   | Low                                | High                                             | Mediu<br>m            | No           | $5+$ bands                              | No                                 | No          | Cirrus cloud,<br>cloud shadow.<br>medium cloud<br>confidence with<br>frequent<br>saturation |

Tabla 3-7 Landsat 8 Colección 1 Level 1 Interpretación de valores QA. [N/D, not determined; Conf, confidence]. Fuente: Landsat 8 (L8) Data Users handbook

# 3.1.1.6 Conversión de DN a unidades físicas

#### 3.1.1.6.1 OLI y TIRS a Radiancia Espectral del Sensor

En radiometría, radiancia es el flujo radiante emitido, reflejado, transmitido o recibido por una superficie, por unidad de ángulo sólido por unidad de área proyectada. Radiancia espectral es la radiancia de unan superficie por unidad de frecuencia o longitud de onda, dependiendo de cómo se represente el espectro, ya sea en función de frecuencia o de longitud de onda. Estas son cantidades direccionales. La unidad de medida de la radiancia en el SI es watt entre estereorradián por metro cuadrado (W ∙ sr−1 ∙ m−2 ), mientas que la radiancia espectral en frecuencia es watt entre estereorradián por metro cuadrado por Hertz (W  $\cdot$  sr $^{-1}$   $\cdot$ m−2 ∙ Hz−1 ), y la radiancia espectral en longitud de onda es watt entre estereorradián por metro cuadrado por metro ( $W \cdot sr^{-1} \cdot m^{-2} \cdot m^{-1}$ ), donde las unidades de metro adicionales

corresponden a la longitud de onda, y pueden ser representados como nanómetros (nm) o micrómetros (µm).

Las imágenes son procesadas en unidades de radiancia absoluta utilizando cálculos de 32 bit de punto flotante. Estos valores son convertidos a valores de 16 bits enteros en el producto *Level 1* finalizado. Estos pueden entonces ser convertidos a radiancia espectral utilizando los valores de escala de radiancia proveídos en el archivo de metadatos.

$$
L_{\lambda} = M_{L} * Q_{cal} + A_{L}
$$
 (3.1)

Donde:

L<sub>λ</sub> = Radiancia espectral  $\int_{\frac{m^2}{s}sr}$  $\frac{W}{m^2 \cdot sr \cdot \mu m}$ 

M<sup>L</sup> = Factor multiplicativo de radiancia para la banda (*RADIANCE\_MULT\_BAND\_n* de los metadatos)

 $Q_{\text{cal}}$  = Valor de píxel Level 1 en DN

A<sup>L</sup> = Factor aditivo de radiancia para la banda (*RADIANCE\_ADD\_BAND\_n* de los metadatos)

## 3.1.1.6.2 OLI Reflectancia Top of Atmosphere

La reflectancia de la superficie de un material es su efectividad en reflejar la energía radiante incidente sobre este. Es una fracción de la potencia electromagnética incidente que es reflejada. Al ser una fracción de potencia electromagnética reflejada entre incidente, la reflectancia no posee unidades y su valor máximo es 1 (total de potencia reflejada igual a incidente). La reflectancia es una componente de la respuesta en frecuencia de la estructura electrónica de un material a el campo electromagnético de la luz, y es en general una función de la frecuencia o longitud de onda de la luz, su polarización y el ángulo de incidencia.

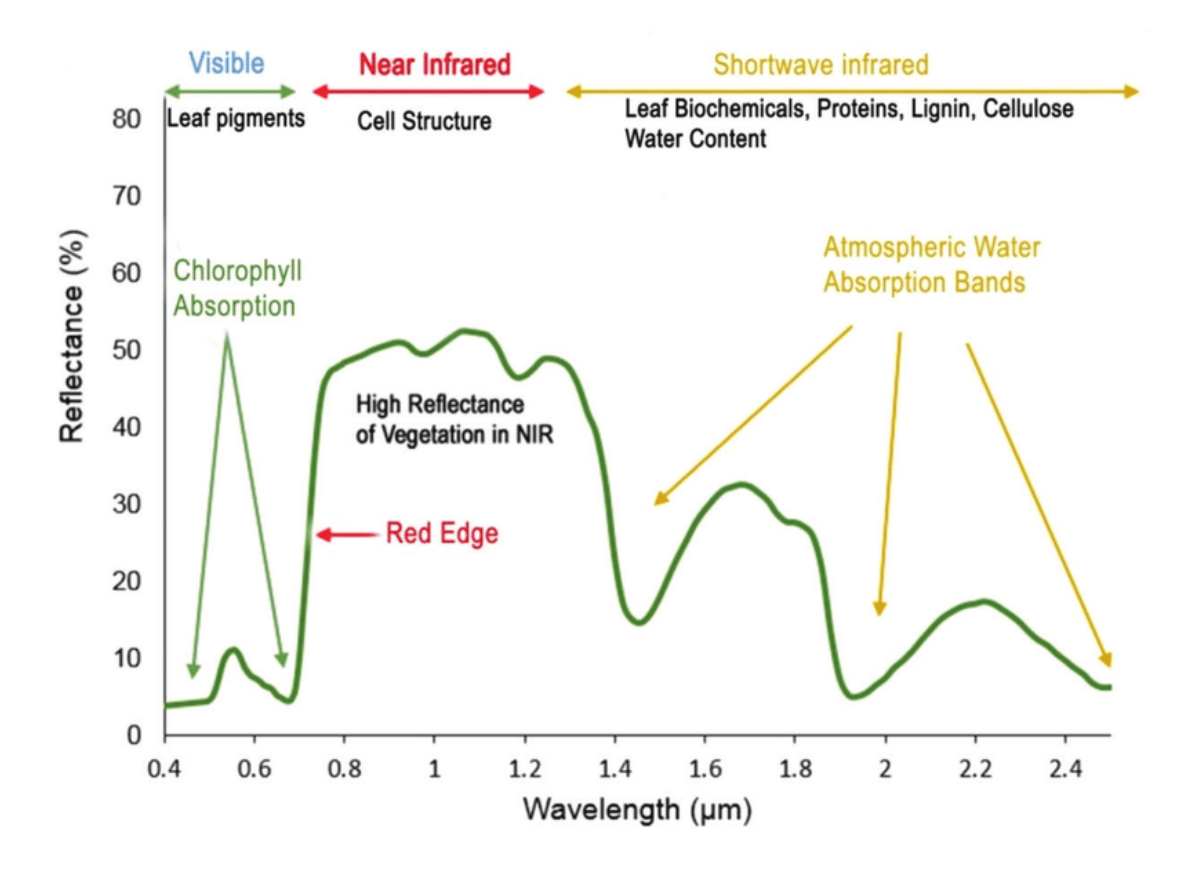

Figura 3-3 Curva de reflectancia espectral de vegetación. (Roman & Ursu, 2016)

Similar a la conversión a radiancia, los valores de 16 bits enteros en el producto *Level 1* pueden también ser convertidos a reflectancia TOA. La siguiente ecuación es utilizada para convertir valores de *DN Level 1* a valores de reflectancia TOA:

$$
\rho'_{\lambda} = M_{\rho} * Q_{\text{cal}} + A_{\rho} \tag{3.2}
$$

Donde:

 $\rho'_{\lambda}$  = Reflectancia Espectral Planetaria TOA, sin corrección para ángulo solar. (Sin unidades)

M<sup>ρ</sup> = Factor de escala multiplicativo de reflectancia para la banda (*REFLECTANCE\_MULT\_BAND\_n* de los metadatos)

 $Q_{\text{cal}}$  = Valor de píxel Level 1 en DN

A<sup>ρ</sup> = Factor de escala aditivo para la banda (*REFLECTANCE\_ADD\_BAND\_n* de los metadatos)

El valor de  $\rho'_{\lambda}$  no es la reflectancia TOA real, ya que no contiene una corrección por el ángulo de elevación solar. Este factor se omite de la escala a *Level 1* para brindar al usuario la libertad de utilizar el ángulo de elevación solar al centro de la escena en los metadatos, mientras que otros prefieren utilizar su propio ángulo de elevación solar por píxel a través de la escena completa. Una vez que se selecciona un el ángulo deseado, la conversión a reflectancia TOA real es:

$$
\rho_{\lambda} = \frac{\rho_{\lambda}'}{\cos(\theta_{\text{SZ}})} = \frac{\rho_{\lambda}'}{\sin(\theta_{\text{SE}})}
$$
(3.3)

Donde:

ρ<sup>λ</sup> = Reflectancia planetaria TOA

 $\theta_{SE}$  = Ángulo de elevación solar local, el ángulo de elevación solar del centro de la escena en ángulos es provisto en los metadatos

 $\theta_{SZ}$  = Ángulo de zenit solar local;  $\theta_{SZ}$  = 90° –  $\theta_{SE}$ 

# 3.1.1.6.3 OLI Temperatura de Brillo TOA TIRS

Los datos TIRS también pueden ser convertidos de radiancia espectral (como se describió anteriormente) a temperatura de brillo, que es la temperatura efectiva vista por el satélite bajo la suposición de una emisividad unitaria. La fórmula de conversión es la siguiente:

$$
T = \frac{K_2}{\ln\left(\frac{K_1}{L_\lambda} + 1\right)}\tag{3.4}
$$

Donde:

 $T =$  Temperatura de brillo TOA  $(K)$ , donde:

 $L_{\lambda}$  = Radiancia espectral TOA  $\sqrt{\frac{Watts}{m^2*grad^2}}$  $\frac{\text{wats}}{\text{m}^2 * \text{srad} * \mu \text{m}}$ 

 $K_1$  = Constante térmica de conversión específica para la banda de los metadatos (*K1\_CONSTANT\_BAND\_x*, donde x es el número de la banda térmica)

 $K_2$  = Constante térmica de conversión específica para la banda de los metadatos (*K2\_CONSTANT\_BAND\_x*, donde x es el número de la banda térmica)

Más información relacionada al satélite Landsat 8 puede ser consultada en la página web oficial de USGS y en el manual de usuario del Landsat 8 (USGS, 2019)

3.1.1.7 Búsqueda y acceso a los datos de Landsat 8

El archivo de USGS contiene datos recolectados por los satélites Landsat, comenzando con Landsat 1 en 1972. Más de 500 escenas de L8 son agregadas a los archivos de USGS cada día y son accesibles para todos los usuarios para su descarga sin cargo alguno. Todos los productos Landsat son distribuidos a través de acceso HTTPS. Los actuales productos L8 disponibles incluyen:

- *LandsatLook "Natural Color" Imagen* Una imagen .jpg de resolución completa de 3 bandas (tamaño aproximado: 4.5 MB)
- *LandsatLook "Thermal" Imagen* Una imagen .jpg de resolución completa de la banda térmica 10 (tamaño aproximado: 2.5 MB)
- *LandsatLook "Quality" Imagen* Una Imagen .jpg de resolución completa de la banda BQA (tamaño aproximado: 2.5 MB)
- *LandsatLook* imágenes con referencia geográfica un paquete incluyendo las imágenes de resolución completa "*Natural*", "*Thermal*" y "*Quality*", junto con los

archivos .wld y .xml con la información de referencia geográfica (Tamaño aproximado: 9. MB)

• *Level 1 Data Product* – un archivo comprimido que incluye todas las bandas multi espectrales y/o térmicas individuales y archivos de metadatos (tamaño aproximado: 950 MB)

Las interfases mostradas en las subsecciones siguientes muestran al usuario cómo buscar y descargar los datos de Landsat 8 en los archivos de USGS.

3.1.1.7.1 EarthExplorer (EE)

EarthExplorer<sup>1</sup> es la interfaz primaria de búsqueda para acceder a información aérea, mapeo, elevación y datos de satélites en los archivos de USGS, incluyendo los productos Landsat. Antes de descargar productos de datos, los usuarios deben completar su registro<sup>2</sup>.

Las opciones de criterios de búsqueda permiten a los usuarios seleccionar el área geográfica de interés al escribir el nombre del lugar, coordenadas de latitud/longitud, *path/row*, archivo *shape*, o un archivo .kml. El usuario también puede especificar un rango de fechas y número de resultados.

<sup>1</sup> <https://earthexplorer.usgs.gov/>

<sup>2</sup> https://ers.cr.usgs.gov/register

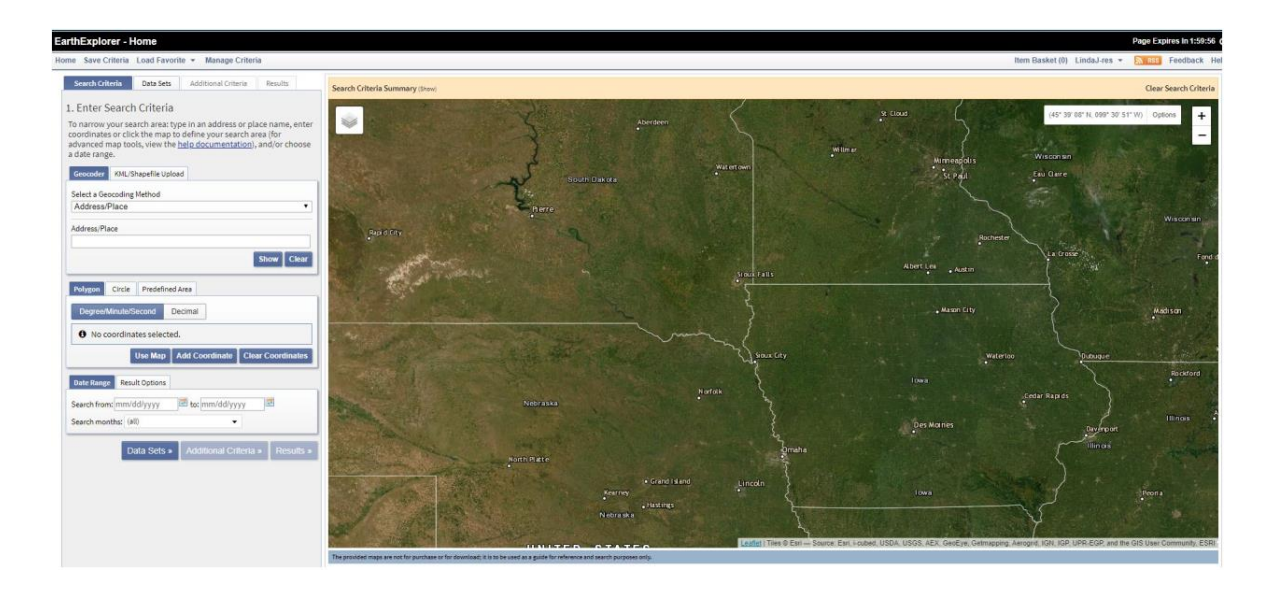

Figura 3-4 Interfaz de EarthExplorer

La pestaña de *Data Set* muestra todas las categorías de datos guardadas en el archivo USGS EROS. La sección de Landsat de esta pestaña contiene todos los *datasets* Landsat, que están organizados por colección y nivel de procesamiento.

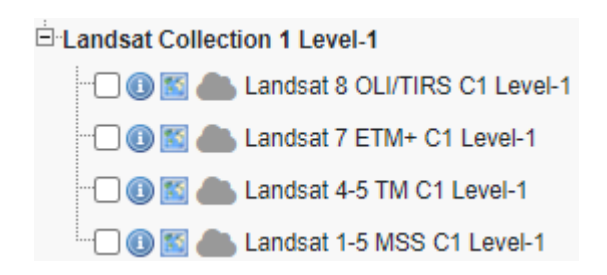

Figura 3-5 Earth Explorer Landsat Level 1 Datasets

Cada dataset muestra un botón de información precediendo al nombre que los usuarios pueden utilizar para ver más detalles acerca del dataset.

Luego de seleccionar el dataset, se activa el botón de criterios adicionales de búsqueda (*Additional Searh Criteria*). El usuario puede hacer click en este botón para ver la pestaña de criterios adicionales opcionales. Esto permite a los usuarios la búsqueda de escenas por identificadores (ID) específicos o por su *path/row* y limitar la cobertura de nubes en la búsqueda.

Luego de una búsqueda exitosa, los resultados son presentados en una forma que permite a los usuarios visualizar una imagen de la escena, algunos datos del archivo de metadatos, o la extensión de la escena en el mapa. Para ver los productos disponibles, el usuario hace click en el ícnono de opciones de descarga (*Download Options*) en cada escena.

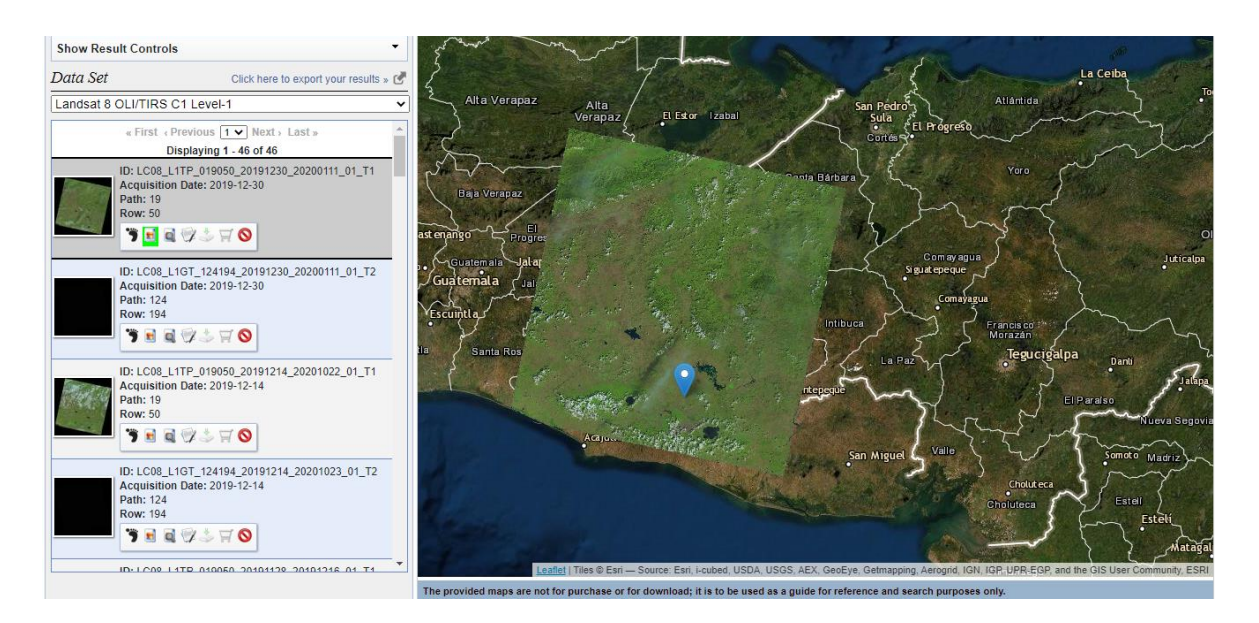

Figura 3-6 Resultados en EarthExplorer - Visualización de imágenes de búsqueda

## 3.1.2 ASTER Global Emissivity Dataset

El satélite Terra (EOS AM-1) es un satélite para investigación científica multinacional de la NASA en una órbita síncrona con el sol alrededor de la tierra. Es el satélite insignia del Sistema de Observación Terrestre (EOS, por sus siglas en inglés *Earth Observing System*). El identificador AM-1 se refiere a su órbita, que pasa sobre el ecuador por la mañana.

A bordo de este satélite se encuentra el sensor llamado *Advanced Spaceborne Thermal Emission and Reflection Radiometer* (ASTER), desarrollado por el *Jet Propulsion Laboratory* (JPL) de la NASA. Este instrumento ha estado recolectando datos desde febrero del año 2000.

El instrumento ASTER provee de imágenes de alta resolución del planeta Tierra en 14 bandas diferentes del espectro electromagnético, en rangos desde el espectro visible hasta el térmico infrarrojo. La resolución de estas imágenes se encuentra entre 15 y 90 metros.

Uno de los productos que ofrece este instrumento es el ASTER GED (*Global Emissivity Dataset*), que provee mapas de emisividad globales de la superficie terrestre del planeta Tierra en cinco bandas espectrales diferentes. Adicionalmente a la emisividad promedio y desviación estándar de emisividad para cada una de las cinco bandas térmicas infrarrojas del ASTER, el producto ofrece mapas para temperatura superficial terrestre promedio (LST) y su desviación estándar, un modelo de Elevación Digital Global ASTER (GDEM) remuestreado, máscara de superficie terrestre-acuática, NDVI promedio y su desviación estándar, latitud, longitud y número de observaciones. Todos los mapas producidos en cuadrículas de 1°x1° a resoluciones espaciales de 100 metros o 1 kilómetro (nominal)

Los datos del producto ASTER GED consisten en los promedios climatológicos de todos los datos ASTER adquiridos en una región específica entre los años 2000 y 2008. Datos posteriores al 2008 no están siendo añadidos debido a problemas en el filtrado de nubes por malfuncionamiento en las bandas infrarrojas de onda corta. Un ejemplo del producto ASTER GER global en la banda 12 de emisividad re muestreada a una resolución de 5 km se muestra a continuación.

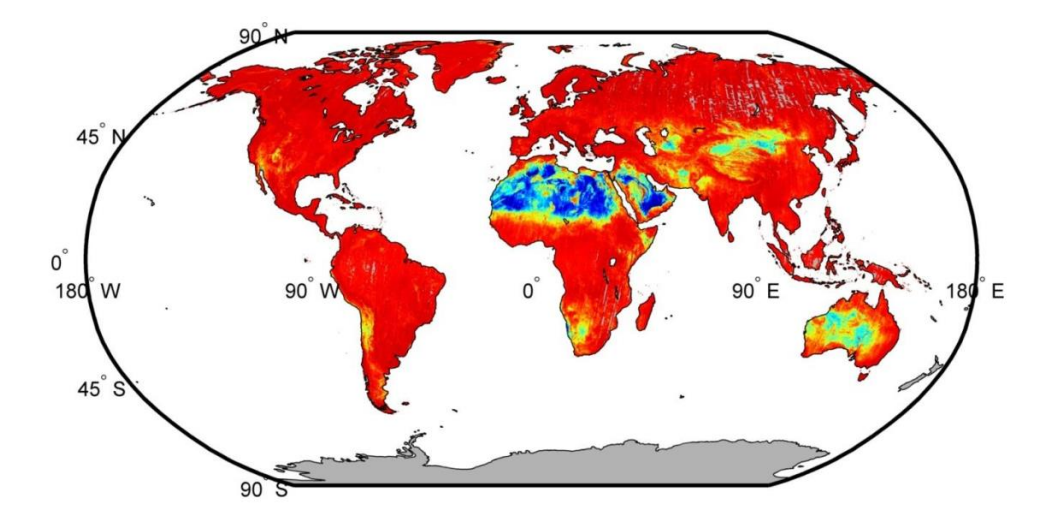

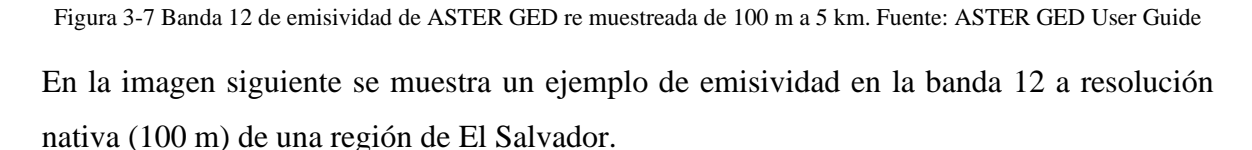

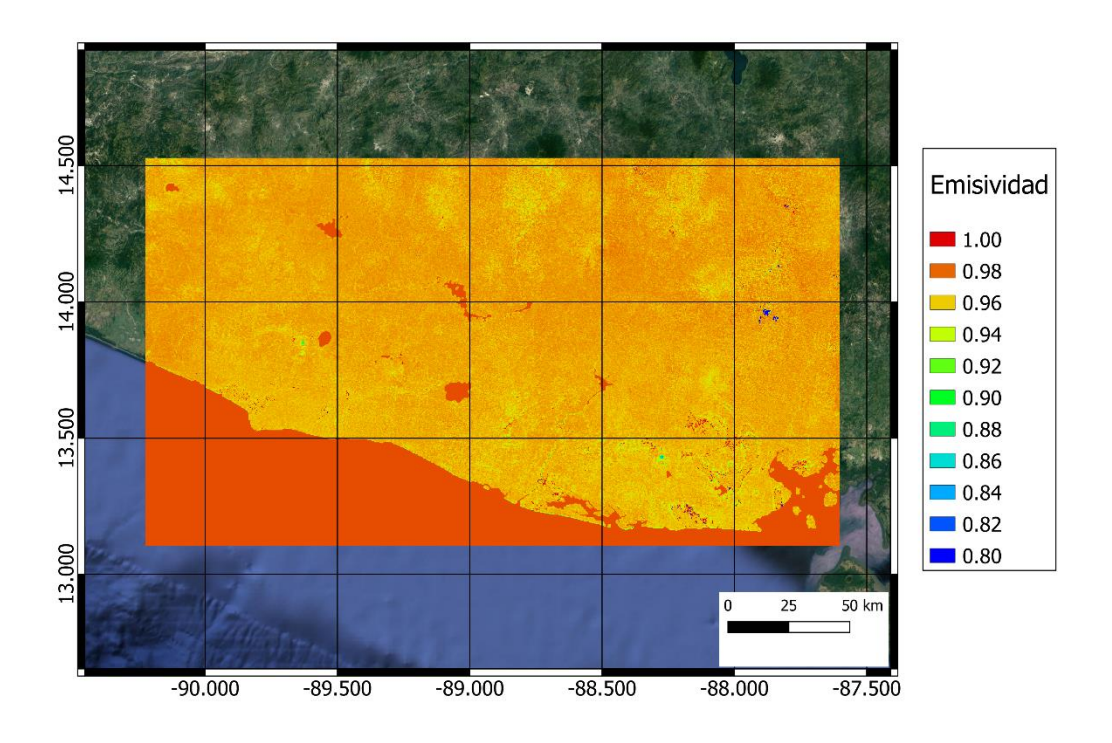

Figura 3-8 Emisividad promedio de la banda 12 sobre El Salvador a 100 metros de resolución espacial. Fuente: elaboración propia

# 3.1.2.1 Detalles de la colección ASTER GED

Los productos dentro de la colección ASTER GED son distribuidos en dos resoluciones espaciales (100 metros y 1 kilómetro) y en dos formatos (HDF5 y binario). La siguiente tabla muestra información para todos los productos ASTER GED.

| Abreviación | Colección                  | <b>Community Data</b><br><b>Product</b>      | Versión | <b>Extensión</b><br>temporal | Resolución<br>espacial |
|-------------|----------------------------|----------------------------------------------|---------|------------------------------|------------------------|
| AG100       | <b>ASTER</b><br><b>GED</b> | <b>ASTER GED Global 100-</b><br>meter HDF5   |         | 2000-2008                    | $100 \text{ m}$        |
| AG100B      | <b>ASTER</b><br><b>GED</b> | <b>ASTER GED Global 100-</b><br>meter Binary |         | 2000-2008                    | $100 \text{ m}$        |
| AG1km       | <b>ASTER</b><br><b>GED</b> | ASTER GED Global 1-<br>kilometer HDF5        |         | 2000-2008                    | 1 km                   |
| AG1kmB      | <b>ASTER</b><br>GED        | ASTER GED Global 1-<br>kilometer Binary      |         | 2000-2008                    | 1 km                   |

Tabla 3-8 Productos ASTER GED. Fuente: ASTERGED User Guide

3.1.2.1.1 Convención de nomenclatura de los productos

Los datos son generados en cuadrículas de 1°x1°, a cada cuadrícula se le asigna un nombre de acuerdo con su versión, localización geográfica y resolución espacial de la siguiente forma:

• ASTER GED – 100 metros

AG100.{versión}.{latitud de la esquina noroeste}.{longitud de la esquina noroeste}.0001.h5

Ejemplo: AG100.v003.14.-089.0001.h5

AG100B.{versión}.{latitud de la esquina noroeste}.{longitud de la esquina noroeste}.0001.h5

Ejemplo: AG100B.v003.14.-089.0001.bin

• ASTER GED – 1 kilómetro

AG1km.{versión}.{latitud de la esquina noroeste}.{longitud de la esquina noroeste}.0010.h5

Ejemplo: AG1km.v003.33.-115.0010.h5

AG1kmB.{versión}.{latitud de la esquina noroeste}.{longitud de la esquina noroeste}.0010.h5

Ejemplo: AG1km.v003.33.-115.0010.bin

# 3.1.2.1.2 Detalles del Dataset Científico (SDS – Scientific Data Set) HDF5

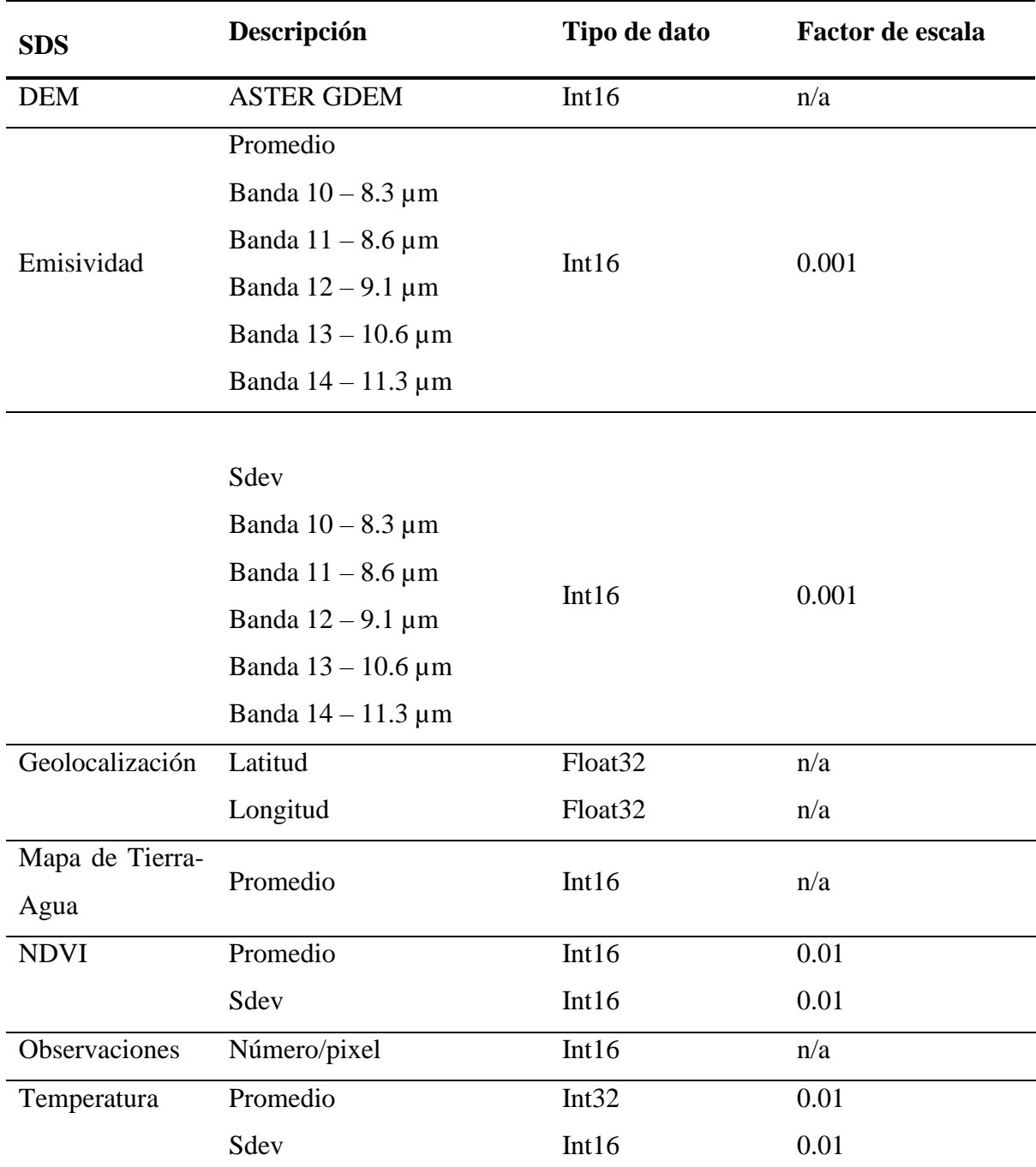

Tabla 3-9 Detalles de producto ASTER GED HDF5 SDS. Fuente: ASTERGED User Guide

A los pixeles perdidos o cubiertos por nubes se les asigna valores de -9999

# 3.1.2.1.3 Detalles del Dataset Científico (SDS – Scientific Data Set) Binario

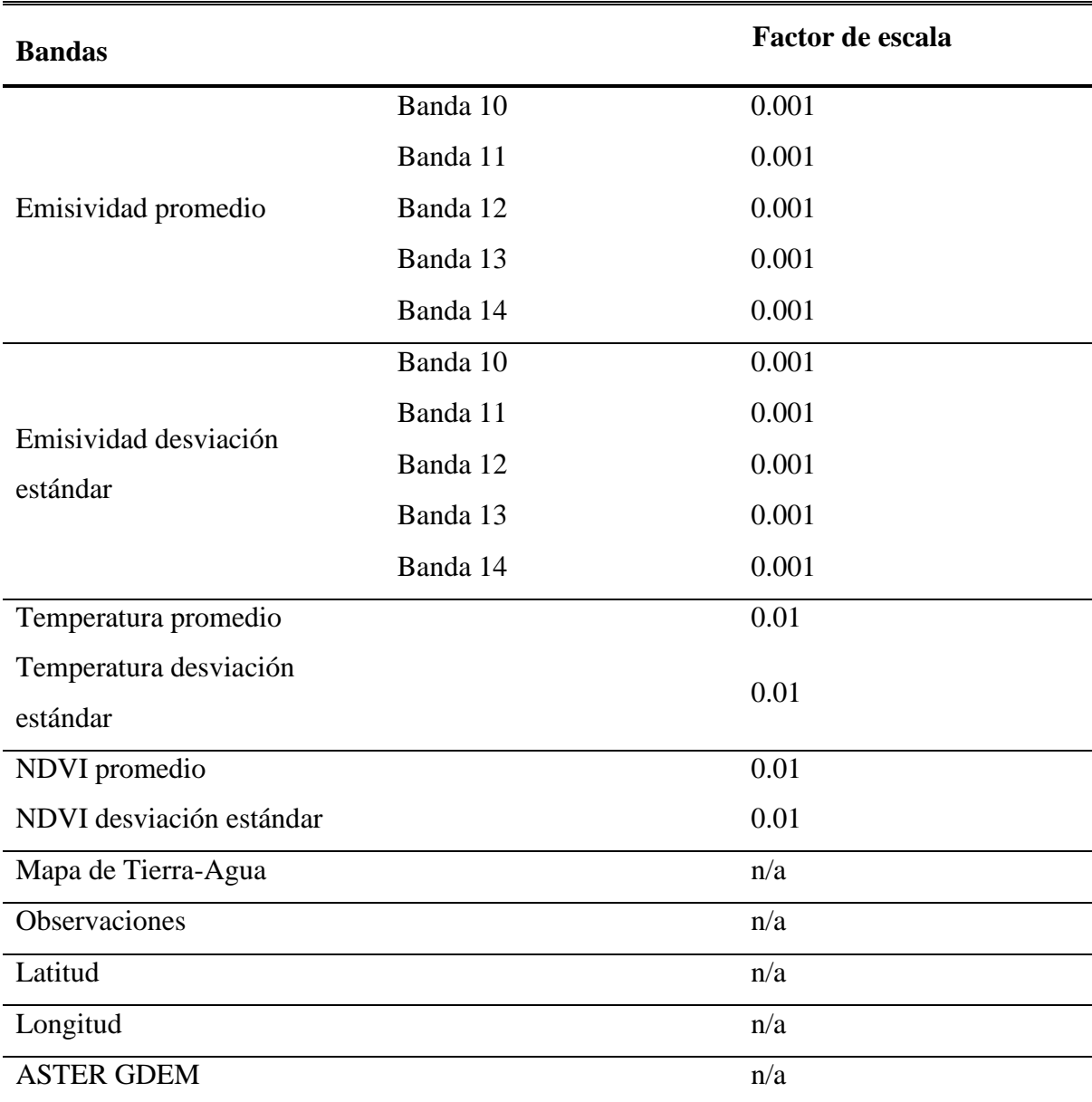

Tabla 3-10 Detalles de producto ASTER GED SDS binario

# 3.1.2.1.2 Archivos HDF5

Los archivos HDF5 pueden ser leídos y vistos por una variedad de herramientas, tales como HDFView, o pueden ser leídas utilizando MATLAB y/o Python. La siguiente figura muestra un ejemplo de código para leer archivos HDF5 en Python versión 3.6, para lo cual la librería PyTables<sup>3</sup> debe ser instalada.

```
import tables as tb
2 data = tb.openFile(r"… \data\AG100.v003.-01.-035.0001.h5")
3 # Browse data object tree
4 data.root
5 data.root.Emissivity
6 data.root.Emissivity.Mean
7 # Get emissivity data for band 10, 11, ...
8 emissivity_band10 = data.root.Emissivity.Mean[0]
     9 emissivity_band11 = data.root.Emissivity.Mean[1]
10 # Get temperature mean and standard deviation bands
11 t_mean = data.root.Temperature.Mean[:]
12 t_sdev = data.root.Temperature.SDev[:]
13 # Get Lat/Lon bands
14 lat = data.root.Geolocation.Latitude[:]
15 lon = data.root.Geolocation.Longitude[:]
```
Figura 3-9 Código para abrir archivos HDF5 en Python

3.1.2.2 Búsqueda y acceso a la colección ASTER GED

De igual forma que la colección Landsat, la colección ASTER GED se encuentra en los archivos de USGS EROS y se puede acceder a los datos de la colección desde el buscador EarthExplorer del USGS. Luego de ingresar los criterios básicos de búsqueda (e.g. localización), en la pestaña de dataset, en la sección de colecciones NASA LPDAAC se puede localizar la colección.

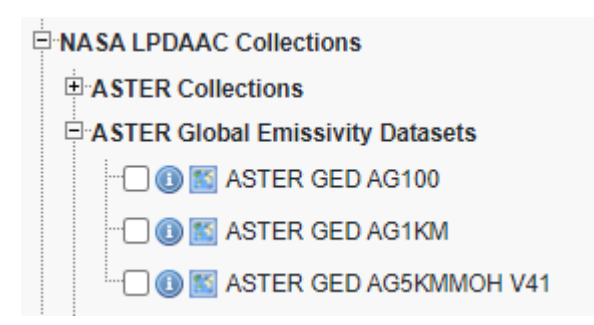

Figura 3-10 Colección ASTER GED en EarthExplorer

<sup>3</sup> <https://github.com/PyTables/PyTables>

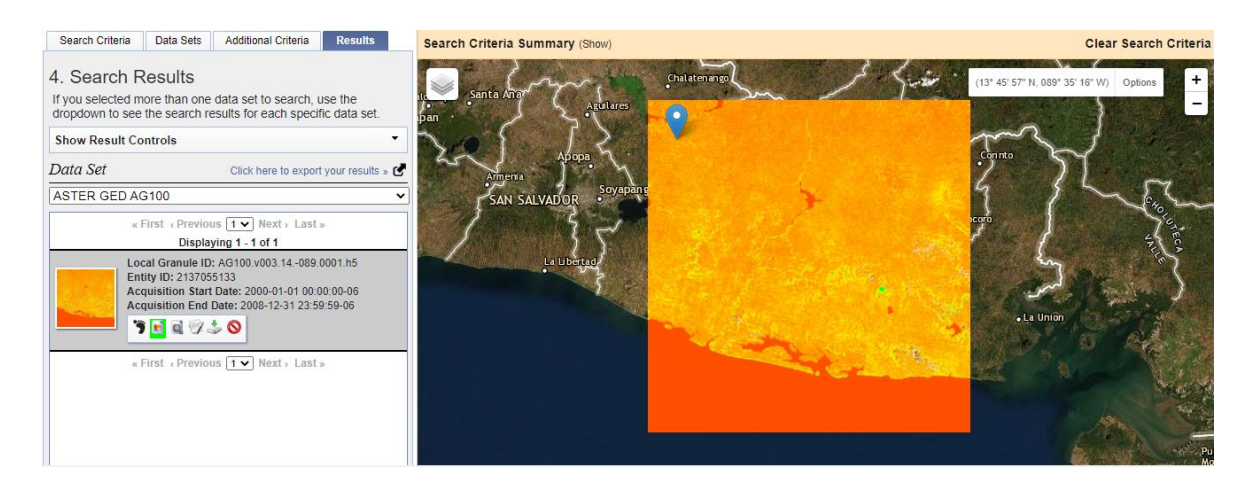

Figura 3-11 Ejemplo de cuadrícula de 1°x1° de la colección ASTER GED sobre El Salvador

Para más información sobre la colección ASTER GED se puede consultar el manual de usuario (Hulley & Hook, 2015) y (Hulley & Hook, 2010)

## 3.1.3 Reanálisis Atmosférico NCEP/NCAR

Un reanálisis atmosférico o reanálisis climático es un proyecto de recopilación de datos meteorológicos y climáticos que tiene como objetivo asimilar datos atmosféricos observacionales históricos a lo largo de un periodo extendido de tiempo utilizando un único esquema consistente de asimilación (o "análisis") en todo momento.

El NCEP (*National Centers of Environmental Prediction*) y NCAR (*National Center for Atmospheric Research*) tienen un proyecto en conjunto para la generación de dataset de reanálisis atmosférico llamado "NCEP/NCAR *Reanalysis*". Este proyecto es continuamente actualizado desde sus inicios en 1948 hasta el presente, es una cuadricula global de datos que representa el estado de la atmósfera terrestre, incorporando observaciones y predicciones climáticas numéricas (NWP - *Numerical Weather Prediction*). El objetivo de este proyecto conjunto es generar nuevos análisis atmosféricos utilizando datos históricos para modelar el estado atmosférico actual (CDA - *Climate Data Assimilation System*). Estas observaciones tienen una resolución temporal de 6 horas (0000, 0600, 1200, y 1800 UTC) y una resolución espacial de 2.5 grados. (Kalnay, et al., 1996)

#### 3.1.3.1 Acceso a NCEP/NCAR Reanalysis Data

Los dataset de NCEP/NCAR *Reanalysis* están disponibles para su descarga gratuita desde el NOAA *Earth System Research Laboratory* y el NCEP. Está distribuido en archivos Netcdf y GRIB, para los cuales hay una variedad de herramientas y librerías. Se encuentra disponible para descargar a través del NCAR CISL *Research Data Archive* en la página principal de internet del NCEP/NCAR *Reanalysis*. Otra forma más fácil de acceder a los datos es a través del *Google Earth Engine*, ya que este dataset se encuentra disponible dentro de su amplio catálogo, y es posible acceder a las cuadrículas deseadas y exportarlas directamente como formato GeoTiff. A continuación, se muestra un ejemplo de código para acceder al dataset de Columna de vapor de agua total en esta colección en el *Google Earth Code Editor.*

```
1var dataset = ee.ImageCollection('NCEP_RE/surface_wv')
                      2 .filter(ee.Filter.date('2018-08-01', '2018-08-15'));
3 var totalColumnWaterVapor = dataset.select('pr_wtr');
   4 var totalColumnWaterVaporVis = {
     5 min: 0.0,
     6 max: 60.0,
     7 palette: ['0000ff', '00ffff', '008000', 'ffff00', 'ff0000'],
   8 };
9 Map.setCenter(-158.2, 2.81, 2);
10 Map.addLayer(
11 totalColumnWaterVapor, totalColumnWaterVaporVis,
       12 'Total Column Water Vapor');
```
Figura 3-12 Código ejemplo en Google Earth Engine para acceder a la colección de NCEP/NCAR Reanalysis Total Column Water Vapor

En la figura siguiente se visualizan los datos globales para el ejemplo anterior en la interfaz de *Google Earth Engine*.

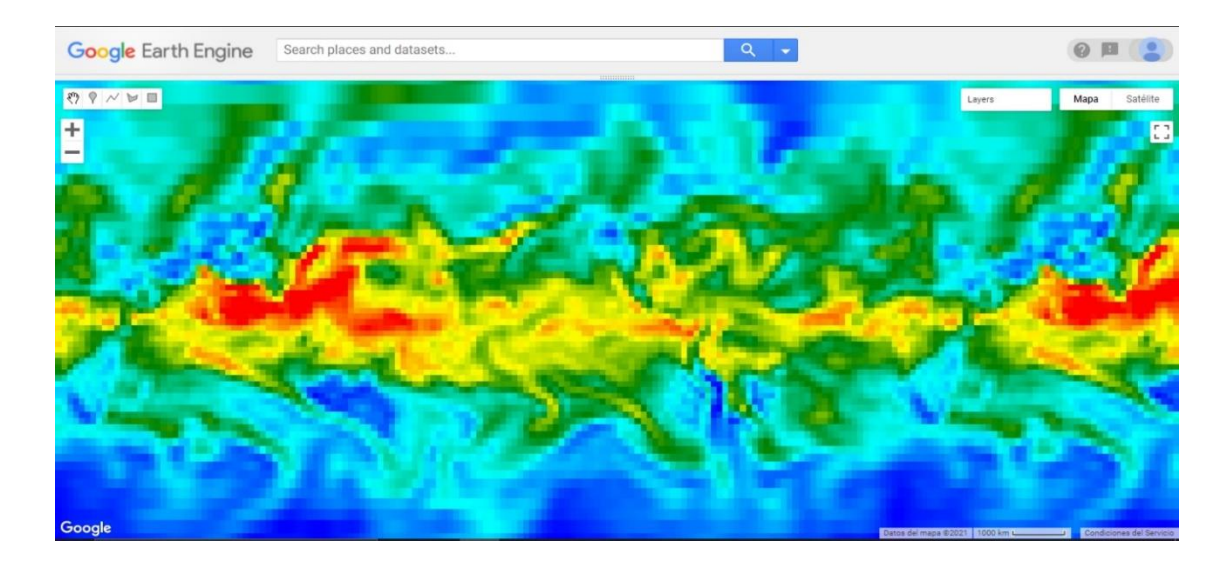

Figura 3-13 Dataset global de Columna de vapor de agua total en la interfaz de Google Earth Engine.

La siguiente tabla resume los parámetros del dataset de colmna de vapor de agua total.

| <b>Nombre</b>                        |          | <b>Unidades Resolucion</b> |        | <b>Minimo</b> |       | <b>Máximo Descripcion</b> |  |  |
|--------------------------------------|----------|----------------------------|--------|---------------|-------|---------------------------|--|--|
| pr_wtr                               | $Kg/m^2$ | 2.5                        | grados | $-8.2*$       | 89.89 | Columna de vapor de       |  |  |
|                                      |          | sexagesimales              |        |               |       | agua total                |  |  |
| *Valores mínimos o máximos estimados |          |                            |        |               |       |                           |  |  |

Tabla 3-11 Detalles del dataset. Fuente: NCEP/NCAR Reanalysis Data, Water vapor.

# 3.1.4 ERA5-Land hourly - ECMWF climate reanalysis

ERA5-*Land* es un dataset disponible para uso público de reanálisis que provee una vista consistente de la evolución de variables superficiales terrestres a lo largo del periodo desde 1981 hasta 2-3 meses previos a la fecha presente. Desarrollado por el ECMWF (*European Centre for Medium-Range Weather Forecast*)

ERA5-Land es una repetición de la componente terrestre del reanálisis climático ERA5, pero con una serie de mejoras haciéndolo más exacto para todo tipo de aplicaciones para superficie terrestre. La resolución de ERA5-Land es de 9 km a una frecuencia temporal de resultados a cada hora, con máscara para océanos para reducir su tamaño y hacer la cantidad de datos más manejable. Esta reanálisis combina datos obtenidos mediante modelos y observaciones obtenidas en todo el planeta en un dataset global completo y consistente utilizando las leyes de la física.

ERA5-*Land* utiliza como entrada las variables atmosféricas de ERA5 para controlar los parámetros simulados terrestres, tales como temperatura ambiente o humedad del aire. Esto es llamado forzado atmosférico. Sin las limitantes del forzado atmosférico, las estimaciones basadas en el modelo pueden desviarse de la realidad rápidamente. Por lo tanto, mientras que las observaciones no son usadas directamente en la producción de ERA5-Land, estas tienen una influencia indirecta a través del forzado atmosférico usado al correr la simulación del modelo. Adicionalmente, las entradas de datos de temperatura ambiente, humedad del aire y presión usados para correr la simulación son corregidos para tomar en cuenta la diferencia de altitud entre la cuadrícula del forzado y la cuadrícula de mayor resolución de ERA5-Land. Esta corrección es llamada "*lapse rate correction*".

El dataset ERA5-*Land*, como cualquier otra simulación, provee estimaciones que tienen cierto grado de incertidumbre. Modelos numéricos sólo pueden ofrecer una representación más o menos acertada sobre los procesos reales que gobiernan las diferentes componentes del sistema Tierra. En general, la incertidumbre de las estimaciones del modelo se incrementa a medida que se retrocede en el tiempo, ya que el número de observaciones disponible para crear un forzado atmosférico de buena calidad es menor. (Muñoz Sabater, 2019).

Las siguientes tablas muestran detalles del dataset.

Tabla 3-12 Descripción del Dataset ERA5-Land. Fuente ERA5-Land hourly data from 1981 to present.

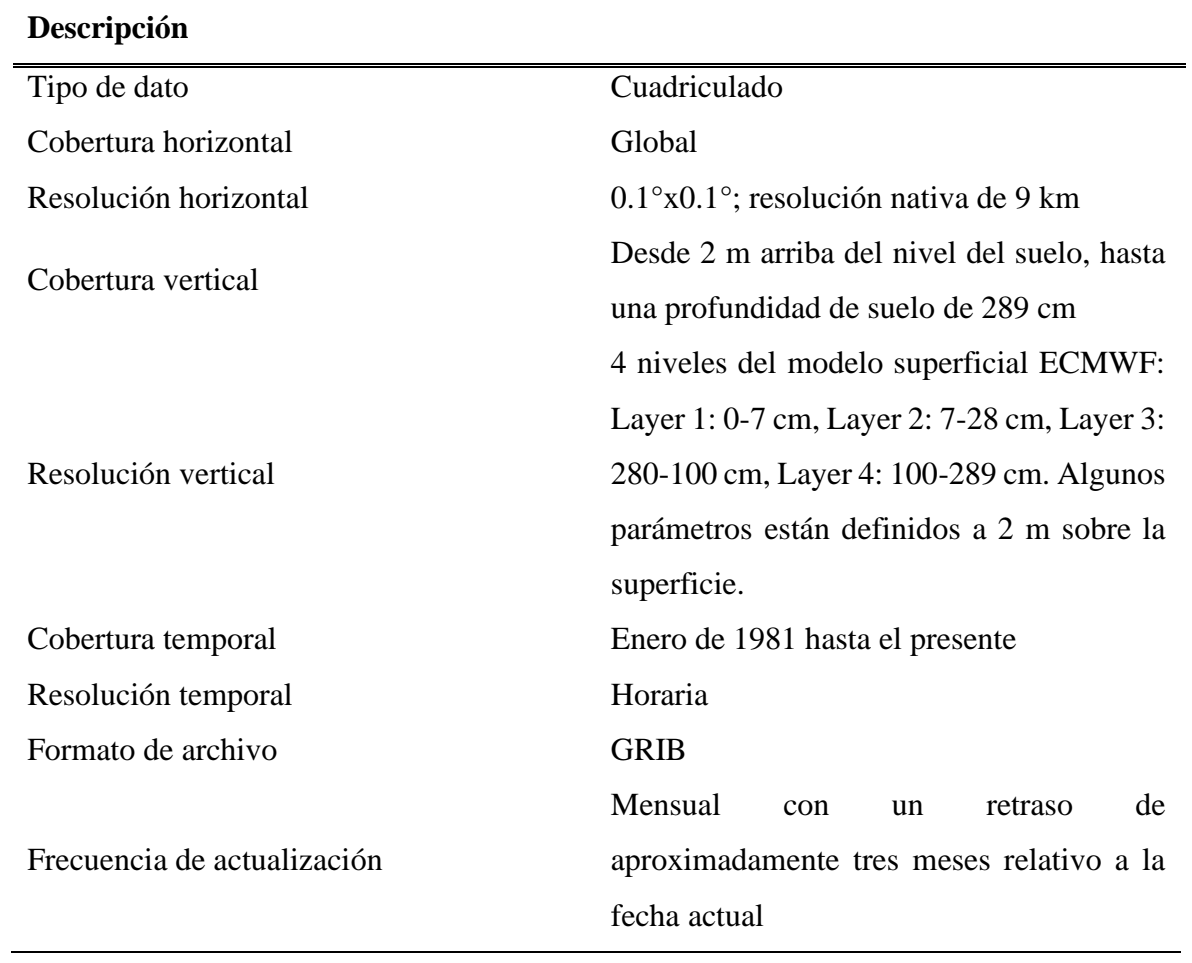

En la siguiente tabla se presentan las variables principales que contiene este dataset, así como una breve descripción de cada una.

Tabla 3-13 Descripción de las variables y sus unidades. Fuente: ERA5-Land hourly data from 1981 to present

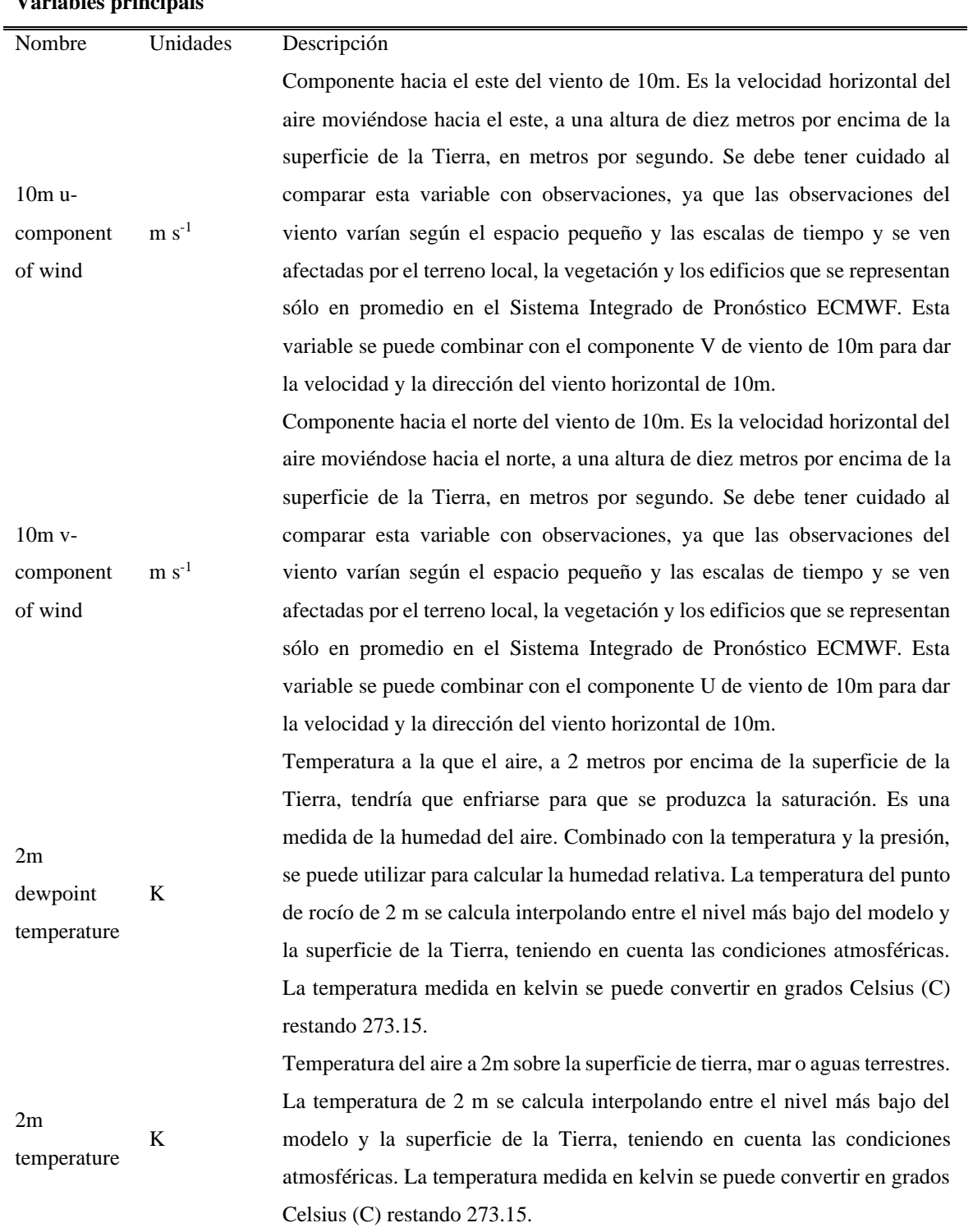

## **Variables principals**

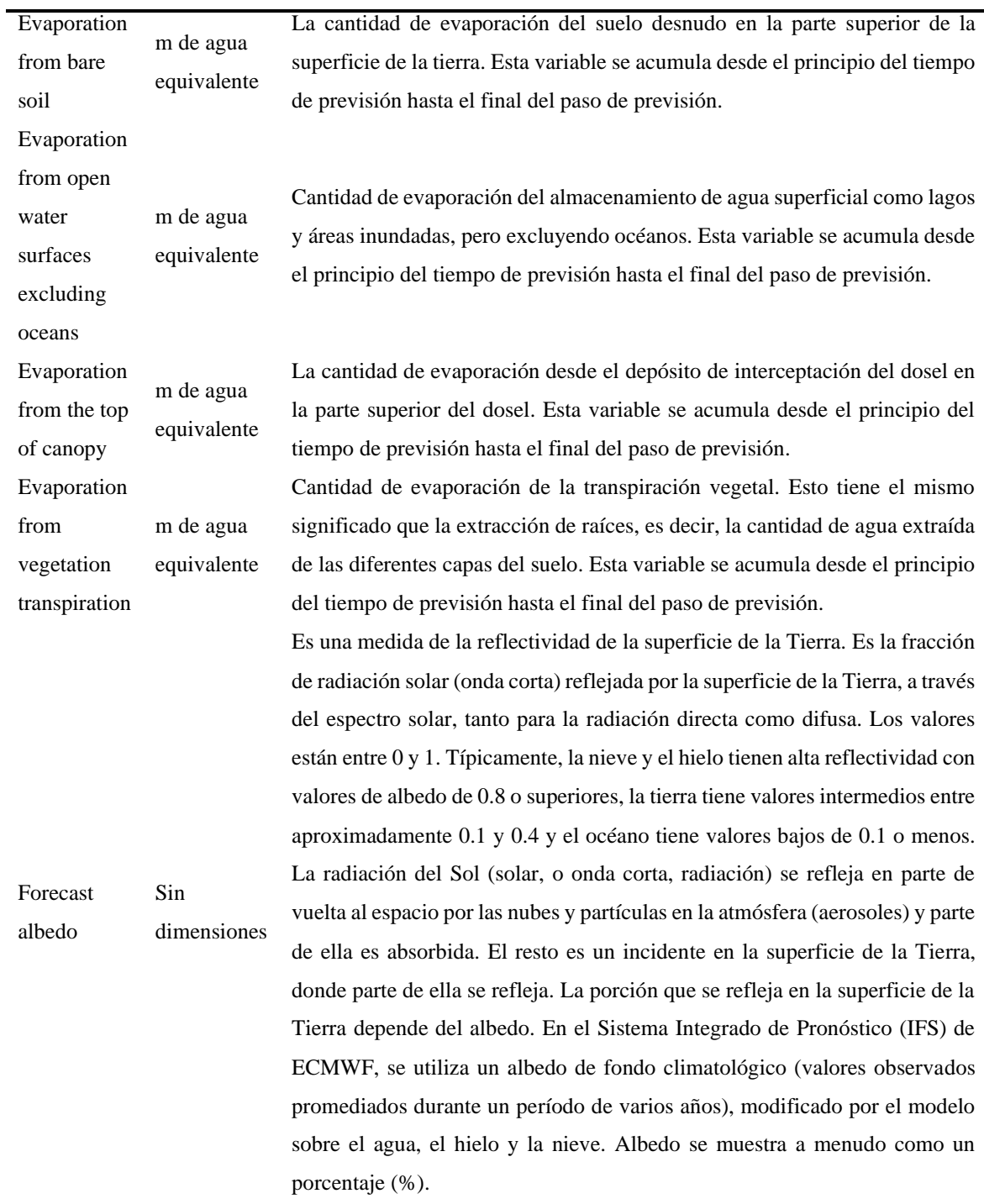

El dataset posee muchas más variables, estas pueden ser consultadas en la página de *Copernicus* - ERA5-*Land hourly data from 1981 to present*.

3.1.4.1 Acceso a ERA5-Land hourly - ECMWF climate reanalysis

Se puede acceder a los datos de reanálisis desde la página web de *Copernicus<sup>4</sup>*, para lo cual es necesario registrar un usuario.

En esta página se muestran varios criterios de búsqueda, tales como la variable deseada, la fecha (año, mes, día) y hora, zona geográfica y formato.

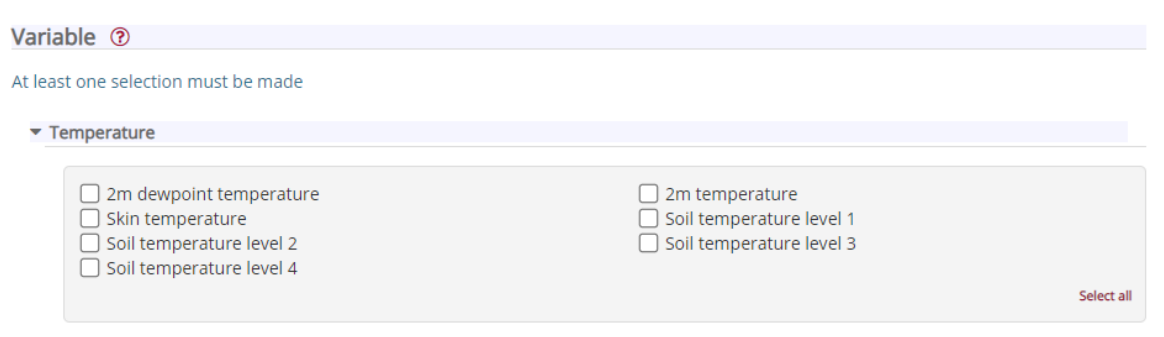

Figura 3-14 Criterios de búsqueda para datos de ERA5-Land

Esta colección también se encuentra disponible en el catálogo de *Google Earth Engine*, la figura siguiente muestra un ejemplo de cómo acceder a esta colección.

```
1var dataset = ee.ImageCollection("ECMWF/ERA5_LAND/HOURLY")
2 .filter(ee.Filter.date('2020-07-01', '2020-07-02'));
3
   4 var visualization = {
    5 bands: ['temperature_2m'],
6 min: 250.0,
7 max: 320.0,
     8 palette: [
9 "#000080","#0000D9","#4000FF","#8000FF","#0080FF","#00FFFF",
10 "#00FF80","#80FF00","#DAFF00","#FFFF00","#FFF500","#FFDA00",
11 "#FFB000","#FFA400","#FF4F00","#FF2500","#FF0A00","#FF00FF",
12 ]<br>13 };
  13 };
14
15 Map.setCenter(22.2, 21.2, 0);
16
   17 Map.addLayer(dataset, visualization, "Air temperature [K] at 2m height");
```
<sup>4</sup> <https://cds.climate.copernicus.eu/cdsapp#!/dataset/reanalysis-era5-land?tab=form>

Figura 3-15 Ejemplo de código en Google Earth Engine para acceder a la variable de temperatura de aire a 2 metros de la colección ERA5-Land.

La siguiente figura muestra la imagen del ejemplo desplegada en la interfaz de *Google Earth Engine*

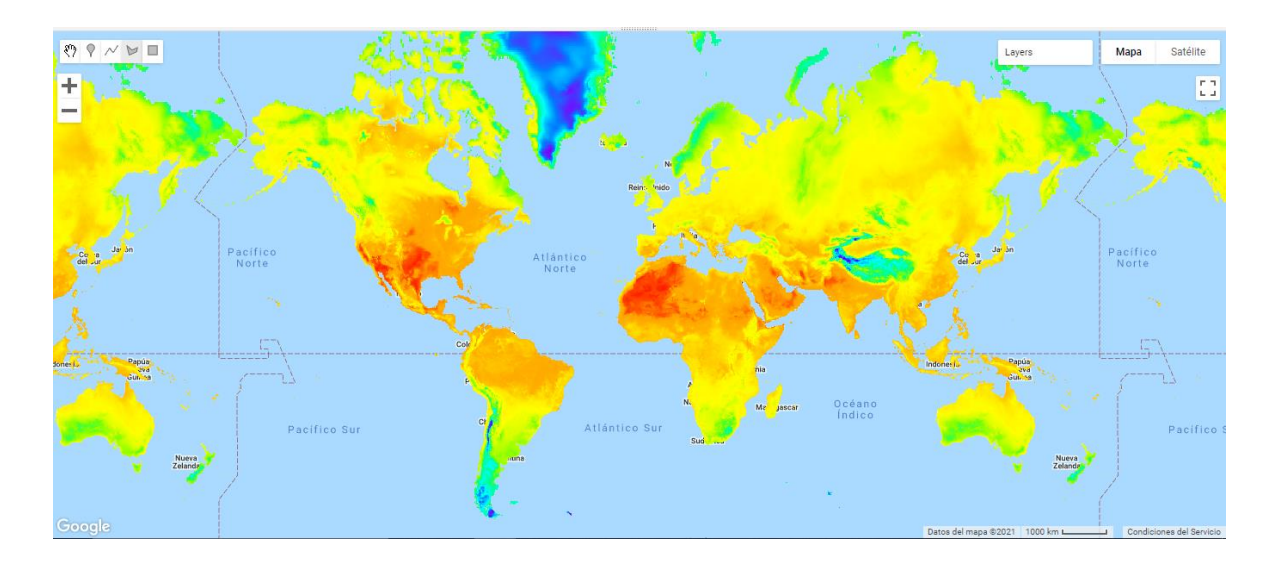

Figura 3-16 Variable "temperature\_2m" global de la colección ERA5-Land. Fuente: elaboración propia.

## 3.1.5 Transmisión Atmosférica

El sol es la fuente primaria de radiación electromagnética (EMR – *Electromagnetic Radiation*) en la Tierra. La tierra se ve constantemente bombardeada por EMR, pero antes de que la energía electromagnética del sol alcance a la superficie de la Tierra, esta debe pasar a través de la atmósfera. La atmósfera protege a la Tierra de exposición a radiación de mayor energía que pueda ser dañina para la vida (e.g. rayos X y gamma). Cuando la EMR pasa a través de la atmósfera, esta interactúa con las moléculas y partículas presentes en la atmósfera. En este proceso, la EMER es dispersada, reflejada o absorbida, y una porción de toda esta energía pasa a través de la atmósfera y alcanza la superficie de la Tierra.

Esto tiene implicaciones significantes en el área de *remote sensing*, ya que la mayor parte de la radiación detectada por sensores pasivos remotos pasa a través de la atmósfera donde interactúa con las moléculas y partículas en esta. En porciones del espectro electromagnético, cantidades significativas de energía son absorbidas por la atmósfera, con muy poca energía alcanzando a la superficie de la Tierra. Toda la radiación detectada por sensores remotos

pasa a través de la atmósfera por cierta distancia, la cual puede ser muy grande en el caso de sensores instalados en satélites.

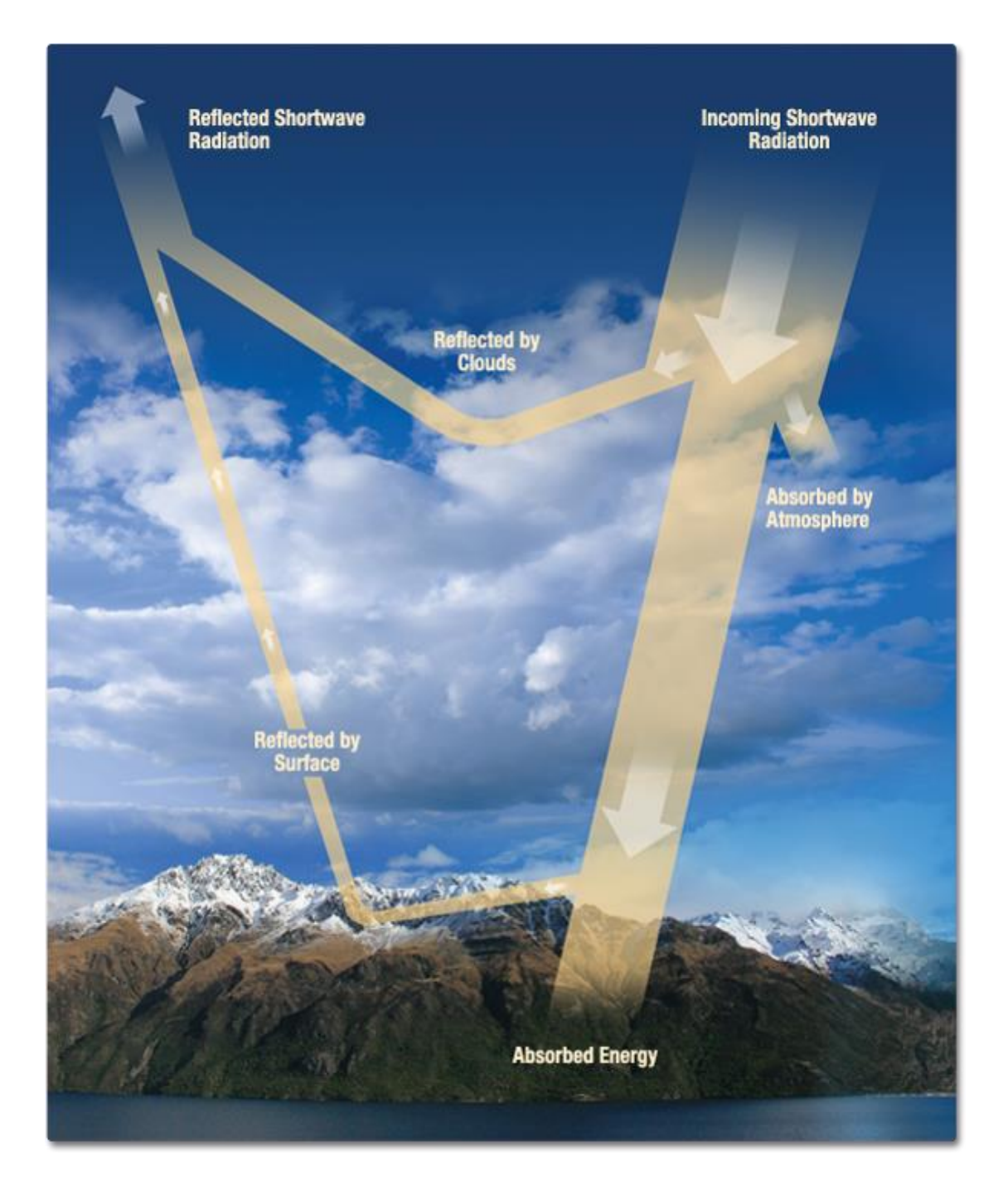

Figura 3-17 La radiación incidente del Sol puede ser reflejada por las nubes, absorbida por la atmósfera y una porción de esta puede pasar y alcanzar la superficie terrestre, siendo la atmósfera efectivamente un filtro pasa banda para la radiación solar. Fuente: NASA

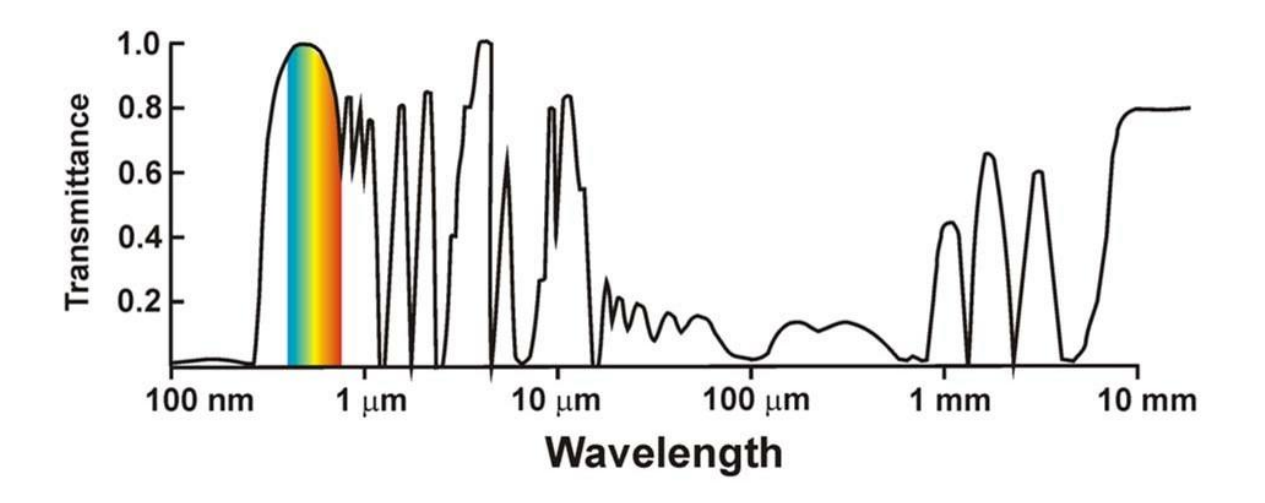

Figura 3-18 Transmitancia de la radiación electromagnética a lo largo de del espectro. Valores cercanos a 1 indican una transmisión total, mientras que valores cercanos a 0 indican un bloqueo completo de la radiación por la atmósfera. Fuente: Humboldt State University

La transmisión atmosférica es la energía electromagnética que logra pasar a través de la atmósfera y alcanzar la superficie terrestre. La luz visible es transmitida en mayor parte a través de la atmósfera.

Algunos tipos de radiación electromagnética pasan fácilmente a través de la atmósfera, mientras que otros no. La capacidad de la atmósfera para permitir que la radiación la atraviese es llamada transmisividad, y varía con la longitud de onda de la radiación. (Humboldt State University, 2019).

Para obtener valores de transmisividad atmosférica, se utilizó una herramienta de corrección desarrollada por la NASA (Barsi, et al., 2003), (Barsi, et al., 2005). Tradicionalmente, calcular los parámetros de transmisión atmosférica y radiancia ascendente ha sido difícil y requiere de tiempo. El usuario debía investigar dónde conseguir los datos atmosféricos, convertirlos al formato adecuado para realizar un modelo de transferencia radiante, ejecutar el modelo e integrar los resultados. La herramienta *Atmospheric Parameter Calculator<sup>5</sup>* facilita la computación de estos cálculos.

<sup>5</sup> <https://atmcorr.gsfc.nasa.gov/>

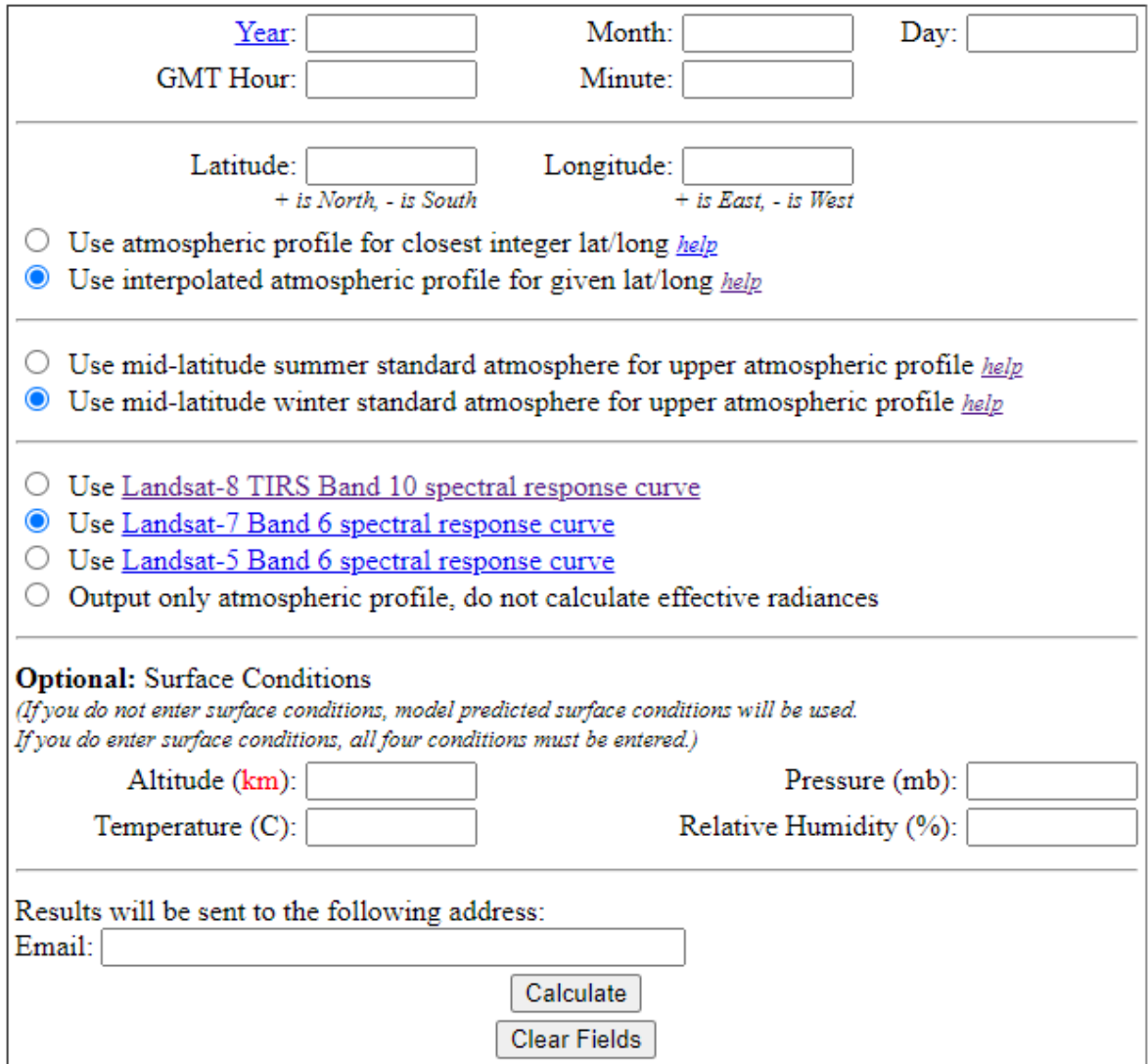

Figura 3-19Atmospheric Parameter Calculator.

La herramienta requiere una fecha específica, la hora en GMT y la localización en latitud y longitud como entradas. Esta herramienta calcula los parámetros para generar perfiles atmosféricos en coordenadas enteras de latitud y longitud. El usuario puede seleccionar si quiere obtener el perfil atmosférico más cercano a las coordenadas ingresadas, o una interpolación para el perfil atmosférico para las coordenadas ingresadas.

Los perfiles atmosféricos son generados por el NCEP. Incorporan datos de satélite y superficiales para predecir una atmósfera global a 28 altitudes. Estas altitudes modeladas son re muestreadas en una cuadricula de 1°x1° y son generadas cada 6 horas. Para la opción de calcular el perfil atmosférico para la latitud/longitud entera más cercana, la herramienta extrae la esquina de la cuadricula más cercana a las coordenadas ingresadas para dos muestras de tiempo, interpolando la hora ingresada entre estas dos muestras. Para la opción de generar una interpolación para el perfil atmosférico, la herramienta extrae los perfiles para las cuatro esquinas de la cuadrícula en la que se encuentra la coordenada ingresadas. Los perfiles de las esquinas son interpolados para el tiempo dado, y los perfiles resultantes son interpolados para la coordenada ingresada por el usuario.

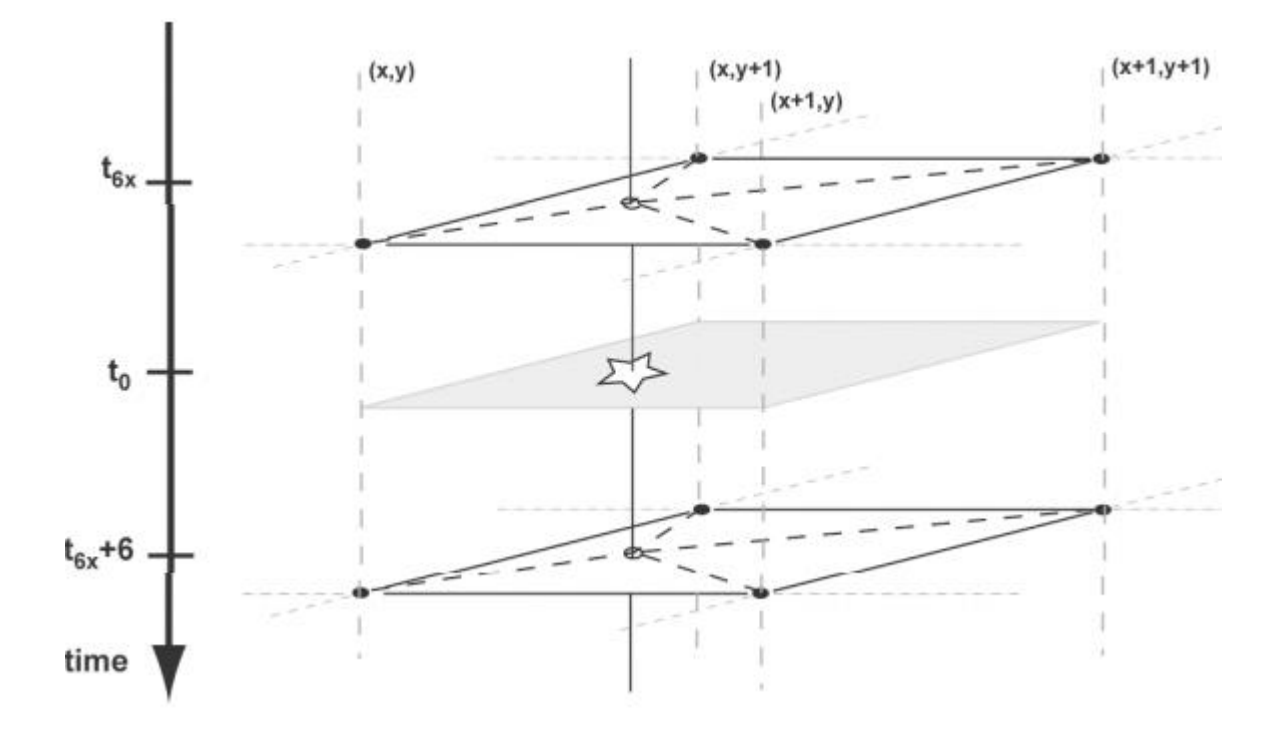

Figura 3-20 Ilustración del método de interpolación entre los puntos de la cuadrícula del modelo y las muestras de tiempo para una coordenada y tiempo entre las muestras de NCEP. Fuente: An Atmospheric Correction Parameter Calculator for a Single Thermal Band Earth-Sensing Instrument

Para latitudes medias (entre 23°26'22" y 66°33'39" norte, y 23°26'22" y 66°33'39" sur) el usuario puede seleccionar las condiciones atmosféricas estándar de verano o invierno para generar los perfiles atmosféricos superiores, en latitudes tropicales (entre 23°26'22" norte y 23°26'22" sur) estas opciones no suponen mayor cambio en los perfiles atmosféricos generados y la selección que se haga es prácticamente irrelevante.

El usuario también puede seleccionar una curva de respuesta espectral si desea utilizar los perfiles atmosféricos en conjunto con los productos de datos *Landsat* 5, 7 u 8.

Si las condiciones superficiales se encuentran disponibles (altitud en kilómetros, temperatura en grados Celsius, presión en milibares y humedad relativa en porcentaje), el usuario puede ingresar estos datos, de ser así, todas las condiciones superficiales deben ser ingresadas. Las condiciones superficiales serán utilizadas en lugar de las condiciones predichas por el modelo para generar el perfil, y las capas inferiores de la atmosfera serán suavizadas para remover discontinuidades resultantes de cambiar las condiciones superficiales. Los resultados calculados son luego enviados por correo electrónico al usuario y también se muestran en el navegador web.

Atmospheric Correction Parameter Calculator

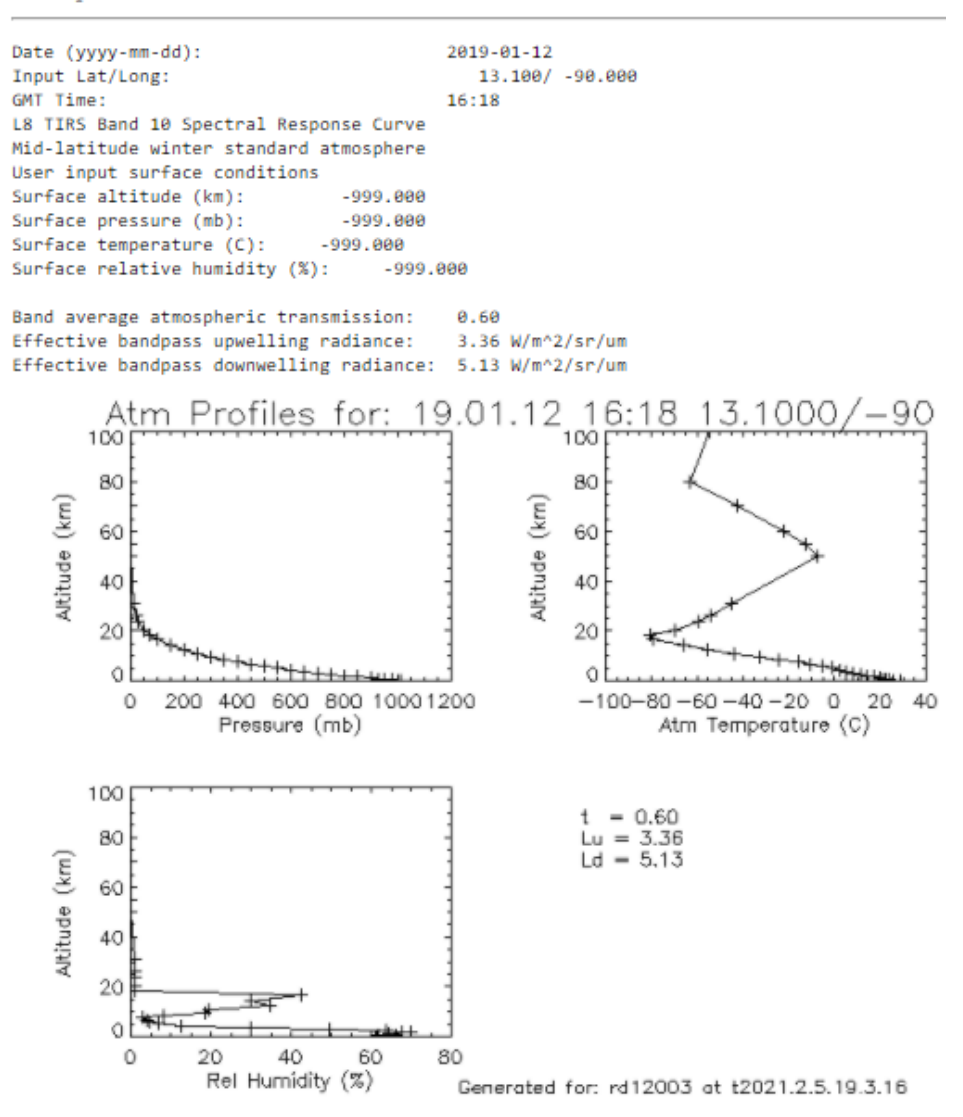

Figura 3-21 Parámetros de corrección atmosféricos obtenidos para el día 2019-01-12, lat/long: 13.10/-90.00, hora GMT: 16.18

La herramienta también proporciona un archivo de depuración (*debug*), un archivo MODTRAN4.0tp5, un archivo MODTRAN4.07sc y un resumen del archivo de salida.

Atmospheric Correction Parameter Calculator

Input summary -------------Date (yyyy-mm-dd): 2019-01-12 Lat/Long: 13.100/ -90.000 GMT Time: 16:18 L8 TIRS Band 10 Spectral Response Curve Mid-latitude winter standard atmosphere Using surface conditions from the model profile

Output summary -------------- Band average atmospheric transmission: 0.60 Effective bandpass upwelling radiance: 3.36 W/m^2/sr/um Effective bandpass downwelling radiance: 5.13 W/m^2/sr/um

Atmospheric Profile Summary

---------------------------User selected to use the profile generated by interpolating between the surrounding four profiles

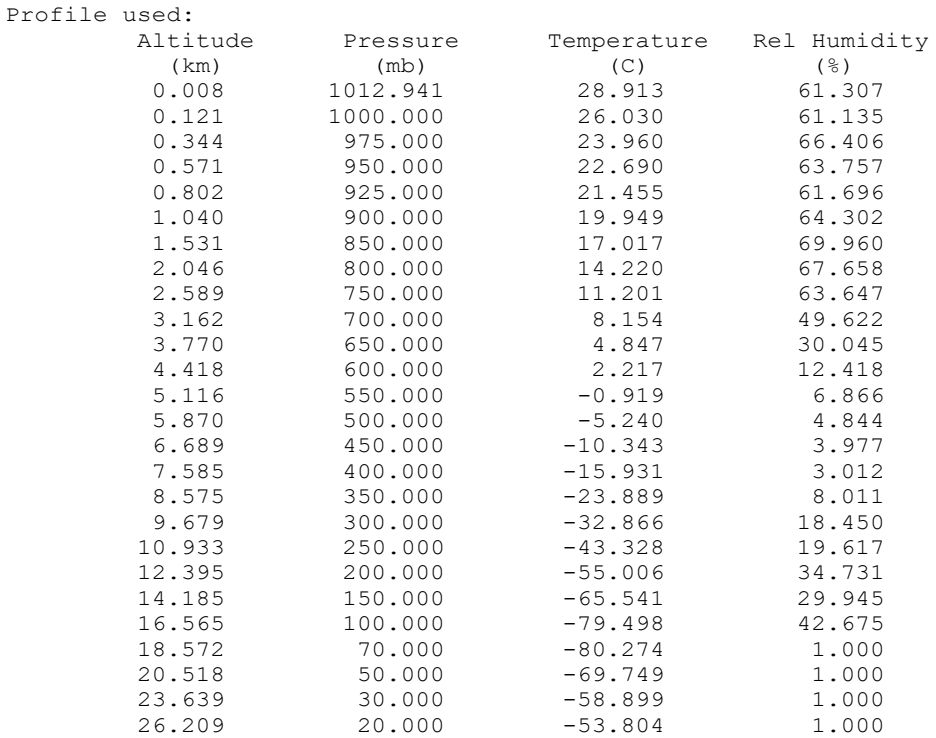

Figura 3-22 Summary output file

# **3.2 Emisividad y la ley de Stefan-Boltzmann**

La emisividad de la superficie de un material es la efectividad con la que emite energía como radiación térmica. La radiación térmica es radiación electromagnética que puede incluir radiación visible e infrarroja.

La emisividad puede tener valores que varían en un rango desde 0 (e.g. un espejo puede tener valores muy bajos cercanos a 0) hasta 1 (cuerpo negro). Un cuerpo negro es un objeto físico idealizado que absorbe toda la radiación electromagnética incidente sobre este, independientemente de su frecuencia o ángulo de incidencia. Un cuerpo negro absorbe energía en todas las frecuencias, pero este no solamente absorbe, sino que también emite radiación de cuerpo negro. (Planck, 1914)

La radiación de cuerpo negro es la radiación electromagnética de un cuerpo negro en equilibrio termodinámico con su entorno. Esta radiación es emitida de acuerdo con la ley de Planck, que establece que esta posee un espectro determinado únicamente por la temperatura del cuerpo negro, y no por su forma o su composición.

Un cuerpo en equilibrio térmico posee dos características notables:

- 1. Es un emisor ideal: a cualquier frecuencia, emite tanta o más energía térmica radiante que cualquier otro cuerpo a la misma temperatura.
- 2. Es un emisor difuso: medido en unidades de área perpendicular a la dirección, la energía s irradiada isotrópicamente, independiente de la dirección.

Cuantitativamente, la emisividad es la razón de radiación térmica de una superficie entre la radiación de una superficie de un cuerpo negro ideal a la misma temperatura, como es dado por la ley de Stefan-Boltzmann.

Esta ley establece que la energía total irradiada por unidad de área superficial de un cuerpo negro a través de todas las longitudes de onda por unidad de tiempo j\* (conocido como emitancia radiante de cuerpo negro) es directamente proporcional a la cuarta potencia de la temperatura termodinámica del cuerpo negro T.

$$
j^* = \sigma T^4 \tag{3.5}
$$

Donde la constante de proporcionalidad σ es llamada constante de Stefan-Boltzmann, derivada a partir de otras constantes físicas. Desde el año 2019, el valor de esta constante es

$$
\sigma = \frac{2\pi^5 k^4}{15c^2 h^3}
$$
 (3.6)

Donde:

k = Constante de Boltzmann, que es el factor de proporcionalidad que relaciona el promedio de la energía cinética de las partículas en un gas con la temperatura termodinámica del gas, definida exactamente como k = 1.380649 × 10<sup>-23</sup>J ∙ K<sup>-1</sup>

h = Constante de Planck, que es el cuanto de acción electromagnética que relaciona la energía de un fotón con su frecuencia, definida exactamente como  $h =$  $6.62607015 \times 10^{-34}$  J ⋅ s

c = La velocidad de la luz en el vacío, definida como c = 29992458  $\frac{m}{s}$ 

Por lo que la constante de Stefan-Boltzmann tiene un valor de:

$$
\sigma = 5.67037441918442945397 \times 10^{-8} \frac{W}{m^2 K^4}
$$

Un cuerpo que no absorbe toda la radiación incidente (también llamado cuerpo gris) emite menos energía total que un cuerpo negro a la misma temperatura, y está caracterizado por una emisividad  $ε < 1$ 

$$
j^* = \varepsilon \sigma T^4 \tag{3.7}
$$
La emitancia radiante j\* tiene dimensiones de flujo de energía (energía por unidad de tiempo por unidad de área, y sus unidades en el Sistema Internacional de Medidas son Joules por segundo por metro cuadrado, o lo que es equivalente, watts por metro cuadrado. T es la temperatura absoluta en Kelvin y ε es la emisividad de un cuerpo gris

Para encontrar la potencia total radiada por un objeto, se multiplica su emitancia radiante por su área superficial, A:

<span id="page-108-0"></span>
$$
P = Aj^* = A\epsilon\sigma T^4 \tag{3.8}
$$

La superficie de un cuerpo negro ideal (con emisividad igual a 1) emite radiación térmica a una razón de aproximadamente 448 watts por metro cuadrado a temperatura ambiente (25 °C o 298.15 K); todos los objetos reales tienen emisividades menores a 1 y, por lo tanto, emiten radiación térmica a una razón correspondiente menor.

### **3.3 Índice de vegetación de diferencia normalizada**

En un esfuerzo por monitorear las fluctuaciones en la vegetación y entender como estas afectan a su entorno, los científicos comenzaron a utilizar los sensores remotos instalados en satélites para medir y mapear la densidad de vegetación verde sobre la Tierra. Utilizando el instrumento *Advanced Very High Resolution Radiometer* (AVHRR) de la *National Oceanic and Atmospheric Administration* (NOAA), los científicos han recolectado imágenes de la superficie del planeta. Al medir meticulosamente las longitudes de onda y la intensidad de la luz visible e infrarroja cercana reflejada por la superficie terrestre de vuelta hacia el espacio, los científicos desarrollaron algoritmos llamados "Índices de Vegetación" para cuantificar las concentraciones de vegetación verde alrededor del planeta. (Weier & Herring, 2000)

Para determinar la densidad de vegetación en una región de terreno, se deben observar los distintos colores (longitudes de onda) de la luz solar visible e infrarroja cercana reflejada por las plantas. Como se puede observar a través de un prisma, el espectro de la luz está compuesto por varias longitudes de onda. Cuando la luz solar llega a un objeto, este absorbe

ciertas longitudes de onda del espectro y otras son reflejadas. La pigmentación en las hojas de las plantas absorbe la luz visible en el rango de los 0.4 a 0.7 micrómetros para utilizar en el proceso de fotosíntesis. La estructura celular de las hojas, por otra parte, reflejan la luz infrarroja en el rango de los 0.7 a 1.1 micrómetros. A mayor cantidad de hojas verdes sanas en una planta, más se ven afectadas estas longitudes de onda absorbidas y reflejadas.

El instrumento NOAA AVHRR tiene cinco detectores, dos de los cuales son sensitivos a longitudes de onda de la luz en los rangos de 0.55 a 0.7 micrómetros y 0.73 a 1.0 micrómetros. Con estos detectores es posible medir la intensidad de la luz solar reflejada por la Tierra en las longitudes de onda visibles e infrarrojo cercano, y cuantificar la capacidad fotosintética de la vegetación para pixeles en específico. De forma general, si en un pixel hay mucha más radiación reflejada en el infrarrojo cercano que en las longitudes de onda visibles, entonces es más probable que la vegetación en ese pixel sea densa y podría contener algún tipo de bosque, si la diferencia en la intensidad reflejada en las longitudes de onda visibles e infrarrojas cercanas es pequeña, entonces es probable que la vegetación sea escasa y pueda consistir en praderas, sabanas, tundras o desiertos.

Las plantas absorben radiación solar en la región espectral de radiación fotosintéticamente activa (PAR – *Photosynthetically Active Radiation*), que usan como fuente de energía en el proceso de fotosíntesis. Las células en las hojas han evolucionado para reflejar la radiación solar en la región espectral del infrarrojo cercano (que posee aproximadamente la mitad de la energía solar que recibe la Tierra), debido a que la energía en los fotones a longitudes de onda mayores a 700 nanómetros es muy pequeña para sintetizar moléculas orgánicas. Una absorción fuerte en estas longitudes de onda resultaría en sobrecalentamiento de la planta y daño en sus tejidos. Por lo tanto, las plantas verdes sanas aparecen relativamente oscuras en la región espectral PAR (absorben la mayor parte de la luz) y muy brillantes en la región infrarroja cercana (reflejan la mayor parte de la luz). (Gates & David, 1980)

El NDVI es calculado de la siguiente forma:

$$
NDVI = \frac{NIR - Rojo}{NIR + Rojo}
$$
 (3.9)

Donde: NDVI: Normalized difference vegetation index (Índice de vegetación de diferencia normalizada)

> NIR: Near Infrared, luz reflejada en la región espectral infrarrojo cercano  $(0.7-1.1 \mu m)$

Rojo: Luz reflejada en la región espectral visible del rojo (0.4-0.7 µm)

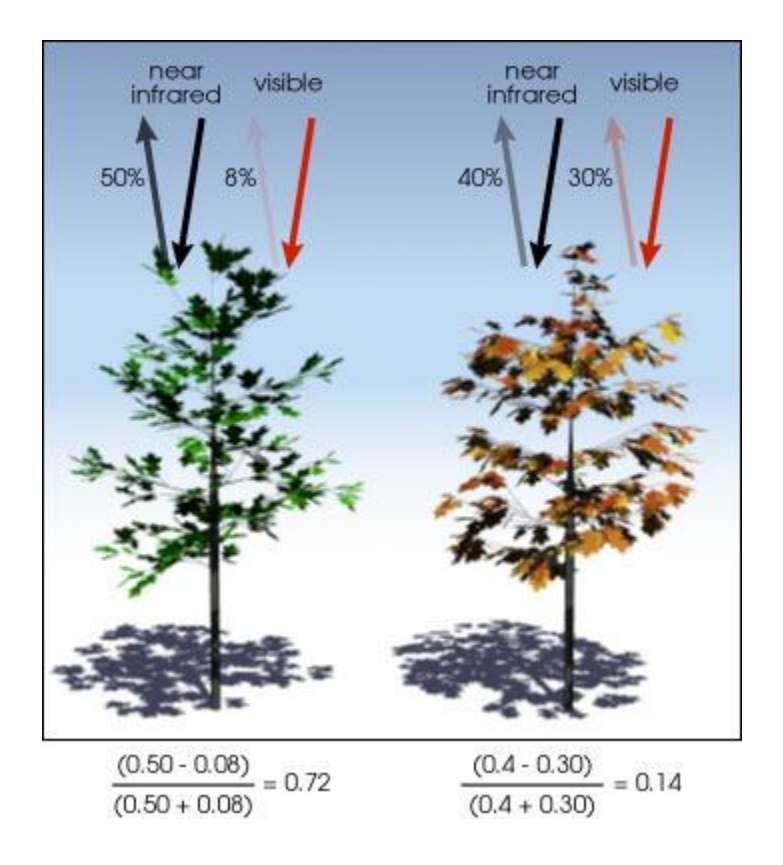

Figura 3-23 NDVI calculado de las longitudes de onda visibles e infrarrojo cercano reflejadas por la vegetación. La vegetación saludable (izquierda) absorve la mayor parte de la luz visible incidente y refleja una gran parte de la luz infrarroja cercana. La vegetación escasa o poco sana (derecha) refleja más luz visible y menos luz infrarroja cercana. (Weier & Herring, 2000)

Para el satélite *Landsat* 8, NIR y Rojo corresponden a la banda 5 y banda 4 respectivamente, por lo que la fórmula para calcular el NDVI utilizando las bandas espectrales de *Landsat* 8 es:

$$
NDVI = \frac{Banda 5 - Banda 4}{Banda 5 + Banda 4}
$$
 (3.10)

#### **3.4 Emisividad Superficial**

El *dataset* ASTER GED corresponde al promedio de todas muestras de emisividad de cada banda a lo largo de los años 2000 hasta 2008, por lo que es necesario tomar en cuenta las variaciones en valores de emisividad por píxel a lo largo del tiempo, por ejemplo, en las variaciones de densidad de vegetación anuales provocados por cambios de temporadas o deforestación. Para esto se debe aplicar un factor de corrección que tome en cuenta estas variaciones de vegetación en el tiempo (Malakar, et al., 2018).

Este factor de corrección es llamado Fracción de Cobertura de Vegetación (FVC – *Fraction of Vegetation Cover*) (Parastatidis, et al., 2017), (Carlson & Ripley, 1997), (Hulley, et al., 2018). Utilizando la fórmula propuesta por Carlson y Ripley, se define el FVC como:

$$
FVC = \left(\frac{NDVI - NDVI_{bare}}{NDVI_{veg} - NDVI_{bare}}\right)^{2}
$$
 (3.11)

Donde:

NDVIbare: Valores de NDVI en pixeles de suelo completamente descubierto (sin vegetación)

NDVI<sub>veg</sub>: Valores de NDVI en pixeles cubiertos completamente por vegetación.

Los valores de NDVI $_{\text{bare}}$  y NDVI $_{\text{veg}}$  se establecen siguiendo previos estudios (Wang, et al., 2015), (Ren, et al., 2017), (Prihodko & Goward, 1997), (Jiménez-Muñoz, et al., 2009), como  $NDVI<sub>bare</sub> = 0.2$  y  $NDVI<sub>veg</sub> = 0.86$ . Los pixeles con valores menores a  $NDVI<sub>bare</sub>$  son considerados suelo completamente descubierto y los mayores a NDVI<sub>veg</sub> son considerados completamente cubiertos por vegetación.

Con este valor de corrección es posible calcular valores de emisividad sobre pixeles con vegetación en cualquier tiempo dado, basándose en el método de cobertura de vegetación propuesto por (Caselles, et al., 1997) y (Valor, et al., 1997):

<span id="page-112-1"></span>
$$
\varepsilon_{\rm b} = \text{FVC}\varepsilon_{\rm b, \rm veg} + (1 - \text{FVC})\varepsilon_{\rm b, \rm bare} \tag{3.12}
$$

Donde:

 $\epsilon_{\rm b}$ : Emisividad para una banda espectral b

 $\epsilon_{b,veg}$ : Emisividad de vegetación para una banda espectral b

 $\epsilon_{b,bare}$ : Emisividad de suelo descubierto para una banda espectral b

La emisividad de superficies cubiertas por vegetación presenta variaciones muy pequeñas en la región TIR, por lo que se puede utilizar un valor prescrito para  $\varepsilon_{b,veg} = 0.99$  (Peres & DaCamara, 2005)

#### **3.5 Ajuste espectral de emisividad**

Para poder utilizar las emisividades de las bandas del dataset ASTER GED para la corrección de la banda térmica infrarroja 10 del *Landsat* 8, estas deben ser ajustadas espectralmente. Para esto se utilizan las bandas ASTER de emisividad 13 (10.6 µm) y 14 (11.3 µm) que son las que corresponden a la banda TIRS 10 de Landsat 8 (10.6 – 11.19 µm). (Malakar, et al., 2018). Utilizando la regresión de banda ancha desarrollada por (Ogawa & Schmugge, 2004):

<span id="page-112-0"></span>
$$
\varepsilon_{10.4-12.5} = c_{13}\varepsilon_{13} + c_{14}\varepsilon_{14} + c \tag{3.13}
$$

Donde:

c13: Coeficiente de regresión para la banda 13 de ASTER GED  $c_{14}$ : Coeficiente de regresión para la banda 14 de ASTER GED c: Coeficiente de regresión  $\epsilon_{13}$ : Valor de emisividad de la banda 13 de ASTER GED  $\epsilon_{14}$ : Valor de emisividad de la banda 14 de ASTER GED

ε<sub>10.4−12.5</sub>: Emisividad espectral en el rango de 10.4 – 12.5 µm

Los coeficientes  $c_{13}$  y  $c_{14}$  en [\(3.13\)](#page-112-0) son obtenidos utilizando valores de emisividad espectral de la librería espectral ASTER (Baldridge, et al., 2009) para distintos grupos de cobertura (rocas, suelos, vegetación, hielo y agua), también de la librería espectral del instrumento *Moderate Resolution Image Spectroradiometer* (MODIS) a bordo del satélite TERRA, y muestras de arena de 10 sitios de dunas de arena utilizados para validar el dataset ASTER GED. (Hulley, et al., 2009). En el estudio realizado (Malakar, et al., 2018) se analizaron 150 espectros para estimar  $\epsilon_{10.4-12.5}$ ,  $\epsilon_{13}$  y  $\epsilon_{14}$  utilizando [\(3.13\)](#page-112-0) para obtener los coeficientes mostrados en la tabla [Tabla 3-14.](#page-113-0)

Tabla 3-14 Coeficientes de regresión para ajuste espectral de ASTER GED para Landsat 8

<span id="page-113-0"></span>

| <b>Sensor</b> | $\mathbf{c_{13}}$ | $c_{14}$ | ◡      |  |
|---------------|-------------------|----------|--------|--|
| Landsat 8     | 0.6820            | 0.2578   | 1.0584 |  |

El valor obtenido de  $\epsilon_{10.4-12.5}$  corresponde a  $\epsilon_{b,bare}$  en la ecuación [\(3.12\).](#page-112-1)

#### **3.6 Temperatura Superficial Terrestre - LST**

La temperatura Superficial Terrestre o LST (*Land Surface Temperature*) es un parámetro clave para el análisis de procesos físicos superficiales del planeta (Kustas & Norman, 1996), ya sea para una escala regional o global. Estimaciones precisas de temperatura superficial radiante son esenciales para el cálculo de balance de calor superficial radiante y sensible. (Bodas-Salcedo, et al., 2008). Es un componente importante para el balance energético de la Tierra, ya que determina las temperaturas radiantes efectivas de la superficie terrestre, esto controla las temperaturas del aire y la radiación de onda larga saliente en condiciones de cielo despejado, lo cual es de mucha utilidad para una variedad de aplicaciones en varios tipos de análisis relacionadas a la evaluación de condiciones superficiales de la Tierra, tales como la estimación de humedad en el suelo, uso de los suelos, análisis de vegetación, cambios climáticos, climas urbanos, monitoreo de incendios, modelos geológicos, manejo de cultivos, manejo de recursos hidrológicos, entre otros, por lo que la obtención de LST de alta resolución se ha convertido en años recientes en algo suma importancia para la humanidad. (Mokhari, et al., 2019), (Peng, et al., 2018), (Tran, et al., 2017)

Existen muchos algoritmos diferentes para la obtención de LST, tales como métodos mono canal (SC - *Single Channel* o también llamado *Mono Window*) que utilizan una sola banda térmica, con estudios influyentes realizados con este método (Jimenez-Muñoz, et al., 2009), (Sobrino, et al., 2004), (Jimenez-Muñoz & Sobrino, 2003), (Qin, et al., 2010), este método fue de gran utilidad debido a que los satélites *Landsat 3, Landsat 4, Landsat 5* y *Landsat 7* sólo poseían un canal térmico infrarrojo. Mientras que los sensores TM y ETM+ previos poseen solo una banda térmica infrarroja, el sensor TIRS del *Landsat* 8 posee dos bandas térmicas adyacentes espectralmente, lo cual es ideal para algoritmos de ventana dividida (SW – *Split Window*).

Los algoritmos de ventana dividida SW requieren dos canales térmicos infrarrojos, típicamente localizados en la ventana atmosférica entre 10 – 12 µm (Sobrino, et al., 1993). Se basan en el hecho de que la atenuación en la radiancia captada por los sensores debido a la absorción atmosférica es proporcional a la diferencia en radiancia en mediciones simultaneas a dos diferentes longitudes de onda, cada una sujeta a diferente absorción atmosférica. (Jiménez-Muñoz & Sobrino, 2008). Este algoritmo es el algoritmo más usado para la obtención de LST debido a su simplicidad y robustez. Sin embargo, desde su primer vuelo en 2013, hubo indicaciones de anomalías en el sensor TIRS del *Landsat* 8, tales como *banding* no uniforme y varios errores absolutos de calibración debidos a contaminación por

*stray light* en las imágenes térmicas recolectadas. *Stray light* es el efecto de radiancia no deseada causada por fuentes fuera del campo de visión del instrumento contaminando el sistema óptico de este, siendo captadas por su plano focal. Técnicas de calibración estándar y correcciones radiométricas de los datos no fueron suficientes para ajustar las imágenes dentro de una exactitud deseable, por lo que el desarrollo de técnicas operacionales para remover el efecto *stray light* de las imágenes TIRS se ha convertido en algo de alta importancia. (Montanaro, et al., 2015)

Comparaciones de datos de L8 calibrados con predicciones superficiales, indican una significativa sobreestimación de radiancia y una alta variabilidad en estos resultados de comparación. Las diferencias entre resultados basados en mediciones terrestres y resultados del sensor TIRS variaban en una diferencia de hasta 5 K en la banda 10 y hasta 10 K en la banda 11.

Se aplicaron ajustes a la tendencia radiométrica de las bandas TIRS para mejorar el error radiométrico absoluto. Estas correcciones minimizaron la tendencia en las temperaturas derivadas de los datos del instrumento TIRS. Una incertidumbre de  $\pm$  1 K (1 sigma) en temperaturas derivadas de los datos de la banda 10 y  $\pm$  2 K en las temperaturas derivadas de la banda 11 se mantuvo en los datos de dataset de prueba.

Específicamente, el error por *stray light* fue estimado como 0.29 W/m<sup>2</sup>/sr/μm para la banda 10 y 0.51 W/m<sup>2</sup> /sr/µm para la banda 11. Como se menciona anteriormente, los ajustes realizados disminuyen la tendencia aparente, pero no cambia la varianza en los datos resultantes por *stray light*. El offset de variabilidad en los datos es el doble de grande en la banda 11 respecto a la 10, y el de la banda 10 es aproximadamente el doble de la banda térmica en el *Landsat* 7.

Debido a estas incertidumbres de calibración asociadas a la banda 11, la NASA recomienda no utilizar los datos de la banda 11 para análisis cuantitativos de los datos TIRS, como en técnicas SW que requieran estos datos para obtener valores de LST. (USGS, 2019)

Existen variaciones del método SC que además del canal térmico, utilizan datos auxiliares de modelos numéricos de predicción climática (NWP – *Numerical Weather Prediction*) para

estimar el estado atmosférico. Estos pueden ser modelos físicos mono canal (PMW – *Physical Mono Window*) que están basados en el modelamiento de transferencia radiante. (Heidinger, et al., 2013) (Reuter, et al., 1994) (Scarino, et al., 2013) o modelos mono canal estadísticos (SMW – *Statistic Mono Window*) que utilizan la radiancia observada en el rango de 11 µm, columna total de vapor de agua (TCWV) de modelos NWP y parámetros para el modelo LST calculados previamente. (Sun, et al., 2004) (Jiménez-Muñoz & Sobrino, 2003). Los algoritmos PMW requieren significativamente más tiempo de procesamiento que los algoritmos SMW, ya que tienen que ejecutar modelos de transferencia radiante para cada toma satelital, mientras que los algoritmos SMW estiman los parámetros de corrección usando relaciones estadísticas previamente calculadas.

Debido a esto, se utilizará un modelo SMW, que consiste en aproximaciones empíricas que relacionan las temperaturas de brillo TOA de un solo canal de ventana atmosférica con el LST, generalmente mediante una regresión lineal simple. (Sun, et al., 2004) (Freitas, et al., 2013) (Li, et al., 2013). El modelo propuesto por (Duguay-Tetzlaff, et al., 2015) linealiza la ecuación de transferencia radiante, manteniendo la dependencia explicita en la emisividad superficial:

$$
T_s = A \frac{T_b}{\epsilon} + B \frac{1}{\epsilon} + C \tag{3.14}
$$

Donde:

T<sub>b</sub>: Temperatura de brillo TOA en el canal TIR

ε: emisividad superficial para el mismo canal

A, B y C: coeficientes determinados a partir de regresiones lineales de simulaciones de un sistema de transferencia radiante para 10 clases de TCWV.

Las clases varían de 0 hasta 54 kg/m<sup>2</sup> en incrementos de 6, con valores de TCWV arriba de 54 asignados a la última clase. Estos valores se muestran en la [Tabla 3-15.](#page-117-0)

<span id="page-117-0"></span>

| <b>Clase</b>   | $TCWV$ (kg/m <sup>2</sup> ) | $\mathbf{A}$ | B           | $\mathbf C$ |
|----------------|-----------------------------|--------------|-------------|-------------|
| $\mathbf{0}$   | < 6                         | 0.9751       | $-205.8929$ | 212.7173    |
|                | $6 - 12$                    | 1.0090       | $-232.250$  | 230.5698    |
| 2              | $12 - 18$                   | 1.0541       | $-253.1943$ | 238.9548    |
| 3              | $18 - 24$                   | 1.1282       | $-279.4212$ | 244.0772    |
| $\overline{4}$ | $24 - 30$                   | 1.1987       | -307.4497   | 251.8341    |
| 5              | $30 - 36$                   | 1.3205       | $-348.0228$ | 257.2740    |
| 6              | $36 - 42$                   | 1.4540       | $-393.1718$ | 263.5599    |
| $\overline{7}$ | $42 - 48$                   | 1.6350       | $-451.0790$ | 268.9405    |
| 8              | $48 - 54$                   | 1.5468       | -429.5095   | 275.0895    |
| 9              | > 54                        | 1.9403       | $-547.2681$ | 277.9953    |

Tabla 3-15 Coeficientes para el algoritmo SMW (Ermida, et al., 2020)

### **3.7 Flujo de Calor Radiante – RHF**

El Flujo de Calor Radiante (RHF – *Radiative Heat Flux*) representa el calor emitido por radiación desde el suelo. Está compuesto por flujo de calor de orígenes geotermales más los efectos de radiación solar directa o indirecta. El monitoreo terrestre de flujo de calor utilizando sensores locales puede ser difícil o inviable por muchas razones, como los costos de instalación y mantenimiento, el hecho de que cada sensor solo pueda obtener datos de su ubicación no es ideal para el monitoreo de áreas grandes debido a fluctuaciones de temperatura que puedan manifestarse en una zona, y en el caso de zonas de actividad volcánica podría ser imposible instalar sensores ya que estos podrían ser destruidos por los potenciales riesgos ambientales tales como suelos inestables, flujos de lava o cenizas. Utilizar imágenes térmicas infrarrojas captadas por sensores remotos brinda una solución a todos estos problemas, ya que se pueden obtener datos para áreas grandes de forma remota. Particularmente la serie de satélites Landsat tiene una larga historia de estudios sobre características geotérmicas (Kaneko & Wooster, 1999), (Mia & Fujimitsu, 2011), (Mia, et al., 2012), (Mia, et al., 2014).

Estimaciones de flujo de calor superficial proporcionan restricciones para la calibración de modelamiento de reservas geotérmicas, y a medida que estos modelos se van refinando, se requieren evaluaciones más precisas de flujo de calor superficial. La evaluación de flujos de calor en grandes áreas de suelo calentado de forma conductiva o por vapores es una tarea difícil, debido a la variabilidad de parámetros como la sensibilidad a las condiciones atmosféricas como presión, temperatura ambiente, lluvia, y la diversidad de los procesos de transferencia de calor presentes en el área y su interacción entre estos. (Bromley, et al., 2011) De acuerdo con la ley de Stefan-Boltzmann, el RHF teórico se estima utilizando la ecuación propuesta por (Bromley, et al., 2011):

<span id="page-118-0"></span>
$$
Q = \tau \sigma \epsilon (T_S^4 - T_{amb}^4)
$$
 (3.15)

Donde:

- $Q$ : Flujo de calor radiante en W/m<sup>2</sup>
- τ: Transmisividad atmosférica
- σ: Constante de Stefan-Boltzmann
- ε: Emisividad superficial
- T<sub>S</sub>: Temperatura superficial (LST) en K

Tamb: Temperatura ambiente en K

Finalmente, para calcular la potencia total en un área seleccionada, de forma similar a la ecuación [\(3.8\)](#page-108-0) se multiplica el flujo de calor radiante Q por el área total:

$$
P = AQ \tag{3.16}
$$

Donde P es la potencia total en Watts.

# Capítulo 4 **DESARROLLO**

# **4.1** *Google Earth Engine* **- GEE**

*Google Earth Engine* es un servicio de procesamiento geoespacial. Esta herramienta permite implementar el procesamiento de información geoespacial en gran escala que se encuentra desarrollada por *Google Cloud Platform*.

Entre los propósitos de GEE se encuentran:

- Proporcional una plataforma interactiva para el desarrollo de algoritmos y procesamientos de información geoespacial a escala.
- Desarrollar la ciencia de alto impacto impulsada en datos.
- Realizar un progreso sustancial en el desafío que involucran grandes conjuntos de datos geoespaciales.

La plataforma de GEE dispone de una guía de usuario<sup>6</sup> en la que se explica los principios básicos y la serie de comandos designados para el uso de su plataforma *Google Earth Engine Code Editor*, la cual funciona basado en lenguaje *JavaScript*.

Una vez dentro de la guía de usuario es posible acceder al editor de código de GEE, en la cual se hace uso de la herramienta. En esta sección se tiene un entorno similar al mostrado en la Figura 4-1 [Entorno Google Earth Engine Code Editor \(Fuente: GEE\).,](#page-120-0) cada parte de esta se explica a continuación.

**Search for data:** sección especial para realizar búsqueda de información de la base de datos de GEE.

**API documentation:** documentación de funciones y elementos utilizados en GEE.

**Script manager:** gestor de archivos generados y cargados en GEE.

<sup>6</sup> <https://developers.google.com/earth-engine/guides>

**Asset manager:** gestor de archivos externos cargados a GEE.

**Geometry tools:** listado de objetos tipo *geometry* para trazar en mapa de GEE.

**Zoom:** herramienta para alejar o acercar el mapa.

**Imports:** sección donde se cargan elementos importados externos, o del mapa de GEE.

**Get link to script:** obtiene el link del *script* en el que se está operando.

**Save script:** guarda los cambios del *script* en el que se está operando.

**Run script:** ejecuta el *script* en el que se está operando.

**Console output:** consola de salida que muestra la impresiones o resultados solicitados.

**Task manager:** gestor de tareas a ejecutar.

**Help button:** otorga más información de la plataforma.

**Inspector:** muestra información específica obtenida del mapa de GEE.

**Layer manager:** gestor de capas cargadas al mapa.

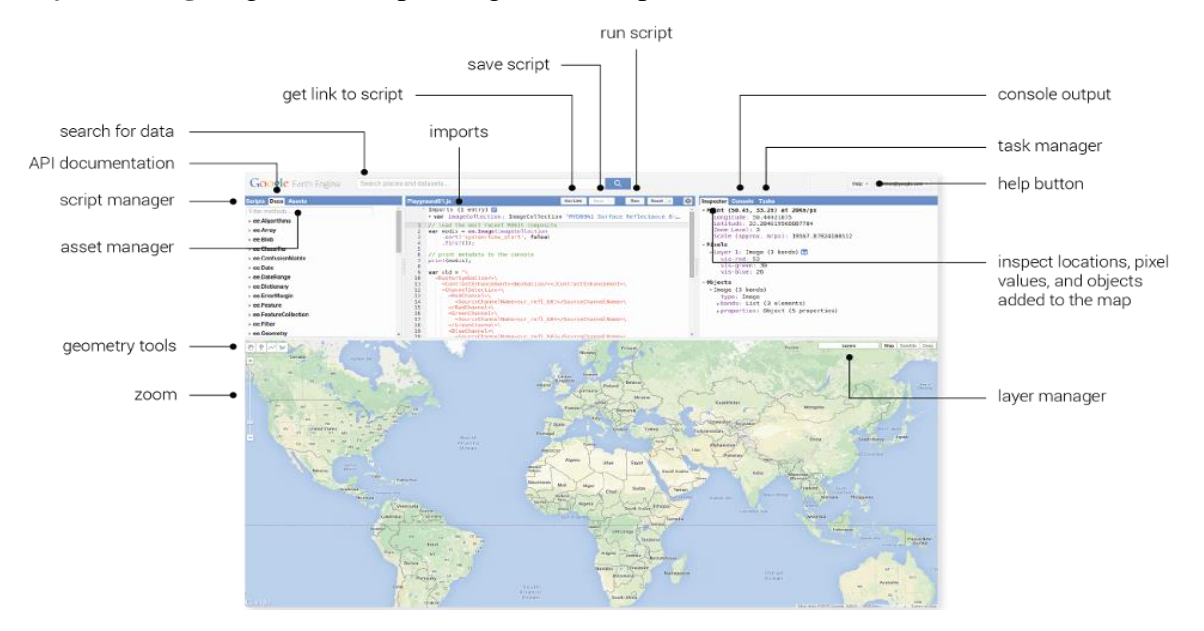

<span id="page-120-0"></span>Figura 4-1 Entorno Google Earth Engine Code Editor (Fuente: GEE).

El repositorio *landsat\_smw\_lst* en GEE implementado por Sofia Ermida proporciona de forma adecuada el cálculo de: índice de vegetación normalizada (NDVI), fracción de cobertura vegetal (FVC), precipitación total de agua (TPW), emisividad (EM), temperatura superficial terrestre (LST). El repositorio en GEE se encuentra publicado de forma libre para

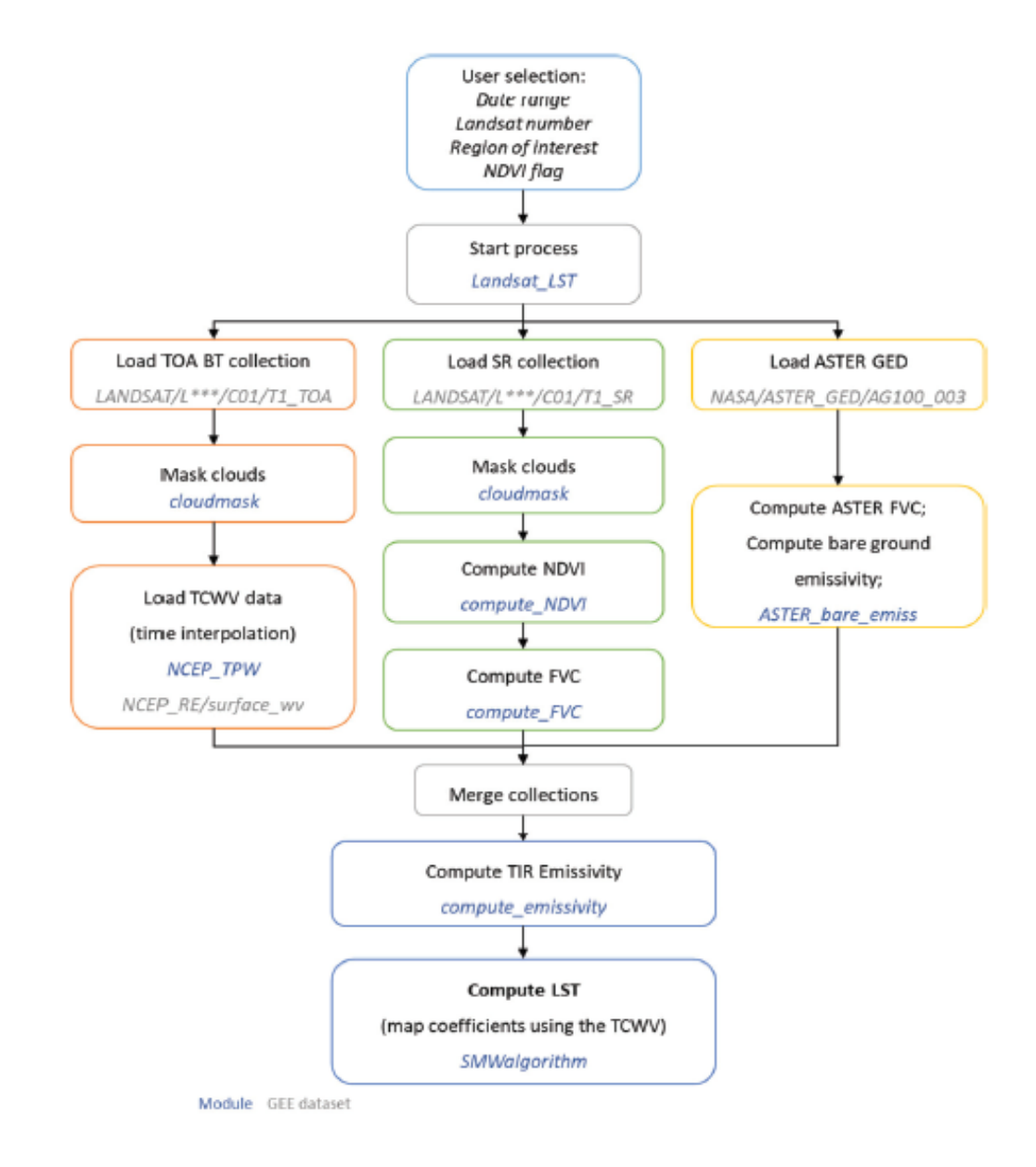

<span id="page-121-0"></span>Figura 4-2 GEE cadena de procesos para obtención de LST. Letras azules corresponden a funciones escritas en el repositorio; letras grises indican un dataset GEE utilizado. Fuente: (Ermida, et al., 2020)

su uso<sup>7</sup> (Ermida, et al., 2020). La implementación del repositorio se describe en la cadena de proceso mostrado en la Figura 4-2 [GEE cadena de procesos para obtención de LST. Letras](#page-121-0)  [azules corresponden a funciones escritas en el repositorio; letras grises indican un dataset](#page-121-0)  [GEE utilizado. Fuente: \(Ermida, et al., 2020\)](#page-121-0)

El repositorio tiene como accesibilidad la posibilidad de usar diferentes entradas para el cálculo de los índices mencionados. A continuación, se detalla la serie de entradas y salidas con la que trabaja el repositorio.

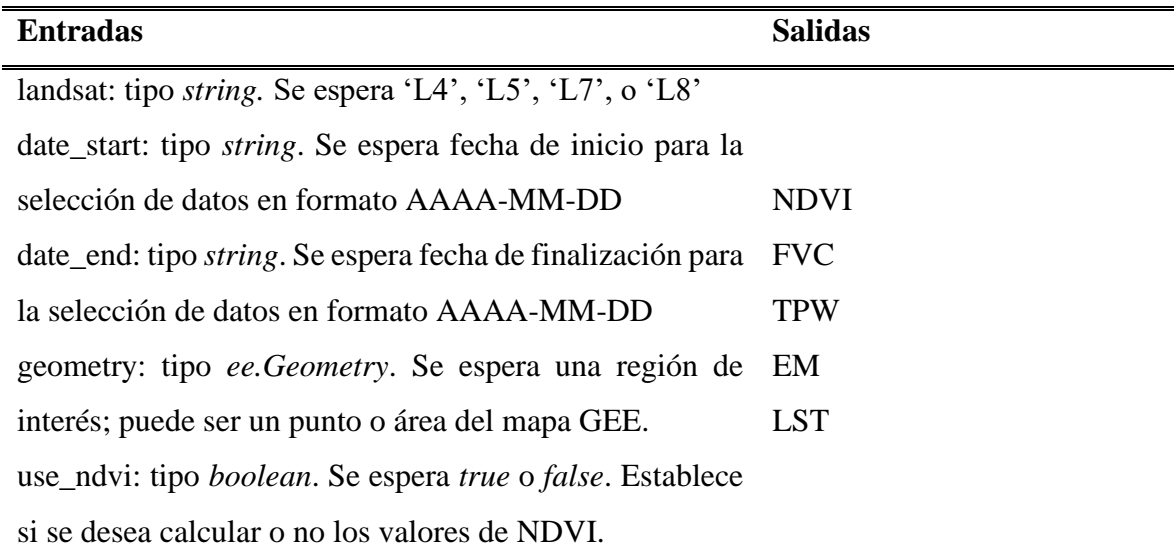

#### 4.1.2 Exportación de archivos GeoTIFF a Google Drive

Retomando el repositorio mencionado en la sección anterior, se ha empleado a un *script* que permita la exportación masiva de archivos en formato GeoTIFF para luego ser manipulados mediante un Sistema de Información Geográfica (GIS – *Geographic Information System*).

El código o *script* empleado se encuentra disponible en el repositorio de GEE nombrado *FlujoDeCalor-SV*<sup>8</sup> , este hace uso de *landsat\_smw\_lst*, por lo que será necesario importarlo.

<sup>7</sup> [https://code.earthengine.google.com/?accept\\_repo=users/sofiaermida/landsat\\_smw\\_lst](https://code.earthengine.google.com/?accept_repo=users/sofiaermida/landsat_smw_lst)

<sup>8</sup> https://code.earthengine.google.com/?accept\_repo=users/gm15001/FlujoDeCalor-SV

En la [Figura 4-3](#page-123-0) se representa el proceso seguido para la exportación de las imágenes en formato GeoTIFF mediante el código llamado *Multiple-Export-to-Drive* para su posterior manipulación e interpretación.

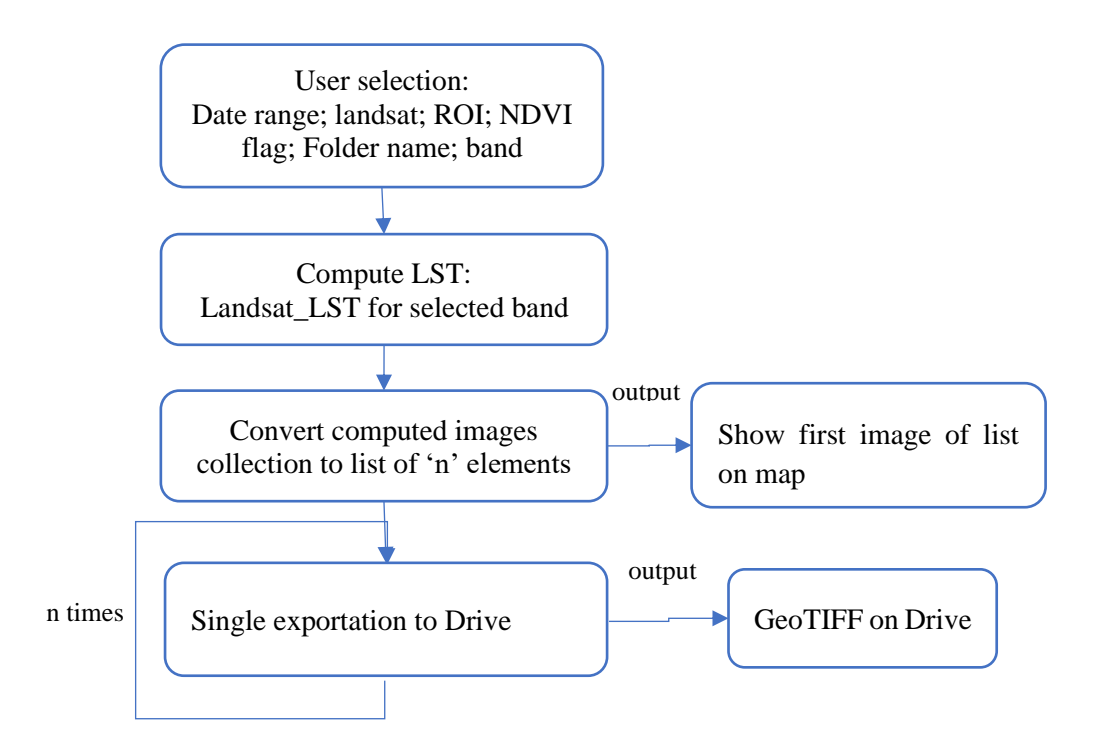

<span id="page-123-0"></span>Figura 4-3 Diagrama de proceso implementado para la exportación de imágenes en formato GeoTIFF hacia Drive.

En el proceso *Compute LST* se realiza el proceso empleado por el repositorio *landsat\_smw\_lst* lo que corresponde a agregar nuevas bandas a la colección de imágenes obtenidas.

Para el uso del código desarrollado se tienen las siguientes variables modificables por el usuario:

- landsat: indentificador del satélite Landsat a utilizar. Los parámetros válidos o esperados son: 'L4', 'L5', 'L7', 'L8'
- date\_start: fecha de inicio de la recolección de imágenes en formato 'AAAA-MM-DD'
- date\_end: fecha de finalización de la recolección de imágenes en formato 'AAAA-MM-DD'
- **geometry:** región de interés (ROI) seleccionado en el mapa de GEE.
- use\_ndvi: bandera de selección tipo *boolean* para el uso del parámetro NDVI.
- **imgScale:** define la escala de la imagen con la que se exportará.
- **band:** define la banda a exportar en formato GeoTIFF al Drive del usuario. Entradas válidas: 'NDVI', 'FVC', 'TPW', 'EM', 'LST', o cualquier banda espectral de satélite Landsat en formato 'BX' donde X representa el número de la banda.
- **folderName:** establece el nombre de la carpeta en la que se guardará la imagen a exportar, si no existe es creada.
- **color:** establece información para la muestra de imagen en mapa GEE.

El código *Multiple-Export-to-Drive* proporciona como resultados o salidas los siguientes elementos:

- Landsat image collection: colección de imágenes Landsat con las bandas originales, la máscara de nubes y las características agregadas mediante el repositorio *landsat\_smw\_lst*.
- **GeoTIFF:** exportación de imagen en GeoTIFF que contiene la banda seleccionada por el usuario.
- Layer GEE: se agrega al mapa de GEE una capa que muestra la primera imagen de la lista de imágenes generadas con la paleta de colores especificada en la variable *color*.

# 4.1.3 LSIB 2017: Large Scale International Boundary Polygons, Symplified

Con el objetivo de realizar un recorte a las imágenes que corresponda únicamente al territorio de El Salvador, se utiliza la colección llamada *LSIB 2017: Large Scale Internationa Boundary Polygons, Symplified<sup>9</sup>* , la cual contiene el perímetro de los países del mundo establecido por Agencia Nacional de Inteligencia Geoespacial (NGA – *National Geospatial-Intelligence Agency*).

<sup>9</sup> [https://developers.google.com/earth-engine/datasets/catalog/USDOS\\_LSIB\\_SIMPLE\\_2017](https://developers.google.com/earth-engine/datasets/catalog/USDOS_LSIB_SIMPLE_2017)

#### 4.1.4 Ejecución de Multiple-Export-to-Drive

Considerando las importaciones necesarias, las variables de selección del usuario y los resultados a obtener por parte del código implementado en GEE, se muestra el procedimiento a seguir para la ejecución de este.

Las líneas de código que corresponden a las variables de selección del usuario

```
// select El Salvador area
93var countries = ee.FeatureCollection("USDOS/LSIB_SIMPLE/2017");
94 var region = countries.filterMetadata('country_co', 'equals', 'ES');
95
96 // select region of interest, date range, and landsat satellite
97 var landsat = 'L8';
98 var date_start = '2019-01-01';
99 var date_end = '2019-01-17';
100 var use ndvi = true;
101
102 // select images parameter. Must to change for every selected band
103 var imageScale = 30;
104 var numimg = 100;
105 var band = 'NDVI'; //NDVI, FVC, TPW, EM, LST, or any satellital band BX
106 var folderName = 'folderName';
107 var color = {min:-1, max:1, palette: ['blue','green','red']};
108
109 var ROI = geometry;
```
Figura 4-4 Fragmento de código correspondiente a las variables de selección del usuario para la exportación múltiple de imágenes GeoTIFF.

Para este caso se realizará la exportación de imágenes correspondientes a NDVI calculado por el repositorio importado entre las fechas 1 de enero del 2019 y 1 de marzo del 2019 para una región de interés establecida por la variable *geometry* que corresponde a un punto ubicado en el mapa. Al ejecutarlo presionando en **Run**, uno pocos segundos después podemos notar en el mapa la siguiente imagen

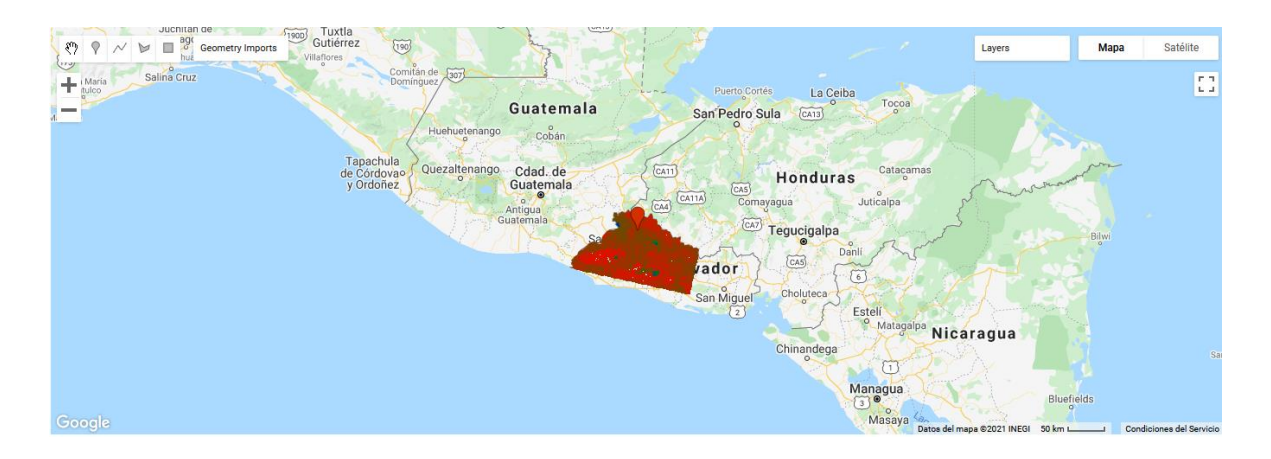

Figura 4-5 NDVI mostrado en la plataforma GEE correspondiente a la fecha 17 de enero de 2019.

En la sección **Console** se aprecia la impresión de información que se solicita mediante la función *print()*, se muestra en la [Figura 4-6.](#page-126-0)

La exportación no se ejecuta de forma automática, pues se realiza una lista de tareas a ejecutar correspondiente a la exportación de cada imagen en la sección **Tasks**.

| <b>Inspector Console Tasks</b>               |  |
|----------------------------------------------|--|
| Use $print()$ to write to this console.      |  |
|                                              |  |
| ▼ImageCollection (3 elements)<br>JSON        |  |
| type: ImageCollection                        |  |
| bands: []                                    |  |
| *features: List (3 elements)                 |  |
| ▶ 0: Image LANDSAT/LC08/C01/T1 SR/LC08 01905 |  |
| *1: Image LANDSAT/LC08/C01/T1 SR/LC08 01905  |  |
| type: Image                                  |  |
| id: LANDSAT/LC08/C01/T1 SR/LC08 019050 20    |  |
| version: 1563396368953396                    |  |
| *bands: List (18 elements)                   |  |
| ▶ 0: "B1", signed int16, EPSG:32616, 765     |  |
| 1: "B2", signed int16, EPSG:32616, 765       |  |
| ▶2: "B3", signed int16, EPSG:32616, 765      |  |
| ▶ 3: "B4", signed int16, EPSG: 32616, 765    |  |
| ▶ 4: "B5", signed int16, EPSG:32616, 765     |  |
| ▶ 5: "B6", signed int16, EPSG:32616, 765     |  |
| ▶ 6: "B7", signed int16, EPSG:32616, 765     |  |
| ▶ 7: "B10", float, EPSG:32616, 7651x7801     |  |

<span id="page-126-0"></span>Figura 4-6 Impresión de información correspondiente a una variable de tipo ee.imageCollection.

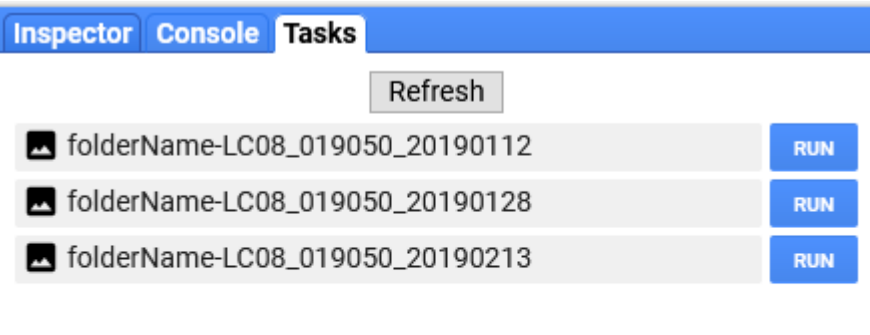

Figura 4-7 Lista de tareas a ejecutar para la exportación de imágenes GeoTIFF a Drive.

Realizando la ejecución al presionar **Run** se tiene la posibilidad de modificar información general en la ventana emergente que aparece.

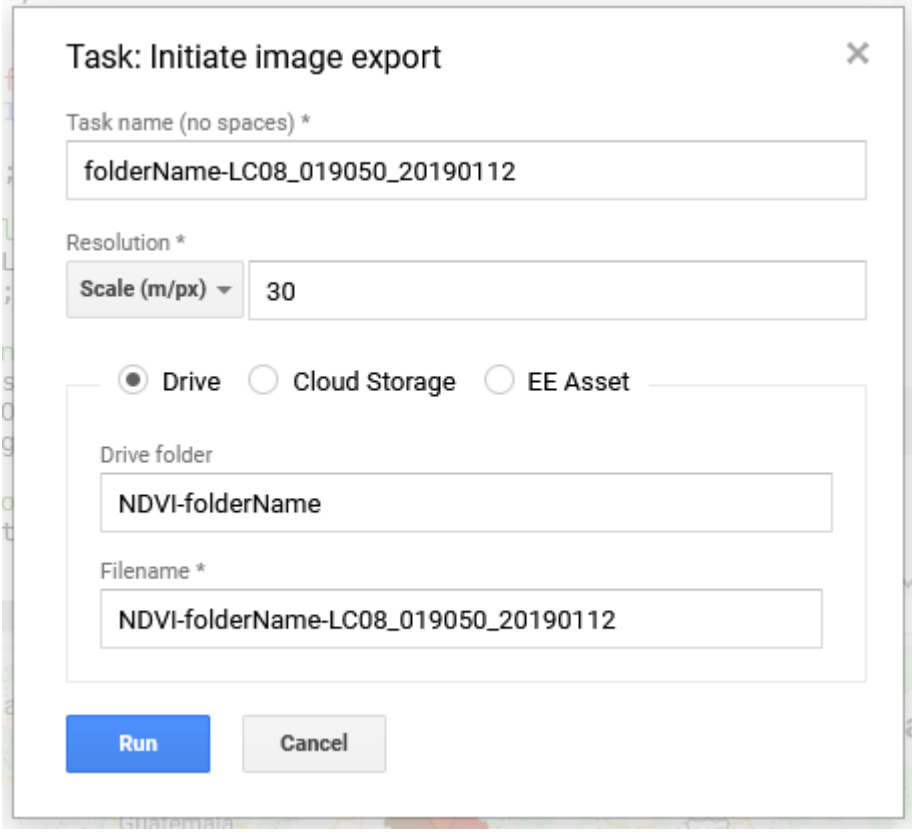

Figura 4-8 Ventana de exportación para la modificación de parámetros generales.

Una vez exportadas todas las imágenes en el Drive del usuario debe estar la carpeta con cada una de ellas, listas para su descarga y posterior manipulación.

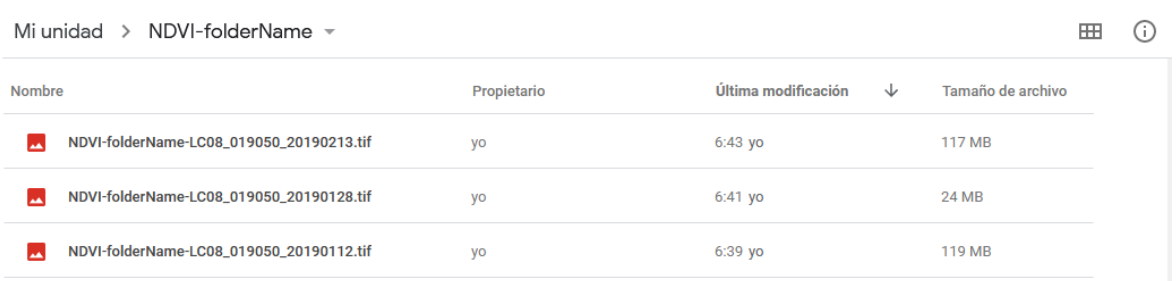

Figura 4-9 Carpeta creada en Drive con las imágenes GeoTIFF exportadas disponibles.

#### 4.1.5 Obtención de temperatura ambiente

Para la obtención de la temperatura ambiente se ha hecho uso de la colección *ERA5-Land Hourly – ECMWF climate reanalysis<sup>10</sup>*, esta colección otorga una serie de parámetros climatológicos que datan de 1 de enero de 1981 durante cada hora. De esta serie de datos se retoma la banda correspondiente a *´temperature\_2m'* que corresponde a la temperatura 2 metros por encima de la superficie terrestre.

Dentro del repositorio *FlujoDeCalor-SV* se encuentra un segundo código llamado *Temperature-2m-SV* el cual otorga los datos de temperatura ambiental para el territorio salvadoreño haciendo coincidir la fecha y la hora tomada por el satélite Landsat.

Las variables de entrada y salida son similares al código de exportación; las variables de se encuentran en la siguiente sección de código

<sup>10</sup> [https://developers.google.com/earth-engine/datasets/catalog/ECMWF\\_ERA5\\_LAND\\_HOURLY](https://developers.google.com/earth-engine/datasets/catalog/ECMWF_ERA5_LAND_HOURLY)

```
// select El Salvador' area
73var countries = ee.FeatureCollection("USDOS/LSIB_SIMPLE/2017");
  74var elSalvador = countries.filterMetadata('country_co', 'equals', 'ES');
75
76 // select region of interest, date range, and landsat satellite<br>77 var satellite = 'L8':
   77 var satellite = 'L8';
78 var date_start = '2019-01-01';
\frac{1}{79} var date_end = '2020-01-01';<br>80 var ROI = geometry;
   80 var ROI = geometry;
```
Figura 4-10 Fragmento de código correspondiente a las variables de selección del usuario para la obtención de temperatura ambiente.

La lógica empleada de muestra en el diagrama de proceso mostrado en la [Figura 4-11](#page-129-0) y su ejecución es similar a lo explicado para *Multiple-Export-To-Drive*

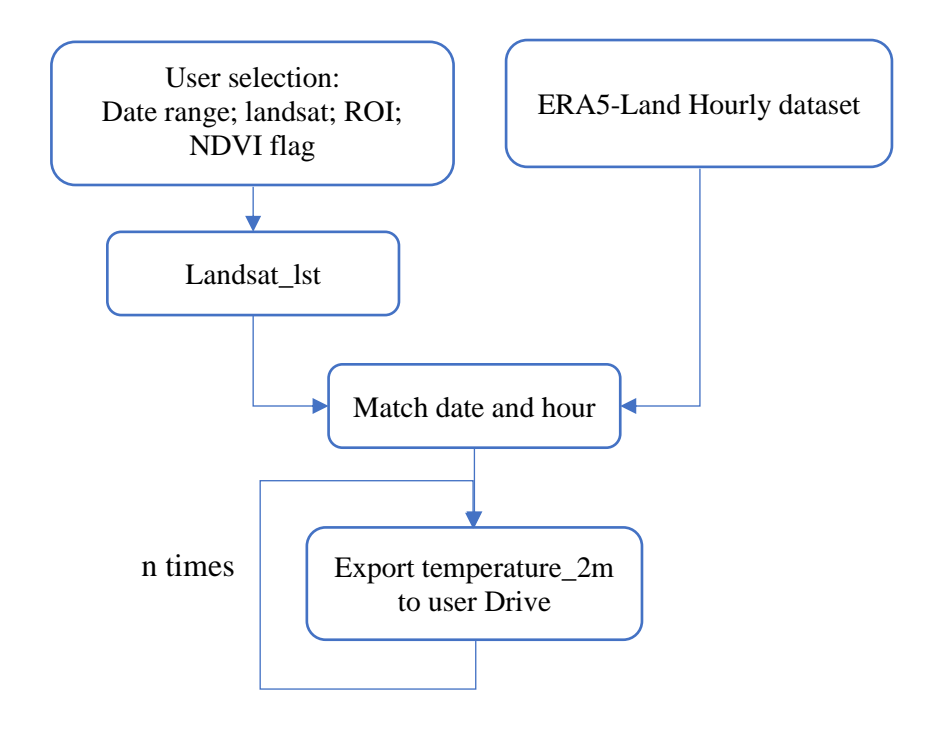

<span id="page-129-0"></span>Figura 4-11 Diagrama de proceso implementado en código Temperature-2m-SV

### **4.2 QGIS**

Una vez exportados los archivos GeoTIFF obtenidos mediante el código en GEE, estos se pueden descargar para su manipulación en software de Sistemas de Información Geográficos (GIS – *Geographic Information Systems*). Para esto se utilizó el *software open source* llamado QGIS (*Quantum* GIS).

#### 4.2.1 Cargando los archivos GeoTIFF generados en QGIS

En las siguientes figuras se muestran las capas en QGIS que contienen las variables necesarias para el cálculo de RHF utilizando la ecuación [\(3.15\)](#page-118-0)

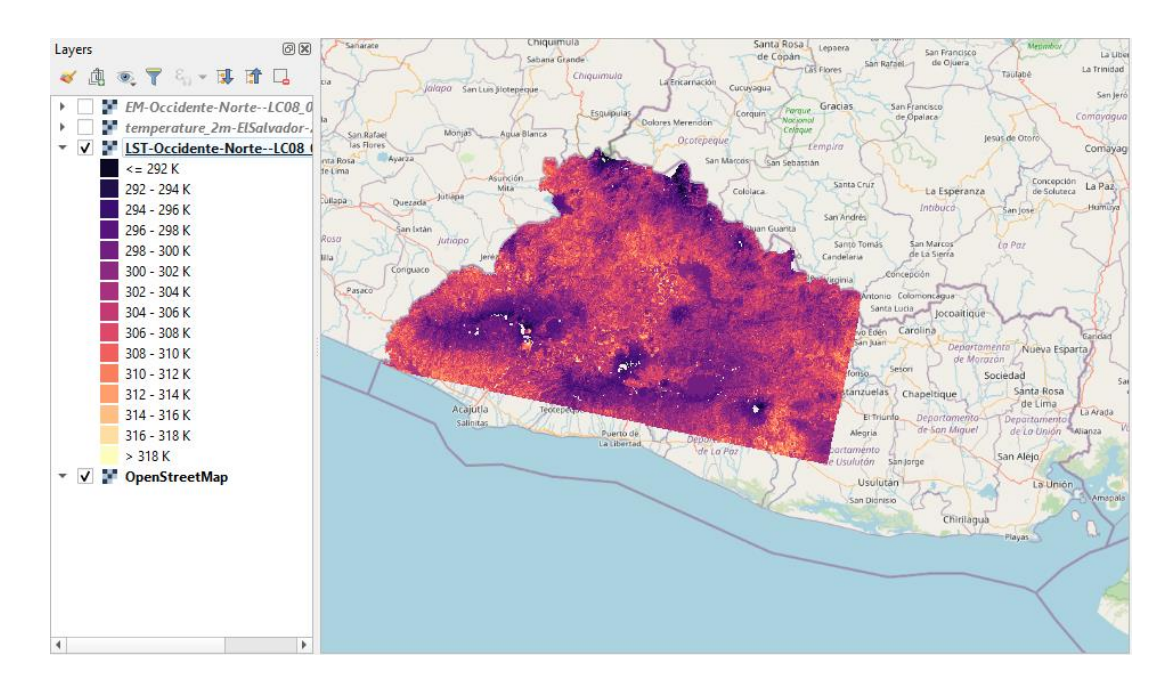

Figura 4-12 Ejemplo de un archivo GeoTIFF generado en Google Earth Engine de temperatura superficial en el software QGIS. Resolución: 30 metros por pixel.

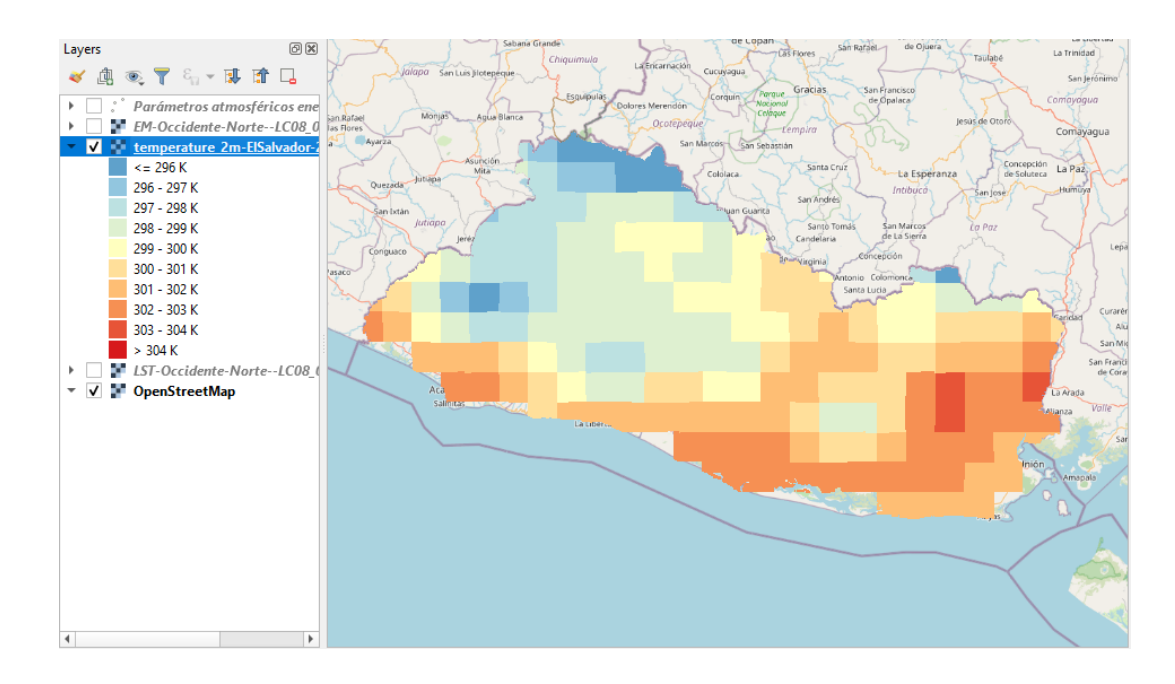

Figura 4-13 Ejemplo de un archivo GeoTIFF generado en Google Earth Engine de temperatura ambiente a 2 metros sobre el suelo en softare QGIS. Resolución: 0.1 grados de arco.

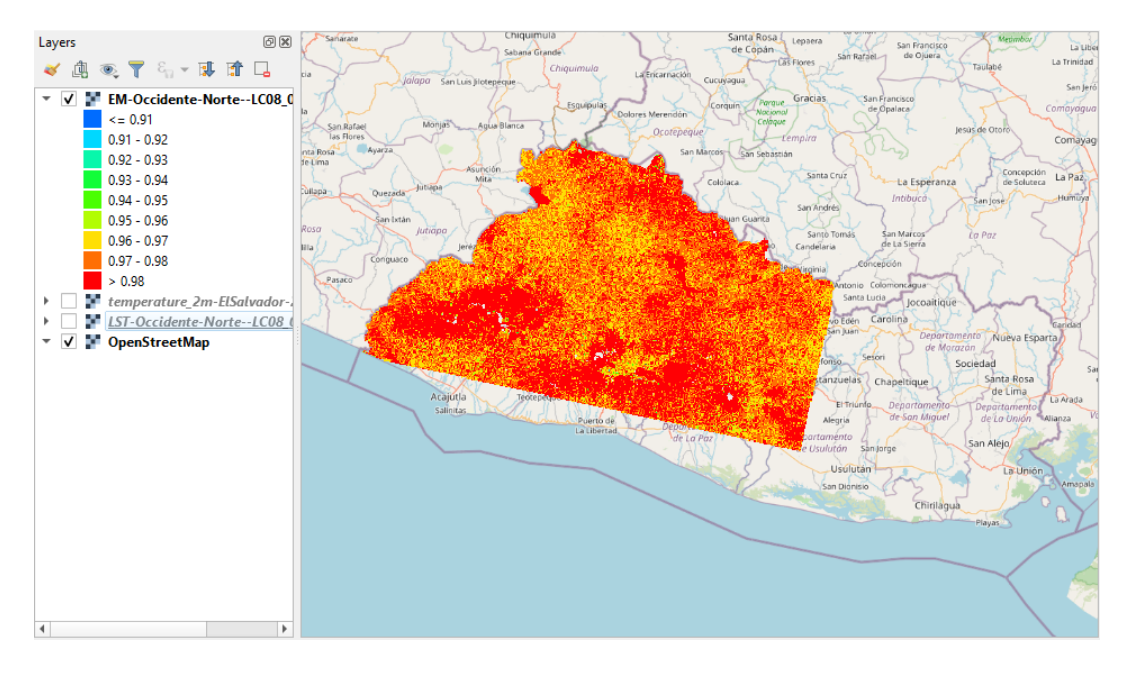

Figura 4-14 Ejemplo de un archivo GeoTIFF generado en Google Earth Engine de emisividad en softare QGIS. Resolución: 100 metros por pixel.

Los archivos GeoTIFF generados correspondientes a las variables de emisividad, temperatura superficial y temperatura ambiente en la ecuación [\(3.15\)](#page-118-0) pueden utilizarse directamente en la calculadora de ráster del *software* QGIS, ya que para las tres variables se generó un archivo *raster* y se procuró que estas posean la misma proyección cartográfica

(*EPSG:32616 – WGS 84 / UTM zone 16N*) utilizada por las imágenes de *Landsat* 8 que cubren el territorio de El Salvador.

#### 4.2.2 Creación de ráster para la transmisividad atmosférica

Para la variable de transmisividad atmosférica, debido a que la herramienta utilizada para su obtención solamente proporciona perfiles atmosféricos para coordenadas discretas, fue necesaria la creación de una tabla con distintas coordenadas y los perfiles atmosféricos correspondientes. Para la selección de los puntos a obtener mediante la herramienta de parámetros atmosféricos, se generaron cuadrículas con cuadros de 0.2° x 0.2° que cubrieran el territorio de El Salvador.

| Punto | Latitud | Longitud | Fecha      | Hora (GMT) | Transmisividad<br>Atmosférica<br><b>Promedio</b> | Radiancia<br>Ascendente | Radiancia<br><b>Descendente</b> |
|-------|---------|----------|------------|------------|--------------------------------------------------|-------------------------|---------------------------------|
| 1     | 13.5    | $-90.2$  | 2019-01-12 | 16:18      | 0.61                                             | 3.30                    | 5.09                            |
| 2     | 13.7    | $-90.2$  | 2019-01-12 | 16:18      | 0.60                                             | 3.35                    | 5.18                            |
| 3     | 13.9    | $-90.2$  | 2019-01-12 | 16:18      | 0.60                                             | 3.39                    | 5.24                            |
| 4     | 14.1    | $-90.2$  | 2019-01-12 | 16:18      | 0.61                                             | 3.28                    | 5.11                            |
| 5     | 13.5    | $-90.0$  | 2019-01-12 | 16:18      | 0.60                                             | 3.33                    | 5.14                            |
| 6     | 13.7    | $-90.0$  | 2019-01-12 | 16:18      | 0.58                                             | 3.43                    | 5.27                            |
| 7     | 13.9    | $-90.0$  | 2019-01-12 | 16:18      | 0.58                                             | 3.45                    | 5.29                            |
| 8     | 14.1    | $-90.0$  | 2019-01-12 | 16:18      | 0.68                                             | 2.60                    | 4.14                            |
| 9     | 13.3    | $-89.8$  | 2019-01-12 | 16:18      | 0.62                                             | 3.21                    | 4.96                            |
| 10    | 13.5    | $-89.8$  | 2019-01-12 | 16:18      | 0.61                                             | 3.25                    | 5.04                            |
| 11    | 13.7    | $-89.8$  | 2019-01-12 | 16:18      | 0.61                                             | 3.31                    | 5.11                            |
| 12    | 13.9    | $-89.8$  | 2019-01-12 | 16:18      | 0.60                                             | 3.33                    | 5.14                            |
| 13    | 14.1    | $-89.8$  | 2019-01-12 | 16:18      | 0.69                                             | 2.62                    | 4.18                            |
| 14    | 14.3    | $-89.8$  | 2019-01-12 | 16:18      | 0.67                                             | 2.69                    | 4.28                            |
| 15    | 13.3    | $-89.6$  | 2019-01-12 | 16:18      | 0.62                                             | 3.18                    | 4.92                            |
| 16    | 13.5    | $-89.6$  | 2019-01-12 | 16:18      | 0.62                                             | 3.21                    | 4.97                            |
| 17    | 13.7    | $-89.6$  | 2019-01-12 | 16:18      | 0.62                                             | 3.22                    | 5.00                            |
| 18    | 13.9    | $-89.6$  | 2019-01-12 | 16:18      | 0.61                                             | 3.25                    | 5.04                            |
| 19    | 14.1    | $-89.6$  | 2019-01-12 | 16:18      | 0.68                                             | 2.66                    | 4.24                            |
| 20    | 14.3    | $-89.6$  | 2019-01-12 | 16:18      | 0.68                                             | 2.64                    | 4.21                            |
| 21    | 14.5    | $-89.6$  | 2019-01-12 | 16:18      | 0.68                                             | 2.61                    | 4.14                            |
| 22    | 13.3    | $-89.4$  | 2019-01-12 | 16:18      | 0.63                                             | 3.13                    | 4.85                            |

Tabla 4-1 ejemplo de una tabla generada para la obtención de parámetros atmosféricos

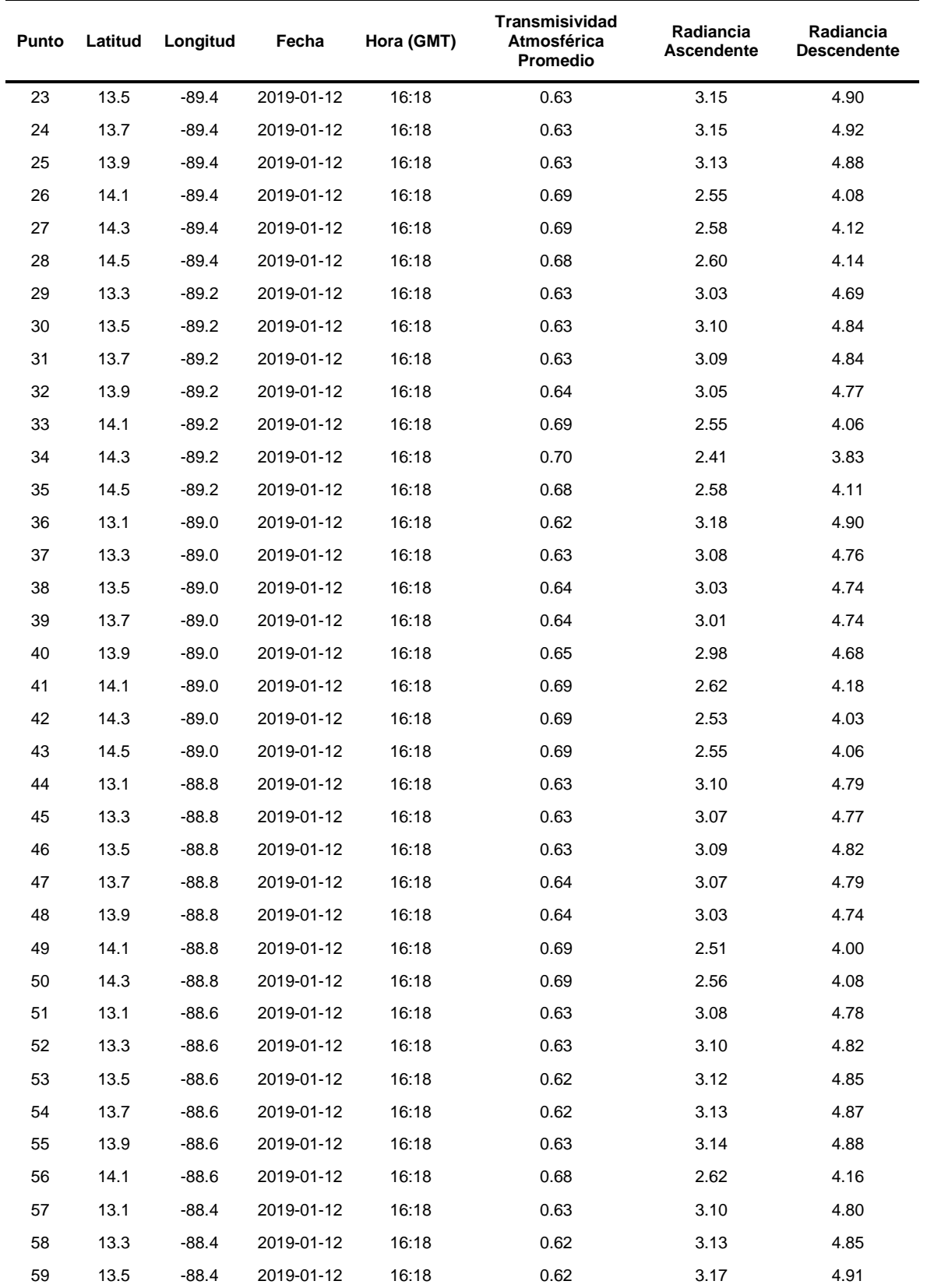

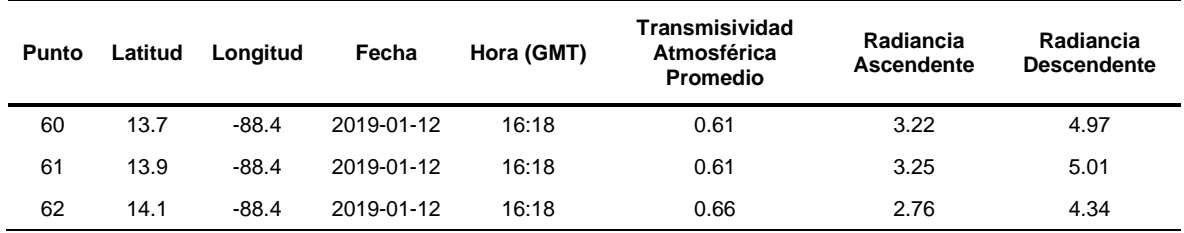

Se generaron un total de 46 tablas de parámetros atmosféricos, una para cada toma satelital de *Landsat* 8. Con esto se crearon vectores de puntos que se fueron cargados en el *software*. Estas tablas fueron guardadas como archivos de valores separados por coma (csv – *comma separated values*) para ser ingresadas en QGIS.

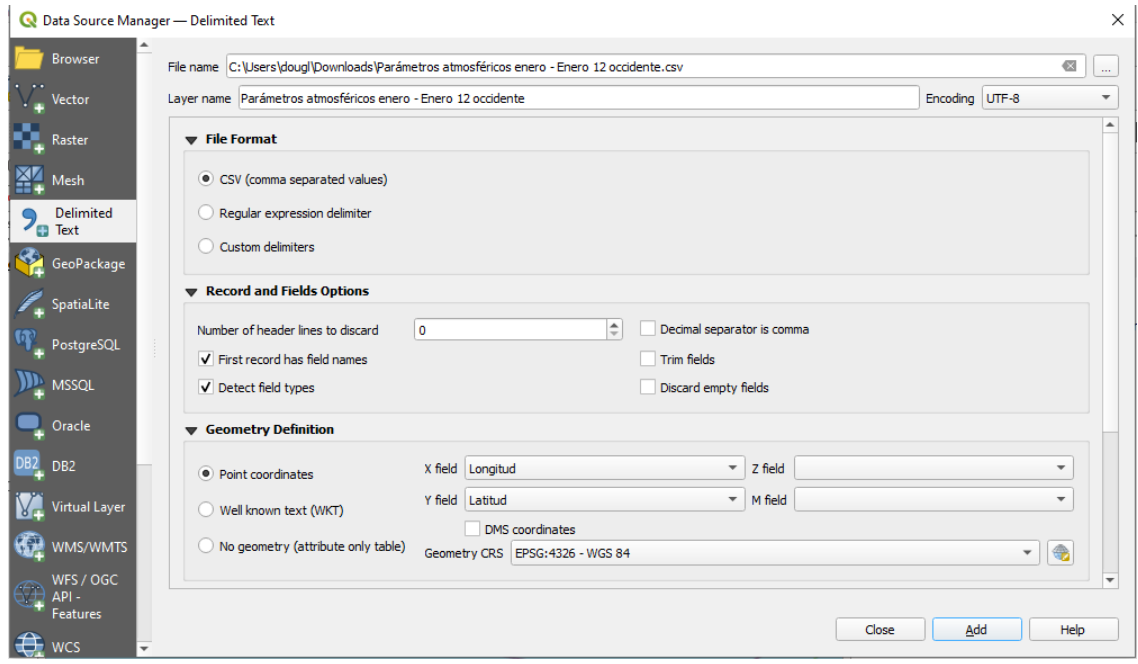

Figura 4-15 ventana de QGIS donde se ingresan las tablas para la creación de vectores

La Figura 4-16 [ejemplo vector de puntos generados a partir de las tablas de parámetros](#page-135-0)  [atmosféricos](#page-135-0) muestra la cuadrícula de puntos que cubren El Salvador generados con estas tablas

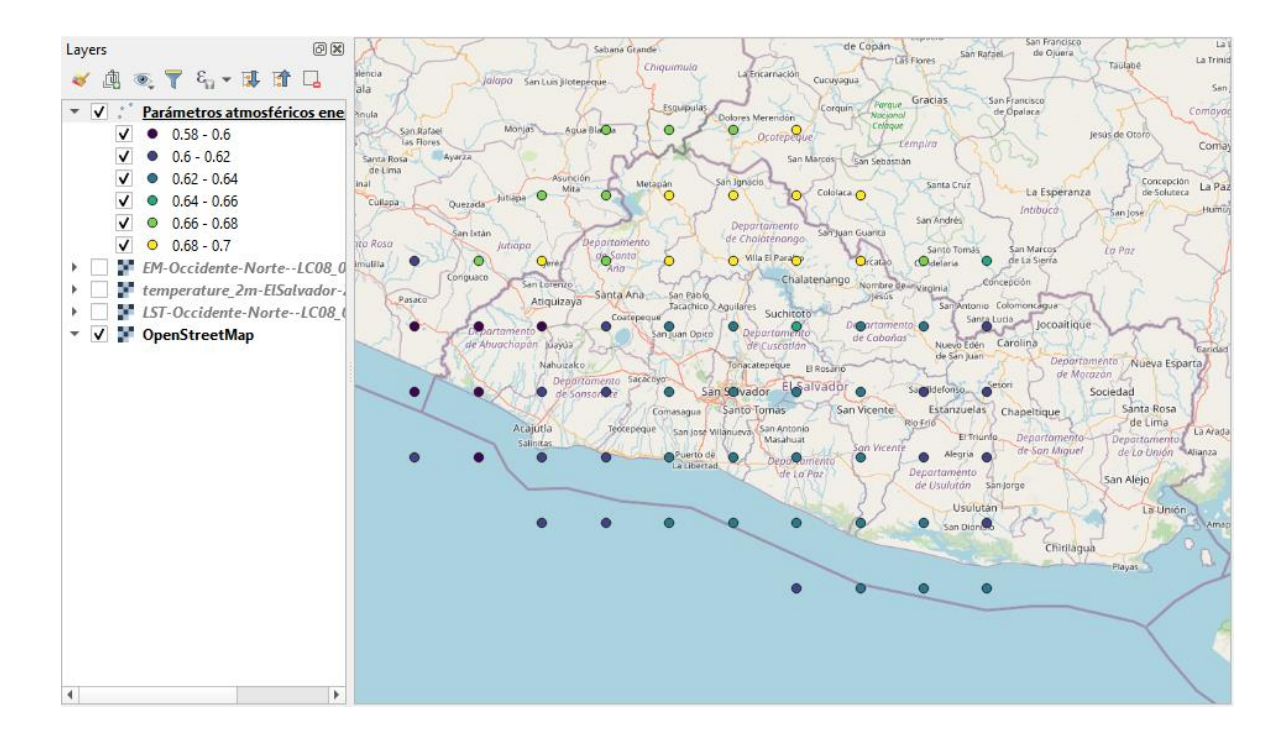

<span id="page-135-0"></span>Figura 4-16 ejemplo vector de puntos generados a partir de las tablas de parámetros atmosféricos

Una vez generado el vector, se realizó un proceso de interpolación entre estos puntos para generar un ráster. Para esto se utilizó el método del Inverso de la Distancia Ponderada (IDW – *Inverse Distance Weighted*). Este es un método determinístico para la interpolación de múltiples variables. El método asume que los valores de transmisividad atmosférica cercanos a un punto conocido son cercanos al valor de este punto, y el parecido a este punto disminuye con la distancia. Por lo tanto, los valores conocidos más cercanos a los valores a predecir tendrán más influencia sobre esta predicción que los puntos medidos más lejanos. La ecuación del método IDW se define como:

$$
Z_p = \frac{\sum_{i=1}^{n} \left(\frac{Z_i}{d_i^p}\right)}{\sum_{i=1}^{n} \left(\frac{1}{d_i^p}\right)}
$$
(4.1)

Donde:

 $Z_p$ : punto a predecir

n: el total de puntos  $Z_i$  conocidos que influencian a  $Z_p$ 

 $d_i^p$ : la distancia entre cada uno de los puntos  $Z_i$  hasta  $Z_p$ 

: coeficiente de distancia

La ponderación de cada punto conocido es proporcional al inverso de la distancia elevada a la potencia del valor de p. Como resultado, a medida que la distancia incrementa, las ponderaciones decrecen rápidamente. La razón a la que estas ponderaciones decrecen depende del valor de p. Cuando el valor de p es igual 0, no hay una disminución en la influencia con la distancia y como resultado, la predicción será solamente el promedio de todos los valores conocidos. Si los valores de p son grandes, solo los puntos en los alrededores inmediatos tendrán una influencia sobre la predicción.

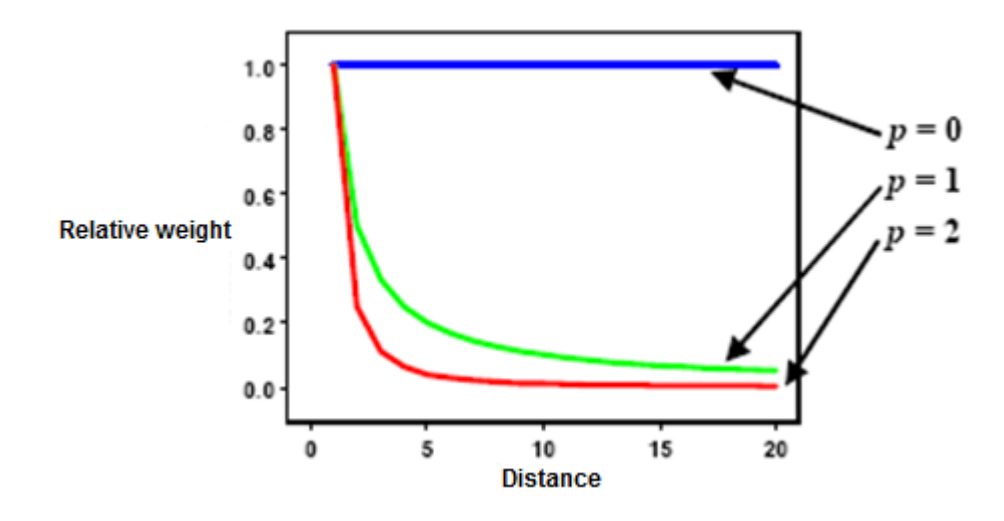

Figura 4-17 Disminución de la influencia con la distancia para distintos valores de p. Fuente: (ArcMap, 2020) Los análisis geoestadísticos generalmente utilizan valores iguales o mayores que 1. Cuando

p=2, el método es conocido como Distancia Inversa al Cuadrado Ponderada. El valor por

defecto para el método IDW en QGIS es 2, aunque no existe una justificación teorética para utilizar este valor sobre otros.

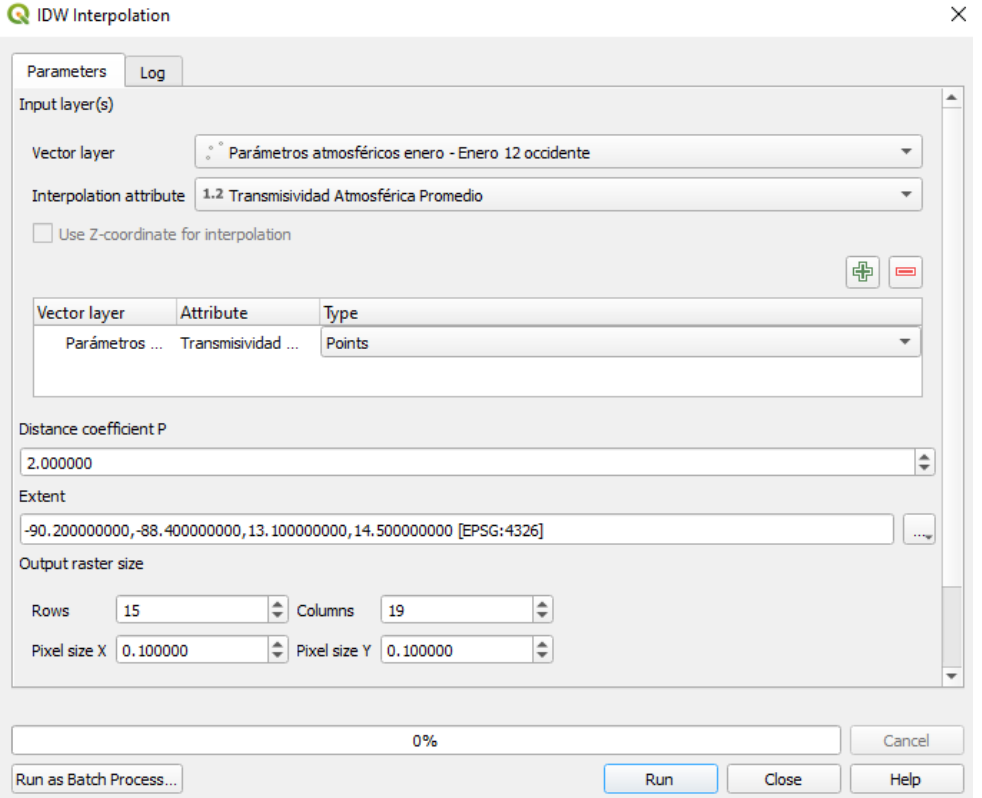

Figura 4-18 ventana de la herramienta de interpolación IDW en QGIS

De esta forma se genera el ráster de transmisividad atmosférica mostrado en la [Figura 4-19](#page-138-0) [ejemplo de ráster generado a partir del vector de transmisividad atmosférica](#page-138-0)

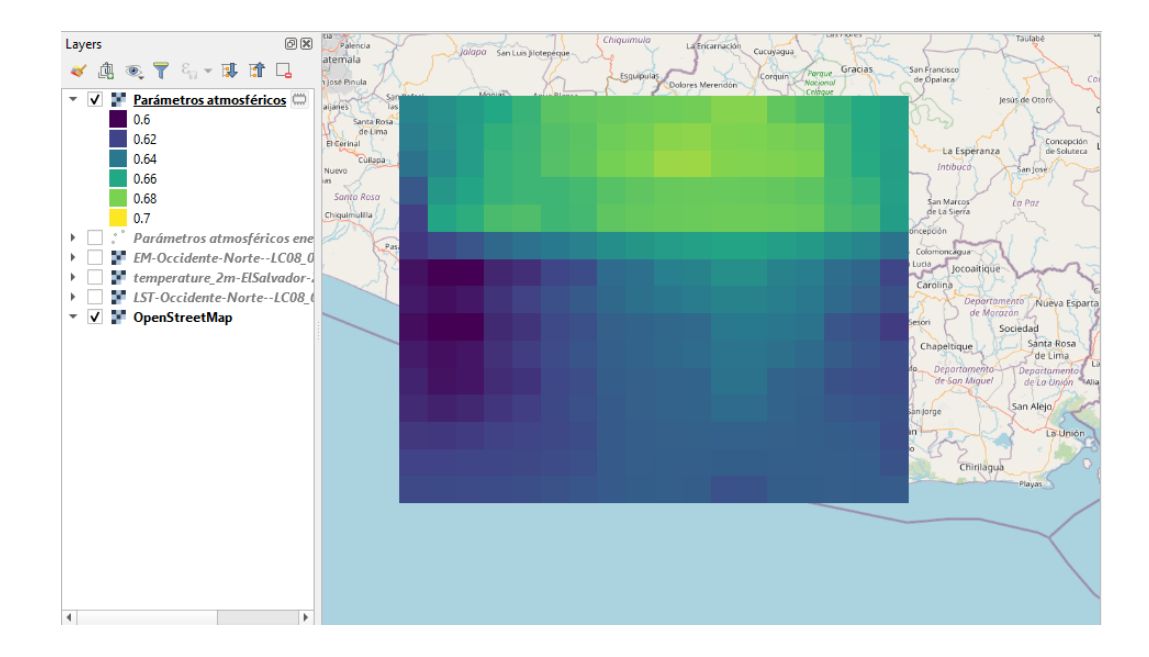

<span id="page-138-0"></span>Figura 4-19 ejemplo de ráster generado a partir del vector de transmisividad atmosférica. Resolución: 0.2 grados de arco. El ráster generado se encuentra en la proyección geográfica EPSG:4326 – WGS 84, debido a esto, es necesario reproyectar este ráster para que coincida con la proyección de las demás variables, de lo contrario, al realizar una operación entre capas con proyecciones diferentes se obtendrán resultados erróneos.

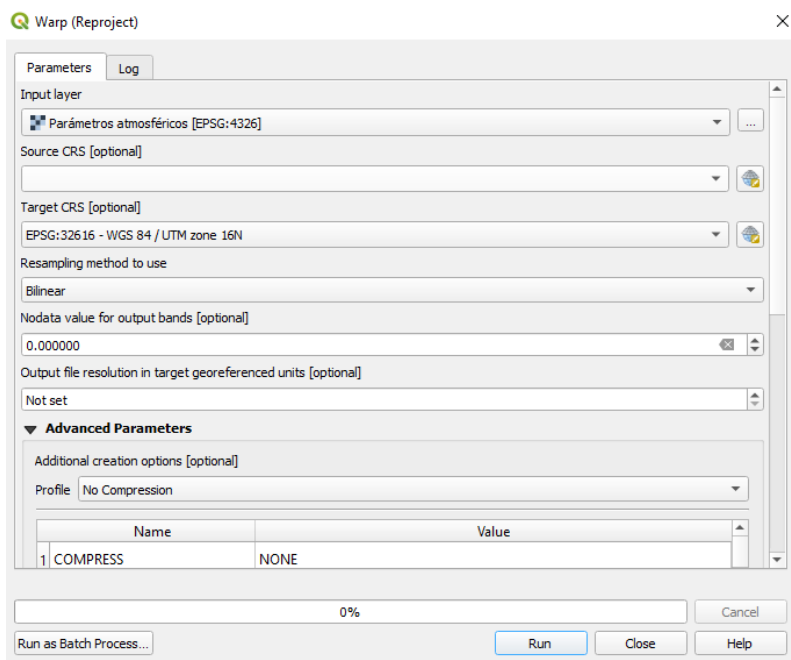

Figura 4-20 herramienta de reproyección en QGIS

#### 4.2.3 Cálculo de flujo de calor radiante en QGIS

Ahora ya es posible implementar la ecuación [\(3.15\)](#page-118-0) para el cálculo de flujo de calor radiante en QGIS. Mediante la herramienta de calculadora de ráster, se ingresan las capas de la forma que corresponden en la ecuación, como se muestra en la [Figura 4-21.](#page-139-0)

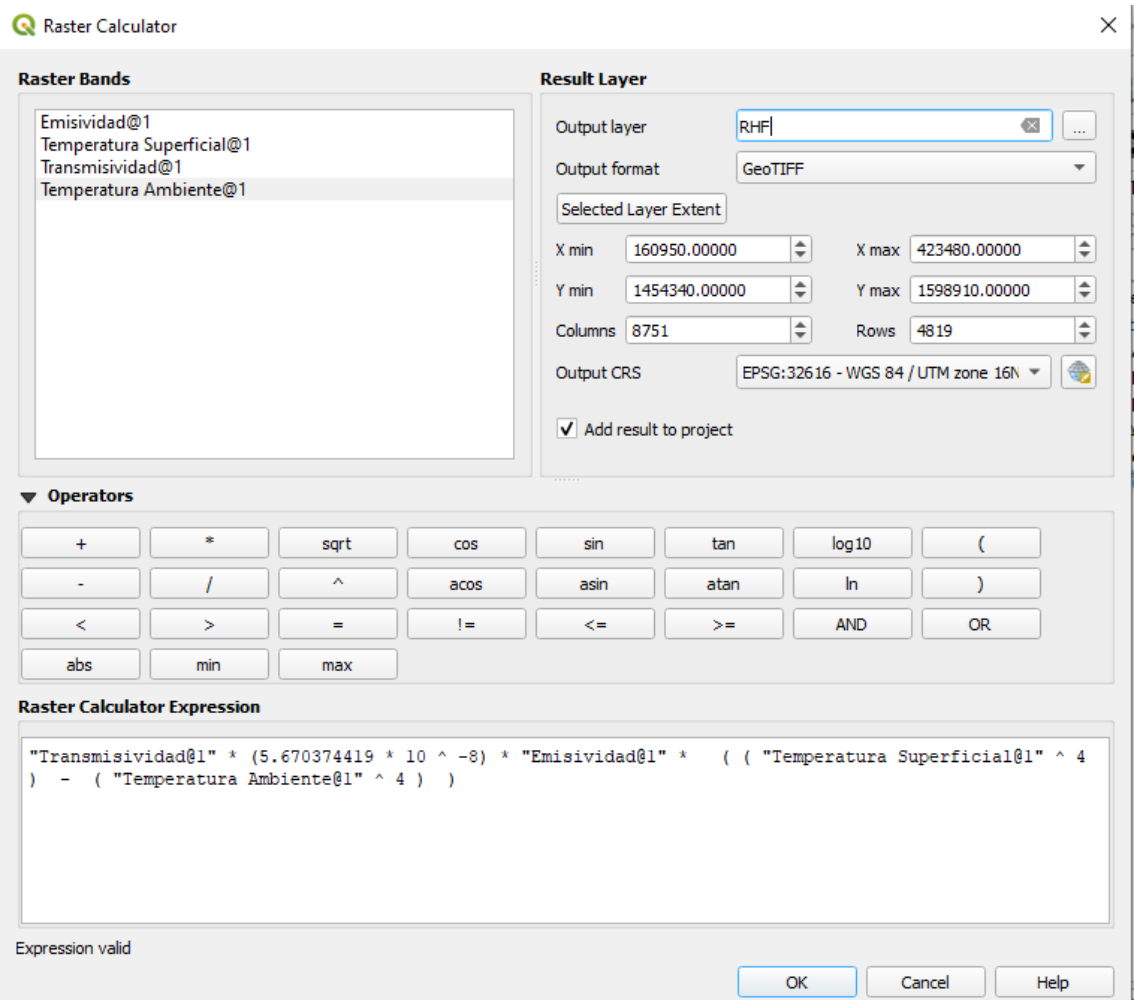

Figura 4-21 Calculadora de ráster en QGIS

<span id="page-139-0"></span>Se debe tener cuidado que la extensión, columnas y filas del ráster a calcular coincida con los mismos valores que posee la capa de temperatura superficial obtenida para la toma satelital de Landsat 8, de lo contrario el ráster generado podrían tener una extensión o resolución indeseados. En la [Figura 4-22](#page-140-0) se muestra el resultado:

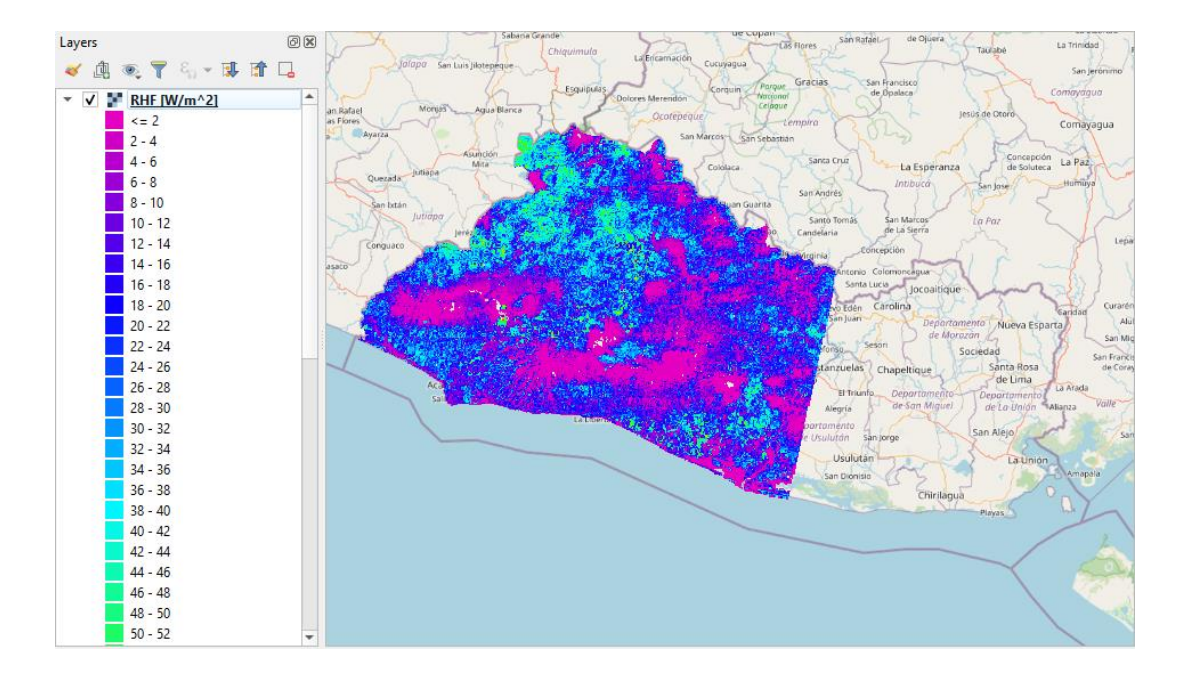

<span id="page-140-0"></span>Figura 4-22 Ejemplo de RHF para la captura satelital que cubre la zona occidental y parte del centro de El Salvador.

Como se observa, el ráster de RHF generado solo cubre una parte de El Salvador, para generar un mapa completo es necesario aplicar el mismo procedimiento para la toma satelital que cubre la parte oriental del país de la fecha más cercana.

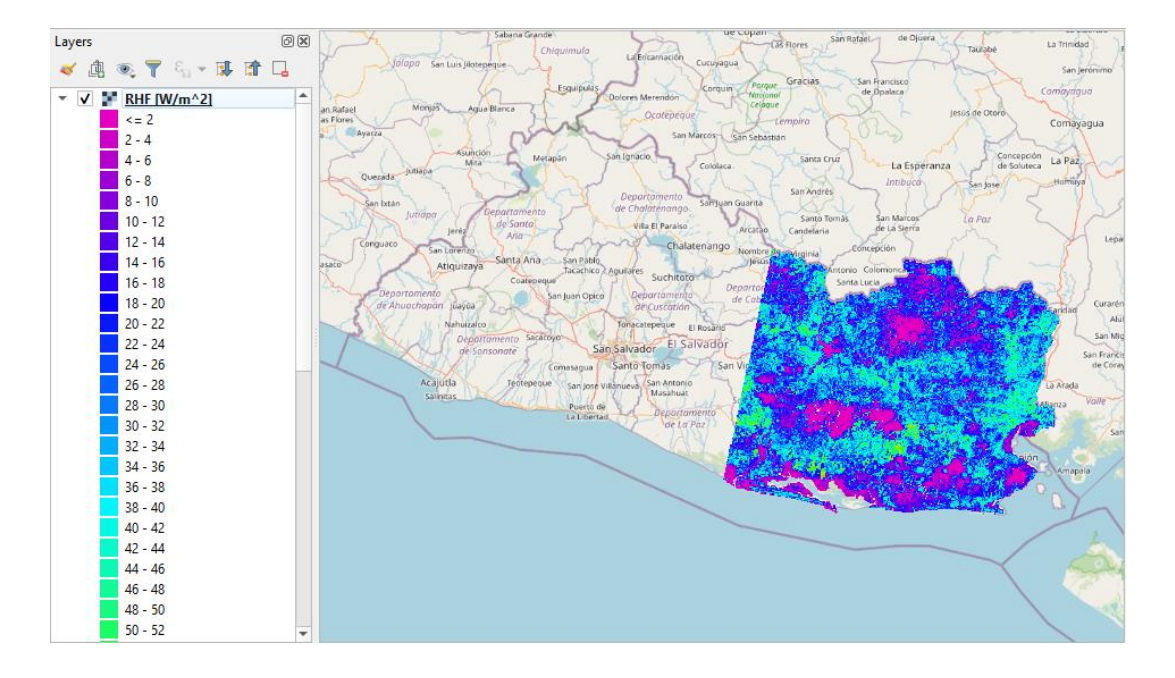

Figura 4-23 Ejemplo de RHF para la captura satelital que cubre la zona oriental de El Salvador

Una vez obtenidas ambas tomas satelitales más cercanas que cubran la totalidad del país, se realiza un mosaico obteniendo el valor promedio de las partes que se superponen de ambas imágenes. Utilizando la herramienta de Mosaic Raster Layers en QGIS, se seleccionan los parámetros como se muestra en la [Figura 4-24.](#page-141-0)

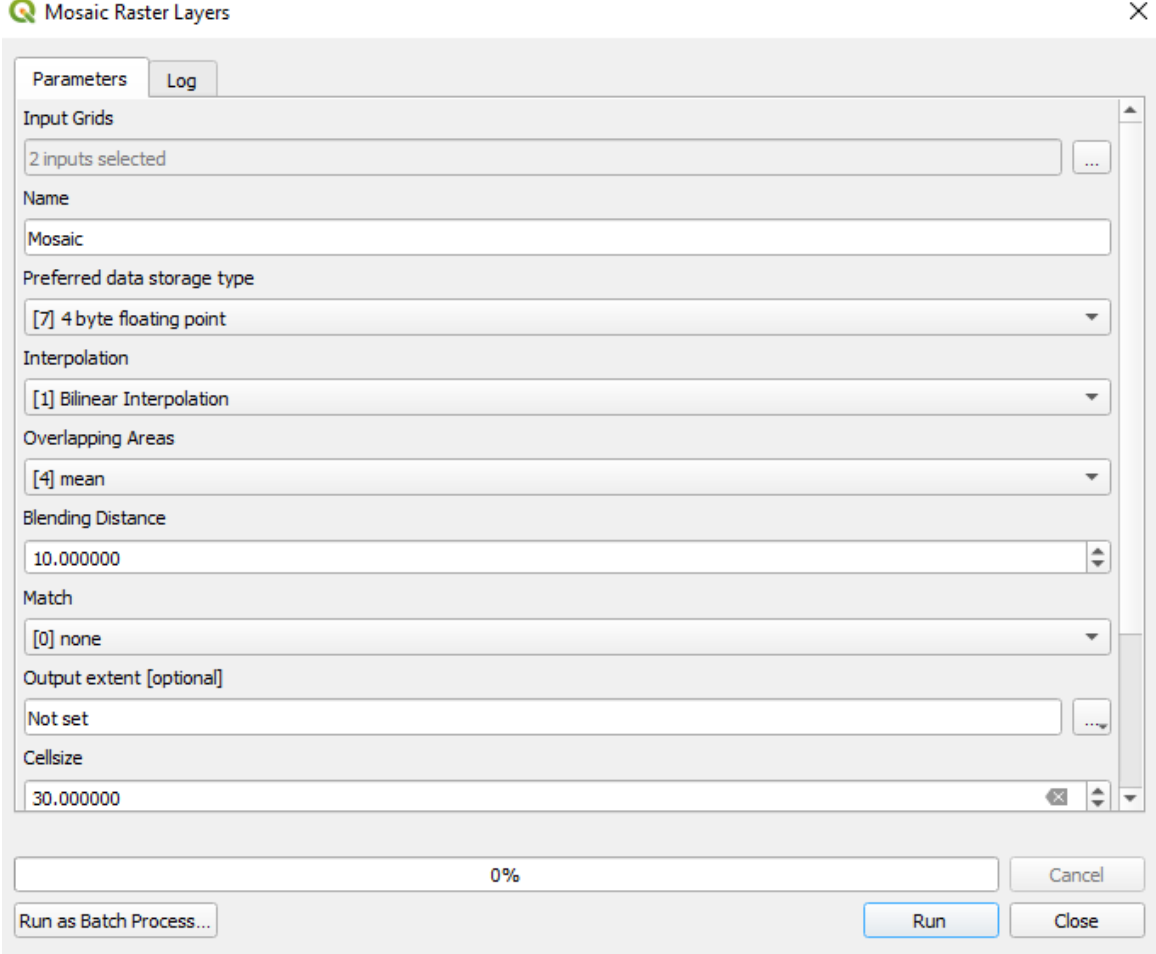

#### Figura 4-24 Herramienta de mosaicos en QGIS

<span id="page-141-0"></span>De esta forma se genera un mapa completo de flujo de calor utilizando dos tomas satelitales cercanas temporalmente. Debido a la órbita del satélite Landsat 8, es imposible generar un mapa completo del país de la misma fecha.

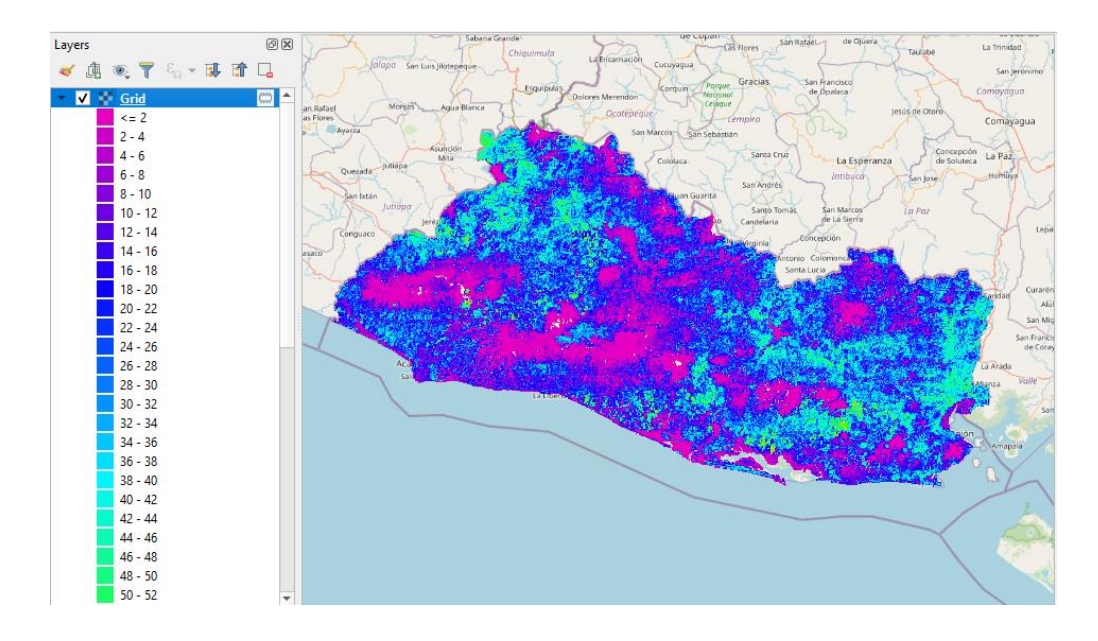

Figura 4-25 ejemplo de RHF completo utilizando dos tomas cercanas temporalmente.

Se repite el mismo proceso para todas las demás tomas satelitales, generando múltiples mapas para todo el año. Para obtener el promedio anual de flujo de calor, se realiza un mosaico que promedie los valores en la intersección de todos los mapas, de esta forma, los valores de pixeles perdidos por contaminación de nubes no son tomados en cuenta para el promedio anual.

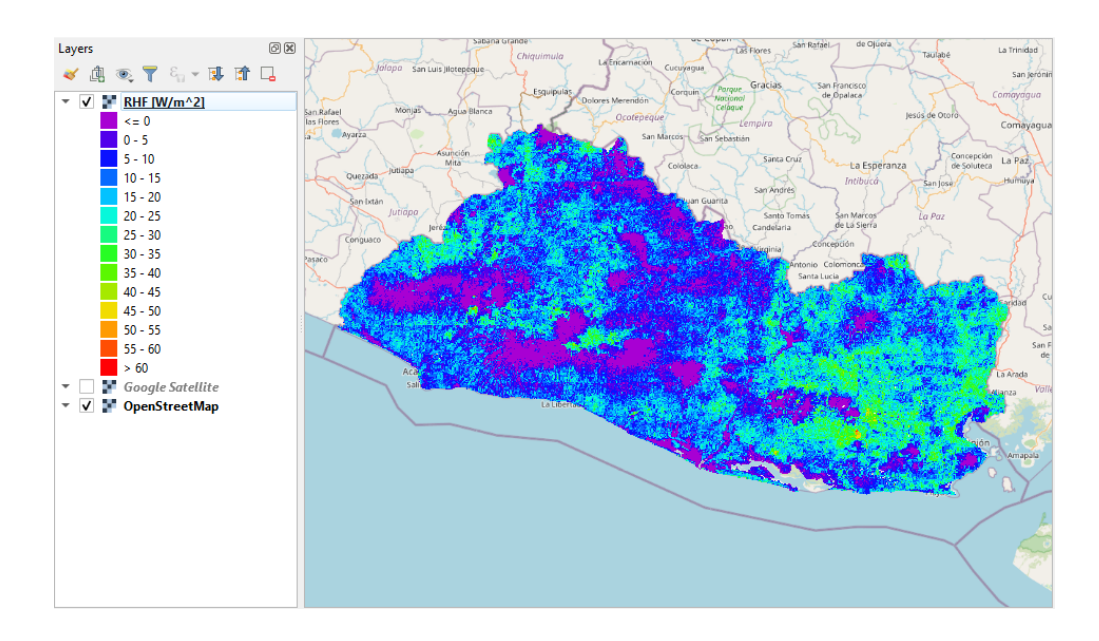

Figura 4-26 RHF promedio anual para todo El Salvador

# Capítulo 5 **RESULTADOS**

Los resultados del procesamiento de datos para el cálculo de flujo de calor radiante realizado a las imágenes durante el año 2019, se muestran resumidos para cada zona del país estudiada en la Tabla 5-1 [resumen anual para la zona occidental,](#page-144-0) Tabla 5-3 [Resumen anual para zona](#page-156-0)  [central](#page-156-0) y Tabla 5-5 [Resumen anual para zona oriental.](#page-163-0) También se presentan valores mensuales de flujo de calor radiante que corresponden a los valores máximos, mínimos, mediana, primer cuartil y tercer cuartil en la Tabla 5-2 [Resumen de valores de RHF anuales](#page-146-0)  [para la zona occidental,](#page-146-0) Tabla 5-4 [Resumen de valores de RHF anuales para la zona central](#page-158-0) y Tabla 5-6 [Resumen de valores de RHF anuales para la zona oriental.](#page-165-0) Junto con estos resultados por cada mes se muestran los diagramas de cajas que corresponden a estos valores de interés, en la Figura 5-2 [Diagrama de caja del RHF anual en la zona occidental,](#page-146-1) [Figura](#page-158-1)  5-13 [Diagrama de caja del RHF anual en la zona central](#page-158-1) la zona central y [Figura 5-19](#page-165-1) [Diagrama de caja del RHF anual en la zona oriental.](#page-165-1) Estos diagramas facilitan la visualización de las fluctuaciones en los valores de flujo de calor radiante obtenidos para cada mes en cada zona.

Los resultados generales de flujo de calor para las tres zonas geográficas del país, se presentan los análisis de flujo de calor promedio para algunas zonas identificadas como de posible interés geotérmico. Debido a que los valores de flujo de calor radiante obtenidos se encuentran en Watts por metro cuadrado, se seleccionaron manualmente las extensiones de estas zonas de interés en metros cuadrados, áreas para obtener la potencia promedio anualmente en watts.

También se muestran algunos resultados de zonas de posible interés geotérmicos, en las cuales, debido a las limitaciones de la detección remota satelital y las condiciones en estas zonas, no fue posible detectar flujos de calor notables, por lo que estos resultados son clasificados como falsos negativos.
# **5.1 Occidente**

Para la región Occidental de El Salvador se tiene una variación en el cálculo de RHF en el cual el máximo valor corresponde al mes de abril con 131.93 W/m<sup>2</sup> y el mínimo corresponde al mes de julio con un valor de -61.86  $W/m^2$ . Para toda esta zona el valor promedio de flujo de calor es de 32.29 W/m<sup>2</sup> y considerando un área total de 4457.22 km<sup>2</sup> se tiene una potencia de 84.64 GW.

| Departamento | Zona      | <b>RHF Promedio</b><br>$[W/m^2]$ | Área [km <sup>2</sup> ] | Potencia Total<br>[Watts] | <b>Potencia Total</b><br>[GW] |
|--------------|-----------|----------------------------------|-------------------------|---------------------------|-------------------------------|
| Santa Ana    | Occidente | 11.59                            | 2029.88                 | $2.35E+10$                | 23.52                         |
| Ahuachapán   | Occidente | 10.56                            | 1192.70                 | $1.26F + 10$              | 12.59                         |
| Sonsonate    | Occidente | 10.14                            | 1234.64                 | $1.25E+10$                | 12.52                         |
| Total        |           |                                  | 4457.22                 | 4.86E+10                  | 48.64                         |

Tabla 5-1 resumen anual para la zona occidental

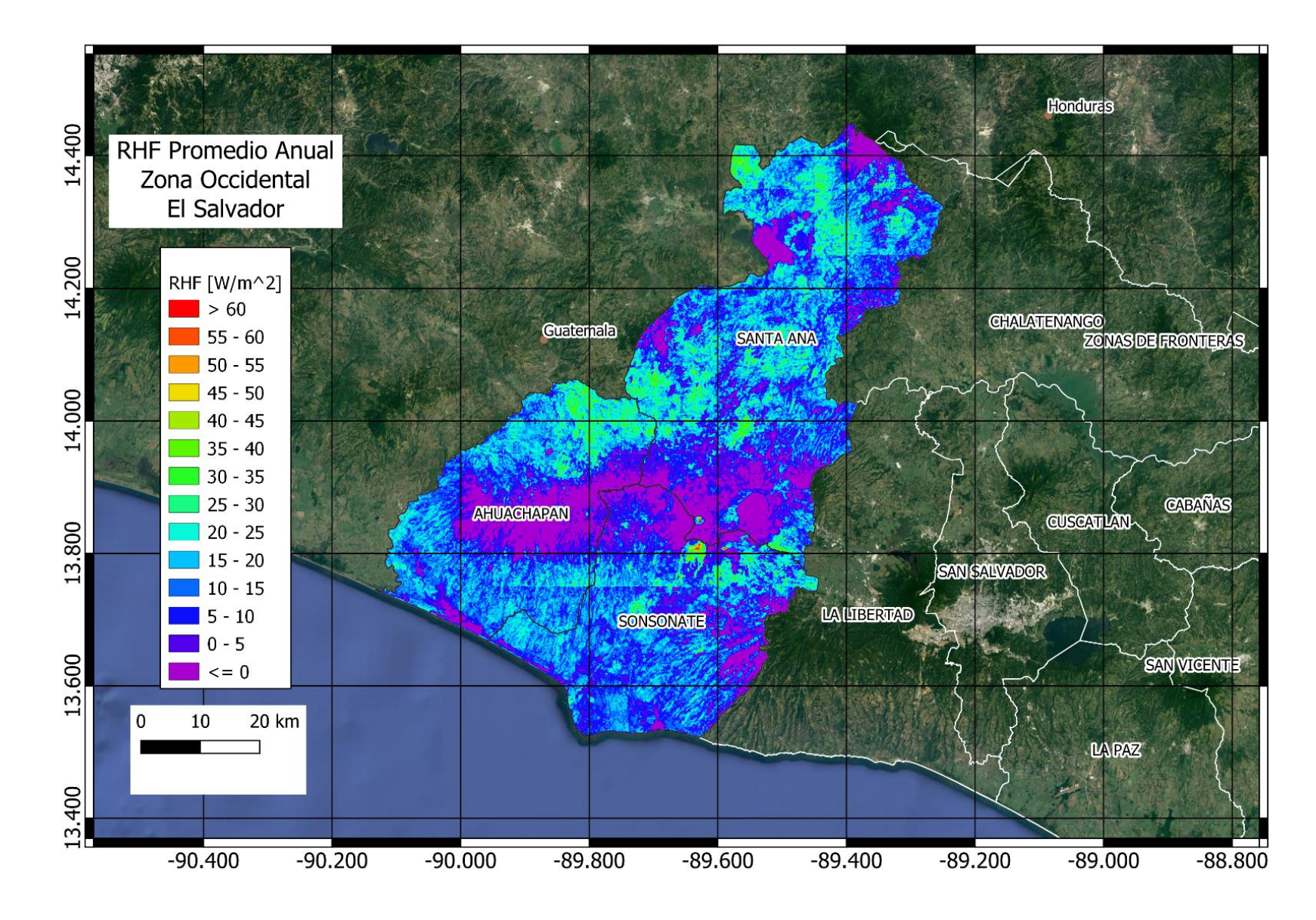

Figura 5-1 RHF promedio anual zona occidental de El Salvador.

| <b>Occidente</b> | Enero         | Febrero     | Marzo       | Abril       | Mayo          | Junio         | Julio         | Agosto        | Septiembre    | Octubre       | <b>Noviembre</b> | <b>Diciembre</b> |
|------------------|---------------|-------------|-------------|-------------|---------------|---------------|---------------|---------------|---------------|---------------|------------------|------------------|
| Min              | $-22.1510525$ | -31.6486645 | -33.5235367 | -31.4460087 | $-13.2354259$ | -47.5886726   | $-61.8624115$ | $-10.1956568$ | -40.3565025   | -29.4490547   | -54.4391899      | -25.8439026      |
| Q1               | 8.95048511    | 13.2620349  | 25.746431   | 31.4300287  | 3.9591866     | -7.97603357   | $-18.9291448$ | 7.08417658    | -19.1838281   | $-0.73720902$ | $-3.91662568$    | 2.27915405       |
| Median           | 20.745406     | 27.38918    | 41.8187309  | 50.4866468  | 7.76564014    | $-3.55724115$ | -10.4623121   | 10.7139957    | $-13.7844418$ | 2.17126532    | 0.96958231       | 10.1158449       |
| Q3               | 31.6622465    | 38.3352639  | 54.669639   | 65.8514595  | 12.0965127    | 0.46404477    | $-1.09011555$ | 14.7517284    | -7.11544093   | 5.00995713    | 5.72048466       | 17.9102377       |
| Max              | 80.2940264    | 89.2103322  | 109.145176  | 131.934703  | 41.7248773    | 33.8550471    | 28.5036717    | 54.7427909    | 11.6688797    | 42.9286934    | 46.8714003       | 78.4851496       |

Tabla 5-2 Resumen de valores de RHF anuales para la zona occidental

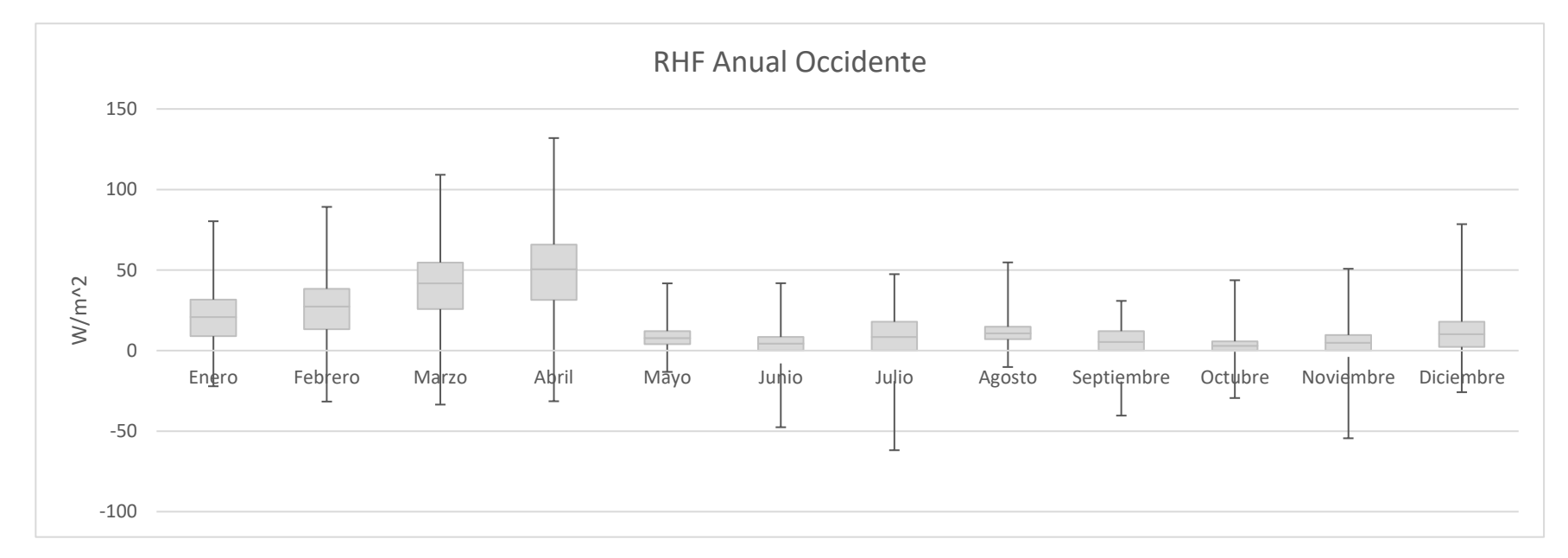

Figura 5-2 Diagrama de caja del RHF anual en la zona occidental

- 127 -

# 5.1.1 Volcán de Santa Ana

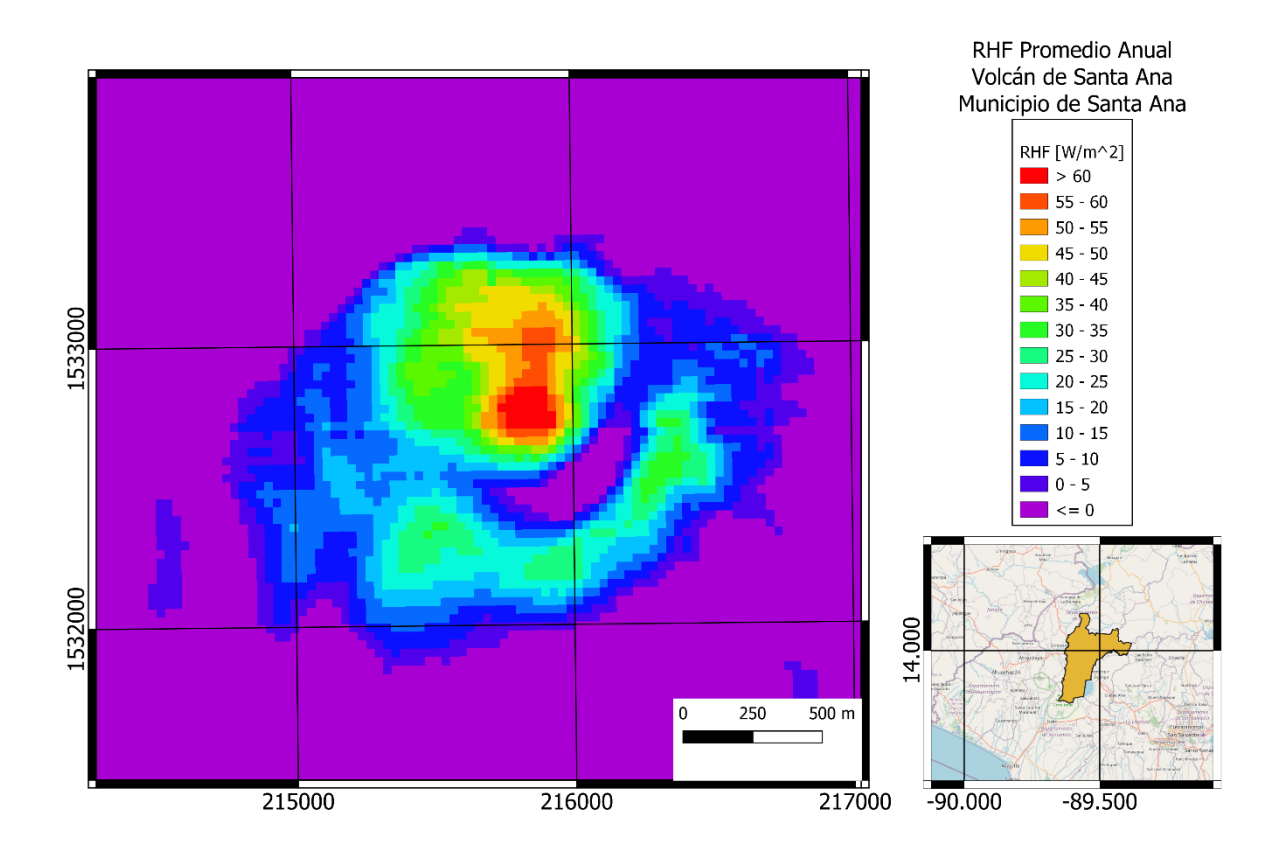

Figura 5-3 RHF promedio anual en la zona del Volcán de Santa Ana, Municipio de Santa Ana, departamento de Santa Ana. Sistema de coordenadas proyectadas: EPSG:32616 WGS 84 / UTM zone 16N

La zona del Volcán de Santa Ana, ubicado en el municipio de Santa Ana, aproximadamente a 89.63 grados oeste de longitud y 13.85 grados norte de latitud, a una altura promedio de 2218 msnm, posee una litología de rocas efusivas básicas – intermedias, piroclastitas subordinadas de la edad del pleistoceno, cenizas volcánicas y tobas de lapilli y conos de acumulación (escorias, tobas de lapilli, cinder) de la edad del holoceno, con suelos litosoles. Presenta un RHF promedio de 42.39 W/m<sup>2</sup> en un área seleccionada de 435486.236 m<sup>2</sup>, para una potencia total de 18.46 MW.

#### 5.1.2 Volcán de Izalco

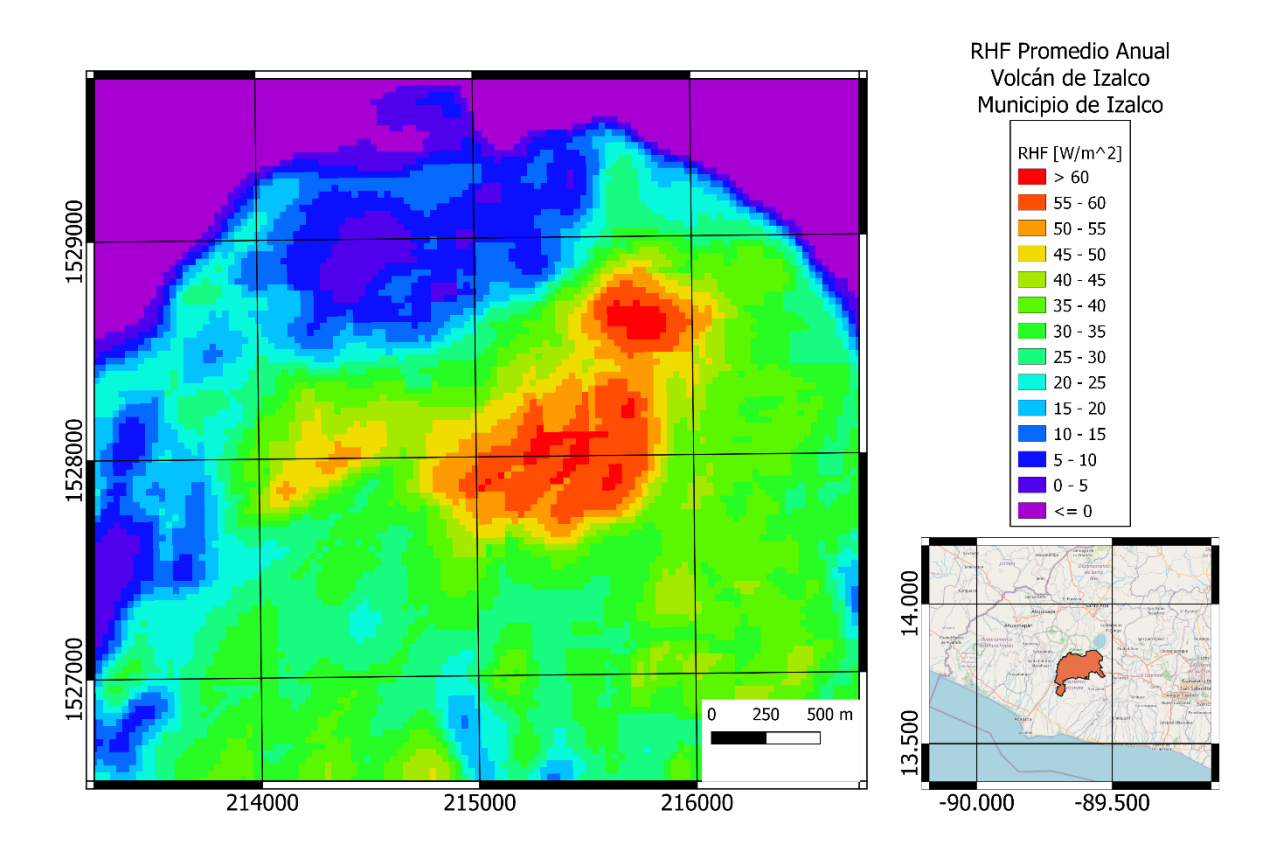

Figura 5-4 RHF promedio anual en zona del Volcán de Izalco, municipio de Izalco, departamento de Sonsonate. Sistema de coordenadas proyectadas: EPSG:32616 WGS 84 / UTM zone 16N

El Volcán de Izalco, ubicado en el municipio de Izalco aproximadamente a 89.63 grados oeste de longitud y 13.81 grados norte de latitud, a una altura promedio de la zona seleccionada de 1531 msnm, posee una litología de rocas efusivas básicas intermedias y conos de acumulación (escorias, tobas de lapilli, cinder) de la edad del holoceno, con suelos litosoles. Presenta un RHF promedio anual de 53.68 W/m<sup>2</sup> en un área seleccionada de 953487.79 m<sup>2</sup>, para una potencia total de 51.18 MW.

# 5.1.3 Volcán de San Marcelino

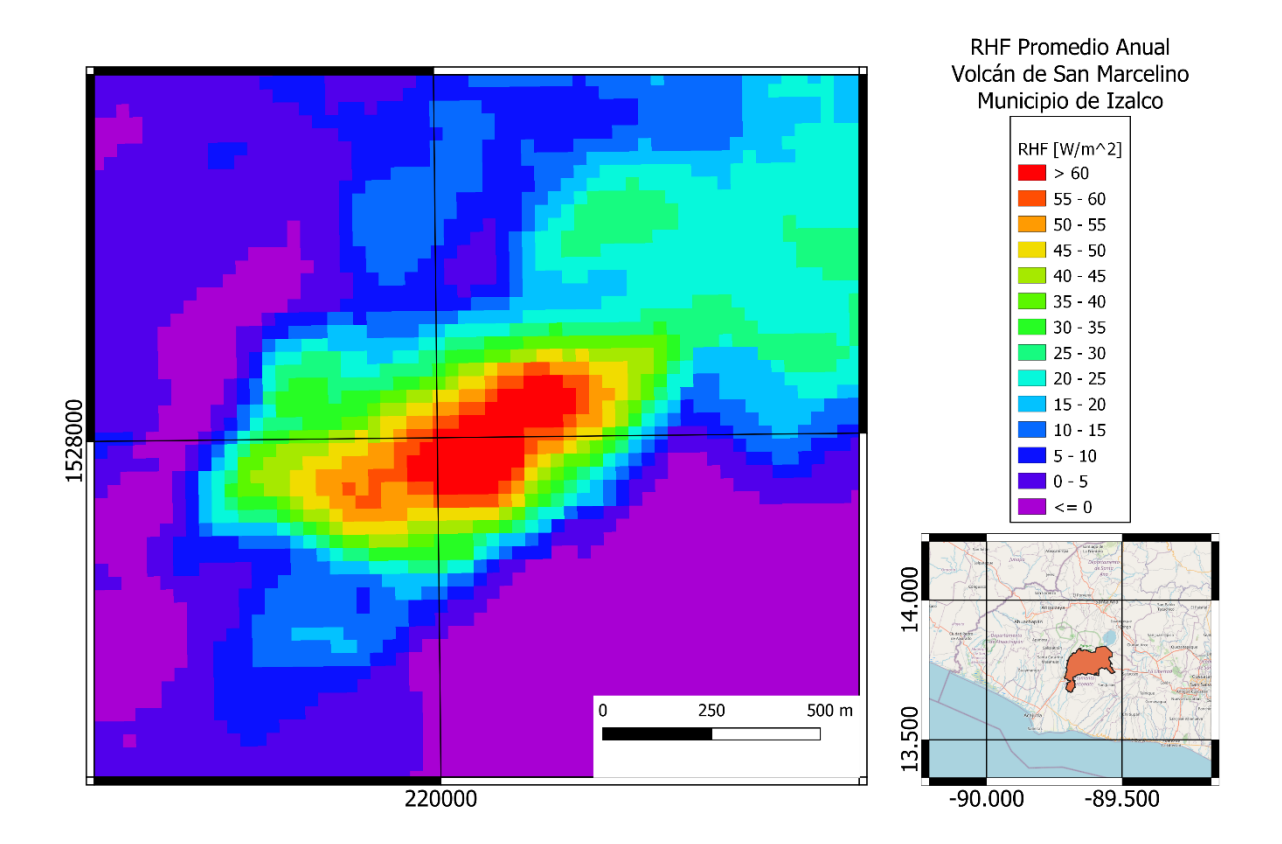

Figura 5-5 RHF promedio anual en el Volcán de San Marcelino, municipio de Izalco, departamento de Sonsonate. Sistema de coordenadas proyectadas: EPSG:32616 WGS 84 / UTM zone 16N

El Volcán de San Marcelino, ubicado en el municipio de Izalco, aproximadamente a 89.59 grados oeste de longitud y 13.81 grados norte de latitud, a una altura promedio para el área seleccionada de 1191 msnm, posee una litología de conos de acumulación (escoria, tobas de lapilli, cinder) de la edad del holoceno, con suelos litosoles. Presenta un RHF promedio anual de 52.58 W/m<sup>2</sup> en un área seleccionada de 244964.23 m<sup>2</sup>, para una potencia total de 12.87 MW.

#### 5.1.4 Los Toles

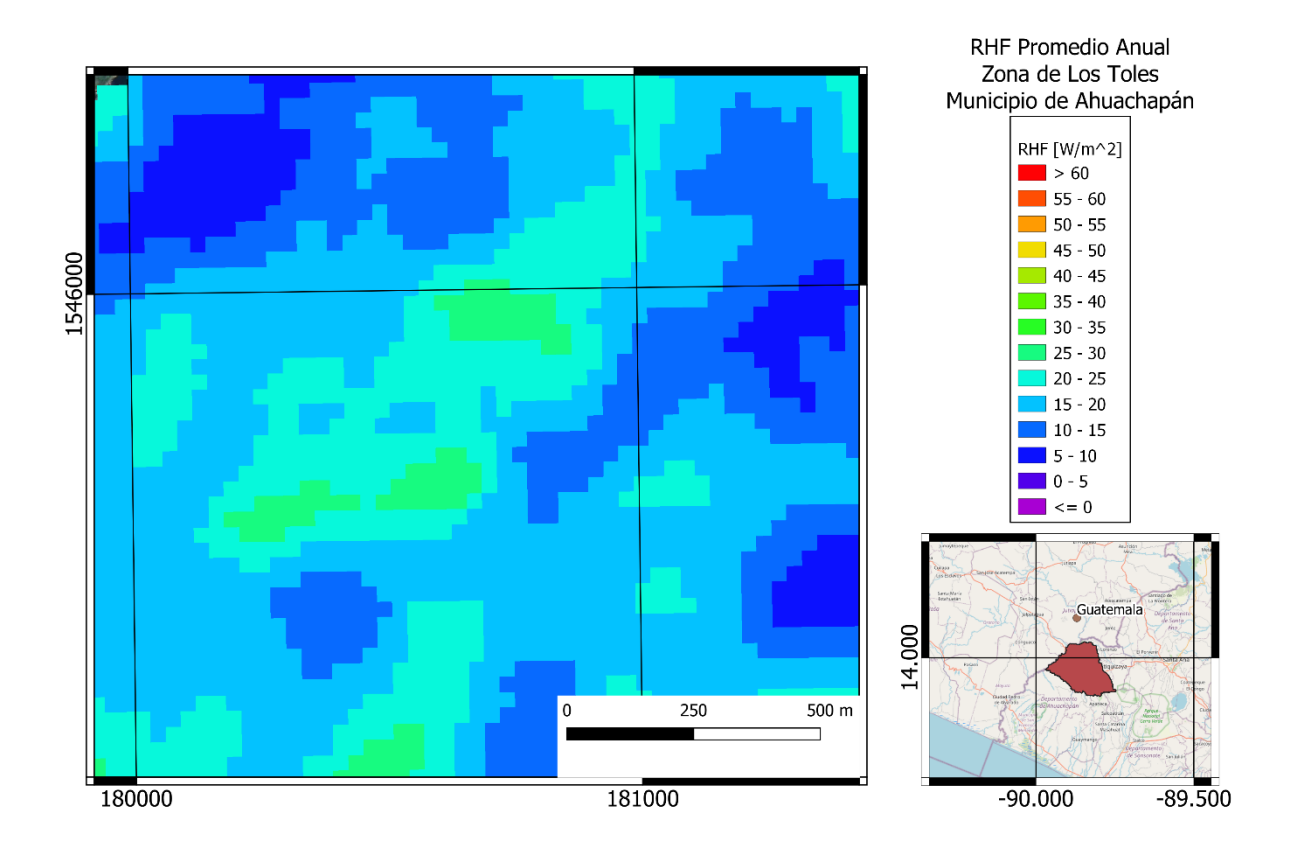

Figura 5-6 RHF promedio anual en zona de Los Toles, municipio de Ahuachapán, departamento de Ahuachapán. Sistema de coordenadas proyectadas: EPSG:32616 WGS 84 / UTM zone 16N

La zona de Los Toles, ubicada en el municipio de Ahuachapán, aproximadamente a 89.95 grados oeste de longitud y 13.96 grados norte de latitud, a una altura promedio de 365 msnm, posee una litología de rocas piroclastitas ácidas, epiclastitas volcánicas, localmente efusivas básicas – intermedias de la edad del pleistoceno, con suelos grumosoles arcillosos. Presenta un RHF promedio anual de 22.99 W/m<sup>2</sup> en un área seleccionada de 241809.80 m<sup>2</sup>, para una potencia total de 5.56 MW.

#### 5.1.5 Los Salitres

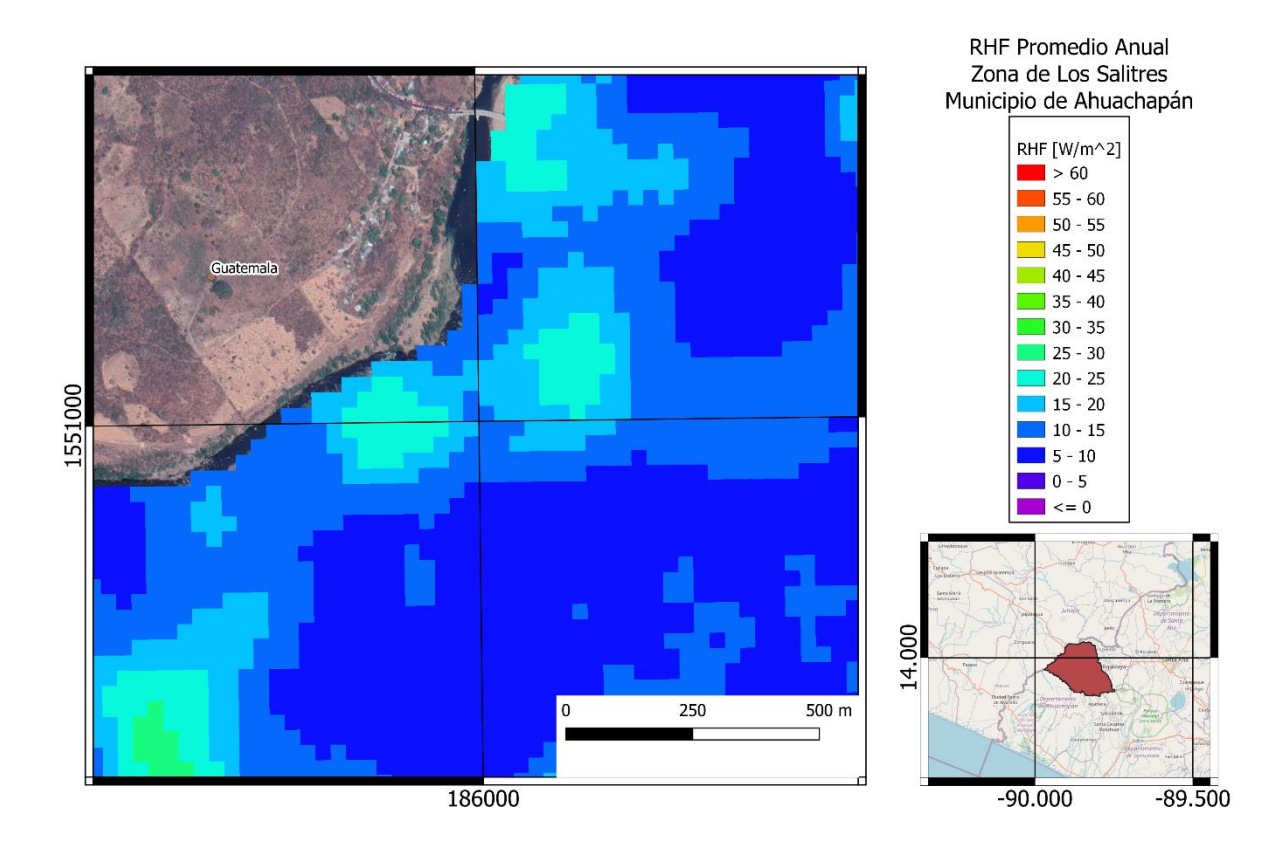

Figura 5-7 RHF promedio anual en zona de Los Salitres, municipio de Ahuachapán, departamento de Ahuachapán. Sistema de coordenadas proyectadas: EPSG:32616 WGS 84 / UTM zone 16N

La zona de Los Salitres, ubicada en el municipio de Ahuachapán, aproximadamente a 89.90 grados oeste de longitud y 14.01 grados norte de latitud, a una altura promedio de 340 msnm, posee una litología de rocas efusivas básicas – intermedias, epiclastitas volcánicas subordinadas (estratos no diferenciados y edificios volcánicos) de la edad del mioceno – plioceno, con suelos grumosoles arcillosos. Presenta un RHF promedio anual de 18.32 W/m<sup>2</sup> en un área seleccionada de 158023.88 m<sup>2</sup> para una potencia total de 2.89 MW.

#### 5.1.6 San Lorenzo

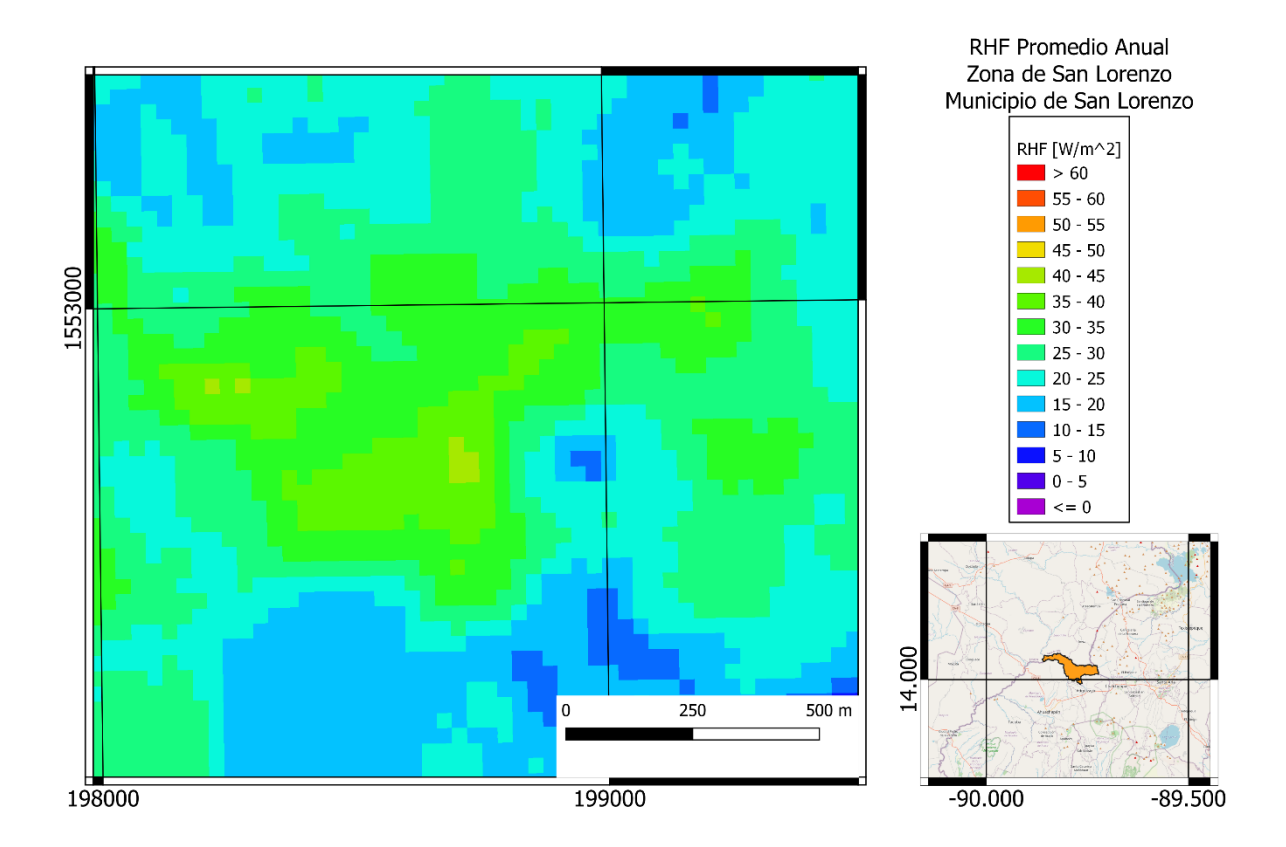

Figura 5-8 RHF promedio anual en zona de San Lorenzo, municipio de San Lorenzo, departamento de Ahuachapán. Sistema de coordenadas proyectadas: EPSG:32616 WGS 84 / UTM zone 16N

La zona de San Lorenzo, ubicada en el municipio de San Lorenzo, aproximadamente a 89.9 grados oeste de longitud y 14.03 grados norte de latitud, a una altura promedio de 538 msnm, posee una litología de rocas piroclastitas ácidas, epiclastitas volcánicas, localmente efusivas básicas – intermedias, de la edad del pleistoceno, con suelos grumosoloes arcillosos. Presenta un RHF promedio anual de 33.39 W/m<sup>2</sup> en un área seleccionada de 391339.25 m<sup>2</sup>, para una potencia total de 13.06 MW.

### 5.1.7 La Ceiba

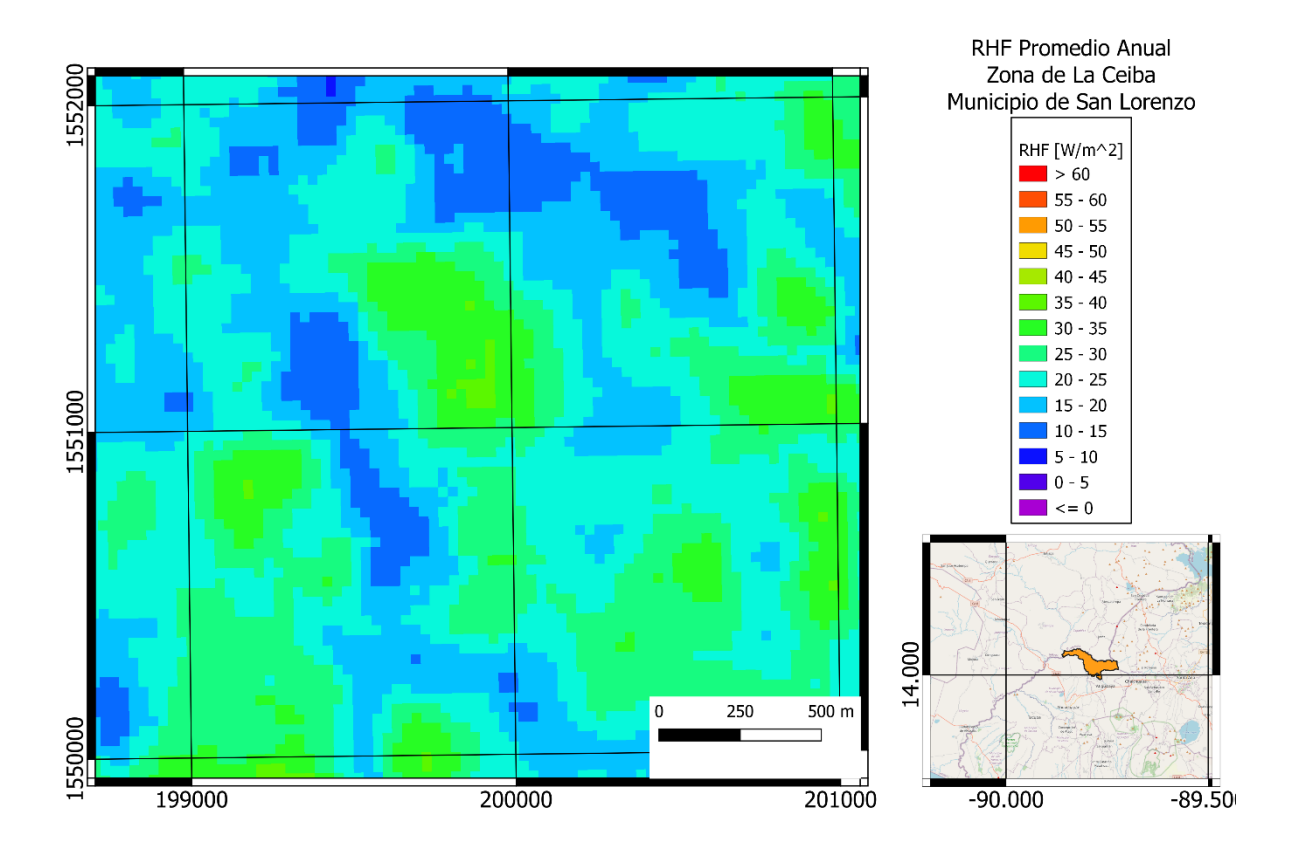

Figura 5-9 RHF promedio anual en zona de La Ceiba, municipio de San Lorenzo, departamento de Ahuachapán. Sistema de coordenadas proyectadas: EPSG:32616 WGS 84 / UTM zone 16N

La Zona de La Ceiba en el municipio de San Lorenzo, ubicada aproximadamente a 89.78 grados oeste de longitud y 14.01 grados norte de latitud, una altura promedio de 563 msnm, posee una litología de conos de acumulación (escorias, tobas de lapilli, cinder) de la edad del holoceno, con suelos latosoles arcillo rojizos franco arcillosos. Presenta un RHF promedio anual de 28.23 W/m<sup>2</sup>, en un área seleccionada de 277208.90 m<sup>2</sup>, para una potencia total de 7.83 MW.

### 5.1.8 El Salitre

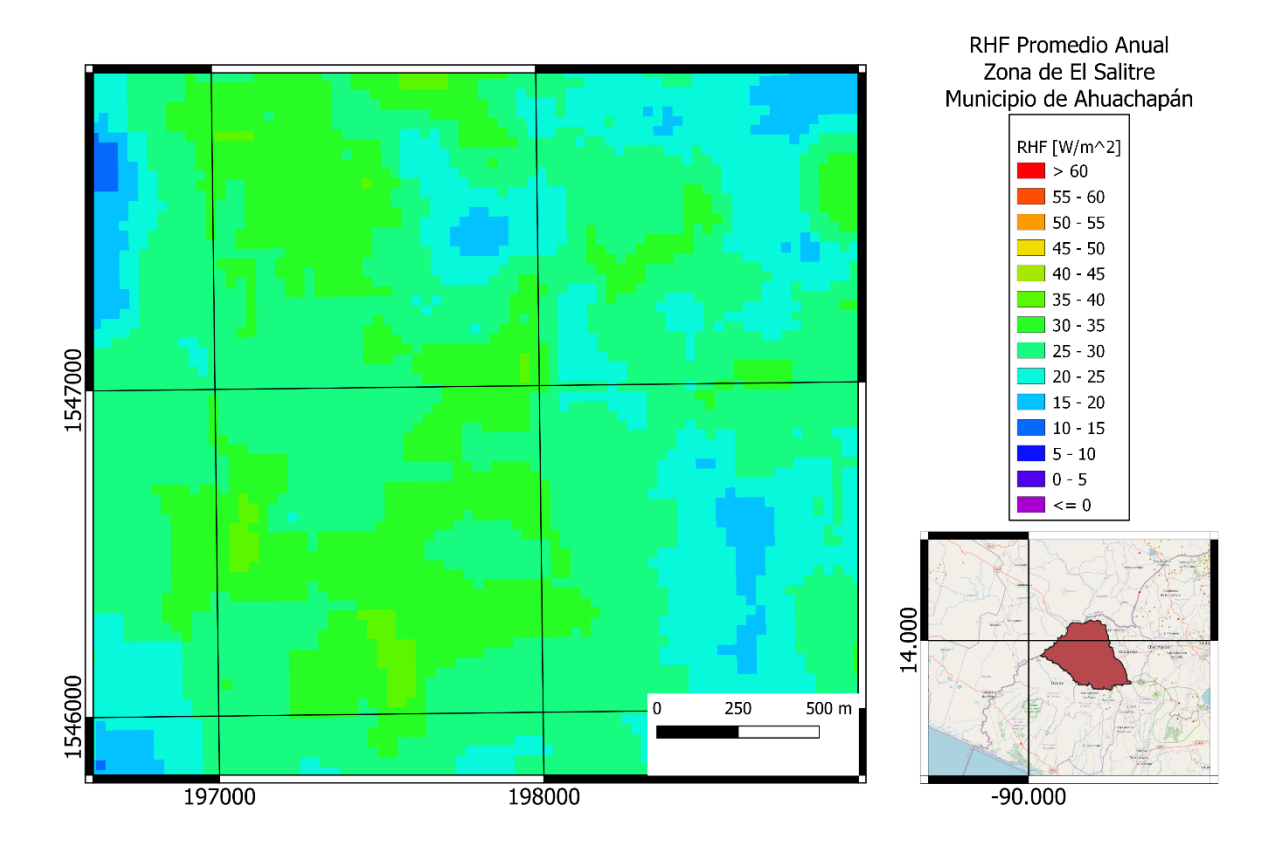

Figura 5-10 RHF promedio anual en zona de El Salitre, municipio de Ahuachapán, departamento de Ahuachapán. Sistema de coordenadas proyectadas: EPSG:32616 WGS 84 / UTM zone 16N

La zona de El Salitre, ubicada en el municipio de Ahuachapán, aproximadamente a 89.79 grados oeste de longitud y 13.97 grados norte de latitud, a una altura promedio de 544 msnm, posee una litología de rocas piroclastitas ácidas, epiclastitas volcánicas ("tobas color café") de la edad del holoceno, con suelos latosoles arcillo rojizos franco arcillosos, Presenta un RHF promedio anual de 29.58 W/m<sup>2</sup> en un área seleccionada de 174387.66 m<sup>2</sup>, para un total de 5.16 MW.

### 5.1.9 Metapán

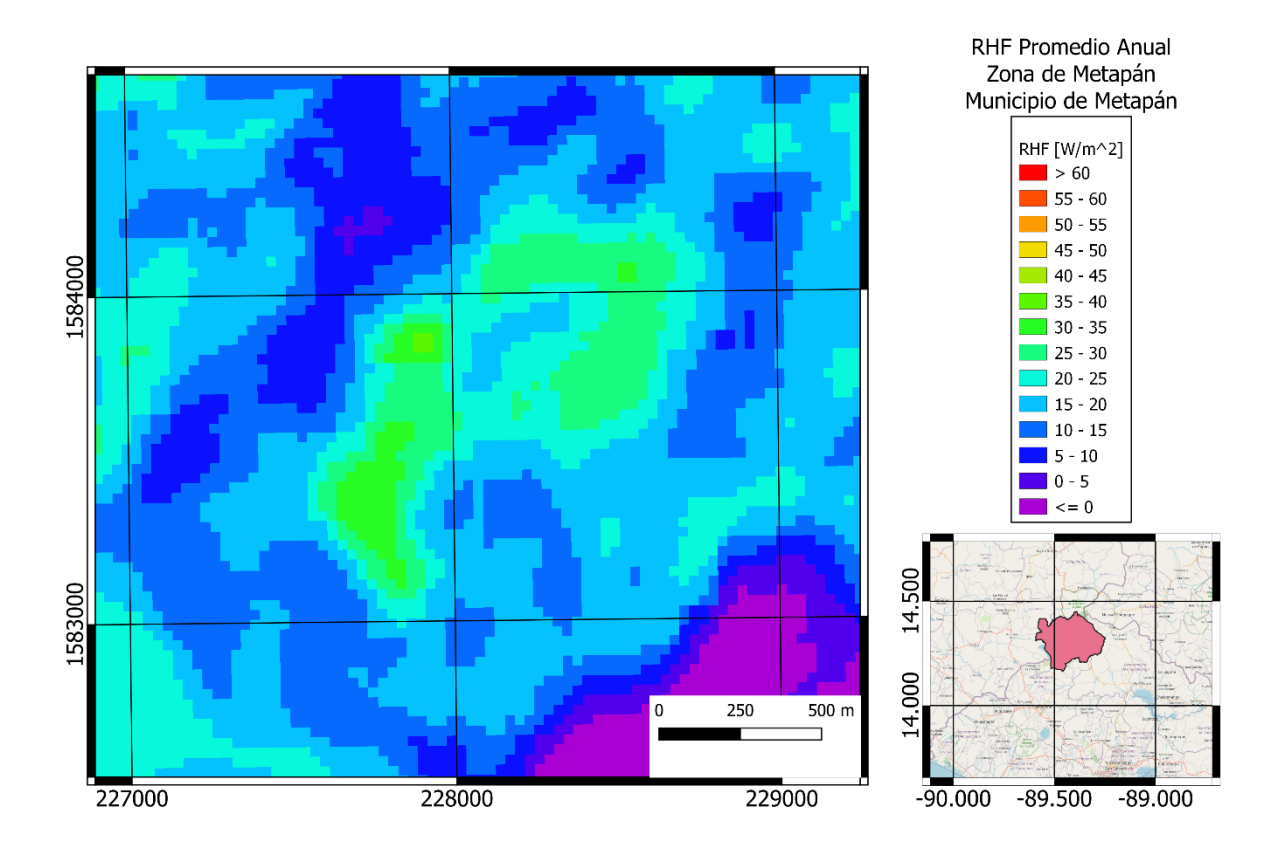

Figura 5-11 RHF promedio anual en zona de Metapán, municipio de Metapán, departamento de Santa Ana. Sistema de coordenadas proyectadas: EPSG:32616 WGS 84 / UTM zone 16N

La zona de Metapán, ubicada en el municipio de Metapán, aproximadamente a 89.52 grados oeste de longitud y 14.31 grados norte de latitud a una altura promedio de 542 msnm, posee una litología de rocas efusivas ácidas, piroclastitas ácidas subordinadas de la edad del mioceno, con suelos litosoles franco arenosos. Presenta un RHF promedio anual de 24.28  $W/m<sup>2</sup>$  en un área seleccionada de 430122.65 m<sup>2</sup>, para una potencia total de 10.44 MW.

# **5.2 Centro**

Para la región Central de El Salvador se tiene una variación en el cálculo de RHF en el cual el máximo valor corresponde al mes de abril con 151.58 W/m<sup>2</sup> y el mínimo corresponde al mes de junio con un valor de -66.39 W/m<sup>2</sup>. Para toda esta zona el valor promedio de flujo de calor es de 80.51 W/m<sup>2</sup> y considerando un área total de 10920.04 km<sup>2</sup> se tiene una potencia de 112.42 GW.

|              | Zona   | <b>RHF Promedio</b>           | Área [km <sup>2</sup> ] | Potencia Total | Potencia Total |  |
|--------------|--------|-------------------------------|-------------------------|----------------|----------------|--|
| Departamento |        | $\left[\mathrm{W/m^2}\right]$ |                         | [Watts]        | [GW]           |  |
| La Libertad  | Centro | 8.98                          | 1635.53                 | $1.47E + 10$   | 14.68          |  |
| San Salvador | Centro | 11.52                         | 901.59                  | $1.04F + 10$   | 10.38          |  |
| Chalatenango | Centro | 8.37                          | 2000.47                 | 1.68E+10       | 16.75          |  |
| Cuscatlán    | Centro | 6.80                          | 747.36                  | 5.08E+09       | 5.08           |  |
| La Paz       | Centro | 8.52                          | 1225.57                 | $1.04F + 10$   | 10.44          |  |
| Cabañas      | Centro | 9.68                          | 1097.44                 | $1.06F + 10$   | 10.63          |  |
| San Vicente  | Centro | 12.96                         | 1201.36                 | 1.56E+10       | 15.57          |  |
| Total        |        |                               | 8809.32                 | 8.36E+10       | 83.53          |  |

Tabla 5-3 Resumen anual para zona central

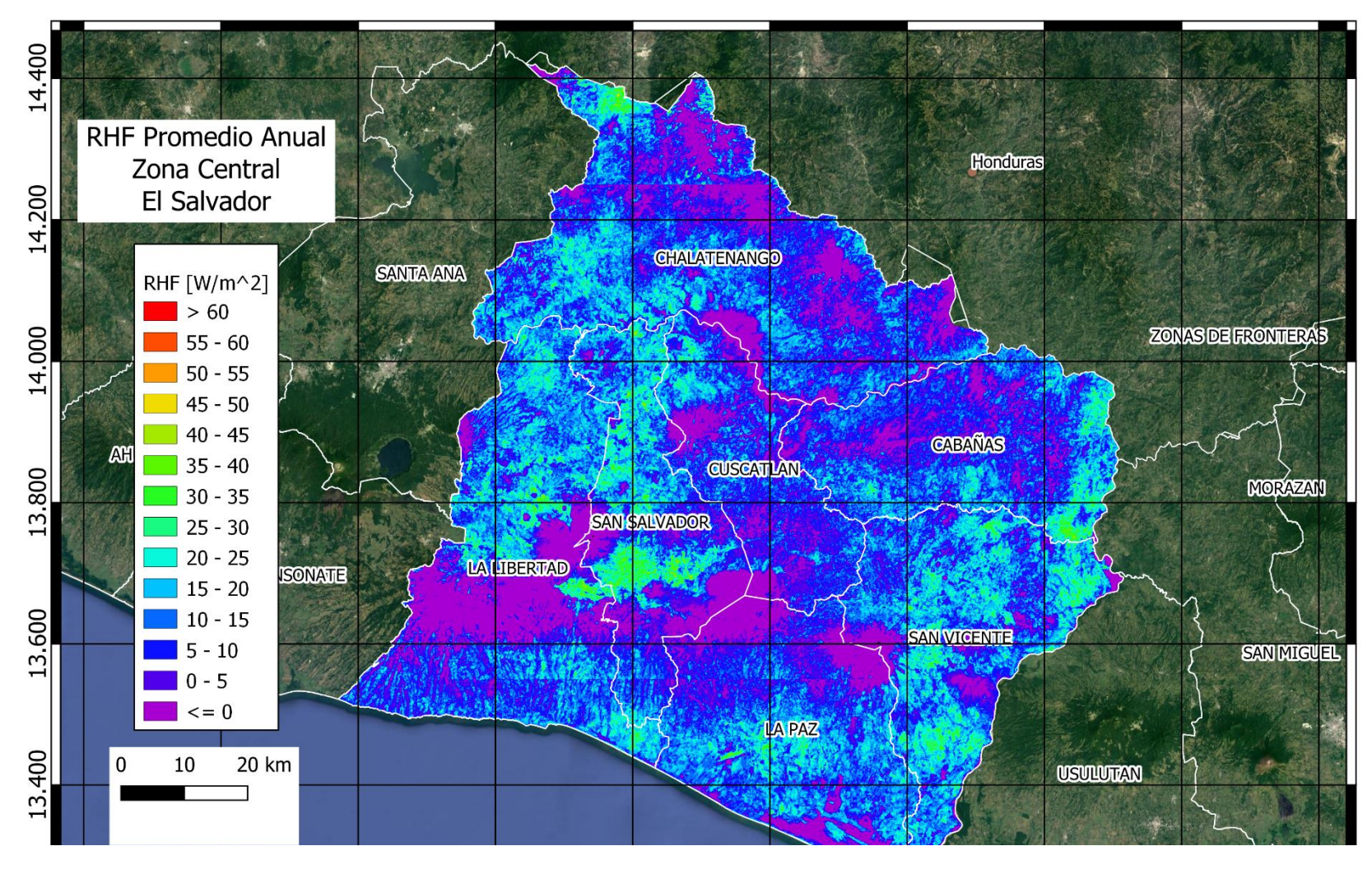

Figura 5-12 RHF promedio anual zona central de El Salvador

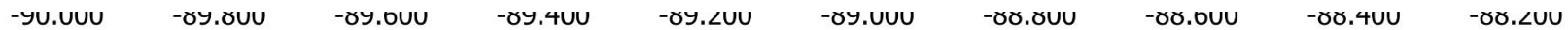

Tabla 5-4 Resumen de valores de RHF anuales para la zona central

| Centro | Enero      | Febrero     | Marzo       | Abril       | Mayo        | Junio       | Julio         | Agosto      | Septiembre  | Octubre       | Noviembre   | <b>Diciembre</b> |
|--------|------------|-------------|-------------|-------------|-------------|-------------|---------------|-------------|-------------|---------------|-------------|------------------|
| Min    | -33.159977 | -43.0014267 | -32.1132507 | -40.9742775 | -43.9221268 | -66.3944321 | -57.2028503   | -17.5768604 | -52.1854782 | -36.0185013   | -41.1473007 | -45.7774963      |
| Q1     | 6.84385805 | 11.9092984  | 27.3963869  | 29.7651816  | 1.62252547  | -12.7757096 | $-6.61151926$ | 0.71335355  | -13.2542736 | -2.98671307   | -8.38626874 | $-2.71375354$    |
| Median | 16.6853891 | 24.3500774  | 41.03638    | 46.2178918  | 5.460114    | -7.09691828 | $-1.36275471$ | 3.95015532  | -1.61871039 | $-0.38397049$ | -3.97323312 | 4.31068162       |
| Q3     | 26.8779975 | 36.0386685  | 53.7995527  | 61.9698262  | 9.67527161  | -1.46896316 | 3.52458437    | 7.5286482   | 2.91936176  | 2.06684596    | 0.58403919  | 11.7973031       |
| Max    | 82.8101724 | 97.7708406  | 121.280044  | 151.577773  | 44.894408   | 36.8300063  | 42.721079     | 45.0898492  | 24.9817845  | 38.588906     | 39.5445692  | 67.340302        |

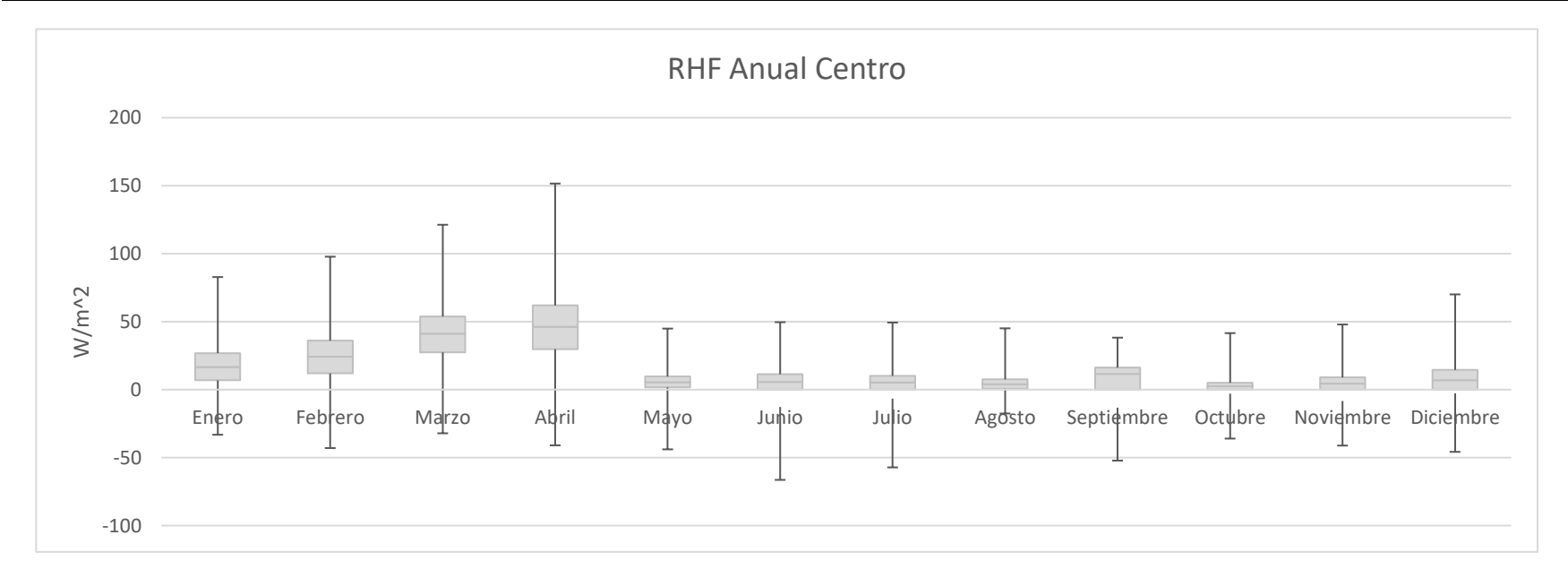

Figura 5-13 Diagrama de caja del RHF anual en la zona central

- 139 -

# 5.2.1 Agua Caliente

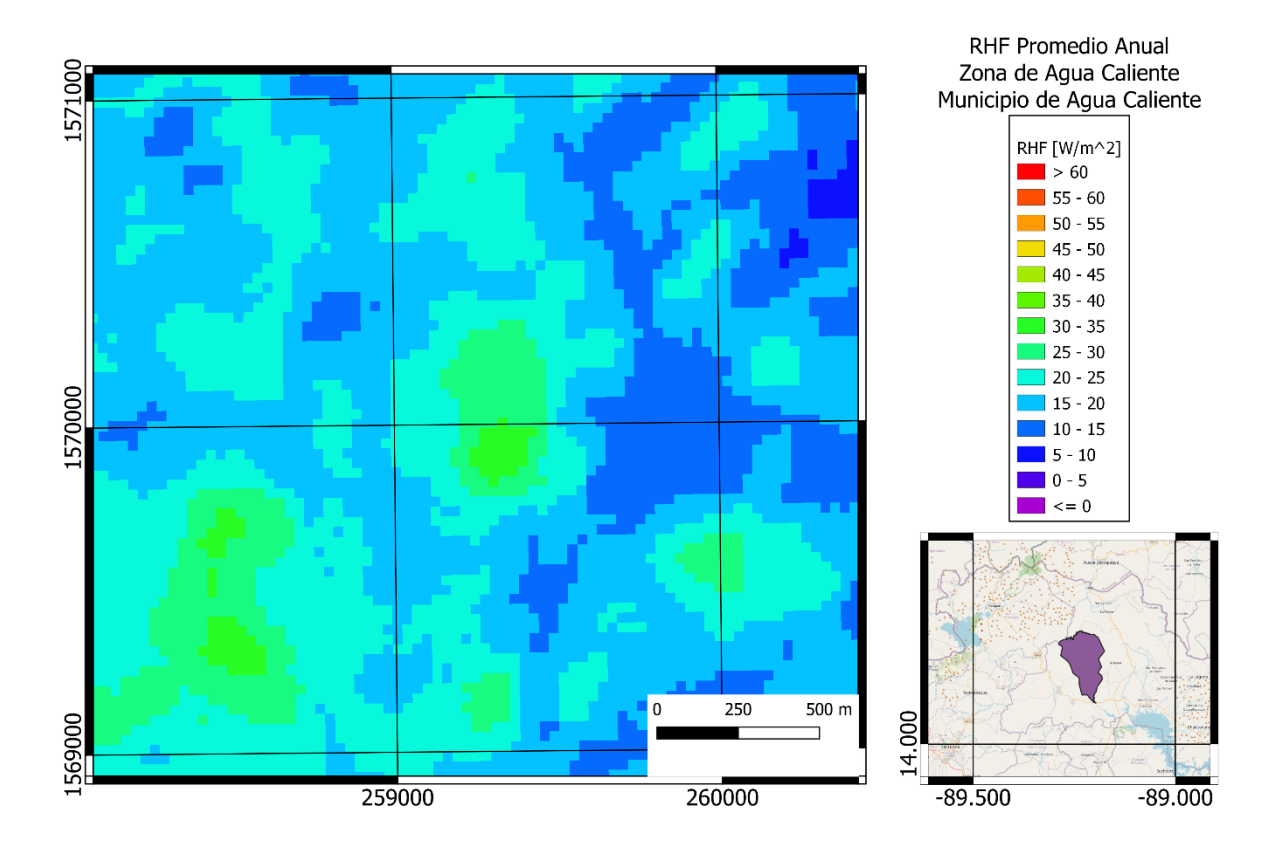

Figura 5-14 RHF promedio anual en zona de Agua Caliente, municipio de Agua Caliente, departamento de Chalatenango. Sistema de coordenadas proyectadas: EPSG:32616 WGS 84 / UTM zone 16N

La zona de Agua caliente, ubicada en el municipio de Agua caliente, aproximadamente a 89.23 grados oeste de longitud y 14.19 grados norte de latitud a una altura promedio de 396 msnm, posee una litología de rocas piroclastitas ácidas, ignimbritas, epiclastitas volcánicas, localmente efusivas ácidas intercaladas de la edad del mioceno, con suelos litosoles franco arenosos y grumosoles arcillosos. Presenta un RHF promedio anual de  $27.84 \text{ W/m}^2$  en un área seleccionada de 146491.54 m<sup>2</sup>, para una potencia total de 4.07 MW.

#### 5.2.2 Nombre de Jesús

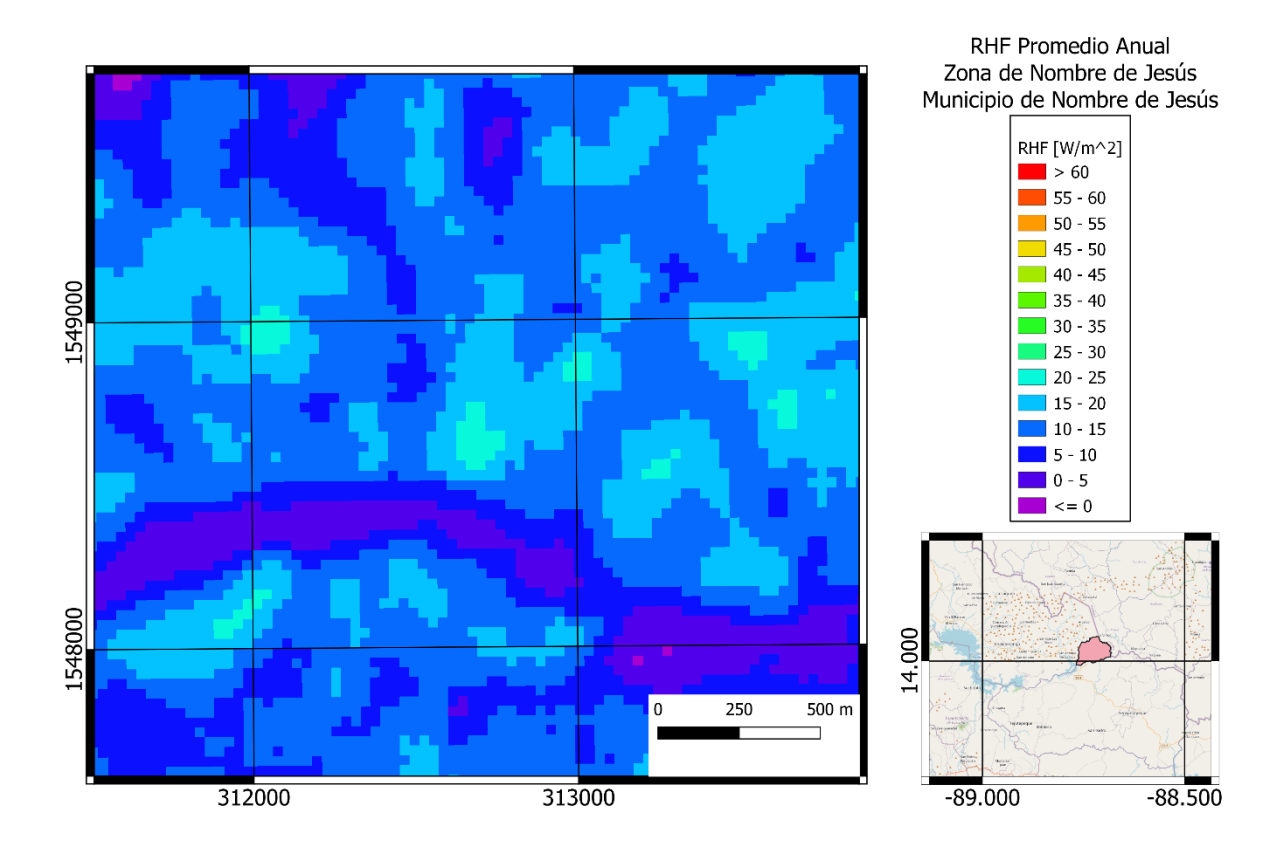

Figura 5-15 RHF promedio anual en zona de Nombre de Jesús, municipio de Nombre de Jesús, departamento de Chalatenango. Sistema de coordenadas proyectadas: EPSG:32616 WGS 84 / UTM zone 16N

La zona de Nombre de Jesús, ubicada en el municipio de Nombre de Jesús, aproximadamente a 88.73 grados oeste de longitud y 14.00 grados norte de latitud a una altura promedio de 156 msnm, posee una litología de rocas efusivas intermedias hasta intermedias – ácidas piroclastitas subordinadas (alteración regional por influencia hidrotermal) de la edad del mioceno, con suelos litosoles franco-arenosos. Presenta un RHF promedio anual de 16.74  $W/m<sup>2</sup>$  en un área seleccionada de 185865.12 m<sup>2</sup>, para una potencia total de 3.11 MW.

#### 5.2.3 Infiernillo del Volcán de San Vicente

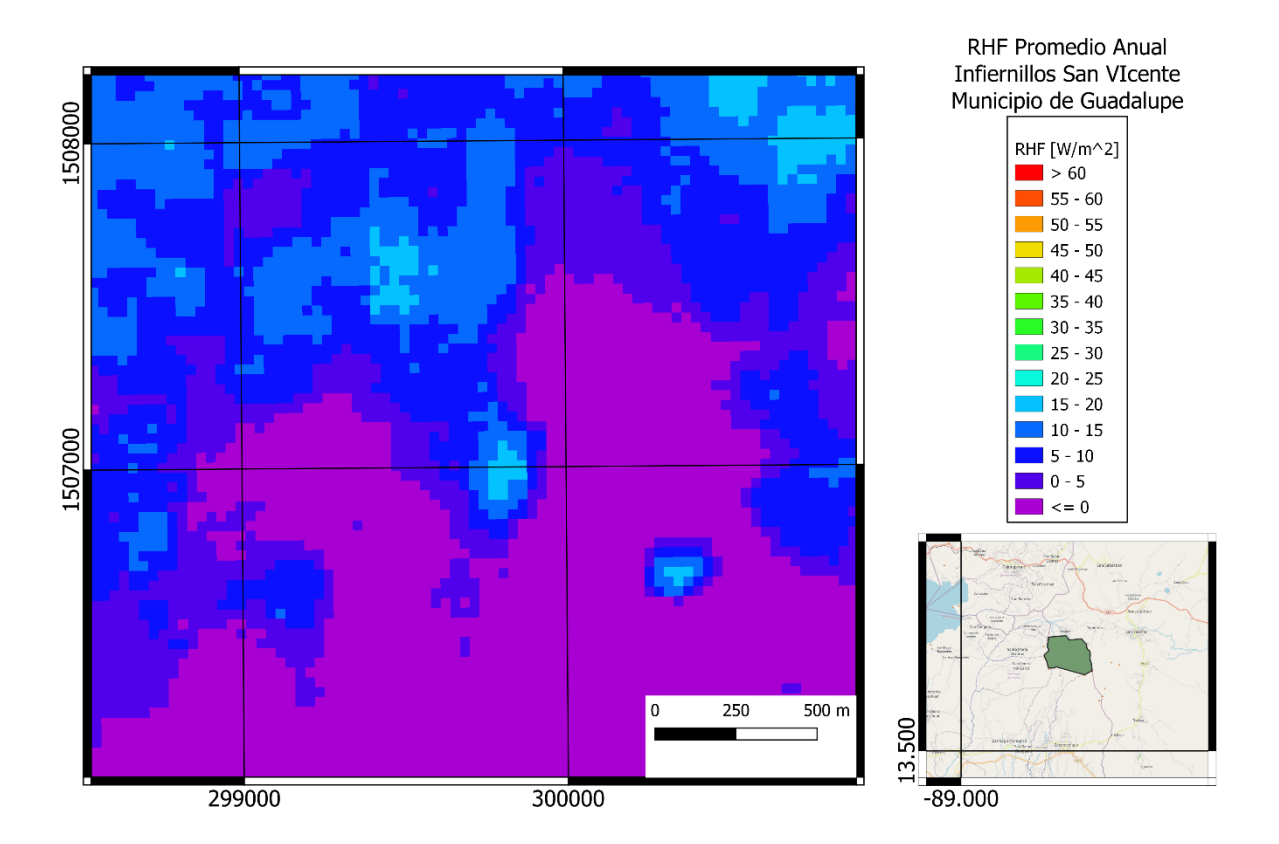

Figura 5-16 RHF promedio anual en zona de Infiernillos, municipio de Guadalupe, departamento de San Vicente. Sistema de coordenadas proyectadas: EPSG:32616 WGS 84 / UTM zone 16N

La zona de los Infiernillos, ubicada en el municipio de Guadalupe, aproximadamente a 88.85 grados oeste de longitud y 13.62 grados norte de latitud a una altura promedio de 835 msnm en las faldas del Volcán de San Vicente, posee una litología de rocas piroclastitas, "tierra blanca": piroclastitas ácidas y apiclastitas volcánicas subordinadas; localmente efusivas ácidas de la edad del holoceno, con suelos andisoles. Presenta un RHF promedio anual de 17.47 W/m<sup>2</sup> en un área seleccionada de 46778.40 m<sup>2</sup>, para una potencia total de 0.63 MW.

#### 5.2.4 Obrajuelo Lempa

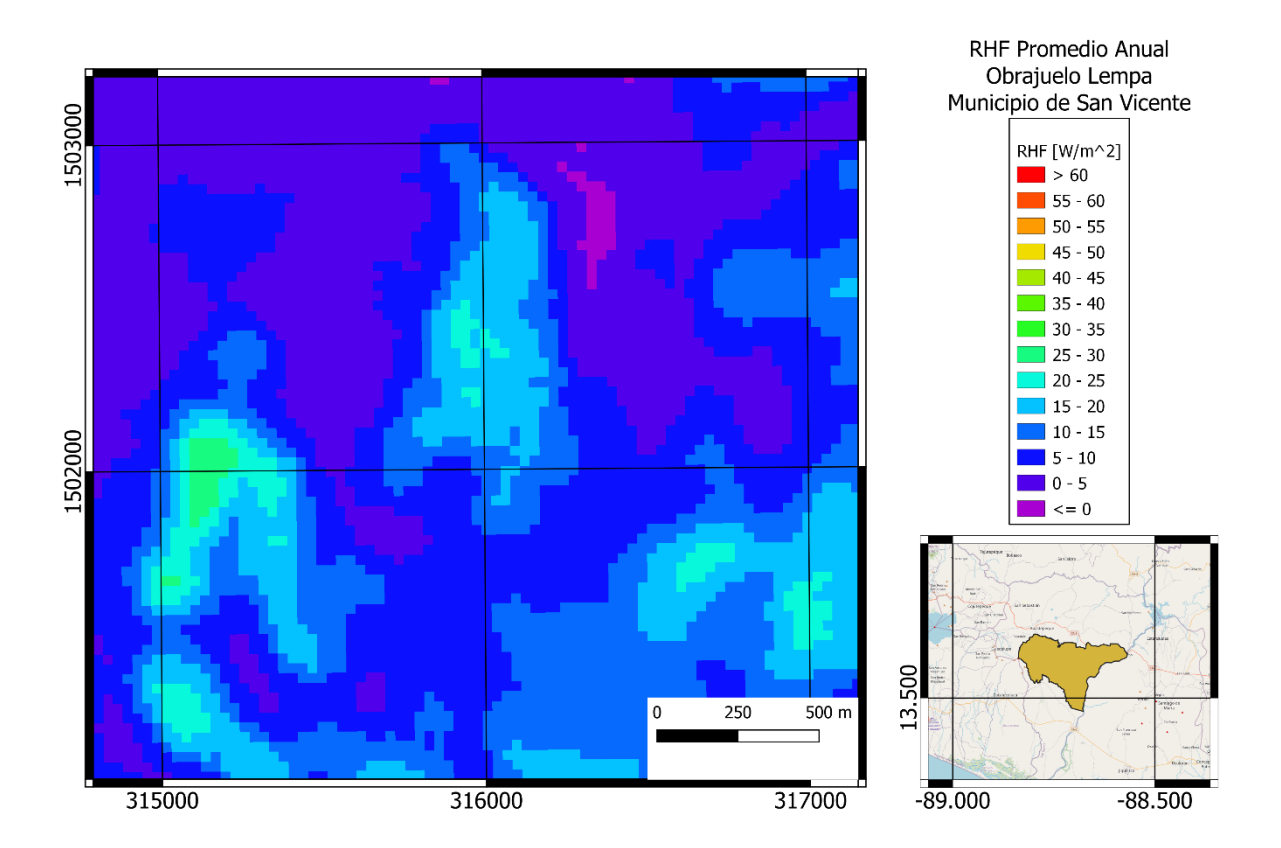

Figura 5-17 RHF promedio anual en zona de Obrajuelo Lempas, municipio de San Vicente, departamento de San Vicente. Sistema de coordenadas proyectadas: EPSG:32616 WGS 84 / UTM zone 16N

La zona de Obrajuelo Lempa, ubicada en el municipio de San Vicente, aproximadamente a 8.70 grados oeste de longitud y 13.58 grados norte de latitud a una altura promedio de 113 msnm, posee una litología de rocas efusivas básicas – intermedias de la edad del plioceno, y rocas sedimentarias del holoceno, con suelos latosoles arcillo rojizos franco arcillosos. Presenta un RHF promedio anual de 17.41 W/m<sup>2</sup> en un área seleccionada de 224894.23 m<sup>2</sup>, para una potencia total de 3.91 MW.

# **5.3 Oriente**

Para la región Oriental de El Salvador se tiene una variación en el cálculo de RHF en el cual el máximo valor corresponde al mes de enero con  $145.56 \text{ W/m}^2$  y el mínimo corresponde al mes de julio con un valor de -45.01 W/m<sup>2</sup>. Para toda esta zona el valor promedio de flujo de calor es de 53.12 W/m<sup>2</sup> y considerando un área total de 5420.59 km<sup>2</sup> se tiene una potencia de 97.86 GW.

|              |         | <b>RHF Promedio</b> |                         | <b>Potencia Total</b> | <b>Potencia Total</b> |
|--------------|---------|---------------------|-------------------------|-----------------------|-----------------------|
| Departamento | Zona    | [W/m <sup>2</sup> ] | Área [km <sup>2</sup> ] | [Watts]               | [GW]                  |
| Usulután     | Oriente | 13.69               | 2110.72                 | 2.89E+10              | 28.89                 |
| San Miguel   | Oriente | 18.94               | 2131.09                 | $4.04E + 10$          | 40.35                 |
| Morazán      | Oriente | 15.16               | 1315.37                 | $1.99E+10$            | 19.94                 |
| La Unión     | Oriente | 19.03               | 1974.13                 | $3.76E + 10$          | 37.57                 |
| <b>Total</b> |         |                     | 7531.31                 | 12.68+10              | 126.75                |

Tabla 5-5 Resumen anual para zona oriental

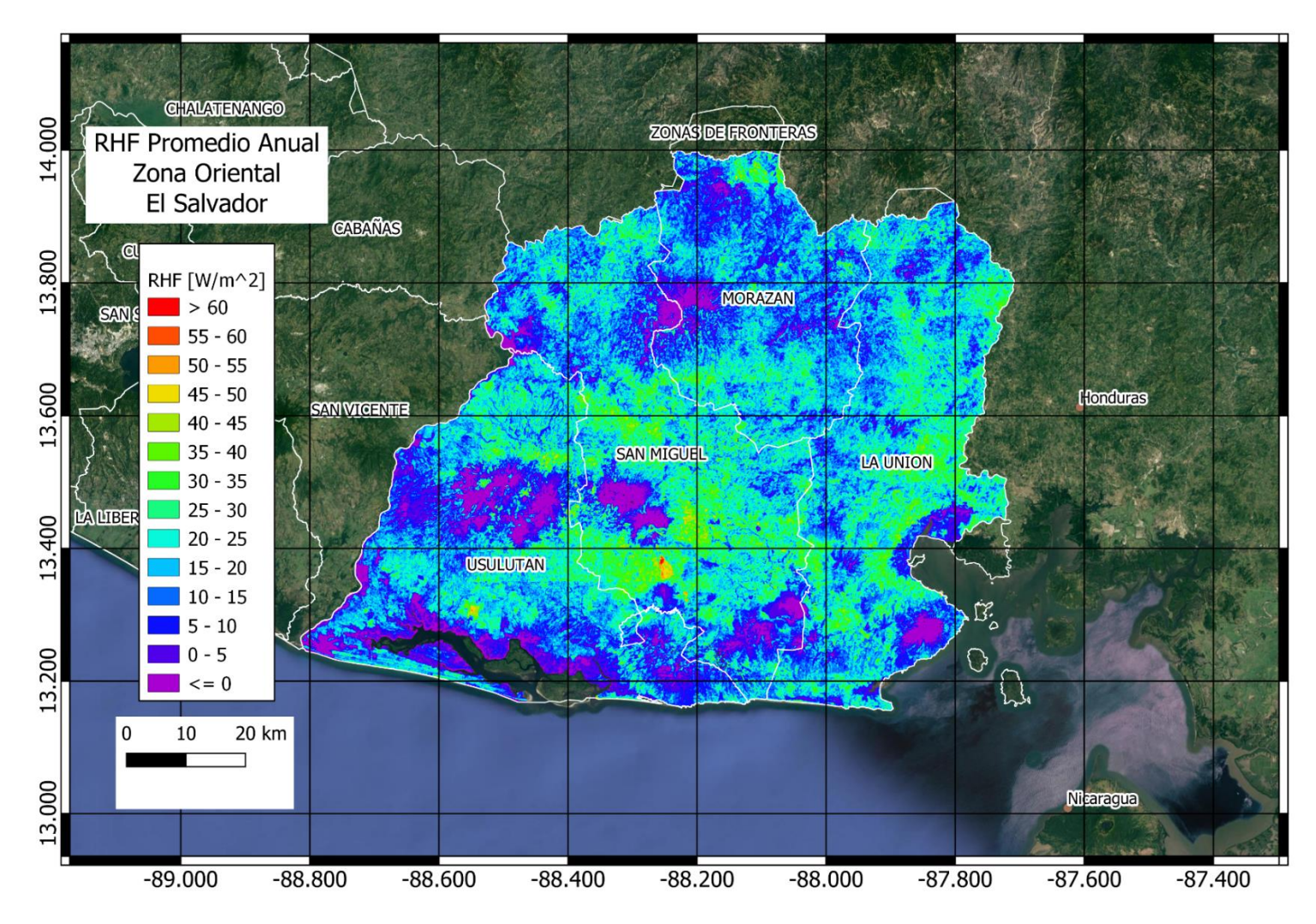

Figura 5-18 RHF promedio anual zona oriental de El Salvador

- 145 -

| Oriente | <b>Enero</b> | Febrero     | Marzo       | Abril      | Mayo          | Junio         | Julio       | Agosto      | Septiembre  | Octubre     | Noviembre   | <b>Diciembre</b> |
|---------|--------------|-------------|-------------|------------|---------------|---------------|-------------|-------------|-------------|-------------|-------------|------------------|
| Min     | -22.4876823  | -24.1099472 | -16.3066196 | -17.725338 | $-27.356926$  | -28.7838097   | -45.0120049 | -20.9468632 | -26.7453499 | -27.6961498 | -19.7519283 | -24.0486965      |
| Q1      | 13.3993469   | 25.2687325  | 35.6804147  | 37.9102346 | $-0.29162398$ | $-0.50220982$ | -18.2415805 | -2.69917407 | 0.99214681  | -2.94702476 | -1.13609063 | 0.86095676       |
| Median  | 24.6730103   | 39.4183507  | 51.4631843  | 55.4249175 | 5.76496846    | 3.83902813    | -6.45322756 | 1.7064645   | 4.17351482  | 0.04695355  | 2.33329037  | 7.25229261       |
| Q3      | 35.0334035   | 51.9597158  | 65.7005182  | 71.4721894 | 14.136636     | 8.7559177     | 1.82743286  | 7.0333856   | 7.68926759  | 2.88381445  | 5.89964056  | 14.2392828       |
| Max     | 145.562021   | 106.436143  | 127.580944  | 139.901319 | 43.358271     | 52.7972009    | 31.5781115  | 53.1762437  | 45.0587176  | 32.515845   | 47.8520161  | 65.6694664       |

Tabla 5-6 Resumen de valores de RHF anuales para la zona oriental

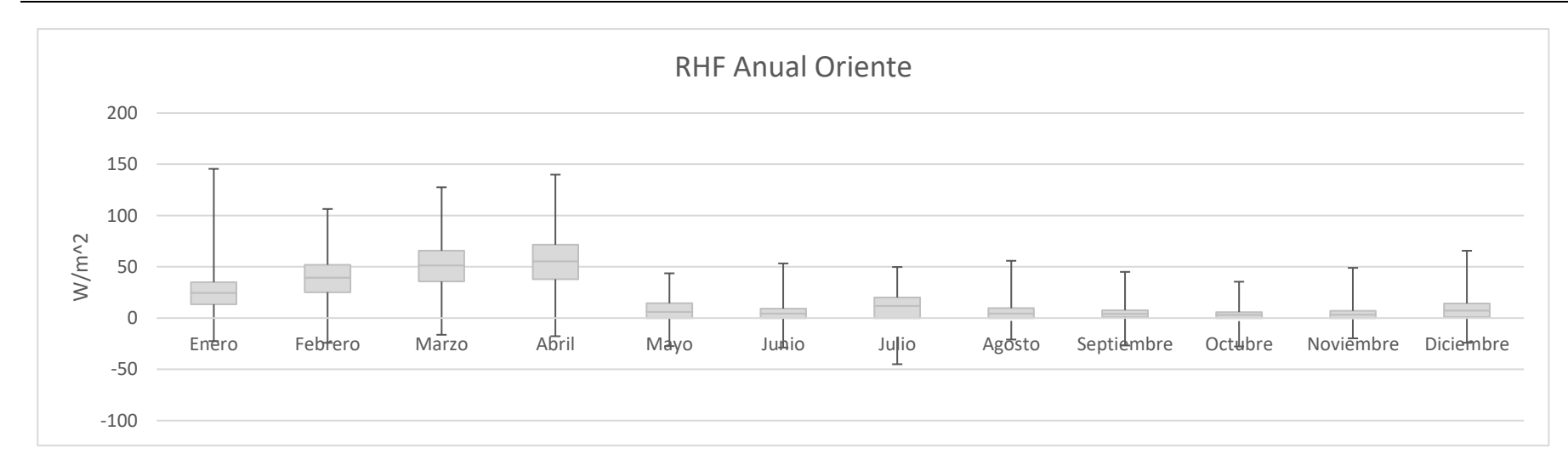

Figura 5-19 Diagrama de caja del RHF anual en la zona oriental

- 146 -

# 5.3.1 Volcán de San Miguel

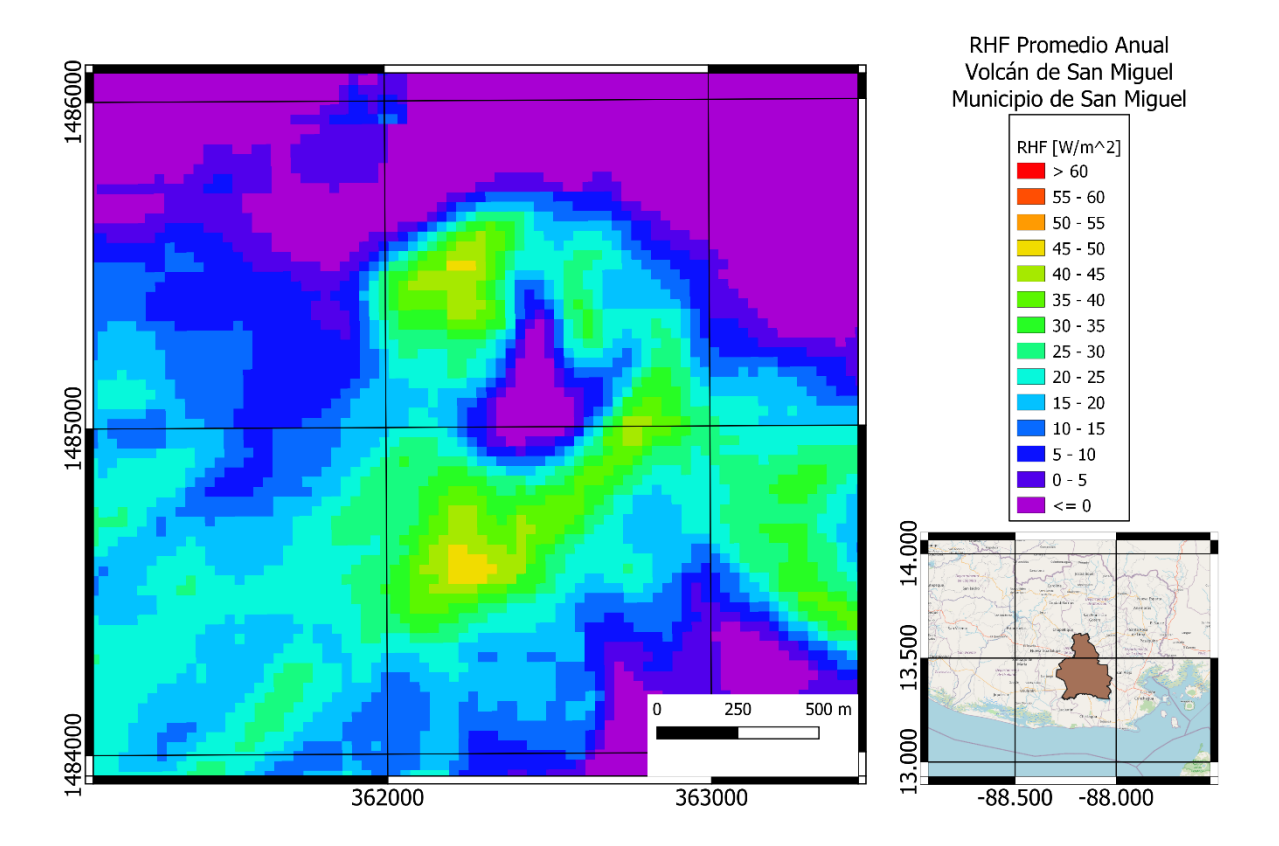

Figura 5-20 RHF promedio anual en Volcán de San Miguel, municipio de San Miguel, Departamento de San Miguel. Sistema de coordenadas proyectadas: EPSG:32616 WGS 84 / UTM zone 16N

El Volcán de San Miguel, ubicado en el municipio de San Miguel, aproximadamente a 88.27 grados oeste de longitud y 13.43 grados norte de latitud, a una altura promedio de 1970 msnm, posee una litología de conos de acumulación (escorias, tobas de lapilli, cinder) de la edad del holoceno con rocas efusivas, básicas – intermedias, piroclástitas subordinadas del pleistoceno, con suelos litosoles franco arenosos. Presenta un RHF promedio anual de 26.77 W/m<sup>2</sup> para un área seleccionada de 344063.788 m<sup>2</sup> y 31.38 W/m<sup>2</sup> para un área seleccionada de 502670.331 m<sup>2</sup>, para un total de 24.97 MW.

# 5.3.2 Playitas

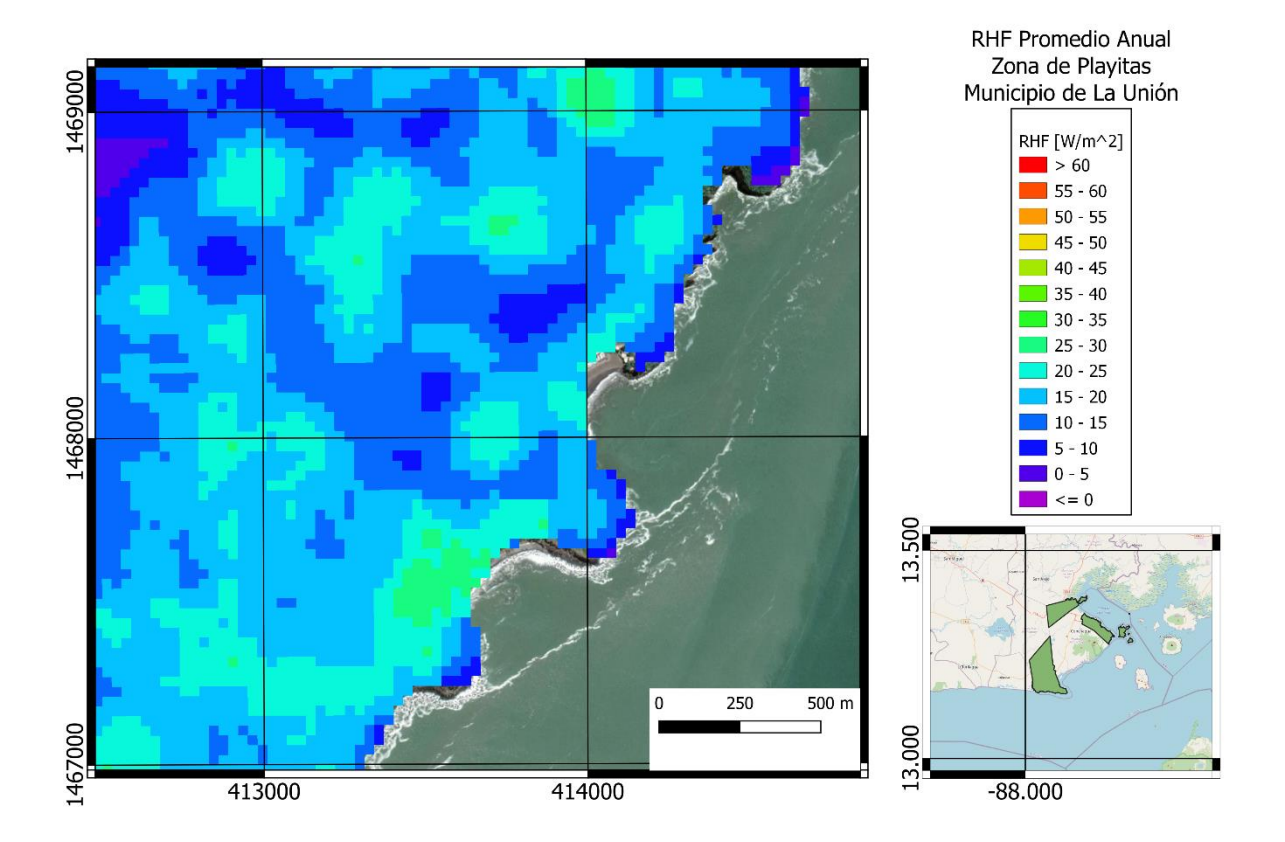

Figura 5-21 RHF promedio anual en la zona Las Playitas, municipio de la Unión, Departamento de La Unión. Sistema de coordenadas proyectadas: EPSG:32616 WGS 84 / UTM zone 16N

La zona de Las Playitas ubicada en el límite entre los municipios de La Unión y Conchagua, aproximadamente a 87.79 grados oeste de longitud y 13.28 grados norte de latitud a una altura promedio de 45 msnm, posee una litología de rocas efusivas básicas intermedias, de la edad del pleistoceno con suelos latosoles arcillo rojizos, presenta un RHF promedio anual de 19.91 W/m<sup>2</sup> en un área de 78370.44 m<sup>2</sup> para una potencia total por área de 1.56 MW.

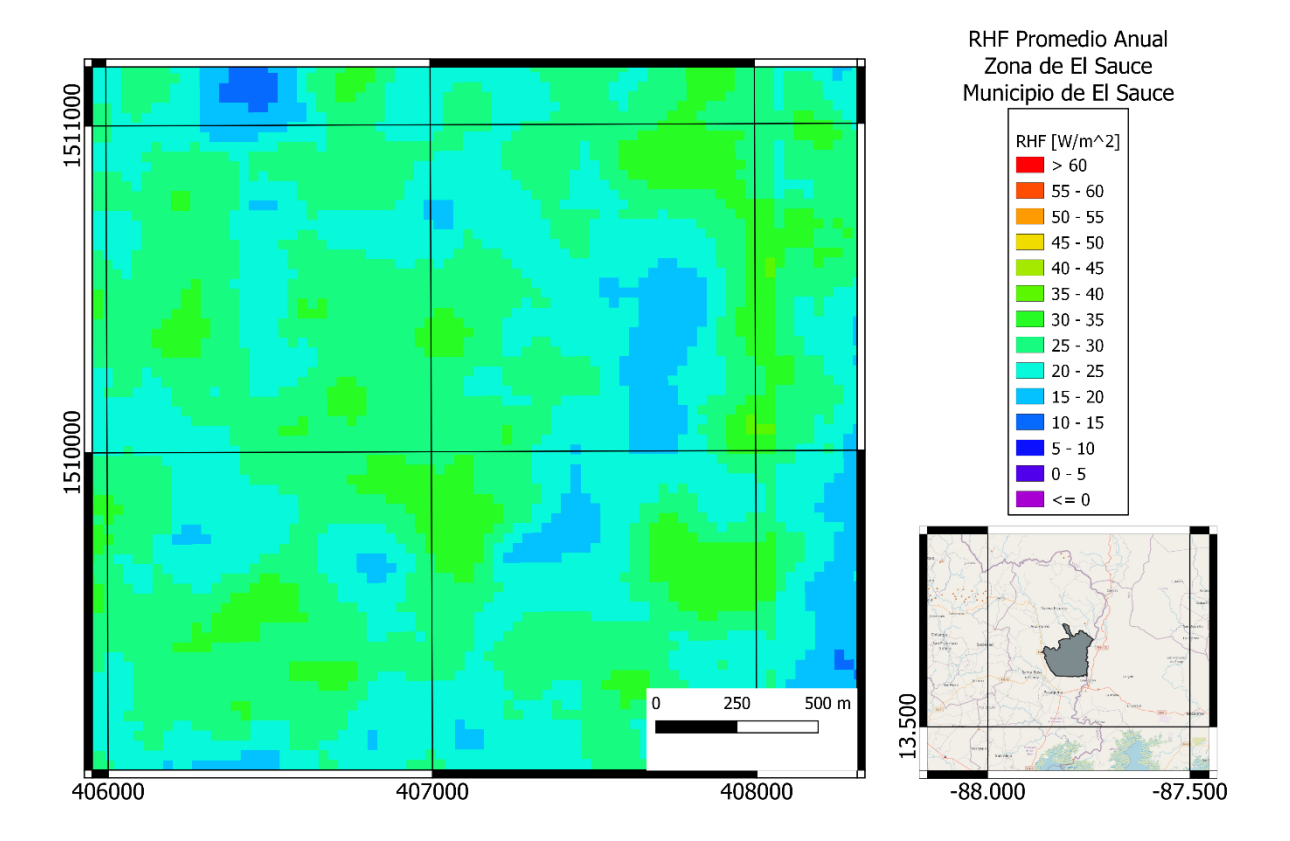

Figura 5-22 RHF promedio anual en la zona de El Sauce, municipio de El Sauce, departamento de La Unión. Sistema de coordenadas proyectadas: EPSG:32616 WGS 84 / UTM zone 16N

La zona de El Sauce, ubicada en el Municipio de El Sauce, aproximadamente a 87.86 grados oeste de longitud y 13.65 grados norte de latitud a una altura promedio de 110 msnm, posee una litología de rocas efusivas intermedias hasta intermedias – acidas piroclastitas subordinadas (alteración regional por influencia hidrotermal) de la edad del pleistoceno, con suelos grumosoles, presenta un RHF promedio anual de  $23.97 \text{ W/m}^2$ en un área seleccionada de 46214.242 m<sup>2</sup> para una potencia total de 1.11 MW.

#### 5.3.4 Chilanguera

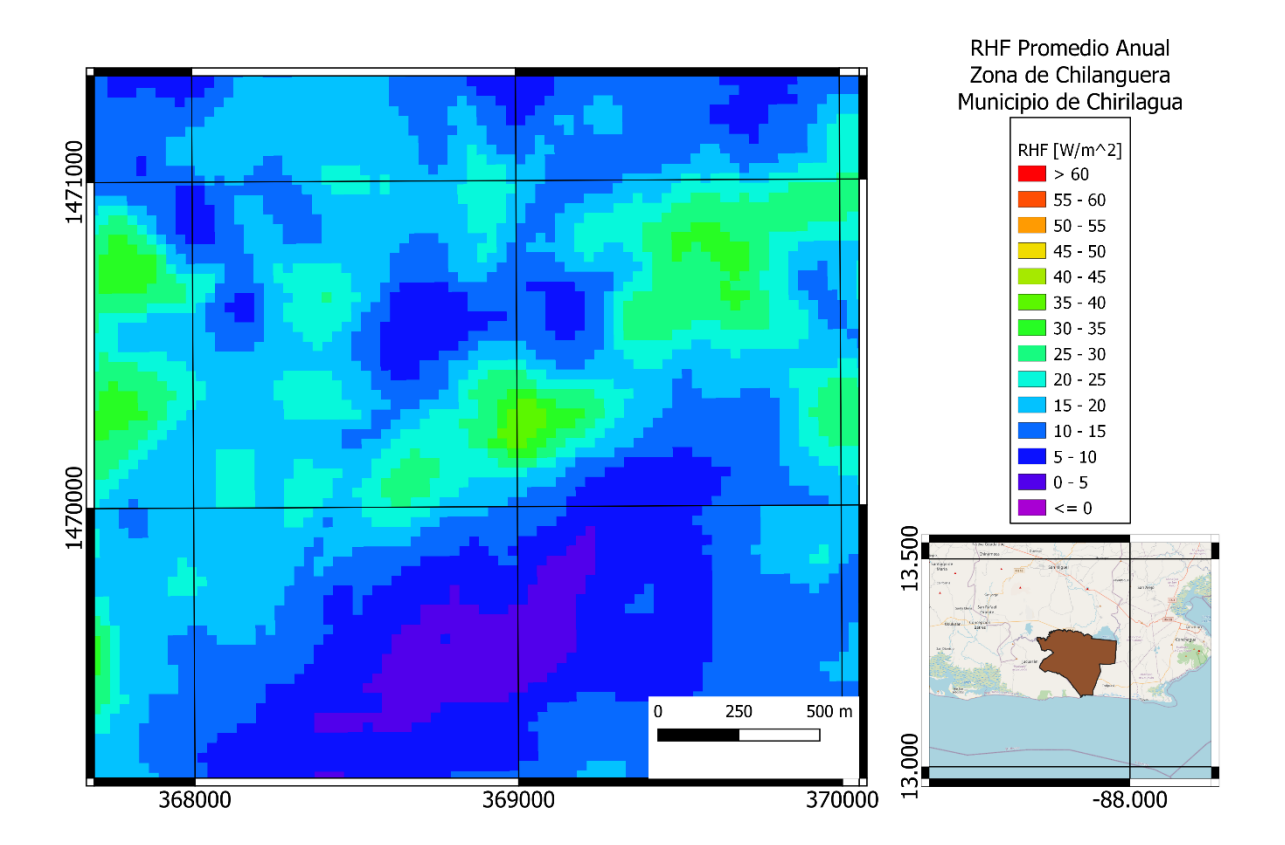

Figura 5-23 RHF promedio anual en la zona de Chilanguera, municipio de Chirilagua, departamento de San Miguel. Sistema de coordenadas proyectadas: EPSG:32616 WGS 84 / UTM zone 16N

La zona de Chilanguera, ubicada en el municipio de Chirilagua, aproximadamente a 88.21 grados oeste de longitud y 13.29 grados norte de latitud a una altura promedio de 40 msnm, posee una litología de rocas efusivas básicas intermedias de la edad del plioceno y depósitos sedimentarios del cuaternario de la edad del holoceno, con suelos latosoles arcillo rojizos, presenta un RHF promedio anual de 25.52 W/m<sup>2</sup> en un área seleccionada de 221345.33 m<sup>2</sup> para una potencia total de 5.65 MW.

#### 5.3.5 San Isidro

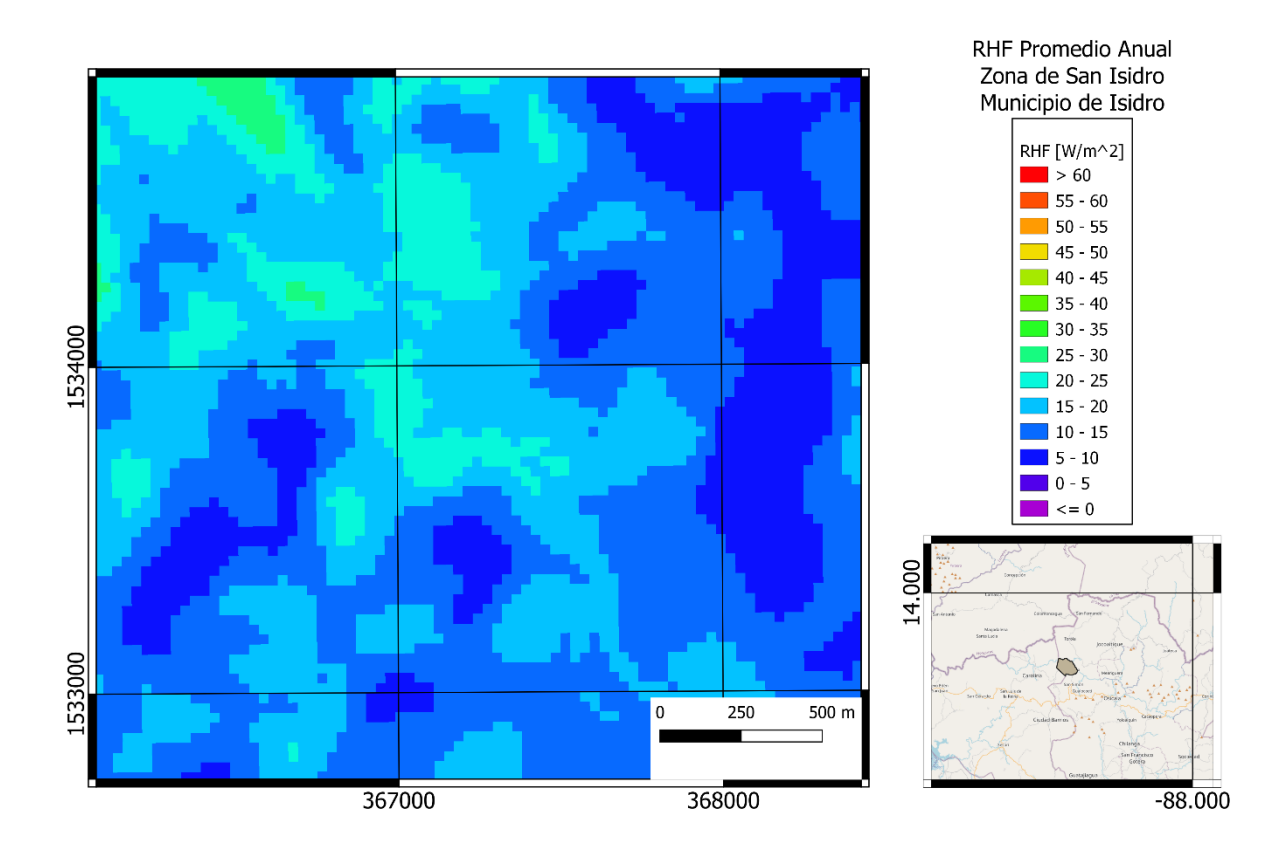

Figura 5-24 RHF promedio anual en la zona de San Isidro, municipio de San Isidro, departamento de Morazán. Sistema de coordenadas proyectadas: EPSG:32616 WGS 84 / UTM zone 16N

La zona de San Isidro ubicada en el municipio de San Isidro, aproximadamente a 88.23 grados oeste de longitud y 13.87 grados norte de latitud a una altura promedio de 288 msnm, posee una litología de rocas efusivas intermedias hasta intermedias – ácidas piroclastitas subordinadas (alteración regional por influencia hidrotermal) de la edad del mioceno con suelos latosoles arcillo rojizos, presenta un RHF promedio anual de  $20.28 \text{ W/m}^2$  en un área seleccionada de 160444.502 m<sup>2</sup>, para una potencia total de 3.25 MW.

# 5.3.6 Carolina

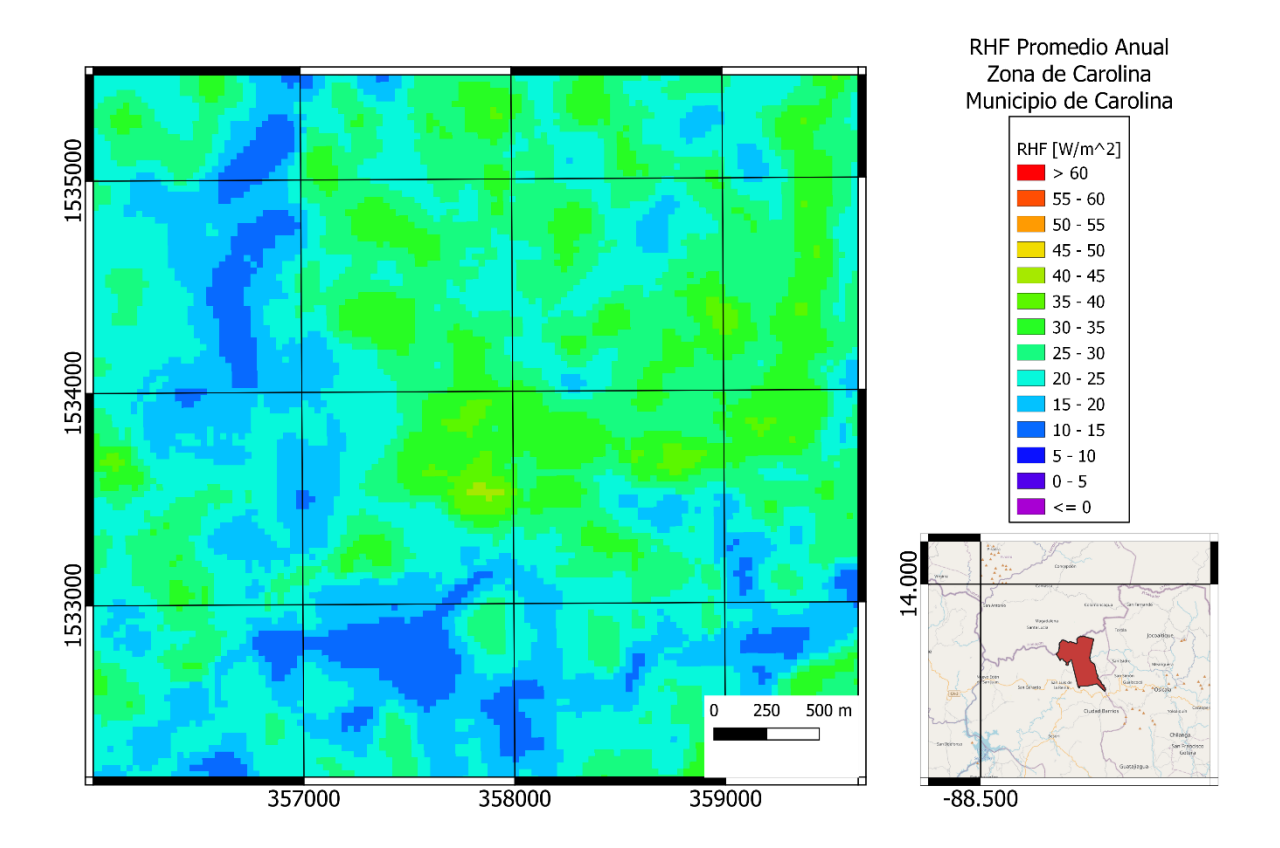

Figura 5-25 RHF promedio en zona de Carolina, municipio de Carolina, departamento de San Miguel. Sistema de coordenadas proyectadas: EPSG:32616 WGS 84 / UTM zone 16N

La zona de Carolina ubicada en el municipio de Carolina aproximadamente a 88.31 grados oeste de longitud y 13.87 grados norte de latitud a una altura promedio de 200 msnm, posee una litología de depósitos sedimentarios del cuaternario y depósitos acuáticos con intercalaciones de piroclastitas de la edad del holoceno, con suelos latosoles arcillo rojizos. Presenta un RHF promedio anual de 36.47 W/m<sup>2</sup> en un área seleccionada de 82570.039 m<sup>2</sup>, para una potencia total de 3.01 MW.

# 5.3.7 Chinameca

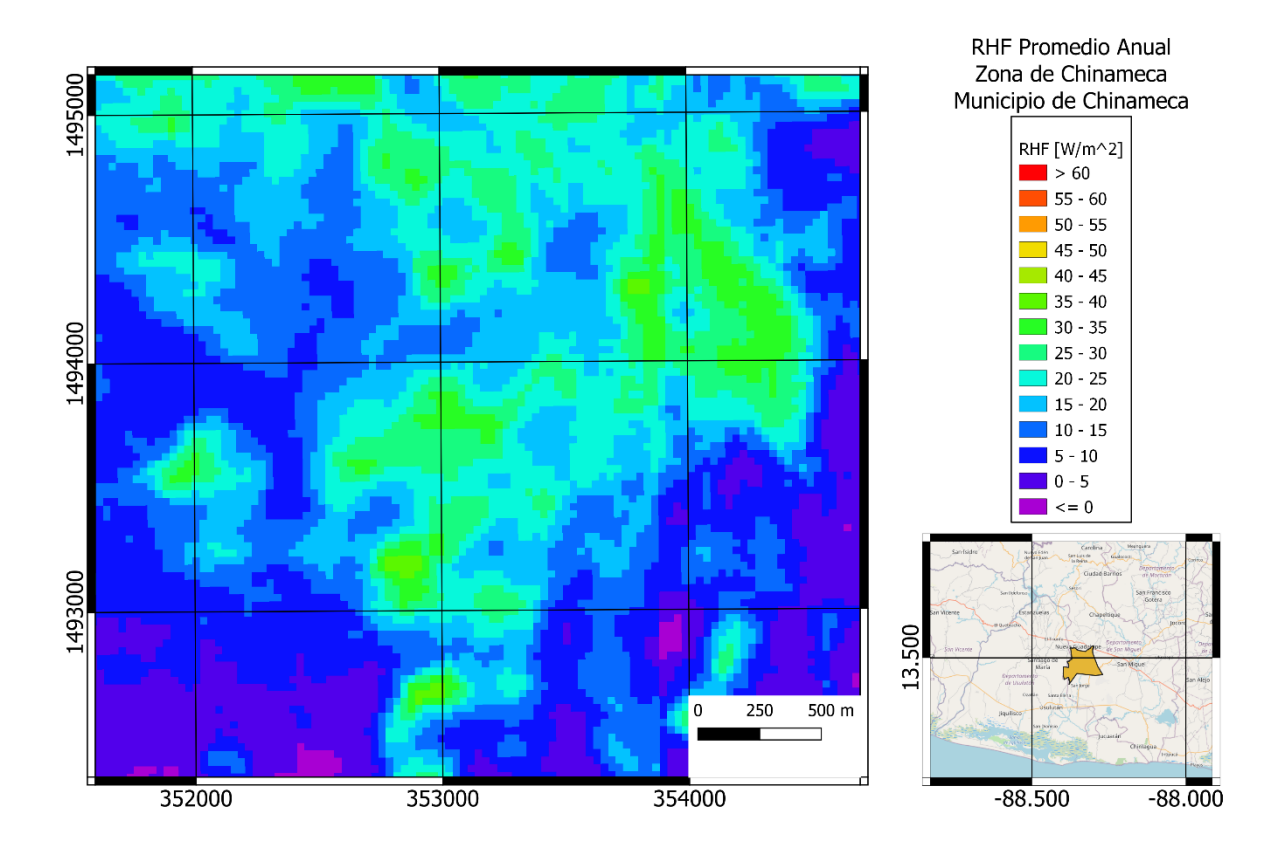

Figura 5-26 RHF promedio anual en zona de Chinameca, municipio de Chinameca, departamento de San Miguel. Sistema de coordenadas proyectadas: EPSG:32616 WGS 84 / UTM zone 16N

La zona de Chinameca ubicada en el municipio de Chinameca, aproximadamente a 88.36 grados oeste de longitud y 13.50 grados norte de latitud a una altura promedio de 738 msnm, posee una litología de rocas piroclastitas ácidas, epiclastitas volcánicas ("tobas color café") de la edad del holoceno y efusivas básicas – intermedias del pleistoceno, y con suelos andisoles. Presenta un RHF promedio anual de  $27.91 \text{ W/m}^2$  en un área seleccionada de 188895.79 m<sup>2</sup>, para una potencia total de 5.27 MW.

# 5.3.8 Jucuapa

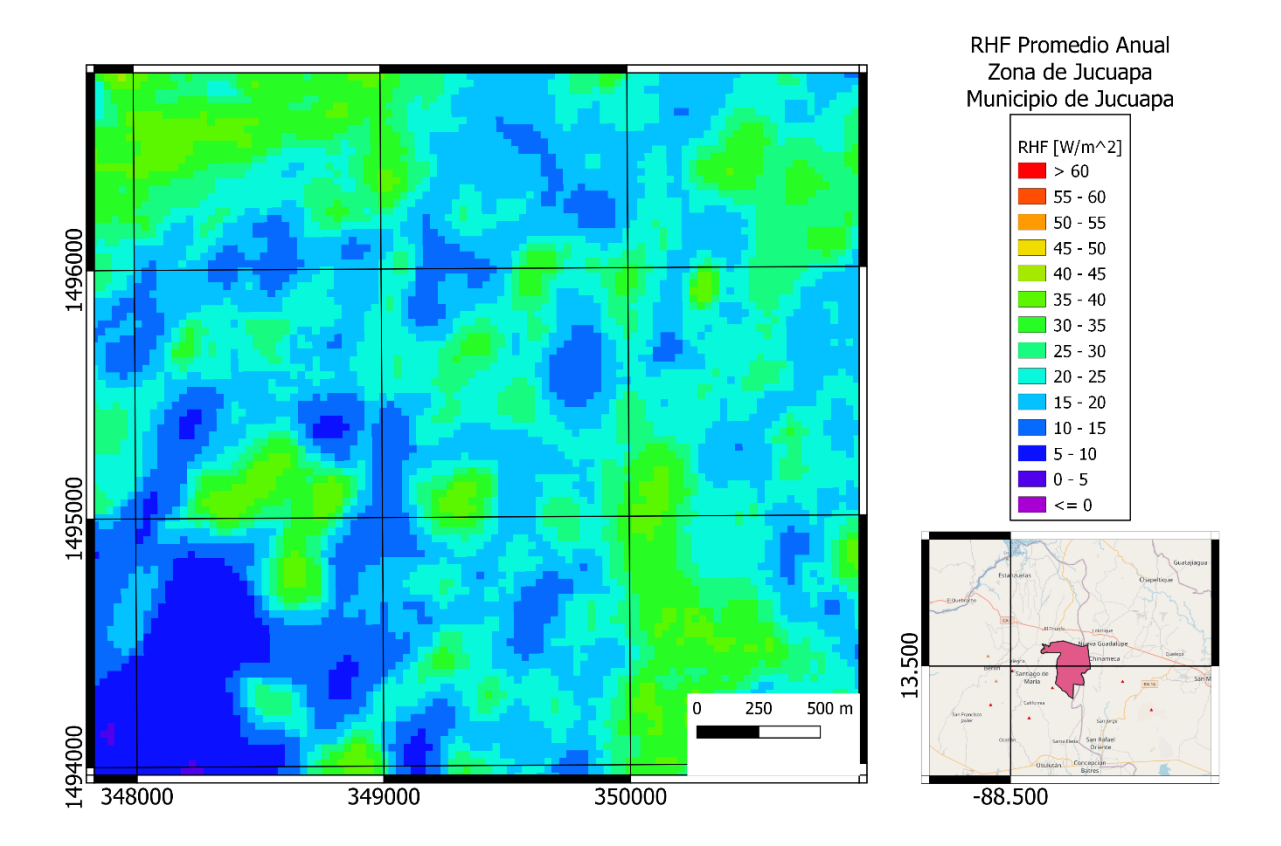

Figura 5-27 RHF promedio anual en zona de Jucuapa, municipio de Jucuapa, departamento de Usulután. Sistema de coordenadas proyectadas: EPSG:32616 WGS 84 / UTM zone 16N

La zona de Jucuapa ubicada en el municipio de Jucuapa, aproximadamente a 88.39 grados oeste de longitud y 13.52 grados norte de latitud a una altura promedio de 495 msnm, posee una litología de rocas piroclastitas ácidas, epiclastitas volcánicas ("tobas color café") de la edad del holoceno, con suelos andisoles. Presenta un RHF promedio anual de 27.60  $W/m<sup>2</sup>$ para un área seleccionada de 116718.613 m<sup>2</sup>, para una potencia total de 3.22 MW.

# 5.3.9 Laguna de Alegría

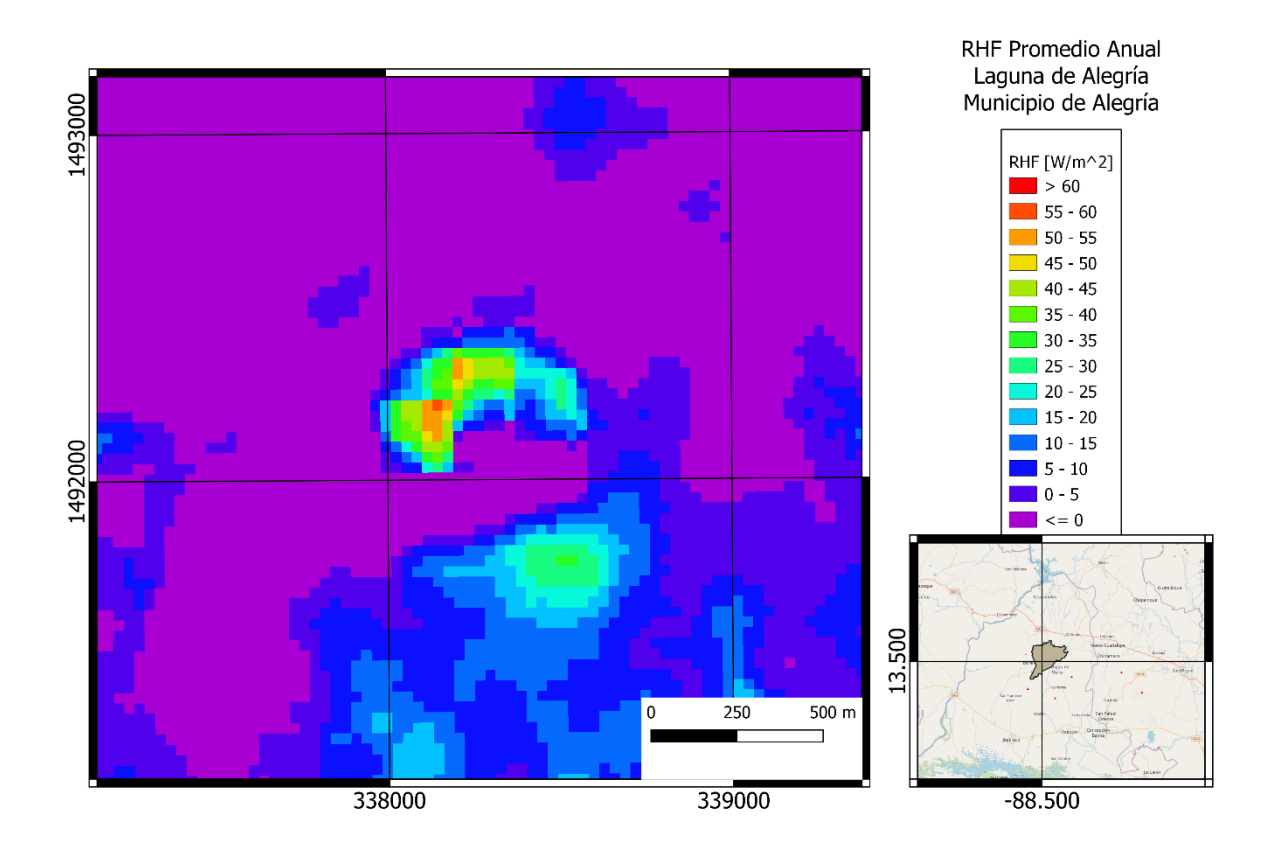

Figura 5-28 RHF promedio anual en Laguna de Alegría, municipio de Alegría, departamento de Usulután. Sistema de coordenadas proyectadas: EPSG:32616 WGS 84 / UTM zone 16N

La Laguna de Alegría ubicada en el municipio de Alegría, aproximadamente a 88.49 grados oeste de longitud y 13.49 grados norte de latitud a una altura promedio de 1280 msnm, posee una litología de depósitos sedimentarios del cuaternario y depósitos acuáticos con intercalaciones piroclastitas de la edad del holoceno, con suelos litosoles franco arenosos. Presenta un RHF promedio anual de 27.10 W/m<sup>2</sup> en un área seleccionada de 138728.57 m<sup>2</sup>, para una potencia total de 3.76 MW.

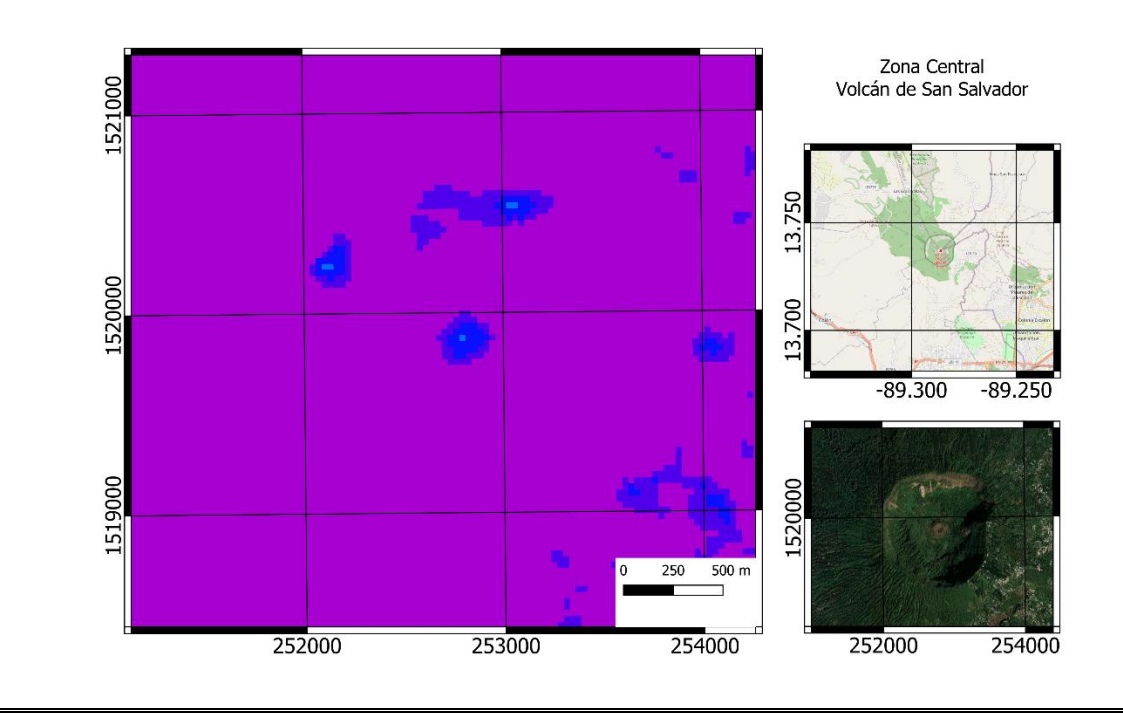

(a)

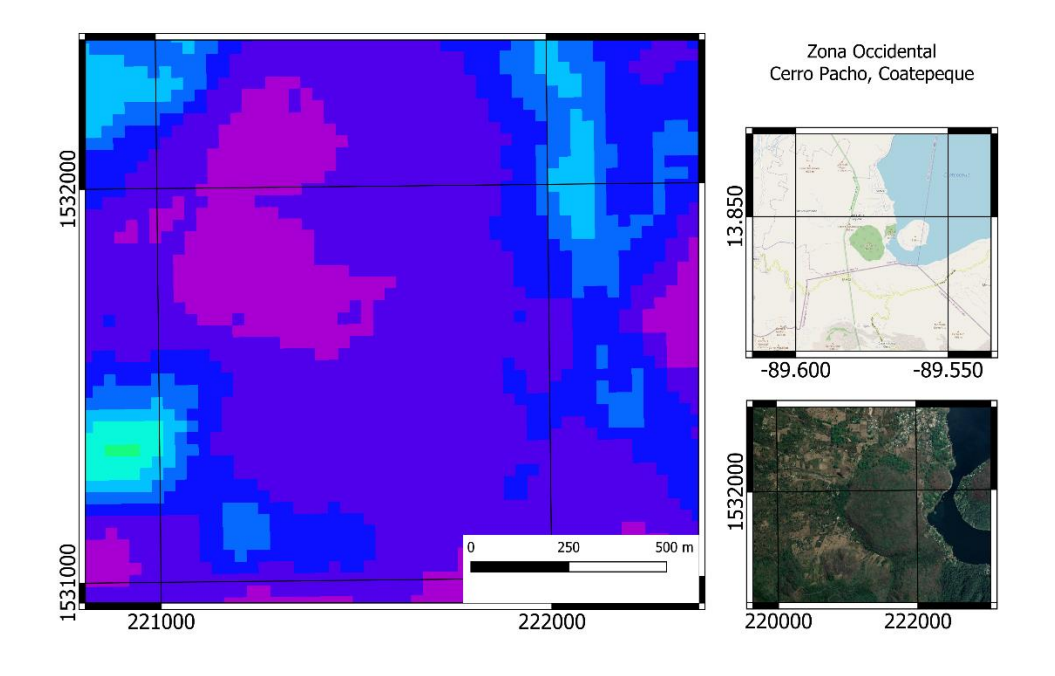

(b)

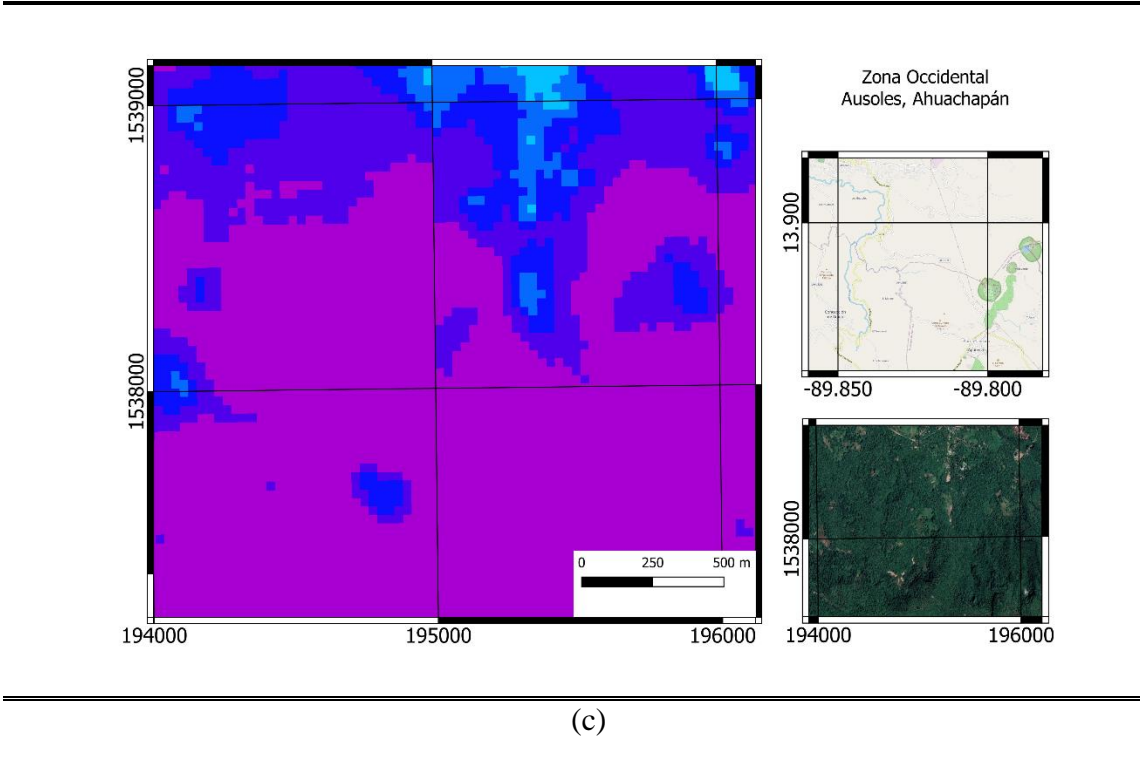

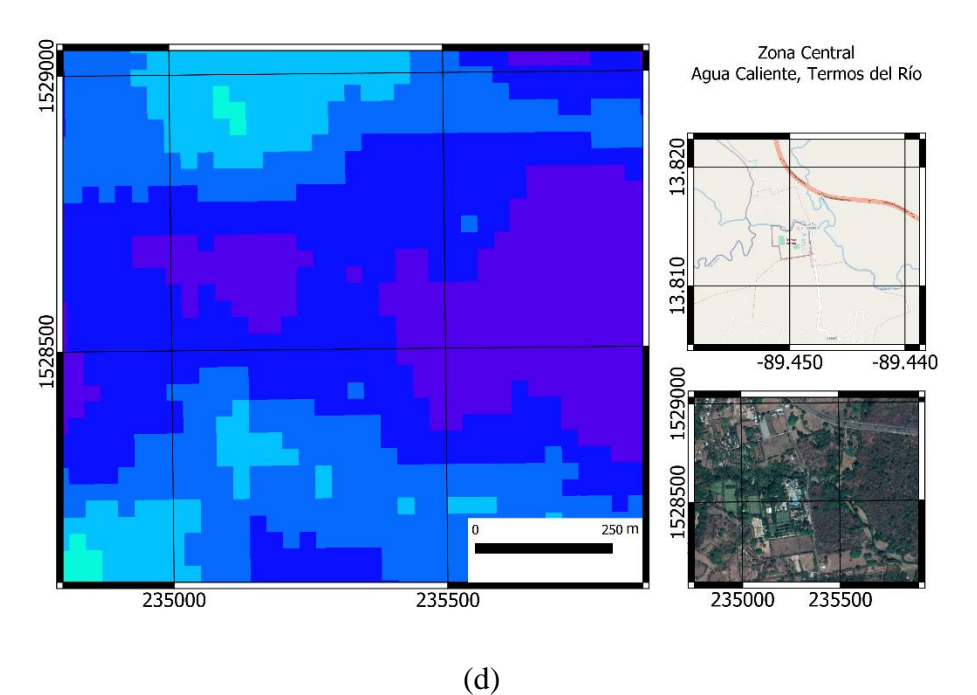

Figura 5-29 Algunas zonas de interés geotermal donde no se observaron valores de RHF notables. (a) Volcán de San Salvador. (b) Cerro Pacho, Coatepeque. (c) Agua Shuca, Ausoles. (d) Agua Caliente, Termos del Río. Sistema de coordenadas proyectadas: EPSG:32616 WGS 84 / UTM zone 16N

| RHF Promedio Anual<br><b>Falsos Negativos</b><br>[W/m^2] |                        |  |  |  |  |  |
|----------------------------------------------------------|------------------------|--|--|--|--|--|
| $\blacksquare$ > 60                                      | $\Box$ 25 - 30         |  |  |  |  |  |
| $\blacksquare$ 55 - 60                                   | $\Box$ 20 - 25         |  |  |  |  |  |
| $\blacksquare$ 50 - 55                                   | $\Box$ 15 - 20         |  |  |  |  |  |
| $\blacksquare$ 45 - 50                                   | $\blacksquare$ 10 - 15 |  |  |  |  |  |
| ■ 40 - 45                                                | $\blacksquare$ 5 - 10  |  |  |  |  |  |
| $\blacksquare$ 35 - 40                                   | ■ 0 - 5                |  |  |  |  |  |
| ■ 30 - 35                                                | $\blacksquare$ <= 0    |  |  |  |  |  |

Figura 5-30 Valores de RHF para zonas de interés geotérmico con resultados falsos negativos

Existen zonas de conocido interés geotérmico, donde se observan flujos de calor radiante bastante bajos o incluso negativos debido a diversos factores tales como abundancia de vegetación, presencia de alta humedad relativa y saturación en el aire, bajos valores de transmisividad atmosférica, presencia de nubes contaminando pixeles en meses donde se podría haber observado valores de flujo de calor altos, entre otros tantos motivos inherentes al complejo sistema climático del planeta. También influye la resolución de cada una de las imágenes, es posible que el satélite *Landsat* 8, el cual posee la mejor resolución de todas las imágenes utilizadas (30x30 m<sup>2</sup> por pixel) no logre identificar pequeñas manifestaciones tales como fumarolas u otros elementos que se encuentren en zonas de abundante vegetación. Este efecto se ve exacerbado al realizar operaciones con las demás imágenes, ya que estas poseen menor resolución, lo cual contribuye a la inexactitud de los cálculos y afecta el resultado final. Los resultados de RHF bajos o negativos son debido a que, a causa de los factores antes mencionados, los valores de temperatura superficial obtenidos a partir de la ecuación [\(3.14\)](#page-116-0) sean cercanos o menores a los valores de temperatura ambiente, lo cual provoca que el resultado de la ecuación [\(3.15\)](#page-118-0) tenga este comportamiento. Debido a esto, se consideran los flujos de calor en estas zonas como falsos negativos (resultados negativos donde sí hay manifestaciones geotérmicas).

# **5.5 Resumen de resultados**

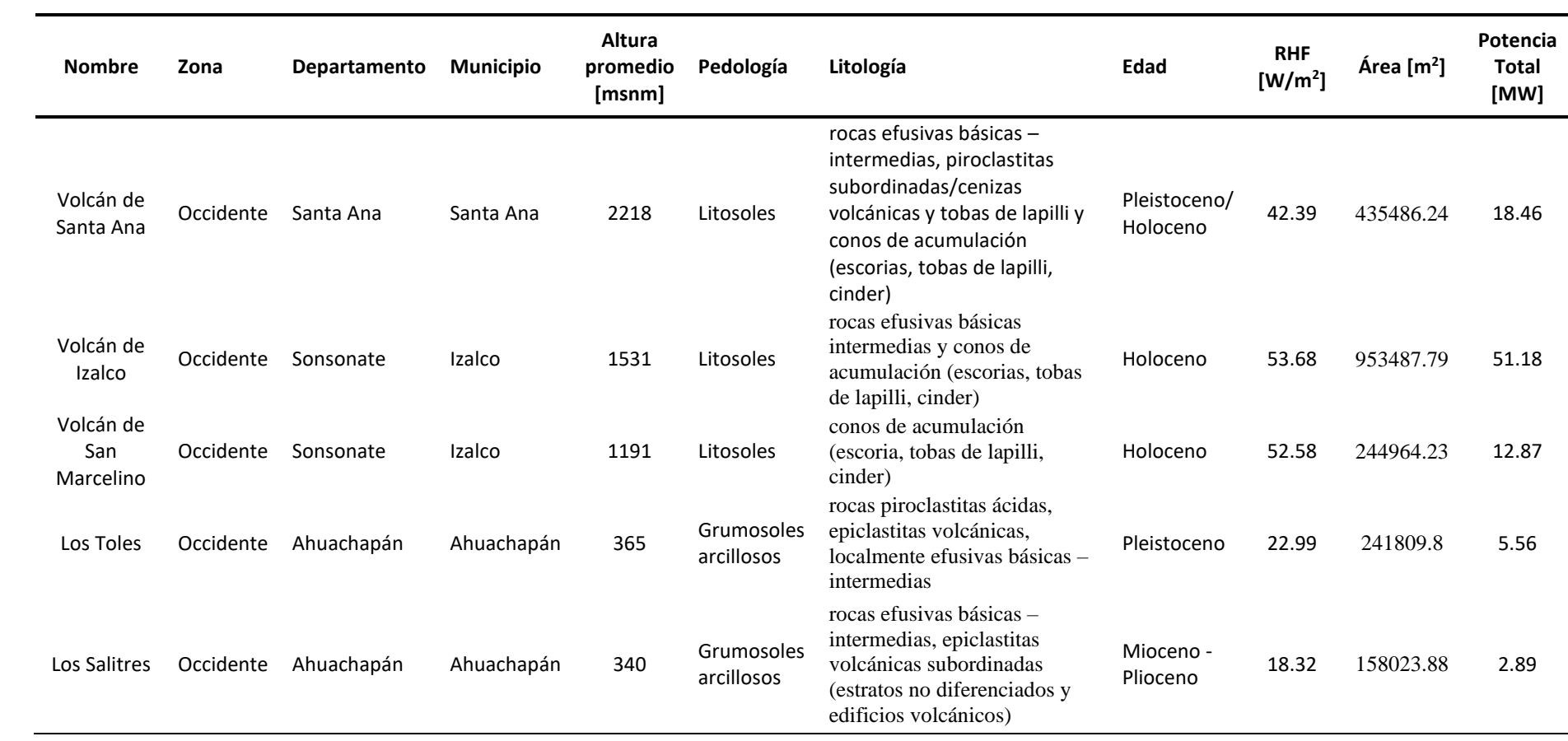

- 159 -

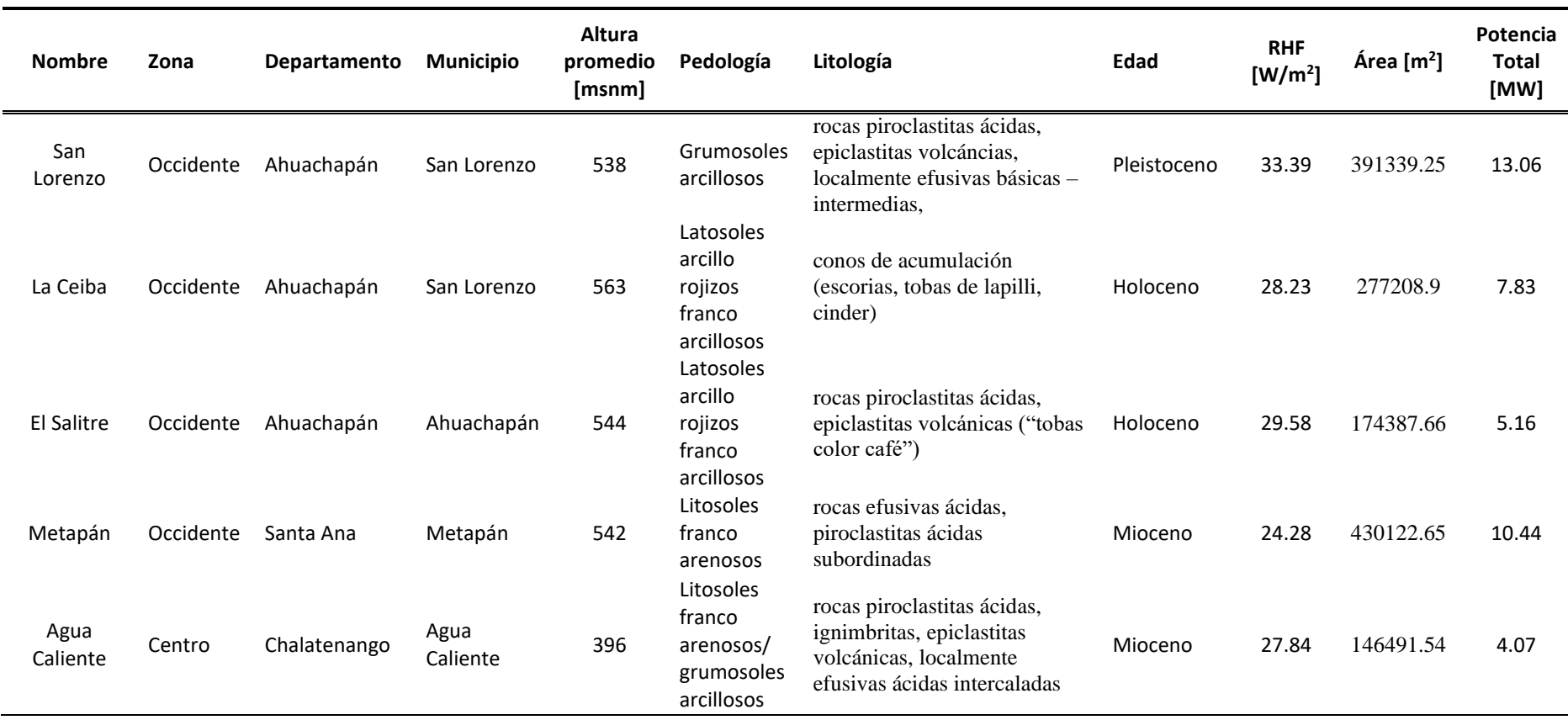
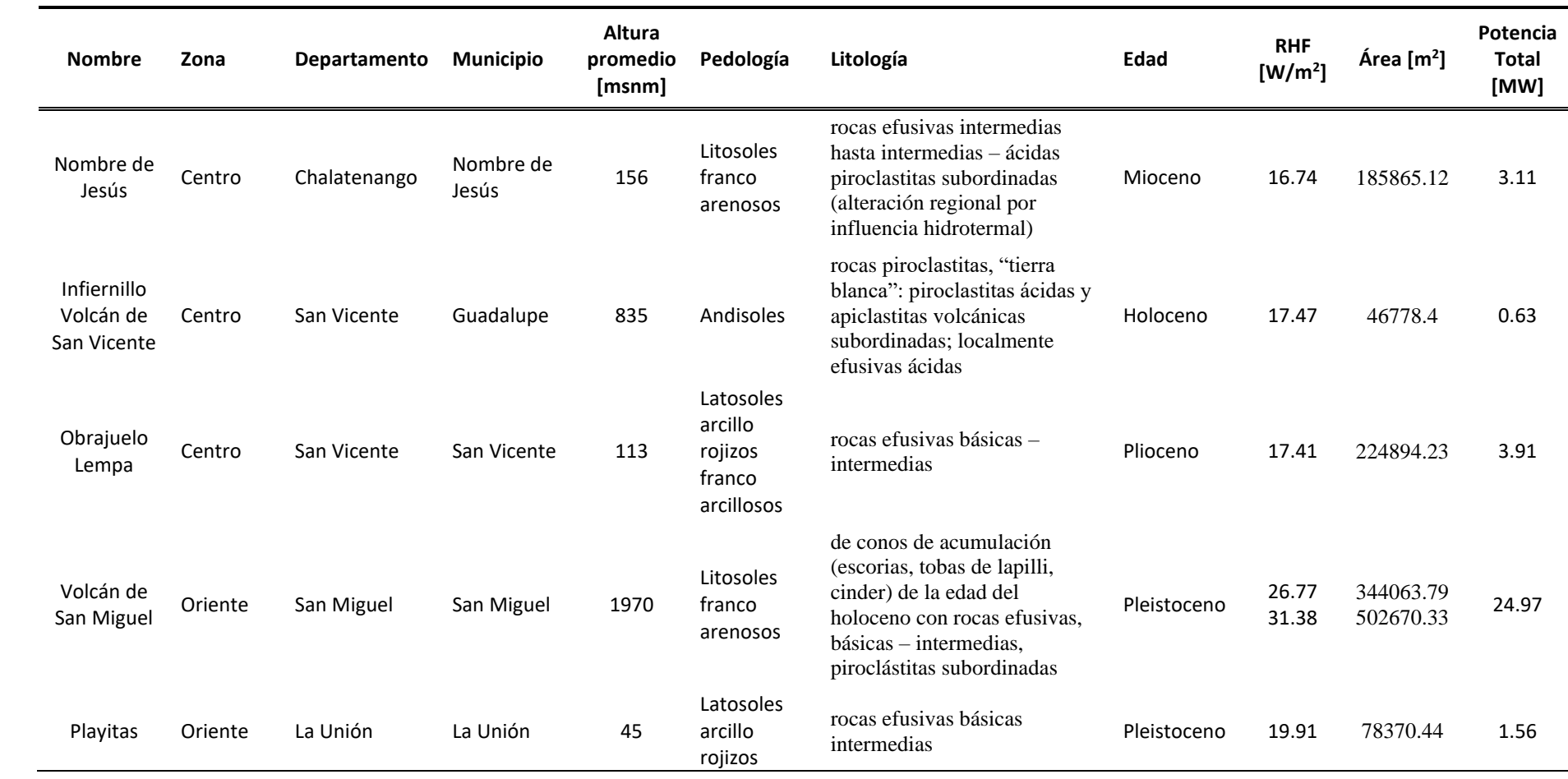

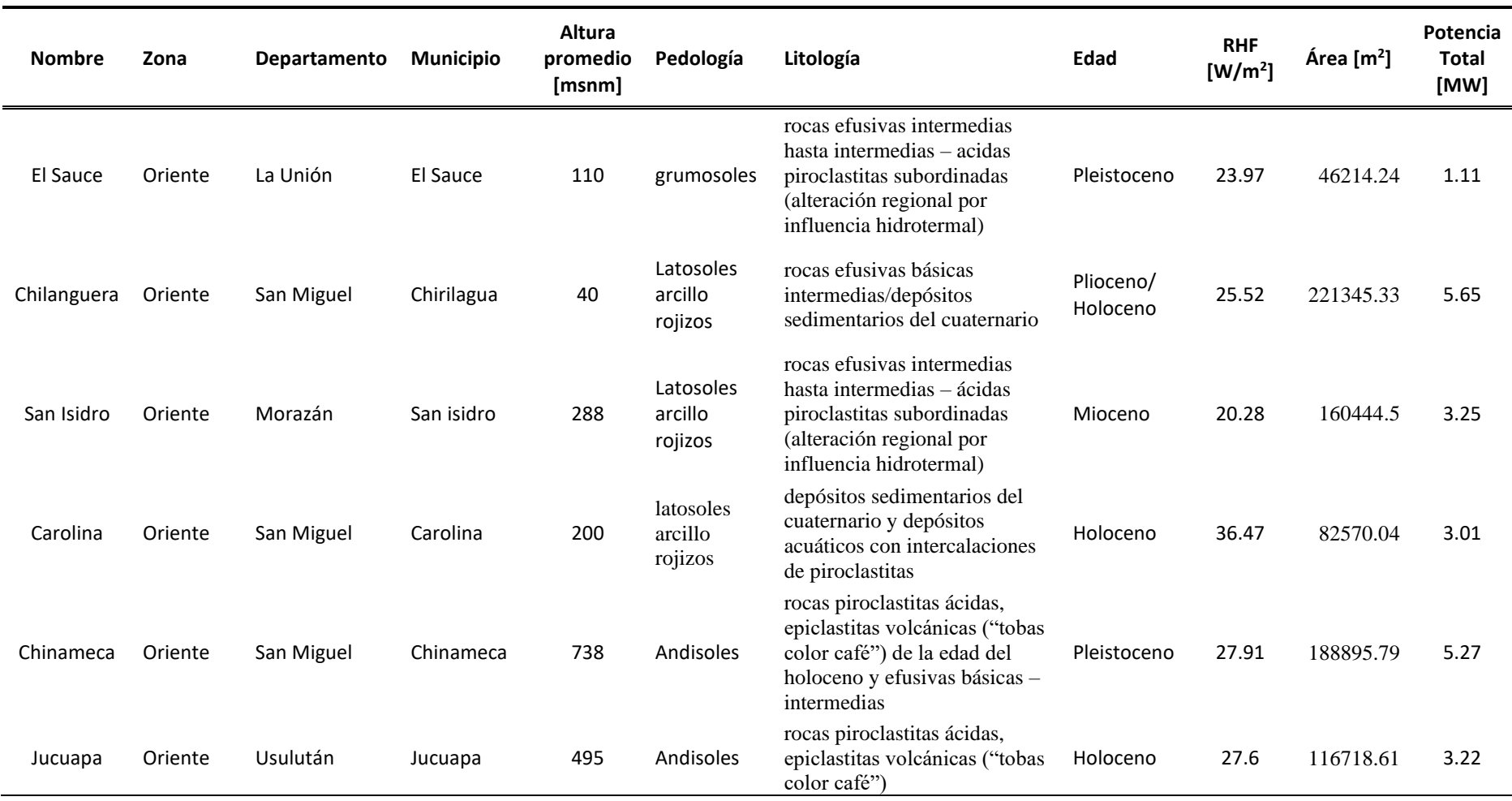

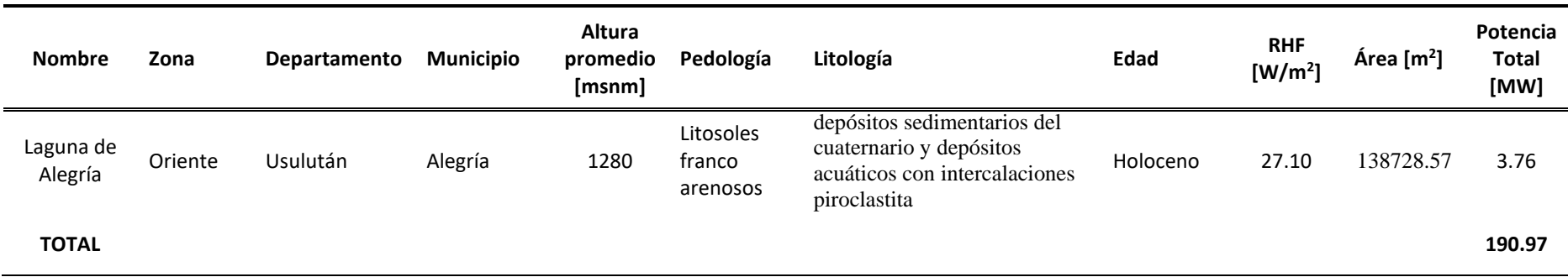

- 163 -

# Capítulo 6 **CONCLUSIONES**

Durante la etapa de investigación y selección de fuente de datos satelitales se realizó comparaciones entre los satélites *Landsat* 8 de y *Sentinel* 2. A pesar de que *Sentinel* otorga mejores resoluciones, estos no poseen sensores térmicos como en el caso se del *Landsat* con los Sensores Infrarrojos Térmicos (TIRS – *Thermal Infra-Red Sensors*) por lo cual se consideró el uso del satélite *Landsat* 8 adecuado para el desarrollo de la investigación para la estimación del Flujo de Calor.

Dada la metodología empleada para la estimación del Flujo de Calor Radiante – RHF, se determinó el uso del repositorio de uso libre *landsat\_smw\_lst* en la plataforma *Google Earth Engine*, ya que este proporciona las bandas espectrales, y el cálculo de emisividad y temperatura superficial del satélite *Landsat* en el rango de fechas especificadas.

Ya que no se obtuvieron datos oficiales de El Salvador referente a los parámetros atmosféricos requeridos por lo que ha sido necesario el uso de las herramienta *Atmospheric Parameter Calculator* desarrollada por la NASA y la colección *ERA5-Land Hourly – ECMWF climate reanalysis* en la plataforma GEE, esto para la corrección de parámetros atmosféricos de puntos y horarios asignados en la plataforma, y obtención de la temperatura ambiente de la región, respectivamente, para el posterior modelado de Flujo de Calor en el *software* QGIS.

Para el análisis de puntos de interés del mapa RHF resultante se debe realiza una evaluación previa de selección o eliminación de zonas adecuadas para su interpretación; como en el caso de zonas urbanas en las que se percibe un alto valor RHF tomarse como una zona de interés cuando esta característica corresponde a la alta reflexión realizada por los elementos que se encuentran en estas zonas; para esto es posible realizar una visualización del color natural RGB (4,3,2) o falso RGB para zona urbana (7,6,4), para el caso de satélites *Landsat* 8; además de realizar observaciones en la geología que se encuentra en la zona a analizar.

Basado en los resultados obtenidos del análisis de RHF en las zonas de El Salvador, este tiene un flujo de calor promedio de 11.85  $W/m^2$  en toda la extensión del territorio. En cuanto

a la potencia emitida, posee un total de 258.91 GW, de los cuales 48.64 GW corresponden a la zona Occidental, 83.53 GW a la zona Central, y 126.75 GW a la zona Oriental.

Considerando los puntos de interés geotérmico analizados en el capítulo 5 y los datos mostrados en la tabla [Resumen de resultados,](#page-178-0) es notable la alta concentración de calor en las zonas volcánicas en cuanto al análisis en su cráter corresponde, por lo que se toman a estos como referencia de la adecuada estimación de la cantidad HRF en el territorio. Tomando esta consideración, las zonas volcánicas corresponden a:

- Volcán de Santa Ana: volcán activo con su última erupción documentada en octubre de 2005, el más alto del territorio salvadoreño, con un flujo promedio en su cráter de 42.39 W/m<sup>2</sup> y considerando un área aproximada de 0.44 km<sup>2</sup> este emite una potencia de 18.46 MW, correspondiente al 9.67% de la potencia total de los puntos de interés geotérmicos.
- Volcán de Izalco: siendo esta la región con mayor RHF promedio y potencia emitida entre los puntos de interés geotérmicos con 51.18  $W/m<sup>2</sup>$  y un área aproximada de  $0.95 \text{ km}^2$  este representa el 26.80% de la potencia emitida por los puntos de interés, siendo esta de 51.18 MW.
- Volcán de San Marcelino: el segundo con mayor RHF promedio entre los puntos de interés con 52.58 W/m<sup>2</sup> en un área aproximada de 0.24 km<sup>2</sup> emite una potencia de 12.87 MW correspondientes al 6.74% del total entre los puntos de interés.
- Volcán de San Miguel: siendo este un volcán activo, cuya última erupción data abril de 2015, la potencia emitida estimada es de 24.97 MW correspondiente al 13.08% entre los puntos de interés, su flujo de calor promedio es de 29.49 W/m<sup>2</sup> para un área aproximada de 0.85 km<sup>2</sup>.

Los puntos de interés geotérmico no volcánicos que han sido inspeccionados fueron retomados del listado de Tomás Campos en *Geothermal Resources of El Salvador – Preliminary Assessment*, mostrados en la [Figura 1-1,](#page-23-0) estudio que ha sido realizado a partir de análisis geoquímicos de las manifestaciones geotérmicas presentes cada lugar. Sin embargo, estas no poseen referencias de sus coordenadas especificas por lo que se ha realizado una estimación a partir de las zonas que presentan mayor RHF y la verificación en los mapas de geológicos de formaciones relevantes para realizar las inspecciones necesarias.

## **Zona Occidental**

El departamento de Ahuachapán ha sido reconocido por su alta actividad geotermal y la presencia de diversas manifestaciones geotérmicas. En esta investigación se analizaron un total de cinco puntos de interés, siendo Ahuchapán el departamento con mayor manifestación geotérmica en cuanto al mapa de RHF promedio respecta.

- Los Toles, en Ahuachapán, se analizó un área aproximada de 0.24 km<sup>2</sup> en la que se encuentra una litología formada por rocas piroclastitas ácidas, epiclastitas volcánicas, localmente efusivas básicas-intermedia, cuenta con un RHF promedio de 22.99  $W/m<sup>2</sup>$  y una potencia total de 5.56 MW, representado así el 2.91% entre los puntos de interés.
- Los Salitres, Ahuachapán, cuenta con litología formado por rocas efusivas básicasintermedias, epiclastitas volcánicas subordinadas en los 0.16 km<sup>2</sup> tomados, con un RHF promedio de 18.32  $W/m^2$  esta zona emite el 1.51% de la potencia total de los puntos de interés, siendo esta 2.89 MW.
- San Lorenzo, Ahuachapán, se seleccionó un área aproximada de 0.39 km<sup>2</sup> formado por rocas piroclastitas ácidas, epiclastitas volcáncias, localmente efusivas básicas – intermedias; posee un valor de RHF promedio de  $33.39 \text{ W/m}^2$ , una potencia de  $13.06$ MW, representando el 6.84% entre los puntos de interés, siendo esta la región no volcánica con mayor potencia de los puntos de interés.
- La Ceiba, en San Lorenzo, Ahuachapán se seleccionó a partir de un área aproximada de 0.28 km<sup>2</sup> correspondiente a conos de acumulaciones como escorias tobas de lapili y cinder; esta posee un valor de RHF correspondiente a 28.23  $W/m^2$  y una potencia de 7.83 MW correspondiente al 4.10% de potencia de los puntos de interés geotérmicos.
- El Salitre, Ahuachapán, el área seleccionada corresponde a rocas piroclastitas ácidas, epiclastitas volcánicas ("tobas color café"), en un área aproximada de  $0.17 \text{ km}^2$  posee un flujo promedio de 29.58  $W/m^2$  y una potencia de 5.16 MW representando el

2.70% de potencia de los puntos de interés. La descarga natural del reservorio geotérmico se efectúa en esta zona.

En el municipio de Metapán, Santa Ana se seleccionó un área aproximada de  $0.43 \text{ km}^2$ conformado por rocas efusivas ácidas y piroclastitas ácidas subordinadas, correspondiente a un flujo de calor radiante promedio de  $24.28 \text{ W/m}^2$ , representa el 5.47% de potencia de las regiones de interés, con 10.44 MW.

## **Zona Central**

En el departamento de Chalatenango se tomaron dos puntos de interés geotérmicos, ubicados en los municipios de Agua Caliente y Nombre de Jesús; en conjunto proporcionan una potencia total de 7.18 MW:

- El municipio de Agua Caliente, Chalatenango el área seleccionada corresponde a 0.15 km<sup>2</sup> conformado por rocas piroclastitas ácidas, ignimbritas, epiclastitas volcánicas, localmente efusivas ácidas intercaladas. Posee un valor de RHF promedio de 27.84  $W/m^2$  y una potencia total de 4.07 MW, representando el 2.13% de potencia entre los puntos de interés.
- El municipio de Nombre de Jesús, el área seleccionada de 0.19 km<sup>2</sup> está formado por rocas efusivas intermedias hasta intermedias – ácidas piroclastitas subordinadas (alteración regional por influencia hidrotermal), y cuenta con un flujo de calor radiante promedio de 16.74 W/m<sup>2</sup>, una potencia de 3.11 MW y representa el 1.63% de los puntos de interés.

En el municipio de Obrajuelo Lempa, San Vicente se seleccionó un área de 0.22 km<sup>2</sup> conformada por rocas efusivas básicas – intermedias, posee un valor de RHF promedio de 17.41 W/m<sup>2</sup>, una potencia de 3.91 MW y representa el 2.05% de la potencia de los puntos de interés. En este municipio se encuentra un campo geotérmico del cual se espera la instalación de una planta geotérmica de generación eléctrica de entre 10 y 20 MWe constando de un área total de proyecto de 82 km<sup>2</sup>.

#### **Zona Oriental**

En el departamento de San Miguel se analizaron tres puntos, en los municipios de Chinameca, Carolina y Chilanguera:

- Chilanguera, Chirilagua, es una de las localizaciones de aguas termales en la región oriental del país, con rocas efusivas básicas y depósitos sedimentarios el área seleccionada es de aproximadamente  $0.22 \text{ km}^2$ , presenta un RHF promedio de 25.52 W/m<sup>2</sup>, representa el 2.96% con una potencia total de 5.65 MW.
- Carolina, Carolina, es una zona con manifestaciones superficiales de gran importancia de la cadena volcánica norte del país, donde incluso se observa la presencia de géiseres. Posee formaciones de depósitos sedimentarios y depósitos acuáticos con intercalaciones de piroclastitas, en un área aproximada de  $0.082 \text{ km}^2$ , con un RHF promedio de 36.47  $W/m^2$ , representa el 1.58% con una potencia total de 3.01 MW.
- Chinameca, Chinameca, es la localización de un campo geotérmico en desarrollo, posee formaciones de rocas piroclastitas ácidas, epiclastitas volcánicas y efusivas básicas, en un área aproximada de 0.18 km<sup>2</sup> presenta un RHF promedio de 27.94 W/m<sup>2</sup>, representa 2.76% para un total de 5.27 MW.

En el departamento de la Unión se analizaron dos puntos, en los municipios de La Unión y El Sauce.

- Playitas, en el límite entre los municipios de la Unión y Conchagua, se encuentra en las faldas del Volcán de Conchagua, a orillas del Golfo de Fonseca, la zona es conocida por la presencia de manifestaciones tales como alteraciones hidrotermales y los "respiraderos" del volcán que han sido erosionados por la acción de las mareas. Presenta rocas efusivas básicas, en un área aproximada de 0.078 km<sup>2</sup>, con un RHF promedio de 19.91 W/m<sup>2</sup>, representa 0.82% para un total de 1.56 MW.
- El Sauce, El Sauce, en la cadena norte el país, posee formaciones de rocas efusivas – ácidas piroclastitas subordinadas, que señalan una alteración por influencia

hidrotermal. Para un área aproximada de 0.046 km<sup>2</sup>, presenta un RHF promedio de  $23.97 \text{ W/m}^2$ , representa 0.58% para un total de 1.11 MW.

El departamento de Morazán presenta la zona de San Isidro, en el municipio de San Isidrio, posee formaciones de rocas efusivas intermedias hasta intermedias ácidas piroclastitas subordinadas, lo cual indica la presencia de alteraciones por influencia hidrotermal. Para un área aproximada de 0.16 m<sup>2</sup>, presenta un RHF promedio de 20.28 W/m<sup>2</sup>, representa 1.70% para una potencia total de 3.25 MW.

En el departamento de Usulután se analizaron dos puntos, ubicados en los municipios de Jucuapa y en Alegría.

- Jucuapa, Jucuapa, posee formaciones de rocas piroclastitas ácidas y epiclastitas volcánicas. Para un área aproximada de  $0.12 \text{ km}^2$ , presenta un RHF promedio de 27.60 W/m<sup>2</sup>, representa un 1.69% para un total de3.22 MW.
- Laguna de Alegría, Alegría, ubicada en el cráter del Volcán Tecapa, en la sierra Tecapa – Chinameca, posee formaciones de depósitos sedimentarios del cuaternario y depósitos acuáticos con intercalaciones piroclastitas, en un área aproximada de 0.14 km<sup>2</sup>, presenta un RHF promedio de 27.10 W/m<sup>2</sup>, representa un 1.97% para un total de 3.76 MW.

La geología correspondiente en los análisis de las regiones de interés geotérmico se encuentra formado en su mayoría por rocas piroclástitas ácidas, que indican una actividad volcánica joven; epiclastitas volcánicas, un tipo de roca que se encuentra comúnmente en cercanías de volcanes; rocas efusivas, que se originan por el enfriamiento de lava, lo que indica actividades volcánicas anteriores. Tal como indican los análisis geológicos preliminares para el estudio de la geotermia, la presencia de este tipo de suelos está relacionada a la actividad geotérmica de la región, por lo que la estimación de flujo de calor realizado concuerda con estos análisis.

Los resultados presentados están limitados a las resoluciones de las imágenes satelitales utilizadas para su desarrollo, por lo que existirán zonas en las que el punto real de interés el flujo de calor no sea apreciable debido a la alta presencia vegetación que obstaculice la identificación satelital de los mismos, o de la naturaleza misma de la región de interés, como en el caso del Volcán de San Salvador; Cerro Pacho, Coatepeque; Ausoles, Ahuachapán; y Agua Caliente, Termos del Río que son puntos en los que se esperaba un alto RHF y resultan ser *falsos negativos* dado su alta cobertura de vegetación.

Las estimaciones de flujo de calor radiante obtenidas no cuentan con respaldo de mediciones locales; además, presentan variaciones respecto a los resultados propuestos por Tomás Campos en sus evaluaciones preliminares propuestas sobre el recurso geotérmico de El Salvador, esto es debido al a naturaleza de los estudios implementados.

Los valores de flujo de calor obtenidos pueden ser de utilidad para el mapeo de rasgos superficiales de la descarga de sistemas geotérmicos en El Salvador, siguiendo protocolos de exploración y evaluación de sistemas geotérmicos para la localización y caracterización de manifestaciones hidrotermales, la identificación de cambios en actividad geotérmica y verificaciones de campo y riesgos geológicos. Junto a otros análisis como geoquímica de fluidos descargados, anomalías geofísicas asociadas a sistemas geotérmicos tales como mínimos de resistividad, anomalías geomagnéticas, anomalías de gradiente geotérmico y anomalías gravimétricas, se pueden integrar todos estos datos utilizando Sistemas de Información Geográfica para generar modelos de sistemas geotérmicos más refinados.

## **REFERENCIAS**

Alvarenga Artiga, K., Amaya Mata, J. & Sibrián Carballo, M., 2004. *Evaluación y análisis de los beneficios de la ecoeficiencia en los procesos de la perforación de pozos geotérmicos.*  Ciudad Universitaria: Universidad de El Salvador.

Anon., s.f. *Encyclopedia of Computer Science.* [En línea] Available at: https://dl.acm.org/doi/abs/10.5555/1074100.1074424

ArcMap, 2020. *ArcGIS Desktop*. [En línea] Available at: https://desktop.arcgis.com/es/arcmap/latest/extensions/geostatisticalanalyst/how-inverse-distance-weighted-interpolation-works.htm [Último acceso: 10 febrero 2021].

Asociación Salvadoreña de Energía Renovables, 2012. *Proyectos Existentes y en Desarrollo con Energías Renovables,* s.l.: s.n.

Baldridge, A. M., Hook, S. J., Grove, C. I. & Rivera, G., 2009. The ASTER spectral library version 2.0. *Remote Sensing of Environment,* 114(4), pp. 711-715.

Banco Interamericano de Desarrollo, 2020. *Capturando el potencial geotérmico en América Latina y el Caribe,* s.l.: s.n.

Barsi, J., Barker, J. & Schott., J., 2003. *An Atmospheric Correction Parameter Calculator for a Single Thermal Band Earth-Sensing Instrument..* Centre de Congres Pierre Baudis, Toulouse, France., s.n.

Barsi, J., Schott, J., Pallucon, F. & S. H., 2005. *Validation of a Web-Based Atmospheric Correction Tool for Single Thermal Band Instruments..* San Diego, CA, SPIE.

Bodas-Salcedo, A., Ringer, M. & Jones, A., 2008. Evaluation of the surface radiation budget in the atmospheric component of the Hadley Centre Global Environmental Model (HADGEM1). *Journal of Climate,* 21(18), pp. 4723-4748.

Bromley, C. J., van Manen, S. M. & Mannington, W., 2011. Heat flux from steaming ground: reducing uncertainties. En: *Thirty-Sixth WOrkshop on Geothermal Reservoir Engineering.*  Stanford, California: Stanford Geothermal Program.

Campos, T., 1998. Geothermal Resources of El Salvador Preliminary Assessment.

Carlson, T. N. & Ripley, D. A., 1997. On the relation between NDVI, fractional vegetation cover, and leaf area index. *Remote Sensing,* 62(3), pp. 241-252.

Caselles, V., Rubio, E. & Badenas, C., 1997. Emissivity measurements of several soils and vegetation types in the 8–14, μm Wave band: Analysis of two field methods. *Remote Sensing of Environment,* 59(3), pp. 490-521.

Comisión Ejecutiva Hidroeléctrica del Río Lempa, 2019. *Historia de CEL.* [En línea] Available at: https://www.cel.gob.sv/historia-de-cel/ [Último acceso: 4 Febrero 2021].

Consejo Nacional de Energía, 2012. *Resumen de Documento de Plan Maestro para el Desarrollo de la Energía Renovable en El Salvador.* Primera ed. San Salvador: Dirección de Desarrollo de Recursos Renovables de CNE.

Duguay-Tetzlaff, A. y otros, 2015. Meteosat Land Surface Temperature Climate Data Record: Achievable Accuracy and Potential Uncertainties. *Remote Sensing,* Volumen 7, pp. 13139-13156.

Ermida, S. L. y otros, 2020. Google Earth Engine Open-Source Code for Land Surface Temperature Estimation from the Landsat Series. *Remote Sensing,* 12(9), p. 1471.

E. S. A., s.f. [En línea] Available at: https://www.esa.int/

Freitas, S. C. y otros, 2013. Land surface temperature from multiple geostationary satellites. *International Journal of Remote Sensing,* 34(9), pp. 3051-3068.

Gates & David, M., 1980. *Biophysical Ecology.* Nueva york: Springer-Verlag.

- 172 -

GRSS, I., s.f. [En línea] Available at: url: http://www.grss-ieee.org/

Heidinger, A. K., Laszlo, I., Molling, C. C. & Dan, T., 2013. Using SURFRAD to verify the NOAA single-channel land surface temperature algorithm. *Journal of Atmospheric and Oceanic Technology,* 30(12), pp. 2868-2884.

Hulley, G. C. & Hook, S. J., 2010. Generating Consistent Land Surface Temperature and Emissivity Products Between ASTER and MODIS DAta for Earth Science Research. *IEEE Transactions on Geoscience and Remote Sensing,* 49(4), pp. 1304 - 1315.

Hulley, G. C., Hook, S. J. & Baldridge, A. M., 2009. Validation of the North American ASTER Land Surface Emissivity Database (NAALSED) version 2.0 using pseudo-invariant sand dune sites. *Remote Sensing of Environment,* 113(10), pp. 2224-2233.

Hulley, G. & Hook, S., 2015. *ASTER GED User Guide.* 3 ed. Pasadena, CA: s.n.

Hulley, G. y otros, 2018. The ASTER Global Emissivity Dataset (ASTER GED): Mapping Earth's emissivity at 100 m spatial scale.. *Geophysical Research Letters,* 42(19), pp. 7966- 7976.

Humboldt State University, 2019. *Atmospheric Absorption & Transmission.* [En línea] Available at: http://gsp.humboldt.edu/OLM/Courses/GSP\_216\_Online/lesson2-1/atmosphere.html

[Último acceso: 5 Febrero 2021].

Jimenez-Muñoz, J. y otros, 2009. Revision of the single-channel algorithm for land surface temperature retrieval from Landsat thermal-infrared data. *IEEE Transactions on Geoscience and Remote Sensing,* 47(1), pp. 339-349.

Jiménez-Muñoz, J. C. & Sobrino, J. A., 2003. A generalized single‐channel method for retrieving land surface temperature from remote sensing data. *Journal of Geophysical Research: Atmospheres,* 108(22).

Jiménez-Muñoz, J. C. y otros, 2009. Comparison Between Fractional Vegetation Cover Retrievals from Vegetation Indices and Spectral Mixture Analysis: Case Study of PROBA/CHRIS Data Over an Agricultural Area. *Sensors,* 9(2), pp. 768-793.

Jimenez-Muñoz, J. & Sobrino, J., 2003. A generalized single-channel method for retrieving land surface temperature from remote sensing data. *Jimenez-Munoz, J.C.; Sobrino, J.A. A generalized single-channel method for retrieving land surface,* 108(22).

Jiménez-Muñoz, J. & Sobrino, J., 2008. Split-window coefficients for land surface temperature retrieval from low-resolution thermal infrared sensors. *IEEE Geoscience and Remote Sensing Letters,* 5(4).

Kalnay, E. y otros, 1996. The NCEP/NCAR 40-Year Reanalysis Project. *Bulletin of the American Meteorological Society,* 77(3), pp. 437-472.

Kaneko, T. & Wooster, M. J., 1999. Landsat infrared analysis of fumarolic activity at Unzen Volcano: time-series comparison with gas and magma fluxes. *Journal of Volcanology and Geothermal Research,* Volumen 89, pp. 81-94.

Kustas, W. & Norman, J., 1996. Use of remote sensing for evapo-transpiration monitoring over land surfaces. *Hydrological Sciences Journal,* 41(4), pp. 495-516.

LAGEO, 2020. *LaGeo, ¿quienes somos?.* [En línea] Available at: http://www.lageo.com.sv/ [Último acceso: 4 Enero 2021].

Lewis., F. M. H. a. A. J., 1998. *Principles and applications of imaging radar..* s.l.:s.n.

Li, Z.-L.y otros, 2013. Satellite-derived land surface temperature: Current status and perspectives. *Remote Sensing of Environment,* Volumen 131, pp. 14-37.

Lucha Fajardo, G. O. & Moran Torres, L. E., 2003. *Prospección de Flujo de Calor en el área sur-este del campo geotérmico de Ahuachapan.* Ciudad Universitaria: Universidad de El Salvador.

Malakar, N. K. y otros, 2018. An Operational Land Surface Temperature Product for Landsat Thermal Data: Methodology and Validation. *IEEE Transactions on Geoscience and Remote Sensing,* pp. 1-19.

Mia, M. B., Bromley, C. J. & Fujimitsu, Y., 2012. Monitoring heat flux using Landsat TM/ETM + thermal infrared data - A case study at Karapiti ('Craters of the Moon') thermal area, New Zealand. *Journal of Volcanology and Geothermal Research,* Volumen 235, pp. 1-10.

Mia, M. B. & Fujimitsu, Y., 2011. Study on satellite images based spectral emissivity, land surface temperature and land-cover in and around Kuju Volcano, Central Kyushu, Japan. *Journal of Advanced Science and Engineering Research,* Volumen 1, pp. 177-191.

Mia, M. B., Nishijima, J. & Fujimitsu, Y., 2014. Exploration and monitoring geothermal activity using Landsat ETM+ images. A case study at Aso volcanic area in Japan. *Journal of Volcanology and Geothermal Research,* Volumen 275, pp. 14-221.

Mokhari, A. y otros, 2019. Calculating potential evapotranspiration and single crop coefficient based on energy balance equation using Landsat 8 and Sentinel-2. *Sensing,*  Volumen 154, pp. 231-241.

Montanaro, M., Gerace, A. & Rohrbach, S., 2015. Toward an operational stray light correction for the Landsat 8 Thermal Infrared Sensor. *Applied Optics,* 54(13), pp. 3963- 3978.

Muffler, L. P. J. & Guffanti, M., 1979. *Assesment of Geothermal Resources of the United States--1978.* Primera ed. Arlington: Library of Congress.

Muñoz Sabater, J., 2019. *ERA5-Land hourly data from 1981 to present. Copernicus Climate Change Service (C3S) Climate Data Store (CDS)..* [En línea] Available at:  $\overline{a}$  at: https://cds.climate.copernicus.eu/cdsapp#!/dataset/10.24381/cds.e2161bac?tab=overview [Último acceso: 01 febrero 2021].

NASA, s.f. *NASA*. [En línea] Available at: https://landsat.gsfc.nasa.gov/

Ogawa, K. & Schmugge, T., 2004. Mapping Surface Broadband Emissivity of the Sahara Desert Using ASTER and MODIS Data. *Earth Interactions,* 8(7), pp. 1-14.

Parastatidis, D., Mitraka, Z., Chrysoulakis, N. & Abrams, M., 2017. Online Global Land Surface Temperature Estimation from Landsat. *Remote Sensing.*

Peng, J. y otros, 2018. Seasonal contrast of the dominant factors for spatial distribution of land surface temperature in urban areas. *Remote Sensing of Environment,* Volumen 215, pp. 255-267.

Peres, L. & DaCamara, C., 2005. Emissivity maps to retrieve land-surface temperature from MSG/SEVIRI. *IEEE Transactions on Geoscience and Remote Sensing,* 43(8), pp. 1834- 1844.

Planck, M., 1914. *The Theory of Heat Radiation.* Segunda ed. s.l.:Philadelphia, P. Blakiston's Son & Co.

Prihodko, L. & Goward, S. N., 1997. Estimation of air temperature from remotely sensed surface observations. *Remote Sensing of Environment,* 60(3), pp. 335-346.

Prol-Ledesma, R. M. & Morán-Zenteno, D. J., 2018. *Heat flow and geothermal provinces in Mexico,* Cd. Universitaria: Elsevier Ltd.

Qin, Z., Karnieli, A. & Berliner, P., 2010. A mono-window algorithm for retrieving land surface temperature from Landsat TM data and its apllication to the Israel-Egypt border region. *International Journal of Remote Sensing,* 22(18), pp. 3719-3746.

Ren, H. y otros, 2017. Mapping finer‐resolution land surface emissivity using Landsat images in China. *Journal of Geophysical Research: Atmospheres,* 122(13), pp. 6764-6781.

Reuter, H., Olesen, F. S. & Fischer, H., 1994. Distribution of the brightness temperature of land surfaces determined from AVHRR data. *International Journal of Remote Sensing,*  15(1), pp. 95-104.

Richards, J. A., 2012. *Remote Sensing Digital Image Analysis: An Introduction..* 5th ed. s.l.:Springer Publishing Company, Incorporated.

Roman, A. & Ursu, T., 2016. *LANDSCAPE ARCHAEOLOGY ON THE NORTHERN FRONTIER OF THE ROMAN EMPIRE AT POROLISSUM-.* Cluj-Napoca: Mega Publishing House.

Ruíz, J. A. L., 2019. *Tensor Decomposition and Deep Learning Neural Networks for Multispectral Image Compression and Semantic Segmentation.* s.l.:s.n.

Scarino, B. y otros, 2013. Retrieving Clear-Sky Surface Skin Temperature for Numerical Weather Prediction Applications from Geostationary Satellite Data. *Remote Sensing,* 5(1), pp. 342-366.

Science, E. o. C., s.f. [En línea] Available at: https://dl.acm.org/doi/abs/10.5555/1074100.1074424

SNET, s.f. [En línea] Available at: http://snet.gob.sv/ver/geologia/geologia+de+el+salvador/

Sobrino, J., Caselles, V. & Coll, C., 1993. Theoretical split-window algorithms for determining the actual surface temperature. *Il Nuovo Cimento C,* Volumen 16, pp. 219-236.

Sobrino, J., Jimenez-Muñoz, J. & Paolini, L., 2004. Land surface temperature retreival from Landsat TM 5. *Remote Sensing of Environment,* Volumen 90, pp. 434-440.

Sun, D., Pinker, R. T. & Basara, J. B., 2004. Land Surface Temperature Estimation from the Next Generation of Geostationary Operational Environmental Satellites: GOES M–Q. *Journal of Applied Meteorology,* 43(2), pp. 363-372.

Thomas, C., May 2008. Synthesis of Multispectral Images to High Spatial Resolution: A Critical Review of Fusion Methods Based on Remote Sensing Physics". *IEEE Transactions on Geoscience and Remote Sensing 46.5.*

Tran, D. X. y otros, 2017. Characterizing the relationship between land use land cover change and land surface temperature. *Sensing,* Volumen 124, pp. 119-132.

USGS, 2019. *Landsat 8 Data Users Handbook..* [En línea] Available at: https://www.usgs.gov/core-science-systems/nli/landsat/landsat-8-data-usershandbook

[Último acceso: 25 Enero 2021].

Valor, E., Caselles, V., Coll, C. & Rubio, E., 1997. Thermal band selection for the PRISM instrument: 1. Analysis of emissivity‐temperature separation algorithms. *Journal of Geophysical Research: Atmospheres,* 102(10), pp. 11145-11164.

Wang, F. y otros, 2015. An Improved Mono-Window Algorithm for Land Surface Temperature Retrieval from Landsat 8 Thermal Infrared Sensor Data. *Remote Sensing,* 7(4), pp. 4268-4289.

Wehner, D. R., 1994. *High-Resolutions Radar. 2nd.* s.l.:s.n.

Weier, J. & Herring, D., 2000. *Measuring Vegetation.* [En línea] Available at: https://earthobservatory.nasa.gov/features/MeasuringVegetation [Último acceso: 1 Febrero 2021].

Weier, J. & Herring, D., 2000. *Normalized Difference Vegetation Index (NDVI).* [En línea] Available at:  $\overline{a}$  at:

https://earthobservatory.nasa.gov/features/MeasuringVegetation/measuring\_vegetation\_2.p hp

[Último acceso: 1 Febrero 2021].

*"Uno de los grandes descubrimientos que un hombre puede hacer, una de sus grandes sorpresas, es encontrar que puede hacer lo que temía que no podía hacer"* - Henry Ford.